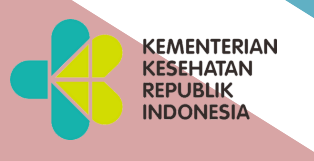

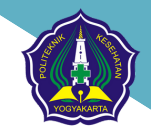

# **MODUL**

# **S I S T E M I N F O R M A S I K E S E H A T A N**

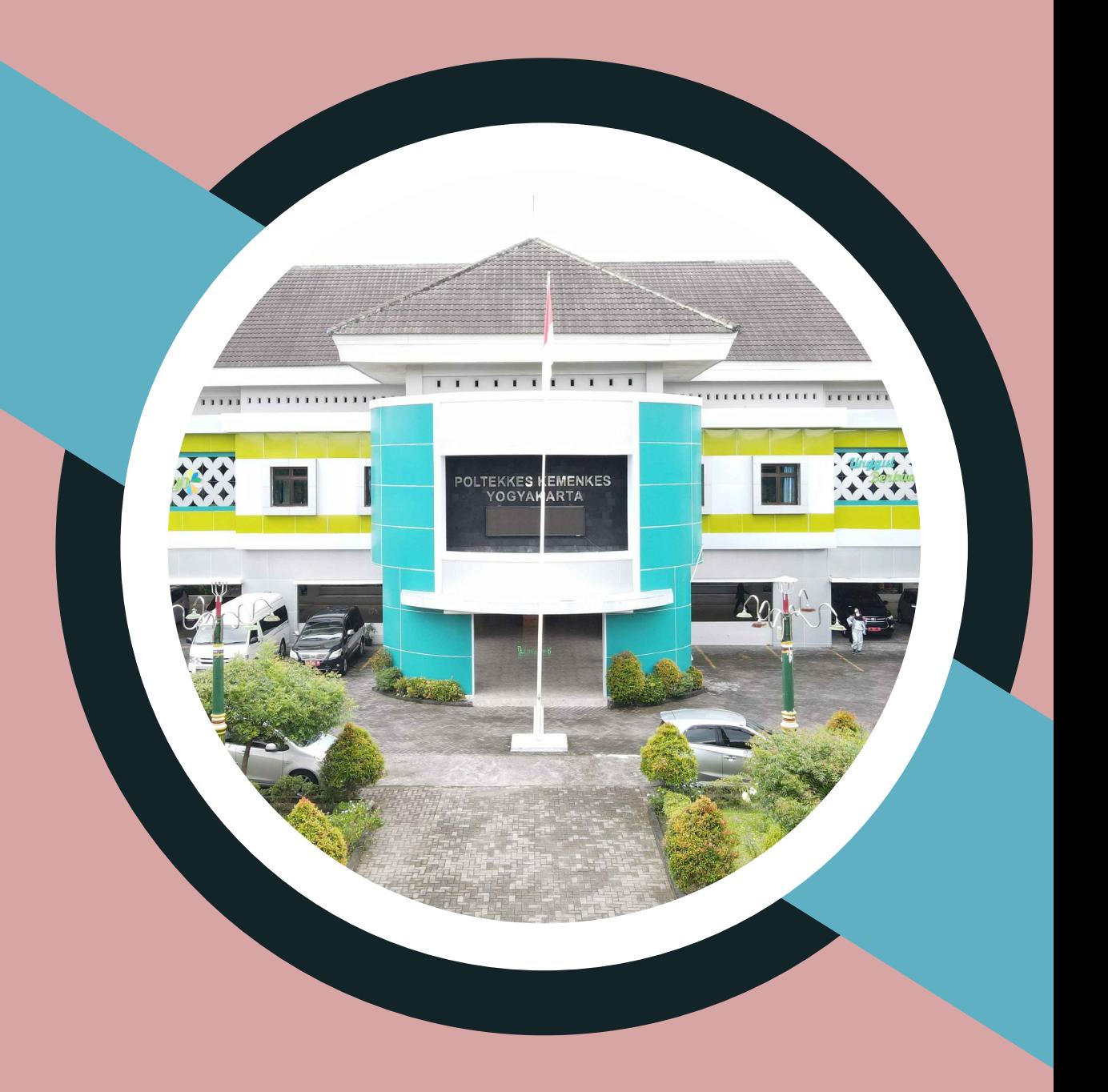

**DIPLOMA TIGA REKAM MEDIS dan INFORMASI KESEHATAN POLTEKKES KEMENKES YOGYAKARTA JURUSAN KEBIDANAN**

# **DAFTAR ISI**

 $\mathbf{1}$ 

22

## **BAB I: KONSEP DASAR STATISTIKA DESKRIPTIF**

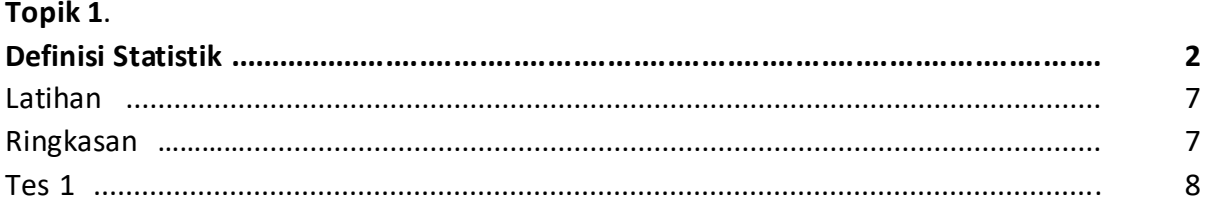

# Topik 2.

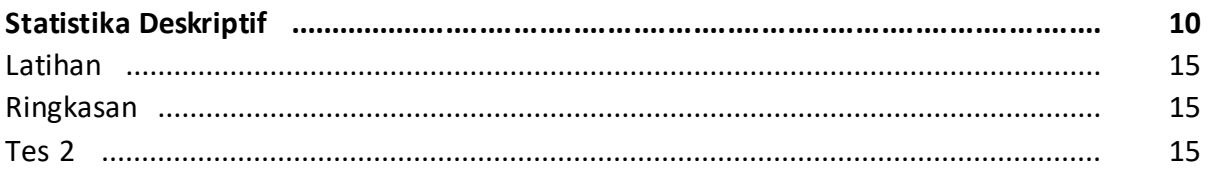

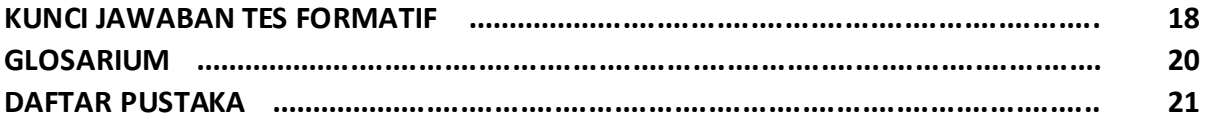

## **BAB II: DATA DAN VARIABEL**

# Topik 1.

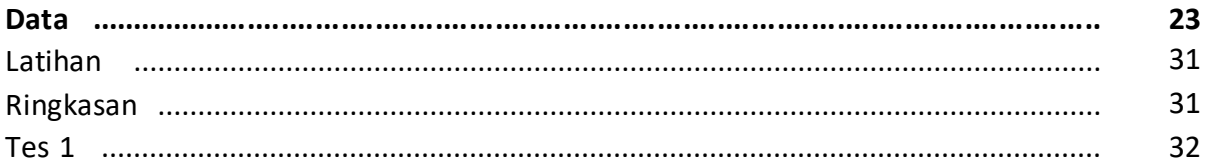

# Topik 2.

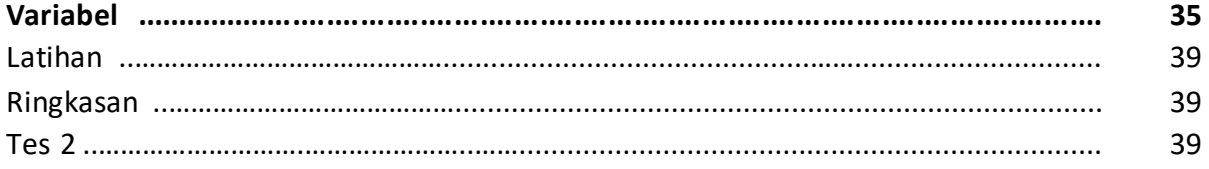

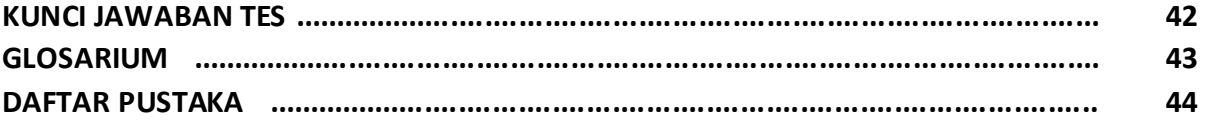

#### **BAB III: PENGUMPULAN DATA** 45 Pengkajian pada Pasien dengan Gangguan Kebutuhan Cairan dan Elektrolit ............ 56 56 57 58

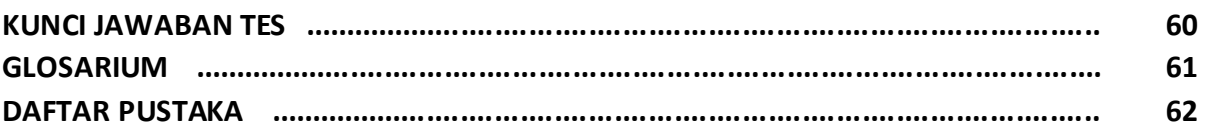

# **BAB IV: PENYAJIAN DATA**

63

# Topik 1.

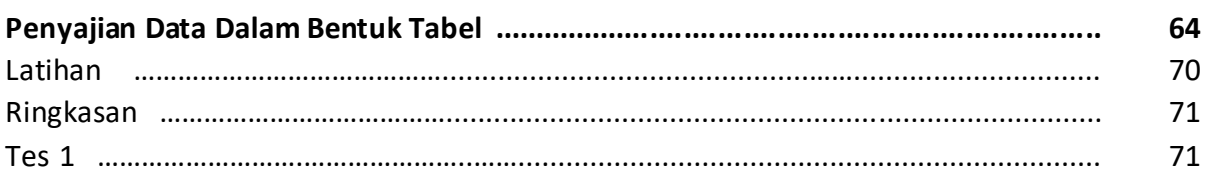

# Topik 2.

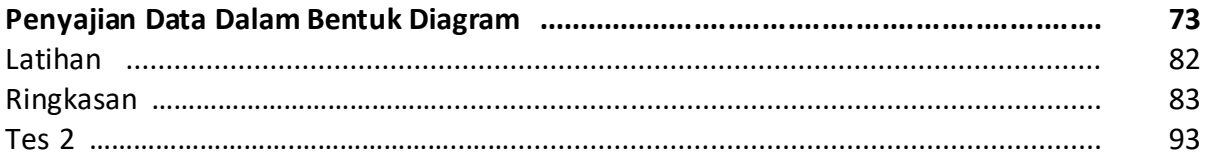

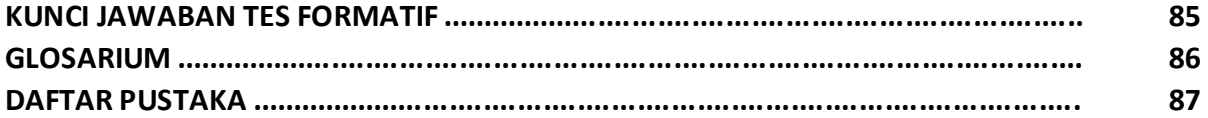

#### **BAB V: NILAI TENGAH ATAU NILAI PUSAT DAN UKURAN POSISI** 88 Topik 1. 89 98 100 100

in Sistem Informasi Kesehatan 1 m

# Topik 2.

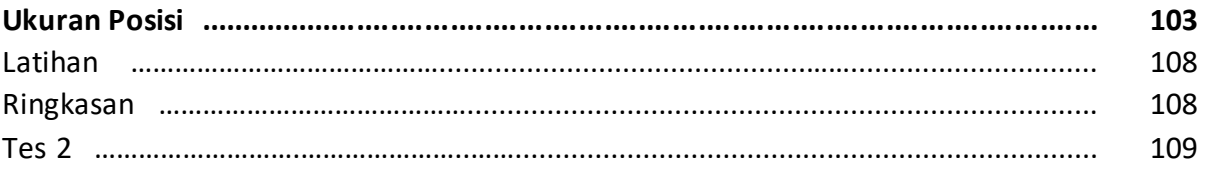

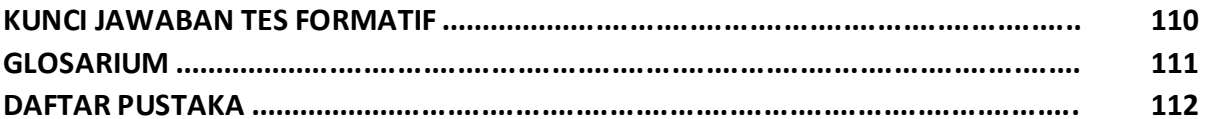

# **BAB VI: UKURAN VARIASI (DISPERSI)**

113

131

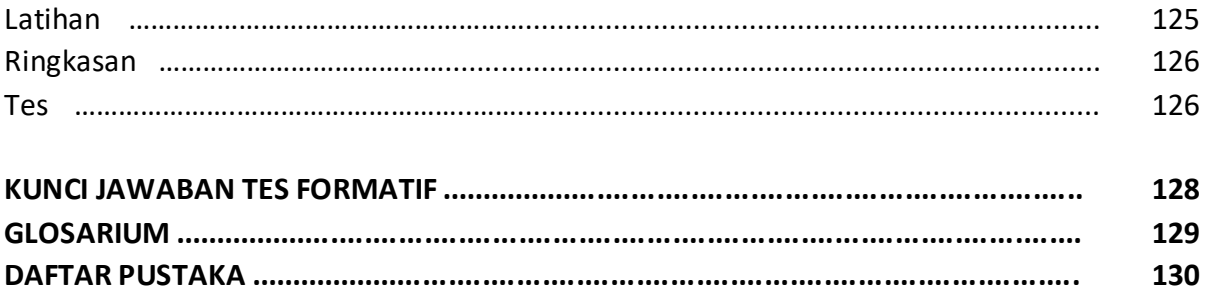

# **BAB VII: DISTRIBUSI NILAI DATA**

143 144 144 147 148 149

#### **BAB VIII: NILAI TENGAH ATAU NILAI PUSAT DAN UKURAN POSISI** 150

## Topik 1.

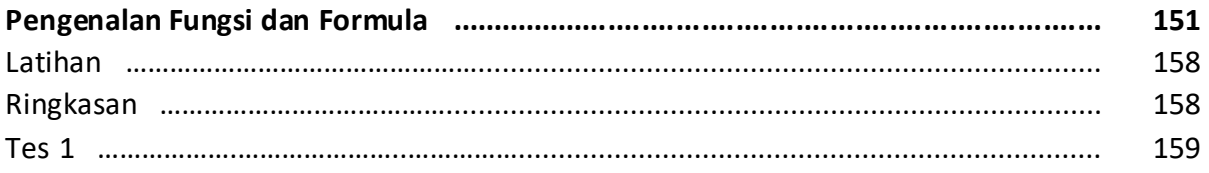

is ■ Sistem Informasi Kesehatan 1

# Topik 2.

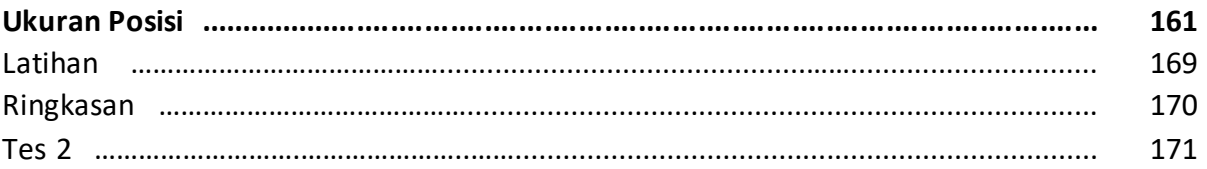

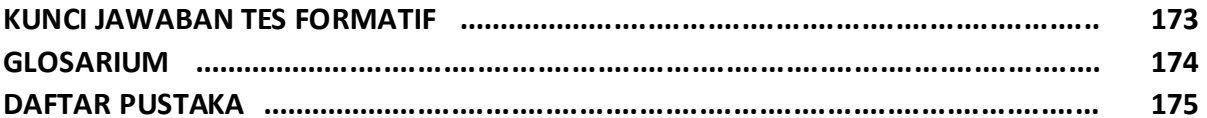

#### **BAB IX: PENGGUNAAN APLIKASI KOMPUTER DALAM PENYAJIAN DATA** 176

# Topik 1.

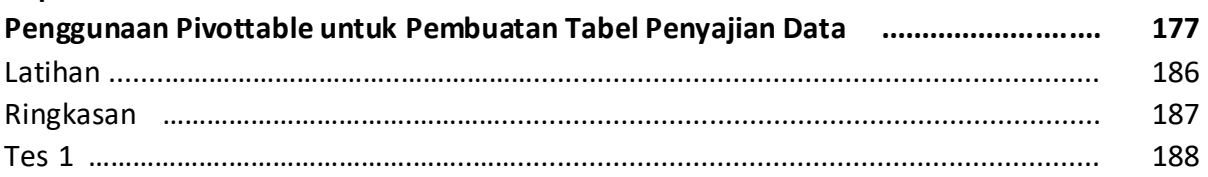

# Topik 2.

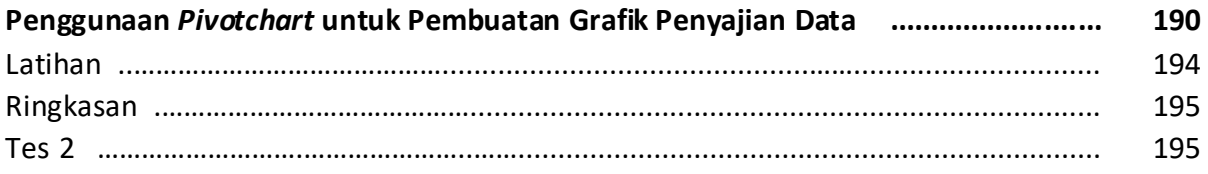

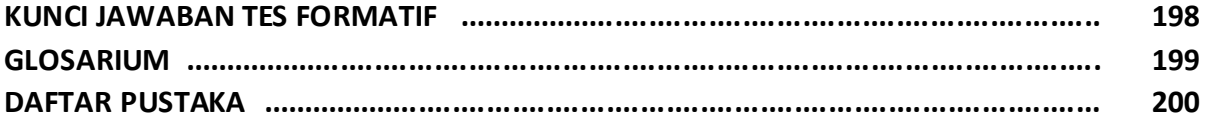

# **BAB I KONSEP DASAR STATISTIKA DESKRIPTIF**

*Dr. Hosizah, MKM.*

# **PENDAHULUAN**

Biostatistik merupakan penerapan statistika di bidang kesehatan termasuk bidang Rekam Medis dan Informasi Kesehatan (RMIK). Statistika terbagi menjadi statistika deskriptif dan statistika inferensial. Rekam medis sebagai sumber data pada fasilitas kesehatan perlu dikelola dengan baik melalui penerapan statistika deskriptif agar tercapai fungsi RMIK secara optimal.

Dalam Topik 1, kita akan mempelajari tentang definisi statistika seperti asal kata dan arti statistika, kegunaan statistika, proses statistika dan unsur-unsur statistika. Topik 2, kita akan mempelajari tentang pembagian statistika dan pemanfaatan statistika dalam bidang RMIK.

Setelah mempelajari bab ini, Anda diharapkan mampu menjelaskan konsep dasar biostatistika deskriptif. Untuk dapat berhasil menguasai materi-materi sebagaimana dikemukakan di atas, ikutilah petunjuk belajar berikut ini:

- 1. Baca pendahuluan dengan cermat sebelum membaca materi kegiatan belajar!
- 2. Baca materi kegiatan belajar mengajar dengan cermat!
- 3. Kerjakan latihan sesuai petunjuk atau rambu-rambu yang diberikan. Jika tersedia kunci latihan, janganlah melihat kunci sebelum mengerjakan latihan!
- 4. Baca rangkuman kemudian kerjakan tes formatif secara jujur tanpa terlebih dahulu melihat kuncinya!

Laksanakan tindak lanjut sesuai dengan prestasi yang Anda peroleh dalam mempelajari setiap kegiatan belajar!

# **Topik 1 Definisi Statistik**

Data yang akurat dan handal diperlukan untuk membuat laporan dan keputusan penting pada setiap fasilitas pelayanan kesehatan. Banyak data yang digunakan dalam proses pengambilan keputusan disajikan sebagai statistika berupa tabel dan grafik atau bentuk laporan lainnya. Pembuatan laporan atau statistika pada fasilitas pelayanan kesehatan sebagian besar berasal dari rekam medis pasien, karenanya Perekam Medis dan Informasi Kesehatan (PMIK) berperan penting pada proses pengumpulan data sampai menjadi informasi berharga yang dibutuhkan oleh para pengambil keputusan.

Para PMIK harus mampu memastikan data pasien terisi secara lengkap dan akurat sehingga statistika dan informasi yang digunakan di seluruh fasilitas pelayanan kesehatan dapat diandalkan.

# **A. SEJARAH STATISTIKA**

Statistika dapat didefinisikan sebagai "cabang matematika tentang pengumpulan, pengorganisasian, peringkasan, dan analisis data" (Edgerton, 2016, 481).

Penggunaan istilah statistika berasal dari istilah dalam bahasa latin *modern statisticum collegium* artinya dewan negara dan bahasa Italia *statista* artinya negarawan atau politikus.

Gottfried Achenwall (1749) menggunakan statistika dalam bahasa Jerman untuk pertama kalinya sebagai nama bagi kegiatan analisis data kenegaraan, dengan mengartikannya sebagai "ilmu tentang negara (*state*)". Pada awal abad ke-19 telah terjadi pergeseran arti menjadi "ilmu mengenai pengumpulan dan klasifikasi data". Sir John Sinclair memperkenalkan nama *statistics* dan pengertian ini ke dalam bahasa Inggris. Statistika secara prinsip pada mulanya hanya mengurus data yang dipakai lembaga-lembaga administratif dan pemerintahan. Pengumpulan data terus berlanjut, khususnya melalui sensus yang dilakukan secara teratur untuk memberi informasi kependudukan yang berubah setiap saat.

Pada abad ke-19 dan awal abad ke-20 statistika mulai banyak digunakan bidang-bidang dalam matematika, terutama peluang. Saat ini cabang statistika sangat luas digunakan untuk mendukung metode ilmiah. Statistika inferensial dikembangkan pada paruh kedua abad ke-19 dan awal abad ke-20 oleh Ronald Fisher (peletak dasar statistikaa inferensi), Karl Pearson (metode regresi linear), dan William Sealey Gosset (meneliti problem sampel berukuran kecil). Penggunaan statistika pada masa sekarang dapat dikatakan telah menyentuh semua bidang ilmu pengetahuan, mulai dari astronomi hingga linguistika. Bidang-bidang ekonomi, biologi dan cabang-cabang terapannya, serta psikologi banyak dipengaruhi oleh statistika dalam metodologinya. Akibatnya lahirlah ilmu-ilmu gabungan seperti ekonometrika, biometrika (atau biostatistika), dan psikometrika.

Meskipun ada pihak yang menganggap statistika sebagai cabang dari matematika, tetapi sebagian pihak lainnya menganggap statistika sebagai bidang yang banyak terkait dengan matematika melihat dari sejarah dan aplikasinya. Di Indonesia, kajian statistika sebagian besar masuk dalam fakultas matematika dan ilmu pengetahuan alam, baik di dalam departemen tersendiri maupun tergabung dengan matematika.

# **B. ASAL KATA DAN ARTI STATISTIKA**

Statistika bermula dari kata "status" yang diambil dari bahasa Latin yang berarti "negara". Pada beberapa dekade awal, statistika semata-mata hanya dikaitkan dengan penyajian fakta-fakta dan angka-angka tentang situasi perekonomian, kependudukan dan politik yang terjadi di suatu negara. Sampai sekarangpun banyak kita jumpai laporan-laporan pemerintah yang memuat dokumentasi numerik dan memakai judul "Statistik Produksi Pertanian", Statistik Tenaga Kerja", Statistik Pendidikan", Statistik Rumah Sakit" dan lain-lain yang merupakan sisa-sisa arti asli kata-kata statistik.

Statistika memiliki banyak pengertian antara lain:

- 1. Sekumpulan angka untuk menerangkan sesuatu, baik angka yang belum tersusun (masih acak) maupun angka-angka yang sudah tersusun dalam suatu daftar atau grafik,
- 2. Keterangan ringkas berbentuk angka-angka,
- 3. Sekumpulan cara dan aturan tentang pengumpulan, pengolahan, analisis, serta penafsiran (interpretasi) data yang terdiri dari angka-angka,
- 4. Sekumpulan angka yang menjelaskan sifat-sifat data atau hasil pengamatan,
- 5. Sekumpulan metode konsep dan metode yang digunakan untuk mengumpulkan dan menginterpretasi data tentang bidang kegiatan tertentu dan mengambil kesimpulan dalam situasi dimana ada ketidakpastian dan variasi,
- 6. Suatu metode atau ilmu yang mempelajari cara pengumpulan, pengolahan, analisis dan penafsiran (interprestasi) dan penarikan kesimpulan dari data yang ada.

Menurut Setiawan (2013: 2), Statistika dalam pengertian sebagai ilmu dibedakan menjadi dua yaitu :

- 1. Statistika dekriptif yaitu statistika yang menggunakan metode numerik dan grafik untuk mencari pola dalam suatu kesimpulan data, meringkas informasi yang terungkap dalam suatu kumpulan data, dan menyajikan informasi itu dalam bentuk yang layak.
- 2. Statistika inferensial (induktif) yang menggunakan data sampel untuk membuat perkiraan, keputusan, prediksi atau generalisasi lain tentang kumpulan data yang lebih besar.

# **C. TUJUAN DAN MANFAAT STATISTIKA**

Beberapa tujuan dari statistika adalah 1) Untuk menerangkan dan mendeskriptifkan data mengenai populasi yang diteliti, 2) Mengurangi jumlah populasi yang luas pada ukuran yang lebih mudah untuk dipahami, 3) Menetapkan pada kondisi bagaimana suatu hipotesis dapat digunakan atau membantu melakukan sesuatu, 4) Menyediakan suatu estimasi atau model tentang nilai yang tidak diketahui berdasarkan data yang diselidiki, 5) Menyediakan suatu estimasi tentang akibat dari suatu hipotesis yang diterima yang akan dipakai sebagai dasar dalam mengambil keputusan yang akan dilaksanakan.

Menurut Setiawan (2013: 1), tujuan statistika yaitu: 1) Untuk menjawab permasalahan dan membuktikan sesuatu yang belum terbukti kebenarannya, 2) Meringkas data sehingga data tersebut menghasilkan informasi yang mudah dimengerti.

Statistika mempunyai manfaat sebagai berikut:

- 1. Di kehidupan sehari-hari, statistika mempunyai peran sebagai penyedia bahan atau keterangan dari berbagai hal untuk diolah dan ditafsirkan.
- 2. Di penelitian ilmiah, statistika mempunyai peran sebagai penyedia alat untuk mengemukakan ataupun menemukan kembali keterangan yang seolah tersembunyi dalam angka.
- 3. Di ilmu pengetahuan, statistika mempunyai peran sebagai peralatan analisis dan interprasi diri data kuantitatif ilmu pengetahuan sehingga dapat disimpulkan data tersebut.

Beberapa kegunaan statistika yaitu: 1) Menjelaskan hubungan antara variabel-variabel (independen dan dependen), 2) Membuat rencana dan ramalan (regresi), 3) Mengatasi berbagai perubahan, dan 4) Membuat keputusan yang lebih baik.

Statistika yang digunakan di rumah sakit sering dikenal dengan statisik rumah sakit atau statistika pelayanan kesehatan dengan kegunaannya sebagai berikut:

- 1. Sebagai perbandingan dari penampilan rumah sakit masa lalu dan sekarang,
- 2. Sebagai bahan acuan untuk perencanaan pengembangan rumah sakit atau klinik di masa yang akan datang,
- 3. Penilaian penampilan kerja tenaga medis, perawat dan staf lain,
- 4. Perhitungan biaya rumah sakit atau klinik jika disponsori oleh pemerintah, dan
- 5. Penelitian.

Statistika kesehatan dapat membantu meningkatkan kualitas dan bisnis pelayanan kesehatan. Data statistik digunakan oleh berbagai profesional kesehatan terdiri dari penyedia layanan, administrator, departemen penunjang, manajer departemen, peneliti, dan lainnya. Dengan beragam pengguna tersebut, beragam pula penggunaan dan kebutuhan akan statistika kesehatan.

Administrator layanan kesehatan dan manajer departemen menggunakan statistika kesehatan untuk mengoperasionalkan bisnis dan keputusan setiap hari. Anggaran, belanja modal, kepegawaian, dan rencana strategis semuanya melibatkan keputusan kompleks yang didukung oleh data dan analisis statistika. Statistika perawatan klinis juga digunakan untuk melaporkan kualitas masalah perawatan dan hasil perawatan pasien.

Contoh penggunaan data dan statistika kesehatan untuk pengambilan keputusan operasional. Seorang kepala bagian keuangan rumah sakit memantau anggaran dengan ketat karena biaya upah per jam (*hourly wage*) meningkat dalam beberapa bulan terakhir, meskipun kunjungan pasien dan pendapatan rumah sakit meningkat pula. Kepala Bagian Keuangan telah membahas hal tersebut dengan departemen terkait untuk menentukan apakah kenaikan biaya upah per jam disebabkan karena kebutuhan peningkatan jumlah staf akibat peningkatan jumlah pasien. Selama tiga bulan, digambarkan tiga set data (upah per jam, kunjungan pasien, dan pendapatan rs) untuk menggambarkan hubungan antara data setiap bulan seperti terlihat pada gambar 1.1.

Grafik pada gambar 1.1 menunjukkan bahwa saat kunjungan pasien meningkat, upah per jam dan pendapatan meningkat pula. Misalnya, pada bulan Januari karena kunjungan pasien meningkat 15 persen dari anggaran, pendapatan meningkat 21 persen dan upah per jam meningkat 11 persen. Pada Februari dan Maret juga menunjukkan peningkatan antara tiga variabel tersebut yang saling terkait. Kepala Bagian Keuangan terus memantau hal tersebut untuk memastikan bahwa penurunan kunjungan pasien dan pendapatan sesuai dengan penurunan upah per jam.

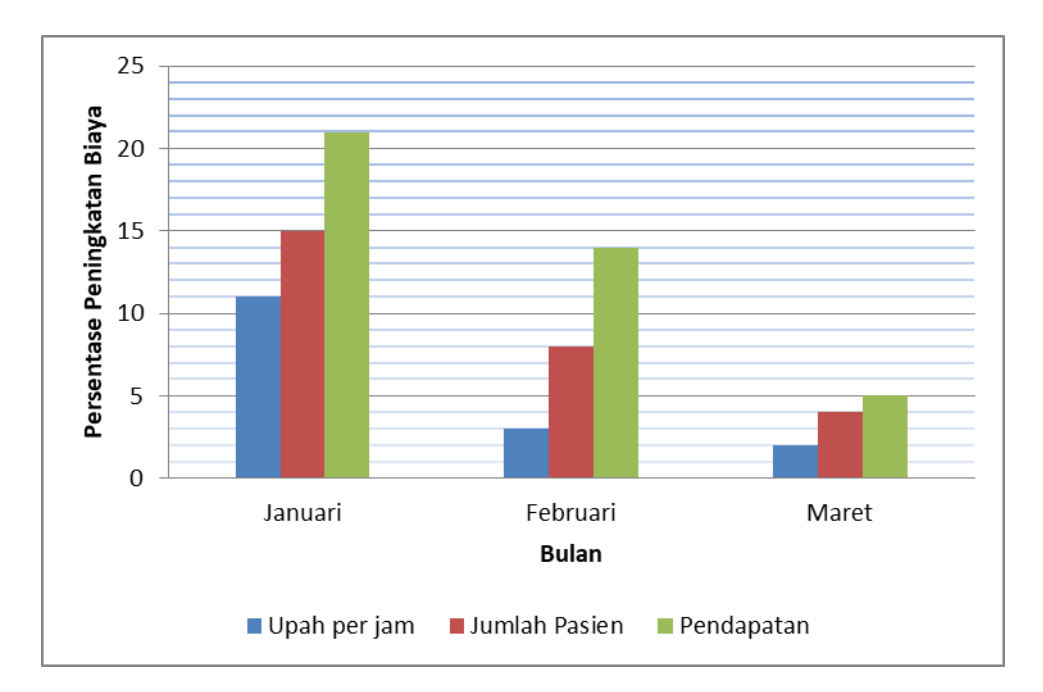

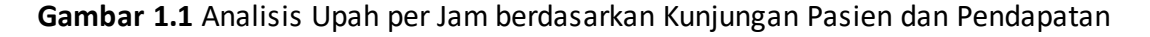

Pada contoh lain, analisis klinis dapat digunakan untuk membuat keputusan yang dapat mempengaruhi kualitas asuhan kesehatan. Manajer keperawatan mengumpulkan data infeksi setiap minggu dan memantau infeksi yang didapat di rumah sakit dengan menghitung statistika yang menunjukkan jumlah infeksi setiap hari, mingguan, bulanan, triwulanan, dan tahunan. Jika informasi statistika menunjukkan tingkat infeksi lebih tinggi dari standar, manajer keperawatan akan bekerja untuk menemukan tren dan masalah dan menerapkan proses untuk memperbaiki tingkat infeksi. Manajer keperawatan membuat grafik untuk dilaporkan dalam pertemuan bulanan dengan staf keperawatan dan menyampaikan kepada komite pengendalian infeksi untuk dibahas dalam pertemuan rutin bulanan.

Unit penunjang seperti laboratorium, radiologi, dan patologi menggunakan data statistika untuk membuat jenis keputusan yang sama. Mereka menggunakan data untuk membuat keputusan mengenai anggaran dan penempatan staf, menggunakan statistika untuk memantau kualitas di dalam unitnya. Semua departemen atau unit kerja memiliki tujuan dan standar, dan data statistika diperlukan untuk mengukur apakah standar tersebut terpenuhi. Misalnya, jika unit laboratorium memiliki standar proses bahwa semua hasil lab hematologi diselesaikan dalam waktu tiga jam setelah pengambilan darah, maka data statistika mengenai waktu penyelesaian harus dikumpulkan dan dipantau untuk menentukan apakah departemen tersebut memenuhi standar tersebut.

Contoh lain pada gambar 1.2 penggunaan statistika oleh manajer pemasaran di rumah sakit "A" dengan memonitor trend kunjungan pasien rawat jalan dalam periode tahun 2005. Pada gambar 1.2 tersebut rata-rata kunjungan pasien RS "A" th. 2005 dapat digunakan sebagai evaluasi dan perencanaan tindakan yang akan dilakukan oleh RS "A" dalam rangka peningkatan proses bisnisnya.

Pada gambar tersebut terlihat terjadi penurunan lebih rendah dari -1SD pada bulan Juli, November dan Desember sedangkan pada bulan Oktober lebih tinggi dari +1SD. Oleh karena itu dapat dilakukan kajian lebih dalam pada transaksi pada bulan-bulan tersebut sehingga dapat dibuat keputusan tindakan koreksinya.

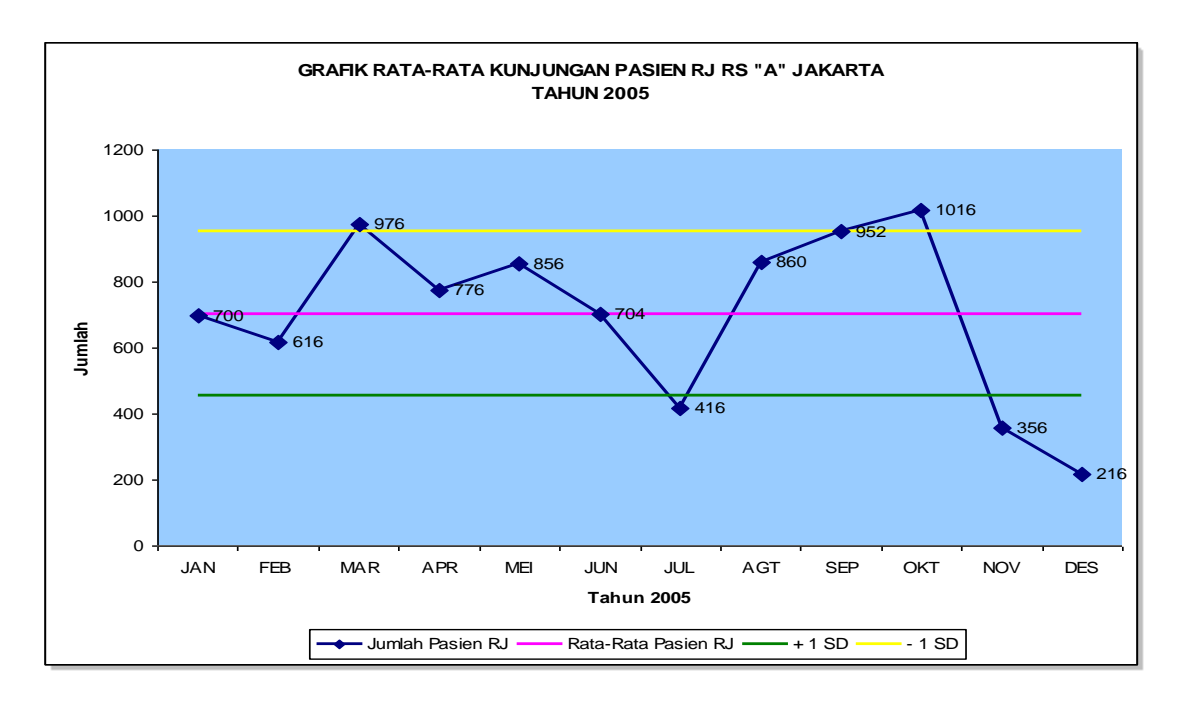

**Gambar 1.2** Tren Kunjungan Pasien Baru RS "A" tahun 2005 (Sumber: Hosizah, 2016)

# **D. SUMBER DATA**

Dalam statistika, penting untuk mempertimbangkan sumber data yang digunakan untuk analisis statistika. Seperti disebutkan sebelumnya, rekam medis pasien cenderung menjadi sumber informasi statistika yang paling umum digunakan pada organisasi layanan kesehatan. Rekam medis atau rekam kesehatan merupakan sumber data primer, yaitu "catatan yang dibuat oleh profesional kesehatan dalam proses pemberian perawatan".

Sumber data sekunder berupa indeks, register, dan laporan di rumah sakit dibuat dengan menggunakan informasi dari rekam medis atau sumber data primer. Ini berarti data ditarik dari sumber data primer dan ditempatkan dalam database atau dalam bentuk khusus yang digunakan untuk mengumpulkan data. Data sekunder dibuat untuk membantu pengambilan keputusan lebih cepat dan pelayanan yang akurat.

# **Latihan**

Berikan contoh penggunaan statistika dalam tugas rutin Anda sebagai seorang staf di bagian Rekam Medis dan Informasi Kesehatan di RS atau fasilitas pelayanan kesehatan!

## *Petunjuk Jawaban Latihan!*

Untuk membantu Anda dalam mengerjakan soal latihan tersebut silakan pelajari kembali materi tentang Tujuan dan Manfaat Statistika.

- 1) Uraikan tugas rutin Anda sebagai seorang staf di bagian Rekam Medis dan Informasi Kesehatan di RS atau fasilitas pelayanan kesehatan!
- 2) Lakukan rekapitulasi jumlah tugas yang Anda kerjakan setiap hari!
- 3) Bandingkan total jumlah tugas Anda selama 6 bulan (Januari-Juni 2017)!

# **Ringkasan**

Pada awal abad ke-19 statistika diperkenalkan sebagai ilmu mengenai pengumpulan dan klasifikasi data. Statistika sebagai ilmu banyak digunakan di berbagai bidang tidak terkecuali bidang kesehatan yang sering dikenal dengan biostatistika. Biostatistika adalah metode atau ilmu yang mempelajari cara pengumpulan, pengolahan, analisis, interpretasi dan penarikan kesimpulan pada data di bidang kesehatan. Statistika kesehatan dalam penerapannya pada pelayanan kesehatan sebagian besar data diperoleh dari rekam medis. Statistika kesehatan dapat membantu meningkatkan kualitas dan bisnis pelayanan kesehatan.

# **Tes 1**

# **A. Berilah tanda silang (X) pada jawaban yang benar di bawah ini!**

- 1) Kata "Statistika" berasal dari bahasa Latin yaitu ….
	- A. Statuta
	- B. Status
	- C. Strata
	- D. Strada
- 2) Kata "Statistika" pertama kali diperkenalkan pada ....
	- A. awal abad 20
	- B. awal abad 19
	- C. pertangahan abad 19
	- D. Tahun 1990
- 3) Statistika pertama kali diperkenalkan oleh ....
	- A. William Sealey Gosset
	- B. Gottfried Achenwall
	- C. Sir John Sinclair
	- D. Ronald Fisher
- 4) Statistika Inferensial (induktif) pertama kali diperkenalkkan oleh ....
	- A. William Sealey Gosset
	- B. Gottfried Achenwall
	- C. Sir John Sinclair
	- D. Ronald Fisher
- 5) Statistika yang menggunakan data sampel untuk membuat perkiraan, keputusan, prediksi atau generalisasi lain tentang kumpulan data yang lebih besar disebut statistik ....
	- A. deskriptif
	- B. inferensial
	- C. klasikal
	- D. konvensional
- 6) Penyajian data dalam tabel atau grafik merupakan bentuk dari statistik ....
	- A. deskriptif
	- B. inferensial atau inferens
	- C. klasikal
	- D. konvensional

- 7) Seorang kepala ruang perawatan ingin mengevaluasi pencapaian standar mutu yang ditetapkan dalam periode tahun 2016, maka statistika yang dilakukan seorang kepala ruang perawatan tersebut adalah statistik ....
	- A. deskriptif
	- B. inferensial
	- C. klasikal
	- D. konvensional

**Cocokkanlah jawaban Anda dengan Kunci Jawaban Tes 1 yang terdapat di bagian akhir Bab 1 ini.**

# **B. Jawablah dengan singkat soal di bawah ini!**

- 1) Jelaskan pengertian tentang statistika!
- 2) Sebutkan manfaat statistka pada fasilitas pelayanan!
- 3) Berikan contoh penggunaan statistik deskriptiff dengan menggunakan data dari rekam medis!

# **Topik 2 Statistika Deskriptif**

Statistika deskriptif adalah statistika yang berfungsi untuk mendeskripsikan atau memberi gambaran terhadap objek yang diteliti melalui data sampel atau populasi sebagaimana adanya, tanpa melakukan analisis dan membuat kesimpulan yang berlaku untuk umum.

Statistikaa deskriptif merupakan bidang ilmu pengetahuan statistika yang mempelajari tata cara penyusunan dan penyajian suatu data yang dikumpulkan dalam satu penelitian. Proses mengklasifikasian statistikaa deskriptif dan statistikaa inferensial dilakukan berdasarkan aktivitas yang dilakukan (Martono, 2010).

Statistika deskriptif adalah metode statistika yang digunakan untuk menggambarkan atau mendeskripsikan data yang telah dikumpulkan menjadi sebuah informasi (Purwanto, 2012). Statistika deskriptif memberikan informasi mengenai data yang dipunyai dan sama sekali tidak menarik kesimpulan apapun tentang gugus induknya yang lebih besar.

# **A. STATISTIKA DESKRIPTIF VERSUS STATISTIKA INFERENSIAL**

Ilmu statistika tersegmentasi menjadi dua kategori deskriptif dan inferensial. Statistika deskriptif digunakan untuk menggambarkan distribusi variabel yang sedang diamati atau dipelajari. Statistika inferensial digunakan untuk menguji hipotesis atau membuat keputusan. Hipotesis memiliki probabilitas atau resiko melakukan kesalahan berdasarkan data yang terkumpul. Probabilitas ini disebut sebagai kesalahan Tipe I atau p-value. Statistika inferensial membantu analis untuk meramalkan dan meringkas data apakah mereka melihat hasil yang signifikan atau hanya mengamati kejadian yang terjadi karena kebetulan.

Statistika deskriptif yang tepat ditentukan oleh jenis data yang dianalisis. Jika ingin menggambarkan seberapa sering suatu peristiwa terjadi, maka tarif dan proporsi sering digunakan. Misalnya, tingkat mortalitas (*mortality rate*) digunakan untuk mengukur berapa banyak subjek meninggal dibandingkan dengan jumlah keseluruhan subjek. Proporsi adalah statistika yang sesuai untuk digunakan saat menjelaskan kasus MS-DRG tanpa komplikasi atau tanpa penyerta (*complication or co-morbidities (CC)*, dengan komplikasi atau penyerta (CC), dan denggan komplikasi atau penyerta mayor (MCC). Jika ingin menganalisa sebuah variabel yaitu interval atau rasio, maka statistika deskriptif yang sesuai kemungkinan adalah mean, median, atau mode. Misalnya, lama rawat untuk layanan rawat inap dijelaskan dengan menggunakan mean (rata-rata) atau median. Tabel 1.1 mencantumkan jenis data dan statistik deskriptif yang sesuai.

**Tabel 1.1**  Jenis Data dan Statistik Deskriptif (Sumber: Edgerton, 2016, 512)

| Jenis Data            | Contoh                                                                                                    | <b>Statistik Deskriptif yang</b><br>sesuai                                   |
|-----------------------|----------------------------------------------------------------------------------------------------|------------------------------------------------------------------------------|
| Nominal-Data Kategori | Jenis kelamin, kode HCPCS<br>ata kode ICD-10, Bagian atau<br>Unit                                                | Frekuensi, proporsi, modus                                                   |
| Ordinal-Data Kategori | Skor Kepuasan Pasien, Skor<br>Keparahan,<br>Level<br>Pusat<br>Ukuran<br>Survey<br>Trauma,<br>dengan Skala Likert | Frekuensi, proporsi,<br>modus,<br>range                                      |
| Interval-Data Numerik | Suhu, Level pH                                                                                                   | Mean,<br>median,<br>standar<br>deviasi (SD), range                           |
| Rasio-Data Numerik    | Tarif RS, Length of Stay (LOS),<br>Umur                                                                          | standar<br>median,<br>Mean,<br>deviasi (SD), range, coeficient<br>of varians |

Metode statistik inferensial yang sesuai ditentukan oleh hipotesis yang akan diuji atau pertanyaan yang harus dijawab. Seorang analis mungkin diminta untuk membandingkan lama rawat (*length of stay*) atau tingkat kematian (*mortality rate*) dengan standar nasional atau untuk menentukan apakah tingkat perubahan MS-DRG berbeda dengan nilai yang biasanya diamati pada fasilitas tersebut. Pertanyaan ini bisa dijawab dengan teknik inferensial. Metode statistik yang tepat tergantung pada pertanyaan penelitian dan jenis data yang tersedia.

Pertanyaan penelitian dalam pelayanan kesehatan dasar mungkin sering dianalisis dengan menggunakan *confidence intervals* atau tes hipotesis. *Confidence intervals* (interval kepercayaan) adalah kisaran nilai, sehingga probabilitas kisaran yang mencakup nilai sebenarnya dari parameter adalah probabilitas atau kepercayaan yang ditetapkan. Sebuah uji hipotesis memungkinkan analis untuk menentukan kemungkinan bahwa sebuah hipotesis benar mengingat data dalam sampel dengan tingkat yang dapat diterima yang dapat ditentukan dalam membuat tingkat kesalahan (*level of error*).

Misalnya, tujuan penelitian adalah untuk menentukan waktu tunggu di unit gawat darurat rumah sakit (*hospital's emergency department* atau DE). Sampel acak pasien dipilih dari populasi pasien yang mengunjungi unit gawat darurat selama bulan sebelumnya. Waktu tunggu rata-rata diketahui 53,5 menit, adalah statistik yang dapat menggambarkan waktu tunggunya, namun statistik itu sendiri tidak memberikan banyak informasi tentang ketepatan perkiraan atau seberapa pasti waktu tunggu pengunjung unit gawat darurat tersebut sebenarnya adalah kisaran 53,5 menit.

Interval kepercayaan dapat digunakan untuk memberikan informasi tambahan. Interval kepercayaan 95 persen untuk waktu tunggu unit gawat darurat dihitung dan ternyata berada pada kisaran (50,1 menit sampai dengan 56,9 menit). Nilai 95 persen adalah

tingkat kepercayaan atau probabilitas bahwa interval keyakinan mengandung rata-rata populasi. Dalam kasus ini, dengan tingkat kepercayaan 95 persen rata-rata waktu tunggu unit gawat darurat antara 50,1 menit sampai dengan 56,9 menit. Ingatlah bahwa angkaangka ini didasarkan pada sampel dan kita tidak mengetahui keseluruhan nilai populasi. Sampel digunakan untuk membuat kesimpulan atau kesimpulan tentang populasi. Rentang interval kepercayaan adalah ukuran presisi perkiraan. Semakin kecil rentang interval maka akan lebih tepat.

Melanjutkan contoh waktu tunggu di unit gawat darurat ini, misalkan tujuannya adalah untuk menguji apakah rata-rata waktu tunggu memenuhi standar yang ditetapkan rumah sakit 60 menit. Dalam kasus ini, uji hipotesis adalah metode statistik yang benar. Uji hipotesis mensyaratkan definisi hipotesis nol untuk diuji versus hipotesis alternatif. Hipotesis nol biasanya adalah status quo atau netral. Hipotesis alternatif kadang disebut hipotesis penelitian dan merupakan kesimpulan yang biasanya memerlukan beberapa tindakan yang harus dilakukan. Hipotesis nol adalah bahwa waktu tunggu di unit gawat darurat kurang dari atau sama dengan 60 menit; Hipotesis alternatifnya adalah bahwa waktu tunggu di unit gawat darurat lebih besar dari 60 menit. Dalam pengujian hipotesis, tingkat kesalahan Tipe I yang dapat diterima harus dipilih sebelum menghitung hasilnya. Kesalahan Tipe I adalah probabilitas untuk salah menolak hipotesis nol mengingat nilai yang ada dalam sampel. Dalam contoh ini, kesalahan Tipe I membuat kesimpulan bahwa waktu tunggu lebih lama dari 60 menit bila benar-benar kurang dari atau sama dengan 60 menit. Analis juga harus menyadari kesalahan Tipe II dalam pengujian hipotesis. Kesalahan tipe II terjadi ketika hipotesis nol tidak ditolak padahal sebenarnya salah. Kesalahan Tipe II dapat dikendalikan dengan menyesuaikan ukuran sampel yang digunakan untuk penelitian ini; Sampel yang lebih besar akan mengurangi kemungkinan melakukan kesalahan Tipe II.

Implikasi praktis membuat kesalahan Tipe I dalam situasi ini adalah biaya yang mungkin timbul untuk mempelajari akar penyebab dari menunggu lama dan melakukan koreksi operasional. Untuk contoh ini, kesalahan Tipe I ditetapkan menjadi 5 persen atau 0,05. Probabilitas membuat kesalahan Tipe I dapat dihitung dengan menggunakan data sampel dan uji statistika yang sesuai. Probabilitas membuat kesalahan Tipe I berdasarkan kumpulan data tertentu disebut nilai-p (p-value). Jika nilai p atau probabilitas membuat kesalahan Tipe I kurang dari tingkat kesalahan Tipe I yang ditetapkan sebelum pengujian, maka hipotesis nol dapat ditolak. Setelah dihitung uji statistika dan nilai p adalah 0,03, hipotesis nol ditolak dan kesimpulannya dibuat bahwa waktu tunggu di unit gawat darurat lebih lama dari standar.

Langkah pertama dalam penelitian apapun adalah mengidentifikasi pertanyaan penelitian. Banyak proyek analisis data dimulai tanpa gagasan yang jelas tentang pertanyaan yang tepat untuk dijawab. Analis menjadi sangat prihatin dengan merangkum data dan menghasilkan laporan bahwa mereka lupa usaha mereka mungkin terbuang jika pertanyaan tersebut tidak didefinisikan dengan baik sejak awal. Contoh beberapa pertanyaan penelitian yang mungkin menarik berikut ini:

1. Berapa lama waktu tunggu di unit gawat darurat?

- 2. Apakah waktu tunggu di unit gawat darurat memenuhi standar yang telah ditetapkan?
- 3. Berapa persen permintaan periksa laboratorium yang tidak ditandatangani oleh dokter?
- 4. Berapa tingkat akurasi kode pada kode diagnosis sekunder?

Begitu pertanyaan penelitian didefinisikan, unit analisis juga harus ditentukan. Misalnya, untuk menentukan persentase pesanan lab yang tidak ditandatangani oleh dokter, unit analisis adalah keseluruhan rangkaian pesanan lab untuk periode waktu yang diminati. Kumpulan pesanan lab ini berfungsi sebagai populasi yang diminati. Hal ini hampir mustahil untuk mengumpulkan seluruh populasi pesanan laboratorium untuk secara pasti menjawab pertanyaan yang diajukan. Data yang dibutuhkan sering dipilih melalui sampling dan kemudian dianalisis untuk membuat kesimpulan atau kesimpulan tentang persentase pesanan lab yang tidak ditandatangani dalam populasi.

Dalam prakteknya, terkadang sulit untuk menentukan unit analisis. Misalnya, dalam menentukan tingkat akurasi pengkodean untuk kode diagnosis sekunder, apakah unit analisis masing-masing kode atau klaim dari kode itu? Ada perbedaan penting antara dua unit analisis. Jika unit analisisnya adalah kode, maka tingkat yang dihasilkan akan menjadi proporsi kode yang benar dan bukan proporsi klaim yang benar. Jika pertanyaan penelitiannya adalah untuk memperkirakan jumlah klaim yang dikodekan dengan benar, maka klaim tersebut harus menjadi unit analisis.

# **B. REVIEW PENGHITUNGAN MATEMATIKA DASAR**

Sebelum mempelajari untuk menggunakan rumus statistik atau memahami analisis statistik, pengetahuan dan review penghitungan matematika dasar adalah penting. Penghitungan matematika sebagai dasar pada rumus statistik.

## **1.** *Ratio*

Rasio adalah perbandingan dua angka dari jenis data yang sama. Rasio biasanya ditulis sebagai "a per b". Misalnya, analisis pasien dewasa terhadap anak-anak di klinik setempat menemukan bahwa rasio tersebut adalah lima pasien dewasa untuk setiap dua pasien anakanak. Rasio itu akan diucapkan sebagai "lima per dua" dan akan dituliskan sebagai 5: 2.

Untuk populasi atau kumpulan data dalam jumlah kecil, rasio tersebut dapat dilihat tanpa perhitungan matematis, namun untuk jumlah besar terdapat persamaan pembagian sederhana, yang ditunjukkan dalam rumus berikut. Untuk memastikan rasio dinyatakan dalam jumlah serendah mungkin. Sebagai contoh, sebuah klinik memiliki 5.000 pasien dewasa dan 2.000 pasien anak-anak. Salah satu cara untuk menunjukkan rasionya adalah 5.000: 2.000, namun itu tidak praktis. Dalam kasus ini, kedua bilangan tersebut habis dibagi 1.000 seperti ditunjukkan pada rumus di bawah ini:

Rate **R** 

$$
ext{Rasio} = \frac{X}{Y} = \frac{\text{Pasien Dewasa}}{\text{Pasien Anak-anak}} = \frac{5000/1000}{2000/1000} = \frac{5}{2} \text{jadi rasio adalah } 5:2
$$

*Rate* adalah jenis rasio di mana kedua angka mewakili hal yang berbeda. Misalnya, angka dapat membandingkan jumlah pasien dan jumlah hari dalam jangka waktu tertentu, atau jumlah pasien dan jumlah pasien yang memiliki penyakit tertentu. *Rate* biasanya dinyatakan sebagai persentase. Untuk alasan ini, sebagian besar *Rate* harus mencakup tanda persen (%) setelah nilainya.

Untuk menghitung *Rate*, ada rumus yang penting untuk diingat. Setelah rumus ini diketahui, semua jenis *Rate* dapat dengan mudah dihitung. Rumus *Rate* adalah:

$$
\mathsf{Rate} = \frac{\mathsf{A}}{\mathsf{A} + \mathsf{B}} \times 100
$$

Keterangan: A = Jumlah kejadian dalam periode waktu tertentu

B = Jumlah kejadian yang dapat terjadi dalam periode waktu tertentu

Mengalikan *Rate* dengan 100 menempatkan titik desimal di tempat yang tepat untuk satu persentase. Artinya perbedaan antara 0,305 persen dan 30,5 persen. Ini adalah perbedaan yang penting sehingga merupakan langkah yang tidak boleh dilewati.

Misalnya, Ka. Bagian Rekam Medis dan informasi kesehatan (RMIK) atau MIK ingin mengetahui tingkat produktivitas *clinical coder* bulan Juli 2017. Sebanyak 239 rekam medis pada bulan Juli 2017 dan kenyataannya *clinical coder* menyelesaikan koding hanya 192 rekam medis. Untuk menghitung tingkat produktivitas, Ka. Bagian RMIK atau MIK membagi 192 (berapa kali sesuatu terjadi) oleh 239 (berapa kali sesuatu bisa terjadi) dan mengalikannya dengan 100, dengan hasilnya adalah 80,33 persen:

Rate = 
$$
\frac{A}{A+B} \times 100 \frac{192}{239} \times 100 = 80,33
$$

Ketika melaporkan tingkat perawatan kesehatan, penting untuk mengumpulkan sampai dengan dua desimal. Dalam melaporkan statistik kesehatan, sering kali lebih bermakna dengan menunjukkan lebih detail daripada kurang detail. Dalam pelaporan kualitas atau penyakit, 5.09, 5.37, dan 5.49 dapat menandakan perbedaan penting meskipun semuanya bisa dibulatkan ke 5. Misalnya, jika ini adalah hasil laboratorium, perbedaan kecil bisa berarti perbedaan antara tingkat normal dan abnormal.

## **Average (Rata-rata)**

Perhitungan penting berikutnya untuk dipahami adalah rata-rata. Ini juga disebut sebagai rata-rata aritmatika, atau mean aritmetik. Mean aritmatika adalah tipe rata-rata yang paling umum. Untuk menghitung mean aritmetika, jumlah semua bilangan dalam kelompok data dibagi dengan jumlah item dalam kelompok data tersebut. Misalnya, mungkin ada kebutuhan untuk mengetahui usia rata-rata pasien yang menghadiri seminar diabetes di klinik. Sepuluh pasien hadir:

- **Langkah 1: Tambahkan semua usia peserta. 49 + 62 + 68 + 54 + 42 + 31 + 62 + 48 + 38 + 36 = 490**
- **Langkah 2: Bagilah total dengan jumlah item dalam data. 490/10 = 49** Usia rata-rata peserta seminar diabetes adalah 49 tahun.

# **Latihan**

Untuk memperdalam pemahaman Anda mengenai materi praktikum di atas, kerjakanlah latihan berikut!

Pada soal latihan sebelumnya "Berikan contoh penggunaan statistik dalam tugas rutin Anda sebagai seorang staf di bagian Rekam Medis dan Informasi Kesehatan di RS atau fasilitas pelayanan kesehatan", pilihlah statistik yang tepat digunakan apakah statistik deskriptif atau statistik inferensial!

# *Petunjuk Jawaban Latihan!*

Untuk membantu Anda dalam mengerjakan soal latihan tersebut silakan pelajari kembali materi tentang Statistik Deskriptif versus Statistik Inferensial.

# **Ringkasan**

Statistik dekriptif yaitu statistik yang menggunakan metode numerik dan grafik untuk mencari pola dalam suatu kesimpulan data, meringkas informasi yang terungkap dalam suatu kumpulan data, dan menyajikan informasi itu dalam bentuk yang layak. Statistika inferensial menggunakan data sampel untuk membuat perkiraan, keputusan, prediksi atau generalisasi lain tentang kumpulan data yang lebih besar. Penghitungan matematika dasar seperti Rasio, Rate dan Average merupakan dasar untuk memahami analisis statistik .

# **Tes 2**

# **A. Berilah tanda silang (X) pada jawaban yang benar di bawah ini!**

- 1) Seorang staf *filing* unit rekam medis diminta menghitung "Berapa rata-rata waktu pengambilan rekam medis di rak penyimpanan"? Metode hitungan yang tepat digunakan adalah ….
	- A. Statistika Deskriptif
	- B. Statistika Inferens
	- C. Average
	- D. Median

- 2) Pertanyaan penelitian, misalnya apakah ada perbedaan rata-rata waktu distribusi rekam medis pasien rawat jalan dan rawat inap? Untuk menyelesaikan penelitian tersebut diperlukan ….
	- A. Statistik Deskriptif
	- B. Statistik Inferensial
	- C. Rate
	- D. Median
- 3) Menambahkan semua nilai dan membaginya dengan total nilai maka akan diperoleh angka yang disebut ….
	- A. Rasio
	- B. Rate
	- C. Average
	- D. Median
- 4) Seorang kepala bagian rekam medis di rumah sakit "X" ingin mengatahui rata-rata waktu tunggu pasien di loket pendaftaran. Ukuran statistik yang tepat digunakan adalah ....
	- A. Rasio
	- B. Rate
	- C. Average
	- D. Median
- 5) Perbandingan jumlah dokter dan pasien di rumah sakit, ukuran yang tepat digunakan adalah ....
	- A. Rasio
	- B. Rate
	- C. Average
	- D. Median
- 6) .... untuk memudahkan dalam menarik kesimpulan pada data yang dimiliki.
	- A. Statistik Deskriptif
	- B. Statistik Inferensial
	- C. Rate
	- D. Median
- 7) Menggunakan data sampel untuk prediksi atau generalisasi pada kumpulan data yang lebih besar atau populasi dikenal pada statistik....
	- A. deskriptif
	- B. inferensial atau inferens
	- C. klasikal
	- D. konvensional
- 8) Seorang kepala bagian rekam medis ingin mengetahui berapa persen rekam medis yang lengkap dan tidak lengkap? maka statistika yang dilakukan seorang kepala ruang perawatan tersebut adalah statistik ....
	- A. deskriptif
	- B. inferensial atau inferens
	- C. klasikal
	- D. konvensional
- 9) Hasil uji hipotesis diketahui bahwa rata-rata lama rawat (LOS) pasien lahir normal di RS "A" adalah 3 hari. Keputusan dan kesimpulan dalam data di atas diperoleh dari statistik ....
	- A. deskriptif
	- B. inferensial atau inferens
	- C. klasikal
	- D. konvensional
- 10) Dilakukan pengamatan selama 7 hari terhadap lama waktu tunggu pendaftaran RI secara acak dengan hasil sebagai berikut (satuan menit): 49 + 62 + 68 + 54 + 42 + 31 + 62 + 48 + 38 + 36, maka rata-rata waktu tunggu pasien RI adalah ….
	- A. 56 menit
	- B. 50 menit
	- C. 49 menit
	- D. 47 menit

# **Cocokkanlah jawaban Anda dengan Kunci Jawaban Tes 2 yang terdapat di bagian akhir Bab 1 ini.**

# **B. Jawablah dengan singkat soal di bawah ini!**

- 1) Jelaskan pengertian statistik deskriptif dan statistik inferensial!
- 2) Soal Kasus

Seorang Ka. Bagian RMIK atau MIK RS "X" ingin mengetahui rata-rata waktu tunggu pendaftaran pasien rawat jalan. Pada bulan Juli 2017 dilakukan pengamatan melalui sampel yang diambil secara acak dan diperoleh data rata-rata waktu adalah 35 menit. Analisis lebih lanjut dilakukan untuk mengetahui apakah rata-rata waktu tunggu tersebut memenuhi standar yang telah ditetapkan. Dengan Interval kepercayaan 95 persen untuk waktu tunggu pendaftaran pasien rawat jalan dihitung dan ternyata berada pada kisaran 29,5 menit sampai dengan 44,1 menit.

Pertanyaan:

Pada studi kasus di atas jelaskan pemanfaatan statistik deskriptif dan statistik inferensial!

# **Kunci Jawaban Tes**

*Tes 1*

- **A**
- 1) B
- 2) B
- 3) D
- 4) C
- 5) B
- 6) A
- 7) A

**B**

- 1) Statistika adalah suatu metode atau ilmu yang mempelajari cara pengumpulan, pengolahan, analisis dan penafsiran (interprestasi) dan penarikan kesimpulan dari data yang ada.
- 2) Manfaat statistka pada fasilitas pelayanan sebagai berikut:
	- a. Sebagai perbandingan dari penampilan rumah sakit masa lalu dan sekarang,
	- b. Sebagai bahan acuan untuk perencanaan pengembangan rumah sakit atau klinik di masa yang akan datang,
	- c. Penilaian penampilan kerja tenaga medis, perawat dan staf lain,
	- d. Perhitungan biaya rumah sakit atau klinik jika disponsori oleh pemerintah, dan
	- e. Penelitian.
- 3) Contoh penggunaan statistik deskriptiff dengan menggunakan data dari rekam medis! Dari data rekam medis dicatat cara pembayaran pasien setiap melakukan kunjungan di RS. Contoh di bawah ini adalah Distribusi Cara Pembayaran pasien di RS "X" pada buukan Juli 2017. Persentase terbanyak pasien BPJS Kesehatanaa sebesar 75% dan pasien umum hanya 10%.

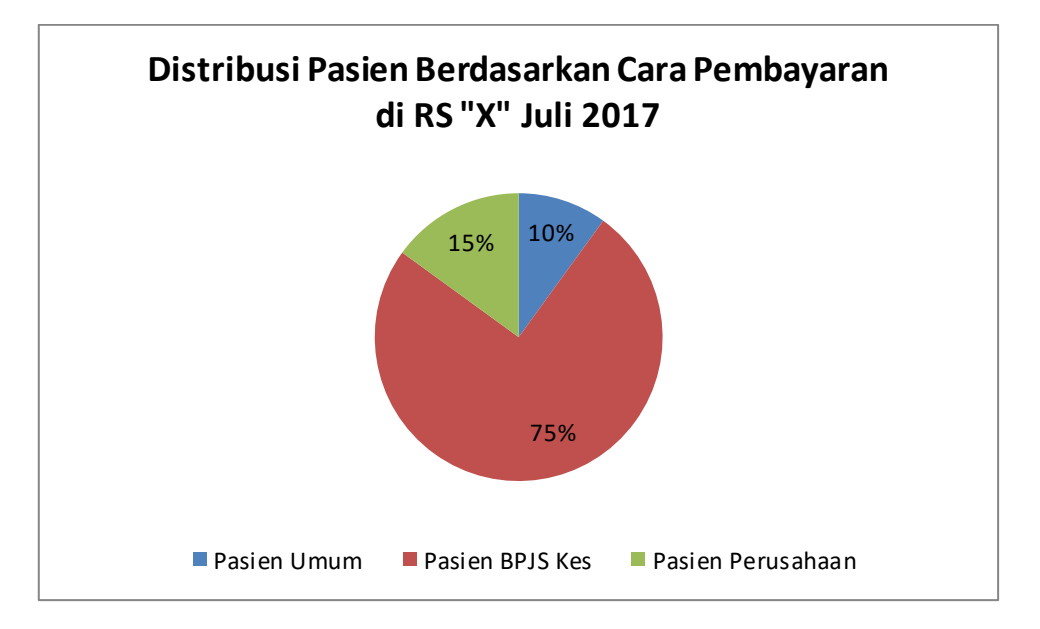

## *Tes 2*

- **A.**
- 1) C
- 2) B
- 3) C
- 4) C
- 5) A
- 6) B
- 7) B
- 8) A
- 9) B
- 10) C

**B**

- 1) Statistika deskriptif adalah Statistika deskriptif adalah statistika yang berfungsi untuk mendeskripsikan atau memberi gambaran terhadap objek yang diteliti melalui data sampel atau populasi sebagaimana adanya, tanpa melakukan analisis dan membuat kesimpulan yang berlaku untuk umum. Statistika inferensial adalah statistika yang digunakan untuk menguji hipotesis atau membuat keputusan dari data sampel yang telah dianalisis ke dalam data populasi (berlaku umum).
- 2) Pemanfaatan statistik deskriptif dengan menghitung rata-rata waktu tunggu pendaftaran pasien rawat jalan pada bulan Juli 2017 dan diketahui bahwa rata-rata waktu tunggu adalah 35 menit. Pemanfaatan statistik inferensial dengan melakukan analisis lebih lanjut terhadap rata-rata waktu tunggu tersebut, dengan Interval kepercayaan 95 persen berada pada kisaran 29,5 menit sampai dengan 44,1 menit.

# **Glosarium**

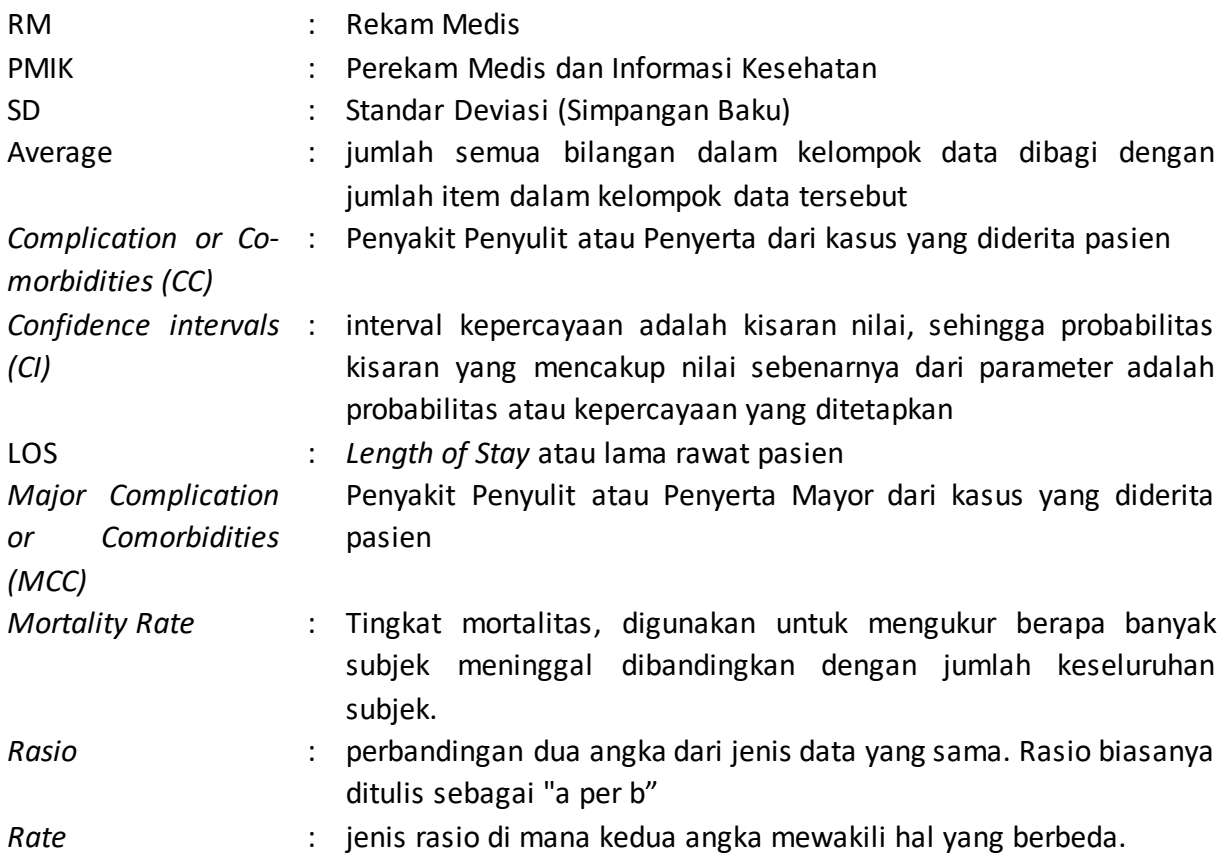

# **Daftar Pustaka**

- Daniel W. Biostatistic: *A Foundation for Analysis in the Health Sciences* Six Edition, John Wiley & Sons,Inc, Canada, 1995
- Edgerton Cindy G. *Healthcare Statistics*. In Oachs PK, Watters AL. Health Information Management: Concepts, Principles, and Practice, Fifth Edition. 2016: American Health Information Management Association (AHIMA): Chicago Illinois (AHIMA) Press. 481- 507
- Kuzma J.W*. Basic Statistic for Health Sciencies,* Mayfield Publishing Company, California, 2005
- *M*. Pagano, K.Gauvreau, *Principles of Biostatistics*, Wadsworth Publishing Company, Belmont, California, 1993

Setiawan, Ari dan Danang Sunyoto. *Statistika Kesehatan.* Jakarta. Nusa Medika.2013.

Supranto, Johanes. *Statistika: Teori dan Aplikasi.* Edisi 8 Jilid 1. Jakarta. Erlangga. 2016.

White Susan. *Healthcare Data Analityc*. In Oachs PK, Watters AL. Health Information Management: Concepts, Principles, and Practice, Fifth Edition. 2016: American Health Information Management Association (AHIMA): Chicago Illinois (AHIMA) Press. 509- 538.

# **BAB II DATA DAN VARIABEL**

*Hosizah*

# **PENDAHULUAN**

Fasilitas pelayanan kesehatan memerlukan manajemen keputusan klinis dan finansial. Fasilitas pelayanan kesehatan kaya dengan berbagai sumber data yang dapat dianalisis untuk mendorong keputusan tersebut. Profesional yang bertanggung jawab menganalisis data biasanya tidak mengumpulkan data untuk tujuan penelitian dan eksperimen dalam membuktikan atau menyangkal teori. Analisis data dilakukan untuk mengukur dan memperbaiki kinerja pelayanan kesehatan dan membantu memperbaiki keputusan bisnis yang akan datang. Profesional MIK atau Perekam Medis dan Manajemen Informasi Kesehatan perlu dibekali pemahaman tentang data dan variabel yang terdapat pada fasilitas pelayanan kesehatan agar dapat digunakan sebagai bahan dalam mengalisis data sesuai kebutuhan.

Dalam Kegiatan Belajar 2, kita akan mempelajari 2 topik yaitu tentang data dan variabel. Topik 1 dimulai dengan mengenal pengertian data, jenis dan sumber data. Pembahasan data dibagi ke dalam dua bagian besar yaitu data yang terdapat pada fasilitas pelayanan kesehatan dan data penelitian. Topik 2 membahas tentang pengertian variabel dan skala ukur variabel. Setelah mempelajari bab ini Anda diharapkan mampu menentukan jenis data dan variabel dalam rekam medis. Untuk dapat berhasil menguasai materi-materi sebagaimana dikemukakan di atas, ikutilah petunjuk belajar berikut ini:

- 1. Baca pendahuluan dengan cermat sebelum membaca materi kegiatan belajar!
- 2. Baca materi kegiatan belajar mengajar dengan cermat!
- 3. Kerjakan latihan sesuai petunjuk atau rambu-rambu yang diberikan. Jika tersedia kunci latihan, janganlah melihat kunci sebelum mengerjakan latihan!
- 4. Baca rangkuman kemudian kerjakan tes formatif secara jujur tanpa terlebih dahulu melihat kuncinya!

Laksanakan tindak lanjut sesuai dengan prestasi yang Anda peroleh dalam mempelajari setiap kegiatan belajar!

# **Topik 1 Data**

# **A. PENGERTIAN DATA**

Data adalah bentuk jamak (*plural*) kata "datum". Dalam menyatakan data sebetulnya sudah berkata bentuk jamak, jadi untuk selanjutnya tidak perlu menyatakan data-data, cukup menyatakan "data".

Data adalah kumpulan dari hasil pengukuran atau pengamatan dari seorang atau sekumpulan orang, dalam bentuk angka atau pernyataan. Data merupakan kumpulan dari nilai variabel. Sedangkan varibel adalah ciri atau karakteristik dari individu yang sedang diamati atau diukur dan memiliki nilai. Misalnya, ketika membahas data seorang pasien, kita dapat membicarakan tentang Nomor Rekam Medis (RM), Nama Pasien, Usia, Jenis Kelamin, Pendidikan, Diagnosis, Kode Diagnosis Penyakit dan Tindakan atau Prosedur dan lain-lain.

Data bukanlah informasi walaupun kadang-kadang seringkali tertukar penggunaannya. Data merupakan fakta dan gambaran mentah yang masih perlu diproses, bila proses tersebut telah selesai data akan menjadi informasi. Jadi informasi adalah data yang sudah diolah sedemikian rupa sehingga sangat bermanfaat bagi para penggunanya, untuk menunjang proses pengambilan keputusan pada setiap tingkatan manajemen.

Secara skematis proses data menjadi informasi dapat dilihat pada gambar 2.1 berikut ini

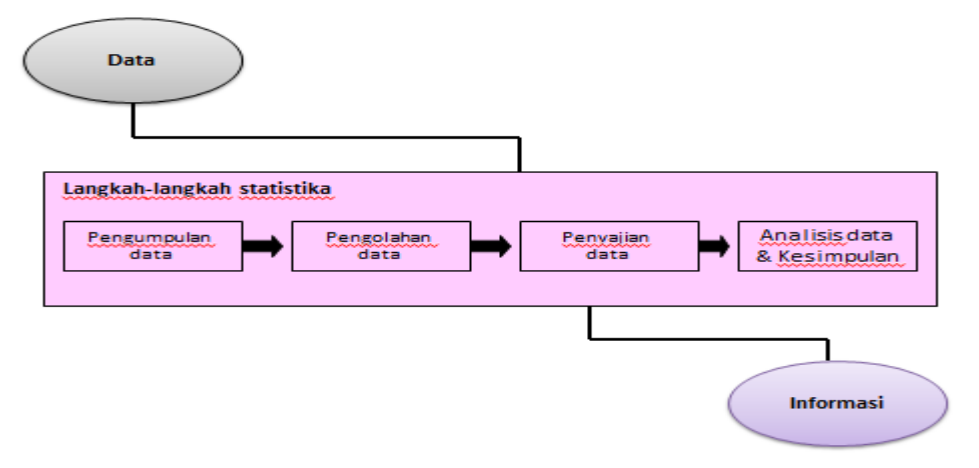

**Gambar 2.1** Proses Data menjadi Informasi

Informasi dapat menjadi alat untuk membuat keputusan dan kebijakan yang lebih baik, perencanaan kesehatan, manajemen dan evaluasi program serta layanan termasuk perawatan pasien sehingga dapat meningkatkan kinerja dan hasil pelayanan kesehatan secara keseluruhan (Sauerborn R, 2000).

# **B. JENIS DATA**

Pembahasan jenis data dalam materi ini dibagi menjadi dua yaitu data di fasilitas pelayanan kesehatan dan data penelitian.

# **1. Data di Fasilitas Pelayanan Kesehatan**

Krajniak *et al.,* 2016 dikutip oleh White S (2016) menjelaskan bahwa data dapat dibedakan dengan beberapa cara. Pada fasilitas pelayanan kesehatan pengelompokkan data paling banyak digunakan adalah data terstruktur dan tidak terstruktur.

a. Data terstruktur (*stuctured data*)

Data terstruktur adalah data yang terdiri dari nilai-nilai yang dapat disimpan sebagai angka atau jumlah yang terbatas. Contoh data terstruktur dalam pelayanan kesehatan seperti tinggi badan, berat badan, umur, jenis kelamin, dan kode INA-CBG's.

## b. Data tidak terstruktur (*unstructured data*)

Data tidak terstruktur tidak dapat diekspresikan sebagai angka atau kategori. Contoh klasik dari data tidak terstruktur dalam asuhan kesehatan adalah catatan dokter (klinisi) yang dicatat dalam rekam medis atau rekam kesehatan elektronik (RKE). Catatan dokter tersebut mengandung data berharga tentang protokol pengobatan dan dokumentasi kondisi komorbid (adanya satu atau lebih gangguan bersamaan dengan gangguan utama), yang dicatat dalam bentuk teks bebas oleh karena itu sulit digunakan. Alat analisis seperti *natural language processing* (NLP) atau metode lain untuk mengkarakterisasi kata kunci atau konsep dapat digunakan untuk menganalisis data tidak terstruktur. Sebagai contoh, mesin NLP digunakan dalam program pengkodean bantuan komputer untuk mengidentifikasi istilah medis utama yang terdapat dalam dokumentasi klinis seperti catatan perawat.

Data terstruktur selanjutnya dapat dipecah menjadi beberapa tingkatan pengukuran. Perhatian untuk mengetahui tingkat pengukuran setiap elemen data penting agar analisis metode statistik tepat digunakan. Keempat tingkat pengukuran dasar ditampilkan pada Tabel 2.1 yaitu Nominal, Ordinal, Interval, dan Rasio. Penjelasan lebih lanjut tercantum dalam uraian tentang skala ukur variabel.

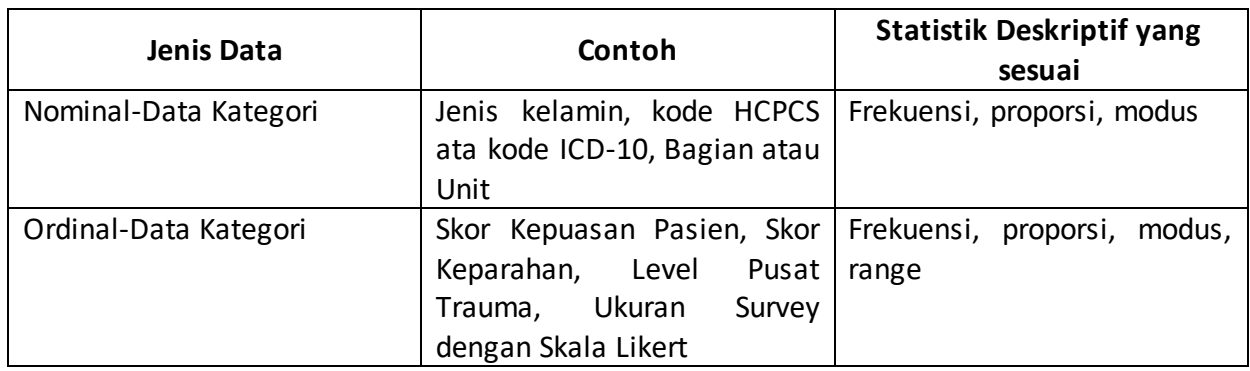

## **Tabel 2.1**

Empat Level Dasar Pengukuran Data (Sumber: White S, 2016, 512)

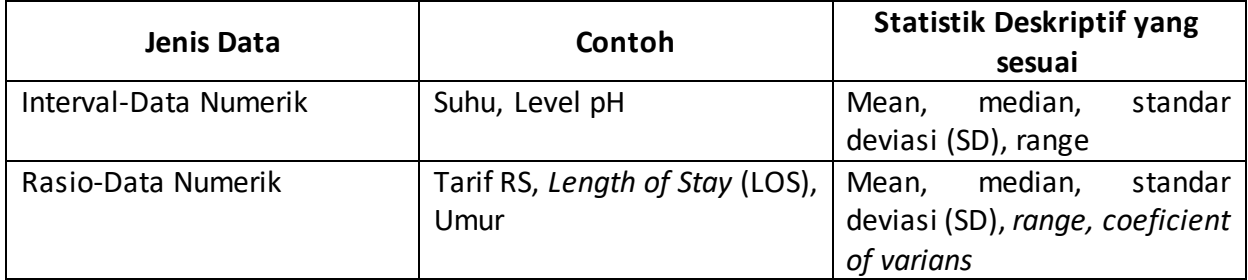

Pengelompokkan lainnya pada data di fasilitas pelayanan kesehatan terbagi menjadi:

a. Data Individu atau perorangan

Data individu pasien terdiri dari data sosio-ekonomi, data keuangan, data identitas pasien dan data klinis.

*Data sosio-ekonomi*, adalah data yang memuat variabel-variabel pasien, meliputi:

- a. Nama
- b. Alamat
- c. Tanggal lahir
- d. Keluarga terdekat
- e. Suku
- f. Jenis kelamin
- g. Status pernikahan
- h. Pekerjaan
- i. Sumber pembayaran
- j. Kebangsaaan
- k. Pendidikan

Seringkali penggunaan istilah sosio-ekonomi diganti dengan demografi karena berhubungan dengan karakteristik populasi penduduk.

*Data keuangan*, adalah data yang memuat variabel terkait dengan keuangan, mencakup: *billing* (pembayaran) dan account atau total biaya yang dibebankan kepada pasien selama mendapatkan pelayanan di sarana pelayanan kesehatan.

*Data identitas pasien* meliputi nomor identitas yang diberikan oleh sarana pelayanan kesehatan untuk membedakan antara seorang pasien dengan pasien lainnya. Misalnya nomor rekam medis dan sebagai tambahan pada data sosio-ekonomi adalah tanggal masuk dan tanggal keluar. Disposisi pasien saat pulang atau keluar dari sarana pelayanan kesehatan mungkin pulang ke rumah, dirujuk ke sarana pelayanan kesehatan lainnya, pulang secara paksa ataupun pulang dalam keadaan meninggal.

*Data klinis* adalah data yang memuat variabel terkait kesehatan dan pengobatannya di sarana pelayanan kesehatan. Biasanya data tersebut termuat di dalam:

- Riwayat dan pemeriksaan fisik
- Daftar masalah (*problem list*)
- Catatan perkembangan
- Instruksi dokter

- **Laporan operasi**
- **Laporan patologi**
- **Laporan layanan emergency**
- Rencana keperawatan (*nursing plans*)
- Evaluasi layanan social
- **Laporan layanan penunjang**
- Ringkasan pulang rawat (*discharge summary*)
- Laporan kategori-kategori lain yang diberikan penyedia layanan.
- b. Data aggregat atau kelompok

Data aggregat merupakan kumpulan dari data individu. Data ini walaupun diperoleh dari data individu, dapat memberikan gambaran trend yang nyata. Data aggregat dapat juga membantu fasilitas pelayanan kesehatan memberikan gambaran-gambaran pelayanan yang ada dan dapat mengidentifikasikan area masalah yang perlu dilakukan tindakan koreksi atau perbaikan serta menyediakan data statistik komparatif. Contoh data aggregat pada lingkungan rekam medis berbasis kertas adalah indeks dan register.

## **2. Data Penelitian**

- a. Jenis Data berdasarkan Susunannya
	- 1) Data acak atau tunggal Contoh: lama rawat pasien (LOS) di ruang Melati terdiri dari: 10 hari, 3 hari, 5 hari, 7 hari, 9 hari, 10 hari, 5 hari.
	- 2) Data berkelompok Contoh data berkelompok dapat dilihat pada Tabel 2.2 dan 2.3 berikut ini.

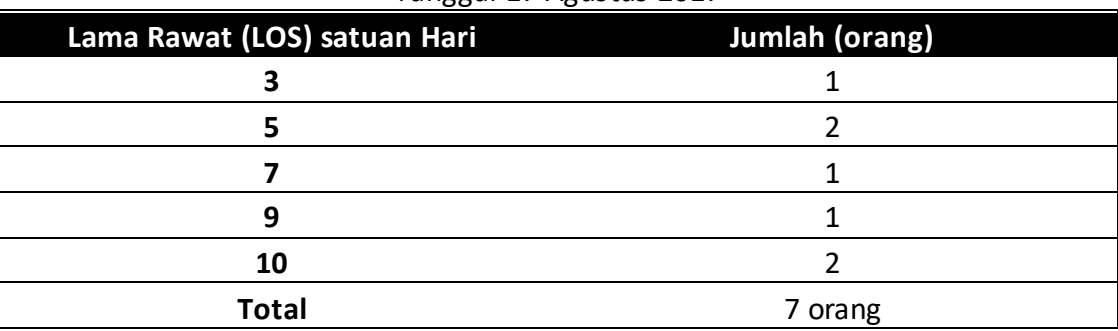

**Tabel 2.2** Lama Rawat (Length of Stay atau LOS) di ruang Melati Tanggal 17 Agustus 2017

**Tabel 2.2** Distribusi Jenis Kelamin Pasien Rawat Jalan di RS "Medika Husada" Bulan Juli 2017

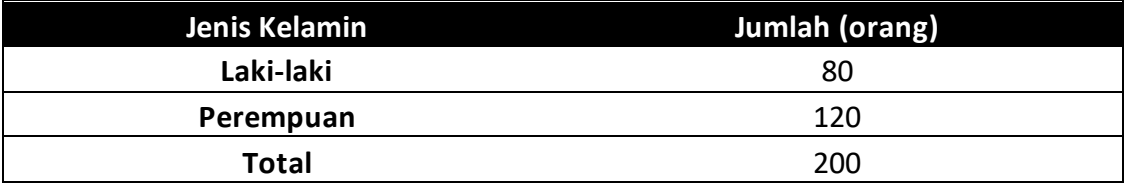

- b. Jenis data menurut sumbernya:
	- 1) Data primer

Data primer adalah data yang secara langsung diambil dari objek atau objek penelitian oleh peneliti perorangan maupun organisasi *Contoh:* mewawancarai langung pasien rawat jalan untuk meneliti mengenai kepuasan pelayanan rawat jalan di Rumah Sakit X.

2) Data sekunder

Data sekunder adalah data yang didapat tidak secara langsung dari objek penelitian. Penelitian mendapatkan data yang sudah jadi yang dikumpulkan oleh pihak lain dengn berbagai cara dan metode baik secara komersial maupun non komersial. *Contoh:* Pada penelitian yang menggunakan data statistik hasil laporan rumah sakit atau laporan dari Dinas Kesehatan, data dari rekam medis atau Badan Pusat Statistik dll.

- c. Jenis data berdasarkan sifatnya
	- 1) Data kuantitatif atau data numerik

Data kuantitatif adalah data yang diaparkan dalam bentu angka-angka. Misalnya adalah TB, BB, TD, Kadar Hb, Pasien Baru, Kunjungan Baru, Kunjungan Lama, Bulan Juli 2017, Jumlah pasien paserta BPJS dll.

Data numerik terdiri dari diskrit dan kontinu. Data diskrit yaitu data yang diperoleh dari menghitung, biasanya berupa angka bulat. Data kontinu adalah data yang diperoleh dari mengukur, biasanya data berupa angka bulat dan koma.

2) Data kualitatif atau data kategori

Data kualitatif dalah data yang disajikan dalam pernyataan atau kata-kata yang mengandung makna atau data selain angka. Contohnya seperti persepsi pasien tentang kualitas pelayanan di Rumah Sakit X, kualitas koding rekam medis pasien BPJS Kes, dll.

- d. Jenis data menurut waktu pengumpulannya
	- 1) Data *cross section*

Data *cross section* adalah data yang menunjukkan titik waktu tertentu. Contohnya laporan keuangan rumah sakit per 31 Desember 2016, data pasien rawat inap bulan Mei 2017, dan sebagainya.

2) Data time series (data berkala) Data time series atau data berkala adalah data yang datanya mengambarkan sesuatu dari waktu ke waktu atau periode secara historis. Contohnya data perkembangan jumlah pasien baru RS X dari tahun 2013 sampai 2016.

# **C. SUMBER DATA**

## **1. Sumber Data di Fasilitas Pelayanan Kesehatan**

Sumber data dalam statistik dalam pelayanan kesehatan terdiri dari:

*a. Sumber primer adalah rekam medis atau rekam kesehatan*

Rekam medis adalah dokumen klinis pasien yang berisikan tentang identitas dan persetujuan, anamnesis, pemeriksaan fisik, pemeriksaan penunjang, diagnosis dan hasil pengobatan yang telah dilakukan oleh profesional pemberi asuhan (PPA). Rekam kesehatan adalah dokumen klinis pasien yang berisikan tentang identitas, anamnesis, pemeriksaan fisik, pemeriksaan penunjang, diagnosis dan hasil pengobatan yang telah dilakukan oleh profesional pemberi asuhan (PPA) serta dokumen kesehatan lainnya yang diperoleh selama berinteraksi dengan fasilitas pelayanan kesehatan, seperti imunisasi, pemeriksaan kesehatan (medical-check up) dan lainnya. Pada gambar 2.2 dijelaskan alur data mulai pasien masuk sampai dengan RM disimpan.

## *b. Sekunder*

Sumber sekunder dalam statistik pelayanan kesehatan adalah indeks penyakit dan tindakan serta register. Indeks adalah "a*nything that serves to guide, point out, or otherwise facilitate reference" atau "segala sesuatu yang berfungsi untuk mengarahkan, menunjukkan, atau menjadi referensi" atau "something that serves as an indicator or pointer, as in a scientific instrument" atau "sesuatu yang berfungsi sebagai indikator atau penunjuk, seperti dalam instrumen ilmiah" (*American Heritage Dictionary). Jenis indeks yang biasa dibuat yaitu: Indeks Pasien, Indeks Penyakit (diagnosis) dan operasi, Indeks Obat, Indeks Dokter, Indeks Kematian, dll. Register adalah "*a list in which each item is individually identified"* atau "suatu daftar dimana masing-masing item atau elemen data teridentifikasi secara individu" (WHO). Register merupakan kumpulan catatan pasien-pasien yang datang ke unit pelayanan. Catatan ini dalam bentuk buku yang sering disebut "Buku Register". Buku register ini merupakan sumber utama data kegiatan rumah sakit. Pemakaian buku register ini perlu dipertimbangkan secermat mungkin dan tetap memperhatikan efisiensi di bidang pengelolaan data medis.

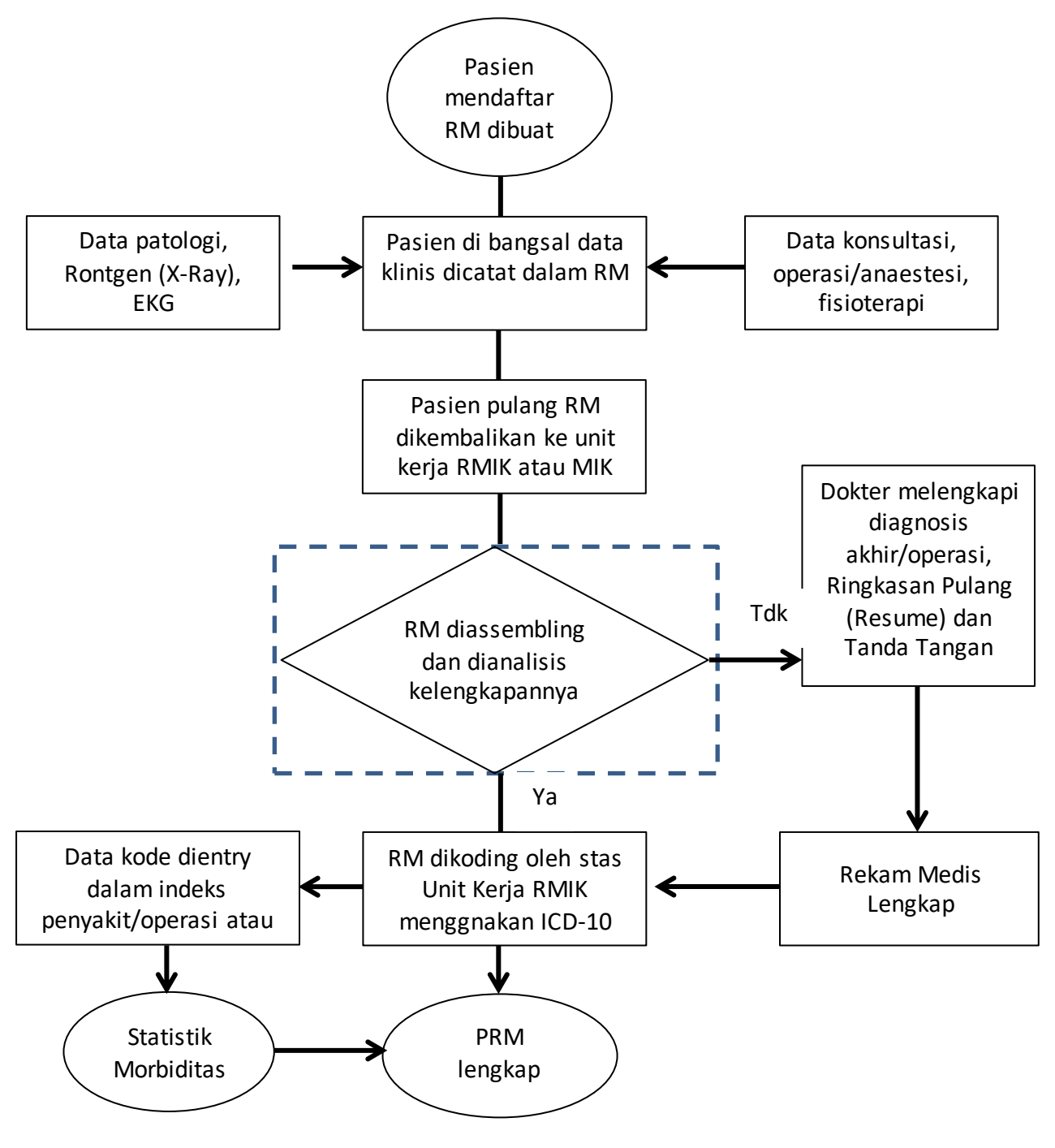

**Gambar 2.2** Alur Data mulai Pasien Masuk sampai dengan RM disimpan (sumber: WHO, 2006)

Buku register yang tersedia, di antaranya adalah: 1) Buku register penerimaan pasien rawat jalan, 2) Buku register pelayanan pasien rawat jalan, 3) Buku register penerimaan pasien rawat nginap, 4) Buku register pelayanan pasien rawat nginap, 5) Buku register persalinan atau abortus, 5) Buku register pembedahan, 6) Buku register tindakan/terapi/diagnostik, 7) Buku register pemeriksaan laboratorium.

Buku-buku register tersebut dikerjakan oleh petugas pada masing-masing unit pelayanan.

*c. Sensus*

Setiap hari petugas di unit pelayanan menyiapkan rekapitulasi yang sering disebut sensus harian. Sensus ini sangat berguna di dalam pengolahan data medis selanjutnya yang digunakan sebagai bahan laporan rumah sakit. Sensus terdiri dari sensus rawat inap (*inpatient*) dan rawat jalan (*outpatient*).

# **2. Sumber Data Penelitian**

Sumber data dalam penelitian adalah subyek dari mana data dapat diperoleh. Apabila penelitian menggunakan kuesioner atau wawancara dalam pengumpulannya, maka sumber data disebut responden (orang yang merespon atau menjawab pertanyaan-pertanyaan peneliti, baik pertanyaan tertulis maupun lisan). Apabila menggunakan observasi, maka sumber datanya bisa berupa benda, gerak tau proses sesuatu.

Imam Suprayogo mengemukakan bahwa, Jenis sumber data terutama dalam penelitian kualitatif dapat diklasifikasi sebagai berikut.

# *a. Narasumber (Informan)*

Narasumber dalam hal ini yaitu orang yang bisa memberikan informasi lisan tentang sesuatu yang ingin kita ketahui. Seorang informan bisa saja menyembunyikan informasi penting yang dimiliki oleh karena itu peneliti harus pandai-pandai menggali data dengan cara membangun kepercayaan, keakraban dan kerjasama dengan subjek yang diteliti di samping tetap kritis dan analitis. Peneliti harus mengenal lebih mendalam informannya, dan memilih informan yang benar-benar bisa diharapkan memberikan informasi yang akurat.

## *b. Peristiwa atau Aktifitas*

Data atau informasi juga dapat diperoleh melalui pengamatan terhadap peristiwa atau aktifitas yang berkaitan dengan permasalahan penelitian. Dari peristiwa atau aktivitas ini, peneliti bisa mengetahui proses bagaimana sesuatu terjadi secara lebih pasti karena menyaksikan sendiri secara langsung.

# *c. Tempat atau Lokasi*

Informasi kondisi dari lokasi peristiwa atau aktivitas dilakukan bisa digali lewat sumber lokasinya, baik merupakan tempat maupun linkungannya. Dari pemahaman lokasi dan lingkungan, peneliti bisa secara cermat mengkaji dan secara kritis menarik kemungkinan kesimpulan.

## *d. Dokumen*

Dokumen merupakan bahan tertulis atau benda yang berkaitan dengan suatu peristiwa atau aktifitas tertentu. Dokumen bisa merupakan rekaman atau dokumen tertulis seperti arsip, database, surat-surat, rekaman, gambar, benda-benda peninggalan yang berkaitan dengan suatu peristiwa. Banyak peristiwa yang telah lama terjadi bisa diteliti dan dipahami atas dasar dukumen atau arsip.

Untuk mempermudah mengidentifikasi sumber data dalam penelitian, maka diklasifikasikan menjadi tiga bagian yang disingkat dengan 3P yaitu : person, place, dan paper. Person adalah sumber data yang bisa memberikan data berupa jawaban lisan melelui wawancara atau jawaban tertulis melalui angket. Place adalah sumber data yang menyajikan tampilan berupa keadaan diam dan gerak. Place yang diam misalnya ruangan, kelengkapan alat, wujud benda, warna dan lain-lain, sedangkan place yang bergerak misalnya aktifitas, kinerja, laju kendaraan, ritme nyanyian, gerak tari, sajian sinetron, serta kegiatan pembelajaran. Paper adalah data yang menyajikan tanda-tanda berupa huruf, angka, gambar, atau simbol-simbol lain. Dengan pengertian ini maka paper bukan terbatas hanya pada kertas sebagaimana terjemahan dari kata paper dalam bahasa Inggris, tetapi bisa berwujud batu, kayu, tulang, daun lontar serta yang lainnya, yang cocok untuk dokumentasi.

# **Latihan**

Untuk mengerjakan latihan ini, gunakan Ringkasan Pulang (Resume) Pasien sebanyak 5 lembar atau 5 orang pasien pulang rawat.

- 1) Identifikasikan data yang tercantum dalam Ringkasan Pulang (Resume) tersebut!
- 2) Tentukan jenis data berdasarkan data terstruktur dan tidak terstruktur!

## *Petunjuk Jawaban Latihan*

- 1) Untuk membantu Anda dalam mengerjakan soal latihan nomor 1 di atas Anda dapat mempelajari isi Resume sesuai Permenkes Nomor 269 Tahun 2008 tentang Rekam Medis pasal 4 ayat 2. Isi Ringkasan Pulang pasien yaitu:
	- a) Identitas pasien
	- b) Diagnosis masuk dan indikasi pasien dirawat
	- c) Ringkasan hasil pemeriksaan fisik dan penunjang, diagnosis akhir, pengobatan dan tindak lanjut; dan
	- d) Nama dan tanda tangan dokter atau dokter gigi, yang memberikan pelayanan kesehatan.
- 2) Untuk menentukan jenis data terstruktur atau tidak terstruktur yang tercantum dalam ringkasan pulang pasien dengan mempelajari kembali materi tentang jenis data di fasilitas pelayanan dosen!

# **Ringkasan**

Data merupakan kumpulan dari hasil pengukuran atau pengamatan dari seorang atau sekumpulan orang, dalam bentuk angka atau pernyataan. Di fasilitas pelayanan kesehatan data seorang pasien terdapat dalam rekam medis atau rekam kesehatan yang mencakup data klinis dan finansial. Data perlu diolah sedemikian rupa agar menjadi informasi yang dapat digunakan dalam mengukur dan memperbaiki kinerja pelayanan kesehatan dan
membantu memperbaiki keputusan bisnis yang akan datang. Sumber data selain rekam medis adalah indeks, register dan sensus pasien rawat jalan dan sensus rawat inap.

Jenis data di fasilitas pelayanan kesehatan terdiri dari data terstruktur dan tidak terstruktur, selain pembagiannya berdasarkan data individu atau perorangan dan data kelompok. Data perorangan mencakup data sosio-ekonomi, data keuangan, data identitas pasien dan data klinis.

## **Tes 1**

### **Berilah tanda silang (X) pada jawaban benar di bawah ini!**

- 1) Data adalah ….
	- A. Kumpulan hasil pengukuran atau pengamatan
	- B. Bentuk jamak dari datum
	- C. Keterangan-keterangan tentang suatu hal, dapat berupa sesuatu yang diketahui
	- D. Semua benar
- 2) Berdasarkan sifatnya data dibagi ke dalam ….
	- A. Data kualitatif atau kategori
	- B. Data kuantitatif atau numerik
	- C. Data Interval
	- D. a dan b benar
- 3) Diskrit dan Kontinu merupakan bagian dari ….
	- A. Data Kategori
	- B. Data Numerik
	- C. Nominal
	- D. Ordinal
- 4) Berat Badan, Tinggi Badan adalah data….
	- A. Nominal
	- B. Ordinal
	- C. Interval
	- D. Terstruktur
- 5) Kode ICD-10 dan kode INA-CBG's merupakan data ….
	- A. Nominal
	- B. Ordinal
	- C. Interval
	- D. Terstruktur

**■ Sistem Informasi Kesehatan 1 ≥ ■** 

- 6) Catatan dokter atau klinis tentang perjalanan penyakit seorang pasien merupakan data ….
	- A. Nominal
	- B. Ordinal
	- C. Interval
	- D. Tidak terstruktur
- 7) Data yang dikumpulkan bersumber dari rekam medis ….
	- A. Data kuantitatif
	- B. Data kualitatif
	- C. Data primer
	- D. Data sekunder
- 8) Seseorang yang bisa memberikan informasi lisan tentang sesuatu yang ingin kita ketahui disebut ….
	- A. Narasumber
	- B. Responden
	- C. Informan
	- D. Pembicara
- 9) Jika seorang meneliti dengan menggunakan data yang diperoleh dari riset kesehatan dasar (Riskesdas) disebut ....
	- A. Data kuantitatif
	- B. Data kualitatif
	- C. Data primer
	- D. Data sekunder
- 10) Indeks dan register merupakan data yang tersedia di fasilitas pelayanan kesehatan dan merupakan data….
	- A. Individu atau perorangan
	- B. Agregat atau kelompok
	- C. Data Terstruktur
	- D. Data Tidak Terstruktur

# **Glosarium**

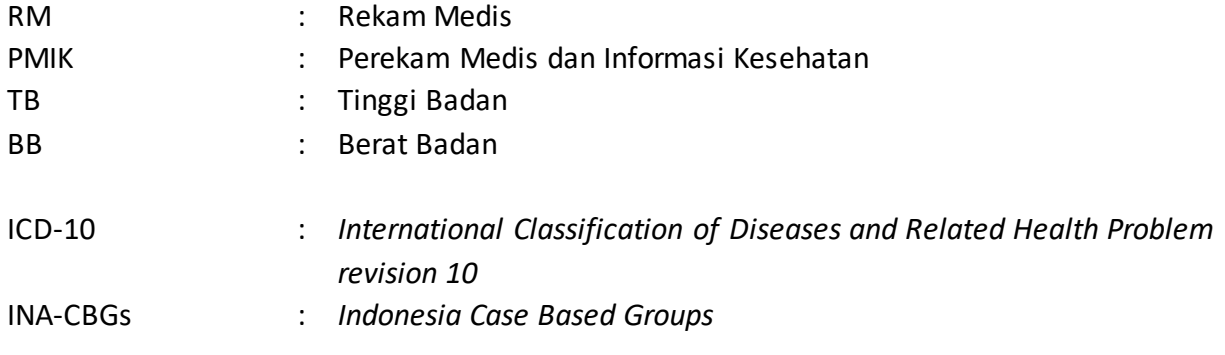

## **Topik 2 Variabel**

### **A. PENGERTIAN VARIABEL**

Variabel berasal dari kata *"vary"* dan *"able"* yang berarti "berubah" dan "dapat". Jadi, secara harfiah variabel berarti dapat berubah, sehingga setiap variabel dapat diberi nilai dan nilai itu berubah-ubah. Nilai tersebut bisa kuantitatif (terukur dan atau terhitung, dapat dinyatakan dengan angka) juga bisa kualitatif (jumlah dan derajat atributnya yang dinyatakan dengan nilai mutu).

Variabel merupakan elemen penting dalam masalah penelitian. Dalam statistik, variabel didefinisikan sebagai konsep, karakteristik, atribut, atau sifat-sifat dari suatu objek (orang, benda, tempat, dll) yang nilainya berbeda-beda antara satu objek dengan objek lainnya dan sudah ditetapkan oleh peneliti untuk dipelajari dan ditarik kesimpulannya. Karakteristik adalah ciri tertentu pada obyek yang kita teliti, yang dapat membedakan objek tersebut dari objek lainnya. Objek yang karakteristiknya sedang diteliti atau diamati dinamakan satuan pengamatan. Angka atau kategori (nilai mutu) tertentu dari suatu objek yang kita amati dinamakan variate (nilai). Kumpulan nilai yang diperoleh dari hasil pengukuran atau penghitungan suatu variabel dinamakan dengan data.

Secara skematis uraian variabel dan data pada objek yang sedang dipelajari atau diamati dapat dijelaskan pada gambar 2.3 di bawah ini:

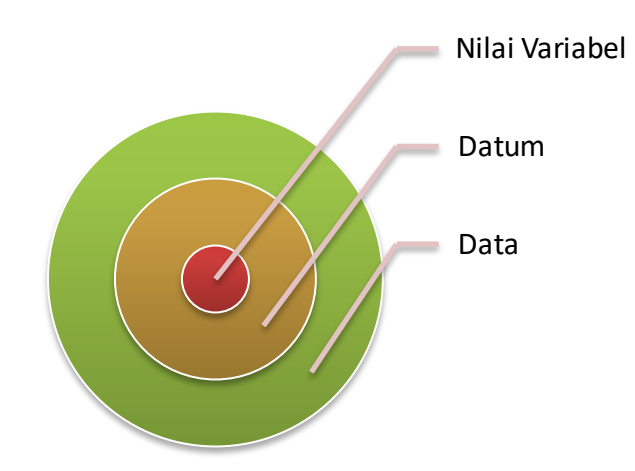

**Gambar 2.3** Hubungan antara Variabel, Datum dan Data

Contoh objek yang sedang diamati adalah seorang pasien, maka di dalam diri seorang pasien terdapat beberapa variabel antara lain Golongan Darah. Jika golongan darah pasien yang sedang diamati tersebut adalah "B" maka itulah yang dinamakan Datum. Apabila pasien yang diamati lebih dari satu misalnya 5 orang pasien, maka diperoleh Golongan Darah sebagai berikut: B, O, A, AB, O. Inilah yang dinamakan Data, yaitu kumpulan dari nilai variabel sebagai hasil pengukuran atau pengamatan dari objek yang sedang diamati atau dipelajari atau diteliti.

### **B. SKALA UKUR VARIABEL**

Skala ukur variabel meliputi: Nominal, Ordinal, Interval dan Rasio atau disingkat dengan NOIR. Skala ukur variabel paling rendah adalah nominal, peringkat kedua ordinal, peringkat ketiga interval dan tertinggi adalah rasio. Skala ukur paling tinggi bisa dirubah ke dalam skala ukur yang lebih rendah, misalnya skala ukur rasio dapat dirubah menjadi ordinal atau nominal, sedangkan nominal dan ordinal tidak dapat dirubah menjadi rasio.

### **1. Skala Nominal (Skala Label)**

Nominal digunakan untuk mengklasifikasikan data dengan skala ukur paling rendah. Contoh data dari variabel jenis kelamin yaitu laki-laki dan perempuan. Biasanya, saat analisis data, tipe data seperti ini dilambangkan dengan bilangan numerik (angka). Laki-laki dilambangkan dengan angka 1, sedangkan perempuan dilambangkan dengan angka 0. Tidak berarti angka 0 lebih rendah dari angka 1. *Ingat!!! Cuma melambangkan saja.*

Skala Nominal hanya menempatkan angka sebagai atribut objek. Tidak ada efek evaluatif karena hanya menempatkan angka ke dalam kategori tanpa struktur, tidak memiliki peringkat dan tidak ada jarak.

Contoh Variabel dengan Skala Nominal:

- Golongan Darah
	- $A = 1$   $B = 2$   $AB = 0$   $Q = 4$
- **Jenis kelamin** Laki-laki =  $1$  Perempuan =  $0$
- Jenis tenaga kesehatan Dokter =  $1$  Perawat =  $2$  Bidan =  $3$  dll
- Kode INA-CBG's, dan
- Kode ICD-10 dll

### *Analisis Statistik:*

Angka di atas tidak bermakna matematika. Analisis statistik yang dapat digunakan berada dalam kelompok non-parametrik yaitu frekuensi dan tabulasi silang dengan Chi-square.

### **2. Skala Ordinal (Skala Peringkat)**

Ordinal digunakan untuk mengklasifikasikan serta memiliki tingkatan. Tipe data ordinal lebih tinggi dari nominal karena kemampuannya untuk membentuk tingkatan. Contohnya jabatan dalam suatu perusahaan = karyawan, manajer, direktur utama. Misalnya karyawan dilambangkan dengan angka 1, manajer dengan angka 2, dan direktur utama dengan angka 3. Pada tipe data ini, angka 1 dianggap lebih rendah dari angka 2, dan seterusnya. Biasanya karyawan dilambangkan dengan angka 1, tetapi manajer angka 3 dan direktur utama dengan angka 10. Tipe data ini tidak mensyaratkan jarak yang sama antar angka yang digunakan sebagai lambang. Yang perlu diperhatikan hanyalah angka 3 lebih tinggi dari angka 1, angka 10 lebih tinggi dari angka 3.

Contoh lainnya adalah latar belakang pendidikan dari objek yang diteliti yaitu SD, SMP, SMA, Diploma, Sarjana, Magister, Doktor. Pendidikan SD dilambangkan dengan angka 1, SMP dilambangkan dengan angka 2, SMA dilambangkan dengan angka 3, Sarjana dilambangkan dengan angka 4, Magister dilambangkan dengan angka 5, Doktor dilambangkan dengan angka 6.

Skala ordinal memiliki peringkat, tetapi tidak ada jarak posisional objektif antar angka karena angka yang tercipta bersifat relatif subjektif. Skala ordinal pada data pelayanan kesehatan, misalnya tingkat keparahan pasien, tingkat trauma, dan trimester kehamilan dll.

#### *Analisis Statistik:*

Angka 1 lebih rendah dari angka 2 dalam peringkat, tapi tidak bisa dilakukan operasi matematika. Data ordinal menggunakan statistik non-parametrik mencakup frekuensi, median dan modus dan analisis varian.

Skala ukur variabel Ordinal dan Nominal keduanya merupakan tipe data diskrit. Contoh data dengan tingkat pengukuran nominal meliputi kode jenis kelamin, INA-CBG's, dan kode ICD.

Data rasio dan interval keduanya dianggap data kontinu. Mereka dapat mengambil serangkaian nilai dibandingkan dengan kategori diskrit. Nilai mereka dapat ditambahkan dan dikurangkan untuk perbandingan. Contoh data rasio meliputi lama menginap, biaya, kadar hemoglobin, dan semacamnya. Data interval juga kontinu, namun tidak memiliki nilai nol yang sebenarnya. Contoh data interval adalah suhu. Suhu mungkin nol, tapi itu tidak mewakili tidak adanya suhu. Hanya saja cuaca sangat dingin. Perbedaan lain antara data rasio dan interval adalah bahwa konsep "setengah dari" atau "dua kali" memiliki makna. Misalnya, jika rata-rata lama menginap di satu unit adalah lima hari dan rata-rata lama menginap di unit lain setengah panjang, nilainya 2,5 hari. Konsep dua kali lebih dingin tidak memiliki interpretasi praktis. Interval antara dua nilai suhu memang memiliki interpretasi. Di sinilah istilah interval diturunkan. Jika selisih atau interval antara dua nilai data memiliki arti, maka tingkat pengukuran adalah interval. Jika rasio atau perkalian dua nilai data memiliki arti, maka tingkat pengukurannya adalah rasio.

#### **3. Skala Interval (Skala Jarak)**

Skala interval adalah skala ordinal yang memiliki poin jarak objektif dalam keteraturan kategori peringkat, tapi jarak yang tercipta sama antar masing-masing angka. Ciri khas tipe data ini, selain memiliki kemampuan mengklasifikasikan dan membentuk tingkatan, adalah tidak adanya nilai nol mutlak. Artinya, angka nol yang digunakan bukan berarti tidak ada. Contohnya: derajat suhu. Di dalam skala Celcius misalnya nol derajat celcius bukan berarti tida ada suhu. Nol derajat itu memiliki suhu, hanya dilambangkan dengan nol. Selain itu, jarak antar setiap angka yang digunakan adalah sama.

Misalnya, di dalam kuesioner, ada tingkatan dari Sangat Tidak Setuju (lambang: 1), Tidak Setuju (lambang: 2), Ragu-ragu (lambang: 3), Setuju (lambang: 4) dan Sangat Setuju (lambang 5). Jarak antara Sangat Setuju (5) dengan Setuju (4) adalah 1, yaitu 5-4=1. Jarak antara Setuju (4) dengan Ragu-ragu (3) juga = 1 yaitu 4-3=1, dan seterusnya.

### **■ Sistem Informasi Kesehatan 1 ≥ ■**

*Contoh Data Variabel :*

Sangat Tidak Setuju =  $1$  $Tidak Setuju = 2$  $Tidak$  Tahu  $= 3$ Setuju  $= 4$ Sangat Setuju = 5  $\blacksquare$  Pendek  $\blacksquare$   $\blacksquare$  1 Sedang  $= 2$  $Tinggi = 3$  $\blacksquare$  Tidak Baik  $\blacksquare$   $\blacksquare$  1  $R$ agu-ragu  $= 2$ Baik  $= 3$ 

### *Analisis Statistik :*

Statistik parametrik yaitu deviasi mean dan standar, korelasi r, regresi, analisis varian dan analisis faktor ditambah berbagai analisis multivariat.

#### **4. Skala Rasio**

Rasio memiliki kemampuan dari ketiga tipe skala variabel sebelumnya dan angka nol dianggap mutlak. Contohnya data berat badan (kg). Angka nol kg berarti memang tidak ada berat badan. Tipe data nominal dan ordinal sering digunakan pada metode statistik non parametrik. Skala variabel interval dan rasio cocok untuk digunakan pada metode statistik parametrik, asal asumsi yang yang dibutuhkan oleh metode statistik parametrik yang bersangkutan dapat dipenuhi.

Contoh: Variabel Berat Badan Pasien

- **45 kg, 55 kg, 67 kg, 80 kg, 87 kg ..... dst.** Contoh: Variabel Tinggi Badan Pasien
- ..... 161cm, 167cm, 175cm, 177cm, 180cm.......dst. Contoh lainnya: Lama Rawa (LOS), biaya perawatan, kadar hemoglobin, dll.

#### *Analisis Statistik :*

Berlaku semua operasi matematika. Analisis statistik sama dengan skala interval.

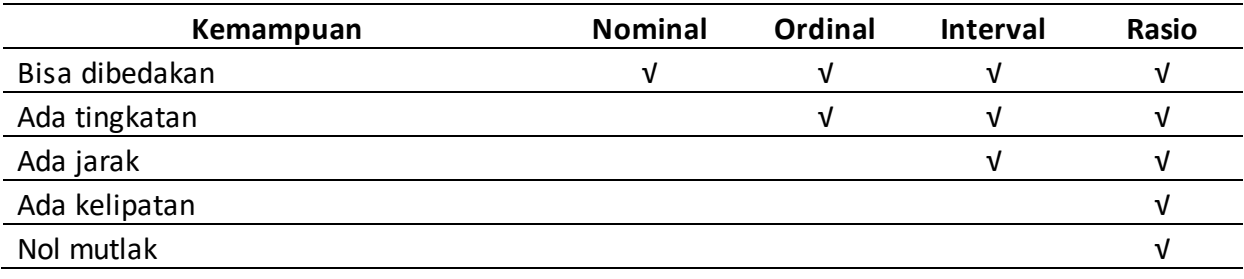

#### Sifat Skala Ukur Variabel

# **Latihan**

Untuk mengerjakan latihan ini, tetap mengunakan Ringkasan Pulang (Resume) Pasien sebanyak 5 lembar atau 5 orang pasien pulang rawat.

- 1) Identifikasikan jenis variabel yang tercantum dalam Ringkasan Pulang (Resume) tersebut!
- 2) Tentukan skala ukur masing-masing variabel!

### *Petunjuk Jawaban Latihan*

- 1) Untuk membantu Anda dalam mengerjakan soal latihan nomor 1 di atas Anda dapat mempelajari isi Resume sesuai Permenkes Nomor 269 Tahun 2008 tentang Rekam Medis pasal 4 ayat 2. Isi Ringkasan Pulang pasien yaitu:
	- a) Identitas pasien
	- b) Diagnosis masuk dan indikasi pasien dirawat
	- c) Ringkasan hasil pemeriksaan fisik dan penunjang, diagnosis akhir, pengobatan dan tindak lanjut; dan
	- d) Nama dan tanda tangan dokter atau dokter gigi, yang memberikan pelayanan kesehatan.
- 2) Untuk menentukan variabel dan skala ukur variabel yang tercantum dalam ringkasan pulang pasien dengan mempelajari kembali materi tentang variabel!

## **Ringkasan**

Variabel merupakan ciri atau karakteristik objek yang sedang diteliti atau diamati dan memiliki nilai bervariasi antara objek yang satu dengan objek lainnya. Skala ukur variabel terdiri dari Nominal, Ordinal, Interval dan Rasio. Itu penting dipahami agar tepat dalam penggunaan analisis statistik dan penyajian data. Nominal dan Ordinal biasanya ada pada data diskrit dan Interval dan Rasio pada data kontinu.

# **Tes 2**

### **Berilah tanda silang (X) pada jawaban benar di bawah ini!**

- 1) Skala pengukuran variabel terendah adalah ….
	- A. Nominal
	- B. Ordinal
	- C. Interval
	- D. Rasio

**■ Sistem Informasi Kesehatan 1 ≥ ■** 

- 2) Skala pengukuran variabel tertinggi adalah ….
	- A. Nominal
	- B. Ordinal
	- C. Interval
	- D. Rasio

3) Bisa dibedakan dan ada tingkatan merupakan ciri dari skala pengukuran ….

- A. Nominal
- B. Ordinal
- C. Interval
- D. Rasio
- 4) Skala variabel yang hanya bisa dibedakan disebut skala pengukuran ….
	- A. Nominal
	- B. Ordinal
	- C. Interval
	- D. Rasio
- 5) Berat Badan, Tinggi Badan adalah contoh variabel dengan skala ukur ….
	- A. Nominal
	- B. Ordinal
	- C. Interval
	- D. Rasio
- 6) Kode ICD-10 merupakan contoh variabel dengan skala ukur ….
	- A. Nominal
	- B. Ordinal
	- C. Interval
	- D. Rasio
- 7) Kode INA-CBGs merupakan contoh variabel dengan skala ukur….
	- A. Nominal
	- B. Ordinal
	- C. Interval
	- D. Rasio
- 8) Mengenal 0 mutlak merupakan sifat dari skala ukur variabel….
	- A. Nominal
	- B. Ordinal
	- C. Interval
	- D. Rasio

**<b>EXEL** Sistem Informasi Kesehatan 1 **EXEL** 

- 9) Agama, suku dan gol darah merupakan beberapa contoh variabel dengan skala ukur….
	- A. Nominal
	- B. Ordinal
	- C. Interval
	- D. Rasio
- 10) Suatu sifat yang akan diukur atau diamati dan nilainya bervariasi antara satu objek dengan objek yang lainnya disebut ….
	- A. Datum
	- B. Data
	- C. Variabel
	- D. Skala

# **Kunci Jawaban Tes**

*Tes 1* 1) D 2) D 3) B 4) D 5) D 6) D 7) C 8) C 9) D 10) B *Tes 2* 1) A 2) D 3) B 4) A 5) D 6) A 7) A 8) D 9) A

10) C

# **Glosarium**

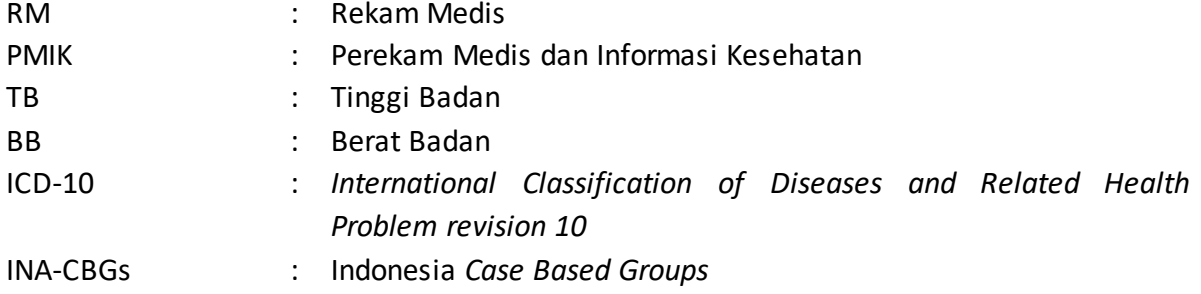

## **Daftar Pustaka**

- Daniel W. Biostatistic: *A Foundation for Analysis in the Health Sciences* Six Edition, John Wiley & Sons,Inc, Canada, 1995
- Edgerton Cindy G. *Healthcare Statistics*. In Oachs PK, Watters AL. Health Information Management: Concepts, Principles, and Practice, Fifth Edition. 2016: American Health Information Management Association (AHIMA): Chicago Illinois (AHIMA) Press. 481- 507
- Kuzma J.W*. Basic Statistic for Health Sciencies,* Mayfield Publishing Company, California, 2005
- *M*. Pagano, K.Gauvreau, *Principles of Biostatistics*, Wadsworth Publishing Company, Belmont, California, 1993

Setiawan, Ari dan Danang Sunyoto. *Statistik Kesehatan.* Jakarta. Nusa Medika.2013.

Supranto, Johanes. *Statistik: Teori dan Aplikasi.* Edisi 8 Jilid 1. Jakarta. Erlangga. 2016.

- White Susan. *Healthcare Data Analityc*. In Oachs PK, Watters AL. Health Information Management: Concepts, Principles, and Practice, Fifth Edition. 2016: American Health Information Management Association (AHIMA): Chicago Illinois (AHIMA) Press. 509- 538
- World Health Organization, *MEDICAL RECORD MANUAL – A. Guide for Developing Countries*, 2006

## **BAB III PENGUMPULAN DATA**

*Dr. Hosizah, MKM.*

### **PENDAHULUAN**

Pengumpulan data merupakan tahap awal dalam langkah-langkah statististika. Kesalahan dalam menentukan metode dan instrumen pengumpulan data mengakibatkan data yang dikumpulkan tidak *valid* dan *reliable*. Untuk itu penting dipahami secara baik metode dan instrumen pengumpulan data. Profesional MIK atau Perekam Medis dan Informasi Kesehatan harus memiliki pengetahun dan keterampilan yang memadai untuk: 1) mengumpulkan data kesehatan yang berkualitas, 2) mengembangkan disain penelitian yang tepat, 3) menganalisis hasil penelitian, 4) mengembangkan menghasilkan, dan menginterpretasikan laporan statistik pelayanan kesehatan (Abdelhak, 2010).

Dalam Bab 3, kita akan mempelajari tentang pengumpulan data statistik mencakup metode pengumpulan data dan jenis instrumen pengumpulan data.

Setelah mempelajari bab ini, Anda diharapkan mampu melakukan pengumpulan data untuk keperluan rekam medis. Untuk dapat berhasil menguasai materi-materi sebagaimana dikemukakan di atas, ikutilah petunjuk belajar berikut ini:

- 1. Baca pendahuluan dengan cermat sebelum membaca materi kegiatan belajar!
- 2. Baca materi kegiatan belajar mengajar dengan cermat!
- 3. Kerjakan latihan sesuai petunjuk atau rambu-rambu yang diberikan. Jika tersedia kunci latihan, janganlah melihat kunci sebelum mengerjakan latihan!
- 4. Baca rangkuman kemudian kerjakan tes formatif secara jujur tanpa terlebih dahulu melihat kuncinya!

Laksanakan tindak lanjut sesuai dengan prestasi yang Anda peroleh dalam mempelajari setiap kegiatan belajar!

### **A. PENGERTIAN P ENGUMPULAN DATA**

Pengumpulan data merupakan salah satu tahapan sangat penting dalam penelitian. Teknik pengumpulan data yang benar akan menghasilkan data yang memiliki kredibilitas tinggi, dan sebaliknya. Oleh karena itu, tahap ini tidak boleh salah dan harus dilakukan dengan cermat sesuai prosedur. Sebab, kesalahan atau ketidaksempurnaan dalam metode pengumpulan data akan berakibat fatal, yakni berupa data yang tidak valid dan reliable, sehingga hasil penelitiannya tidak bisa dipertanggungjawabkan. Hasil penelitian demikian sangat berbahaya, lebih-lebih jika dipakai sebagai dasar pertimbangan untuk mengambil kebijakan publik.

Syarat-syarat data yang baik adalah:

### **1. Data Harus Akurat**

Data yang akurat, maksudnya adalah data harus terbebas dari kesalahan-kesalahan, karena dapat mempengaruhi hasil penelitian. Untuk mengurangi kesalahan-kesalahan, setelah data terkumpul, peneliti perlu melakukan pengecekan data tersebut karena kadangkala responden sengaja salah menjawab dan tidak mengisi data secara lengkap.

### **2. Data Harus Relevan**

Data harus relevan, maksudnya adalah data tersebut harus memiliki manfaat bagi pengguna. Data juga harus sesuai dengan masalah penelitian.

### **3. Data Harus Tepat Waktu (***Up To Date***)**

Data harus tepat waktu, maksudnya adalah data yang diambil dari sumbernya merupakan data yang terbaru yang dimiliki oleh sumber. Sehingga sangat bernilai dalam pengambilan keputusan nantinya.

Data yang terkandung dalam rekam medis atau rekam kesehatan harus berkualitas. Data berkualitas harus terkandung butiran data yang validitas dan reliabilitasnya tinggi serta dapat dipertanggungjawabkan. Data berkualitas harus memenuhi kriteria berikut ini.

- a. *Correctness yaitu* data rekam medis harus benar sesuai kondisi pasien selama mendapat pelayanan di fasilitas pelayanan kesehatan.
- b. *Validity* artinya data masih berlaku untuk waktu tertentu, tidak kadaluarsa.
- c. *Reliability* artinya data harus konsisten (ajeg) dan dapat diandalkan atau dapat dipercaya.
- d. *Completeness* yaitu data rekam medis harus lengkap dan tercatat seluruh elemen data yang diperlukan.
- e. *Legibility* yaitu data rekam medis harus jelas dapat dibaca oleh semua PPA dan tidak menimbulkan multitafsir.
- f. *Currency and Timeliness* yaitu data rekam medis harus terkini dan tepat waktu. Jika pada fasilitas pelayanan kesehatan menetapkan rekam medis harus dilengkapi setelah pelayanan atau paling lambat 1x24 jam, maka rekam medis harus lengkap pada waktu tersebut.
- g. *Meaning, Usefulness* yaitu data rekam medis harus terkandung data yang sebenarnya dibutuhkan dan berguna pada asuhan pasien.
- h. *Accessibility* yaitu data rekam medis harus mudah diakses oleh para pemberi pelayanan kesehatan atau orang yang berwenang kapanpun dibutuhkan.
- i. *Confidentiality and Security* yaitu data rekam medis harus terjaga kerahasiaannya dan aman secara fisik maupun isinya dari gangguan atau bahaya dan penyalahgunaan informasi.
- j. *Legality* yaitu data rekam medis harus memenuhi persyaratan aspek hukum dan peraturan perundang-perundangan yang berlaku.

Semua persyaratan data di atas harus dipenuhi dalam suatu sistem pencatatan dan pelaporan rekam medis (manajemen informasi kesehatan) sebagai sarana dalam menciptakan informasi, sehingga informasi yang dihasilkan berkualitas baik, sebagai dasar pengambilan keputusan yang tepat.

Dua hal utama yang mempengaruhi kualitas data hasil penelitian, yaitu kualitas instrumen penelitian dan kualitas pengumpulan data.

### **B. METODE PENGUMPULAN DATA**

Di dalam statistik dikenal dua metode atau cara pengumpulan data, yaitu cara sensus dan cara survey (sampling).

#### **1. Sensus**

Sensus adalah pengumpulan data pada seluruh anggota populasi. Data yang diperoleh sebagai hasil pengolahan sensus disebut data yang sebenarnya (*true value*), sering disebut parameter. Misalnya, sensus penduduk tahun 2010, sensus ekonomi 2016.

### **2. Survey**

Survey adalah pengumpulan data pada sebagian anggota populasi, hal ini sering disebut sebagai sampling. Data yang diperoleh dari hasil sampling merupakan data perkiraan *(estimated value).* Jadi, jika populasi sebanyak 1.000 RS dan hanya akan diteliti 100 saja, maka hasil penyelidikannya merupakan suatu perkiraan. Misalnya, perkiraan jumlah karyawan, perkiraan jumlah pasien, perkiraan jumlah pendapatan, perkiraan rata-rata LOS, perkiraan rata-rata gaji karyawan per bulan, dan lain sebagainya.

Jika nilai nilai yang dihitung berdasarkan seluruh elemen populasi disebut parameter, maka data yang dihitung berdasarkan sampel disebut statistik. Dibandingkan dengan sensus, pengumpulan data dengan cara sampling membutuhkan biaya yang jauh lebih sedikit, memerlukan waktu yang lebih cepat, tenaga yang tidak terlalu banyak, dan dapat menghasilkan cakupan data yang lebih luas serta terperinci.

Dalam penelitian teknik pengumpulan data terdiri dari interview (wawancara), kuesioner (angket), observasi (pengamatan), gabungan ketiganya, dan pengukuran.

### **C. JENIS INSTRUMEN PENGUMPULAN DATA**

Apabila metode pengumpulan datanya sudah ditentukan, kemudian ditentukan instrumen pengumpulan data untuk memperoleh data dari objek yang akan diteliti. Instrumen atau device untuk memperoleh keterangan dari objek atau elemen antara lain:

- 1. Daftar pertanyaan
- 2. Lembar observasi (pengamatan)
- 3. Angket
- 4. Alat ukur seperti meteran, timbangan, termometer, tensimeter dan lain sebagainya.

Bagian yang sangat penting dalam pengumpulan data adalah merancang kuesioner. Kuesioner atau daftar isian adalah satu set pertanyaan yang tersusun secara sistematis dan standar sehingga pertanyaan sama dapat diajukan kepada setiap responden. Sistematis yang dimaksud adalah item-item pertanyaan disusun menurut logika (*logical sequence*) sesuai maksud dan tujuan pengumpulan data. Sedangkan yang dimaksud standar adalah setiap item pertanyaan mempunyai pengertian, konsep, ada definisi yang sama.

Untuk membuat kuesioner menjadi suatu survei yang baik, harus diarahkan pada dua tujuan, yaitu 1) memperoleh informasi atau data yang berhubungan dengan maksud dan tujuan survei. 2) Mengumpulkan informasi dengan kecermatan dan ketelitian yang dapat dipertanggungjawabkan.

Dalam kuesioner jenis pertanyaan dibedakan menjadi pertanyaan terbuka dan pertanyaan tertutup. Pertanyaan terbuka memungkinkan responden memberikan jawaban yang dikehendaki dengan kata-kata yang dipilihnya sendiri. Sedangkan pertanyaan tertutup membatasi jawaban responden dengan keharusan memilih di antara jawaban-jawaban yang sudah tercantum dalam kuesioner.

Pengumpulan data pasien di fasilitas pelayanan kesehatan berupa formulir rekam medis dalam format kertas (*paper based medical records*) atau elektronik, selain itu dapat berupa formulir sensus harian.

Cara pengumpulan data dengan sensus, di antaranya sensus harian pasien rawat inap. Sensus harian pasien rawat inap adalah kegiatan pencacahan/penghitungan pasien RI yang dilakukan setiap hari pada suatu ruang rawat inap, berisi Mutasi Keluar Masuk Pasien selama 24 jam mulai pk. 00.00 s/d 23.59.

Tujuan Sensus harian pasien rawat inap adalah untuk memperoleh informasi pasien yang masuk dan keluar RS selama 24 jam. Kegunaan sensus harian pasien rawat inap:

- 1. mengetahui jumlah pasien masuk, pasien keluar rumah sakit, meninggal di rumah sakit,
- 2. mengetahui tingkat penggunaan tempat tidur,
- 3. menghitung penyediaan sarana atau fasilitas pelayanan kesehatan. Contoh rekapitulasi sensus harian pasien rawat inap dapat dilihat pada Gambar 3.1.

#### REKAPITULASI HARIAN PASIEN RAWAT INAP

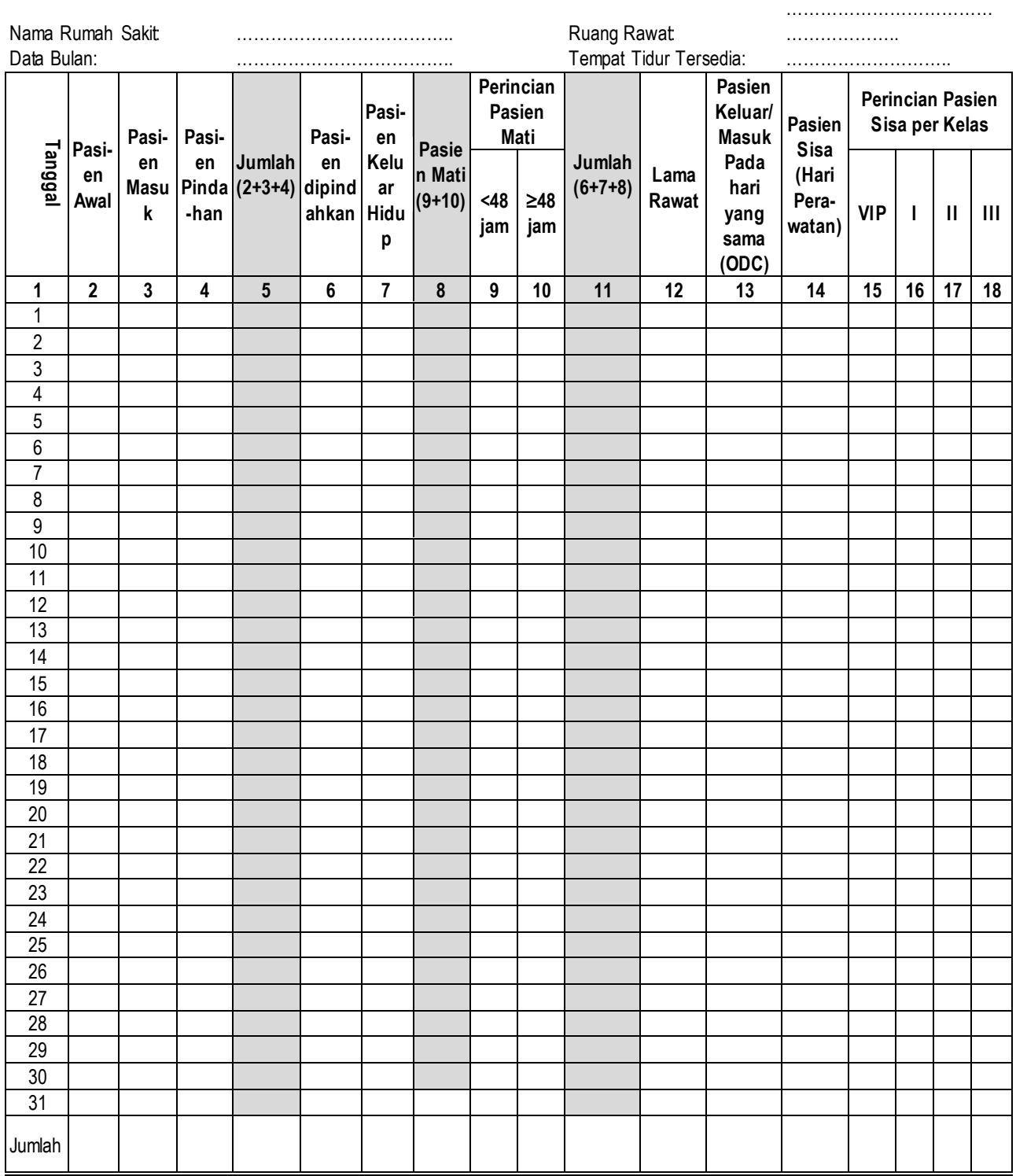

### **Gambar 3.1** Rekapitulasi Sensus Harian Rawa Inap

Contoh lain pengumpulan data di fasilitas pelayanan kesehatan dengan menggunakan formulir rekam medis, antara lain formulir Ringkasan Masuk dan Keluarn berikut ini.

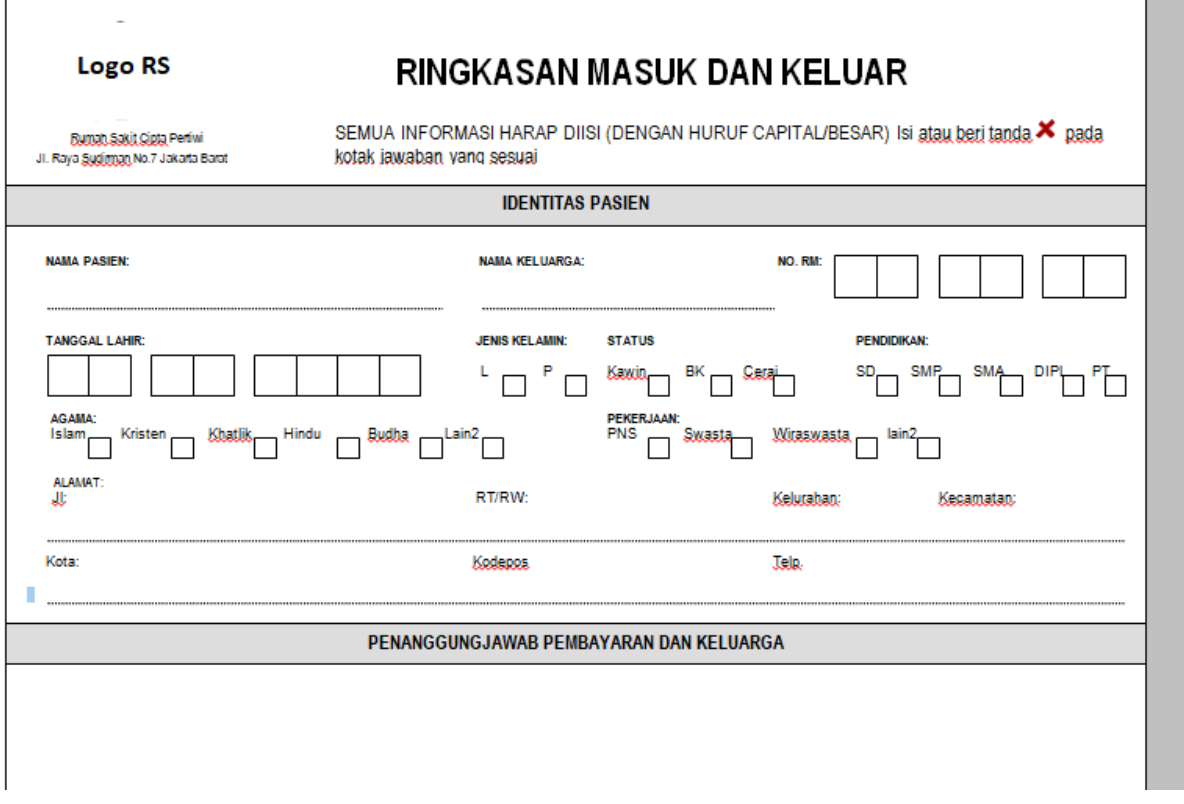

**Gambar 3.2** Cuplikan Formulir Ringkasan Masuk dan Keluar

### **D. POPULASI DAN SAMPEL**

### **1. Populasi**

Populasi adalah wilayah kerja generalisasi yang terdiri atas: objek atau subjek yang mempunyai kualitas dan karakteristik tertentu yang ditetapkan oleh peneliti untuk dipelajari dan kemudian ditarik kesimpulannya. Jadi populasi bukan hanya orang, tetapi juga objek dan benda-benda alam yang lain termasuk rekam medis. Ilustrasi populasi dapat dilihat pada Gambar 3.3 di bawah ini.

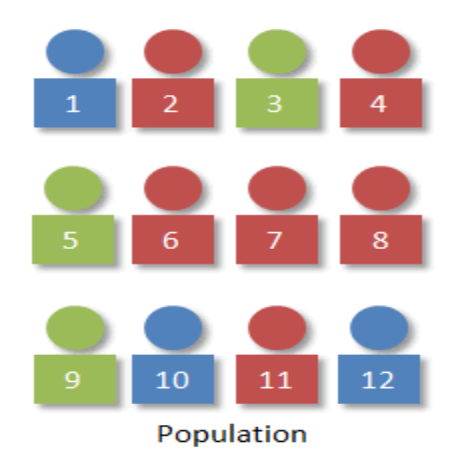

**Gambar 3.3** Populasi (Sumber:https://faculty.elgin.edu/dkernler/statistics/ch01/1-3.html)

### **2. Sampel**

Sampel adalah bagian dari jumlah dan karakteristik yang dimiliki oleh populasi tersebut. Bila populasi besar, dan peneliti tidak mungkin mempelajari semua yang ada pada populasi, misalnya karena keterbatasan dana, tenaga dan waktu, maka peneliti dapat menggunakan sampel yang diambil dari populasi itu. Apa yang dipelajari dari sampel itu, kesimpulannya akan dapat diberlakukan untuk populasi. Untuk itu sampel yang diambil dari populasi harus betul-betul representatif (mewakili). Ilustrasi pengambilan sampel dari poluasi dapat dilihat pada Gambar 3.4.

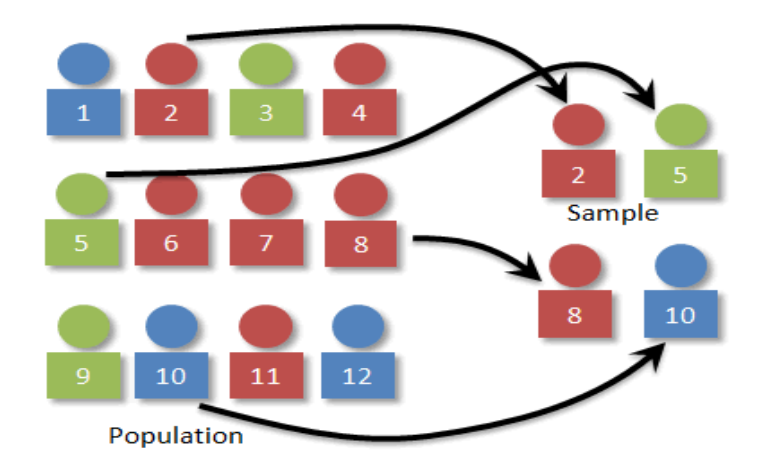

**Gambar 3.4** Sampel (Sumber:https://faculty.elgin.edu/dkernler/statistics/ch01/1-3.html)

Bila sampel tidak representatif, maka ibarat orang buta disuruh menyimpulkan karakteristik gajah. Satu orang memegang telinga gajah, maka ia menyimpulkan gajah itu seperti kipas. Orang kedua memegang badan gajah, maka ia menyimpulkan gajah itu seperti tembok besar. Satu orang lagi memegang ekornya, maka ia menyimpulkan gajah itu kecil seperti seutas tali. Begitulah kalau sampel yang dipilih tidak representatif, maka ibarat 3 orang buta itu yang membuat kesimpulan salah tentang gajah.

### **3. Teknik Sampling**

Teknik sampling adalah teknik pengambilan sampel dari populasi. Untuk menentukan sampel yang akan digunakan dalam penelitian, terdapat berbagai teknik sampling yang digunakan. Teknik sampling terdiri dara *Probability Sampling* (pengambilan sampel cara acak) dan *Non Probability Sampling* (pengambilan sampel cara tidak acak).

### *a. Pengambilan sampel cara acak*

Pengambilan sampel cara acak adalah suatu cara pemilihan sejumlah elemen dari populasi untuk menjadi anggota sampel, dimana pemilihannya dilakukan sedemikian rupa sehingga setiap elemen populasi mendapatkan kesempatan yang sama (*equal chance*) untuk dipilih menjadi anggota sampel.

1) *Simple Random Sampling (acak sederhana)*

*Simple random sampling* ialah pemilihan elemen populasi dilakukan sedemikian rupa sehingga setiap elemen tersebut mempunyai kesempatan yang sama untuk terpilih. Metode ini tepat dipergunakan apabila populasi homogen atau relatif homogen. Misalnya, populasi *N*=1000 perawat dipilih sampel sebanyak *n*=100 perawat.

### 2) *Systematic Random Sampling (acak sistematis)*

*Systematic random sampling* ialah pemilihan elemen pertama dipilih secara acak (*random*) sedangkan elemen berikutnya dipilih secara sistematis berjarak *k*, dimana *k*=*N/n*. Caranya sebagai berikut: pilih salah satu angka sean acak dari 1 sampai dengan *k*.

Misalnya *N*=1000 perawat. Diambil sampel sebanyak n=100; *k*=1000/100 = 10. Misalnya terpilih sampel pertama secara acak angka 5, maka sampelnya:  $X_5$ ,  $X_{15}$ ,  $X_{25}$ X35......sampai *n* = 100. Jika terpilih angka 8, maka sampelnya: X8, X18, X28.......sampai *n* = 100.

Contoh ilustrasi s*ystematic random sampling* dapat dilihat pada gambar 3.5 berikut ini.

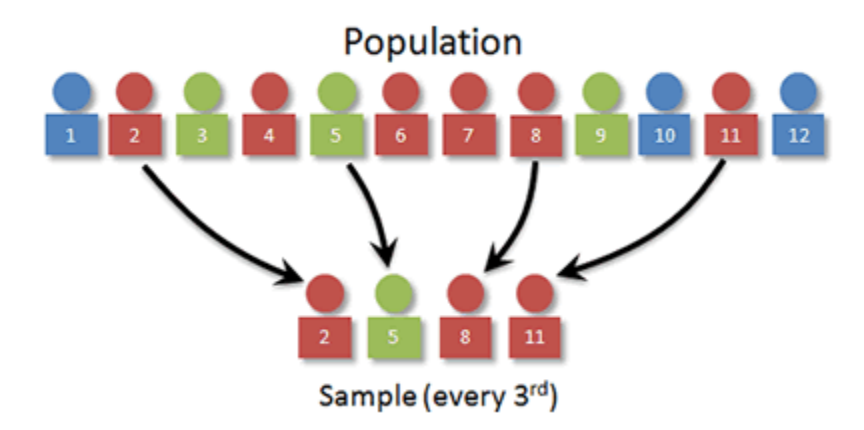

**Gambar 3.5.** S*ystematic Random Sampling* (Sumber:https://faculty.elgin.edu/dkernler/statistics/ch01/1-3.html)

### 3) *Stratified Random Sampling*

*Stratified random sampling* ialah pemilihan elemen anggota sampel dilakukan sebagai berikut: Pertama, populasi dipecah/dibagi menjadi populasi yang lebih kecil disebut STRATUM. Pembuatan Stratum harus homogen atau relatif homogen. Misalnya menjadi *k* Stratum (*k*=2, 3 atau lebih).

Kedua, setiap stratum diambil sampel secara acak, kemudian dibuat perkiraan untuk mewakili stratum yang bersangkutan. Contoh: Kelas Perawatan di rumah sakit, terdiri dari kelas I, II, dan kelas III.

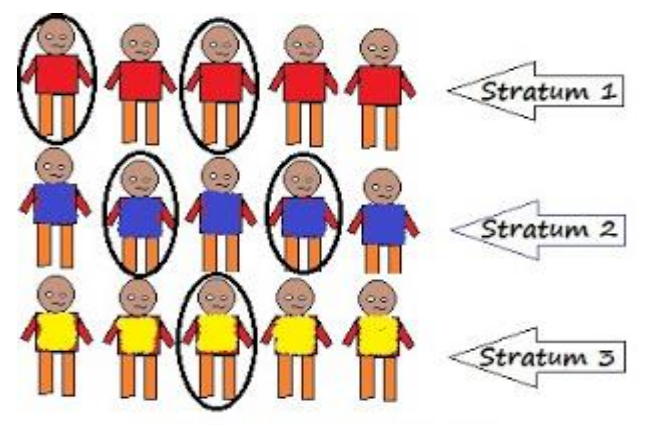

Stratified Random Sampling

### **Gambar 3.6** Stratified Random Sampling

(Sumber:https://faculty.elgin.edu/dkernler/statistics/ch01/1-3.html)

4) *Multistage Random Sampling*

*Multistage random sampling i*alah pemilihan elemen anggota sampel dilakukan secara bertahap (*by stage*).

Contoh :

- Tahap 1. Memilih sampel provinsi
- Tahap 2. Memilih sampel kabupaten/kota, dari provinsi yang terpilih
- Tahap 3. Memilih sampel rumah sakit dari kabupaten/kota yang terpilih

Misalnya, pengukuran kualitas rekam medis di rumah sakit di tingkat kabupaten/kota. Penelitian untuk mengetahui rata-rata kunjungan pasien BPJS Kesehatan di RS tingkat kabupaten/kota.

- Tahap 1. Memilih sampel propinsi
- Tahap 2. Memilih sampel kabupaten dari propinsi terpilih
- Tahap 3. Memilih sampel rumah sakit dari kabupaten terpilih

**■ Sistem Informasi Kesehatan 1 ≥ ■** 

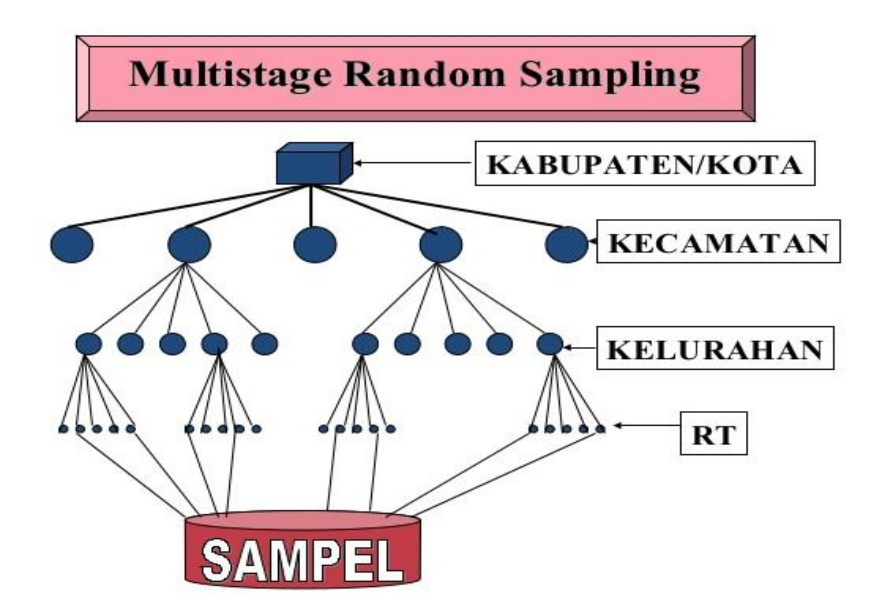

**Gambar 3.7** *Multistage Random Sampling* (Sumber:https://faculty.elgin.edu/dkernler/statistics/ch01/1-3.html)

### 5) *Cluster Random Sampling*

*Cluster random sampling* ialah pemilihan elemen terdiri dari elemen-elemen yang lebih kecil disebut klaster (*cluster*). Klaster yang terpilih sebagai sampel, seluruh elemennya harus diteliti satu per satu. Ini berbeda dengan *stratified random sampling* dimana setiap stratum diambil sampelnya untuk membuat perkiraan guna mewakili parameter dari stratum yang bersangkutan.

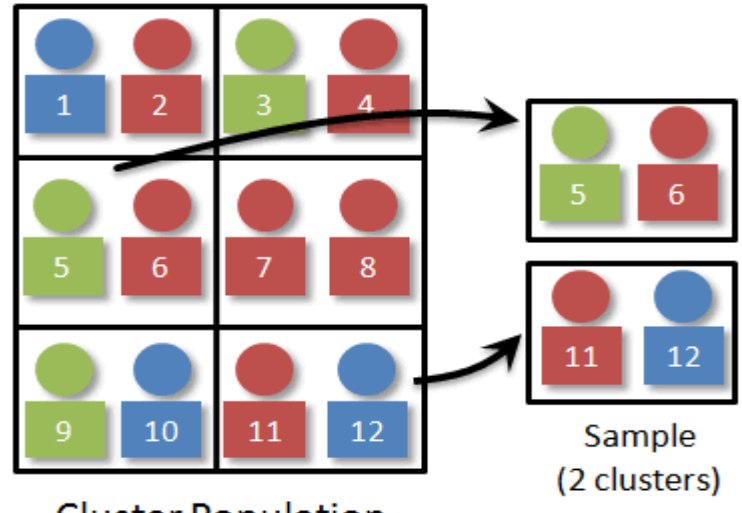

**Cluster Population** 

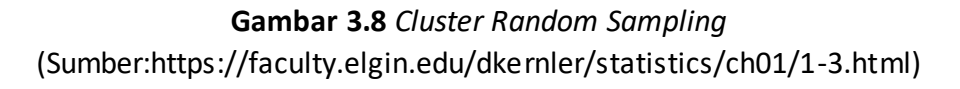

### *Contoh :*

Suatu penelitian untuk mengetahui rata-rata kunjungan pasien BPJS Kesehatan di RS di Jakarta. Jakarta Barat, Jakarta Pusat, Jakarta Timur, Jakarta Selatan, dan Jakarta Utara. Apabila Jakarta Barat terpilih sebagai sampel maka semua RS di Jakarta Barat diteliti, dihitung rata-rata kunjungan pasien BPJS Kesehatan.

### *b. Non Probability Sampling (pengambilan sampel cara tidak acak).*

Cara tidak acak adalah suatu cara pemilihan elemen-elemen dari populasi untuk menjadi anggota sampel dimana setiap elemen tidak mendapat kesempatan untuk dipilih. Cara tidak acak lebih bersifat subjektif dan samplingnya disebut *nonprobability sampling*, artinya setiap elemen tidak mempunyai probabilitas yang sama untuk dipilih. Berbagai cara pengambilan sampel tidak acak yaitu *Sampling Kuota, Sampling Insidentil, Sampling Purposive, Sampling Jenuh*.

### 1) *Sampling Kuota*

Sampling kuota adalah teknik untuk menentukan sampel dari populasi yang mempunyai ciri-ciri tertentu sampai jumlah (kuota) yang diinginkan. Sebagai contoh, akan melakukan penelitian tentang pendapat masyarakat pada pelayanan kesehatan di puskemas. Jumlah sampel yang ditentukan 500 orang. Kalau pengumpulan data belum didasarkan pada 500 orang tersebut, maka penelitian dipandang belum selesai, karena belum memenuhi kuota yang ditentukan.

Bila pengumpulan data dilakukan secara kelompok yang terdiri atas 5 orang pengumpul data, maka setiap anggota kelompok harus dapat menghubungi 100 orang anggota sampel, atau 5 orang tersebut harus dapat mencari data dari 500 anggota sampel.

2) *Sampling Insidentil*

Sampling incidental adalah teknik penentuan sampel berdasarkan kebetulan, yaitu siapa saja yang secara kebetulan atau incidental bertemu dengan peneliti dapat digunakan sebagai sampel, bila dipandang orang yang kebetulan ditemui itu cocok sebagai sumber data.

3) *Sampling Purposive*

Sampling purposive adalah teknik penentuan sampel dengan pertimbangan tertentu. Misalnya akan melakukan penelitian tentang kualitas koding diagnosis pasien rawat inap, maka sampel sumber datanya adalah orang yang ahli koding diagnosis.

4) *Sampling Jenuh*

Sampling jenuh adalah teknik penentuan sampel bila semua anggota populasi digunakan sebagai sampel. Hal ini sering dilakukan bila jumlah populasi relatif kecil, kurang dari 30 orang, atau penelitian yang ingin membuat generalisasi dengan kesalahan yang sangat kecil. Istilah lain sampel jenuh adalah sensus, dimana semua anggota populasi dijadikan sampel.

# **Latihan**

1) Buatlah daftar peminjaman dan pengembalian rekam medis oleh poliklinik selama 5 (lima) hari kerja, sesuai format berikut ini!

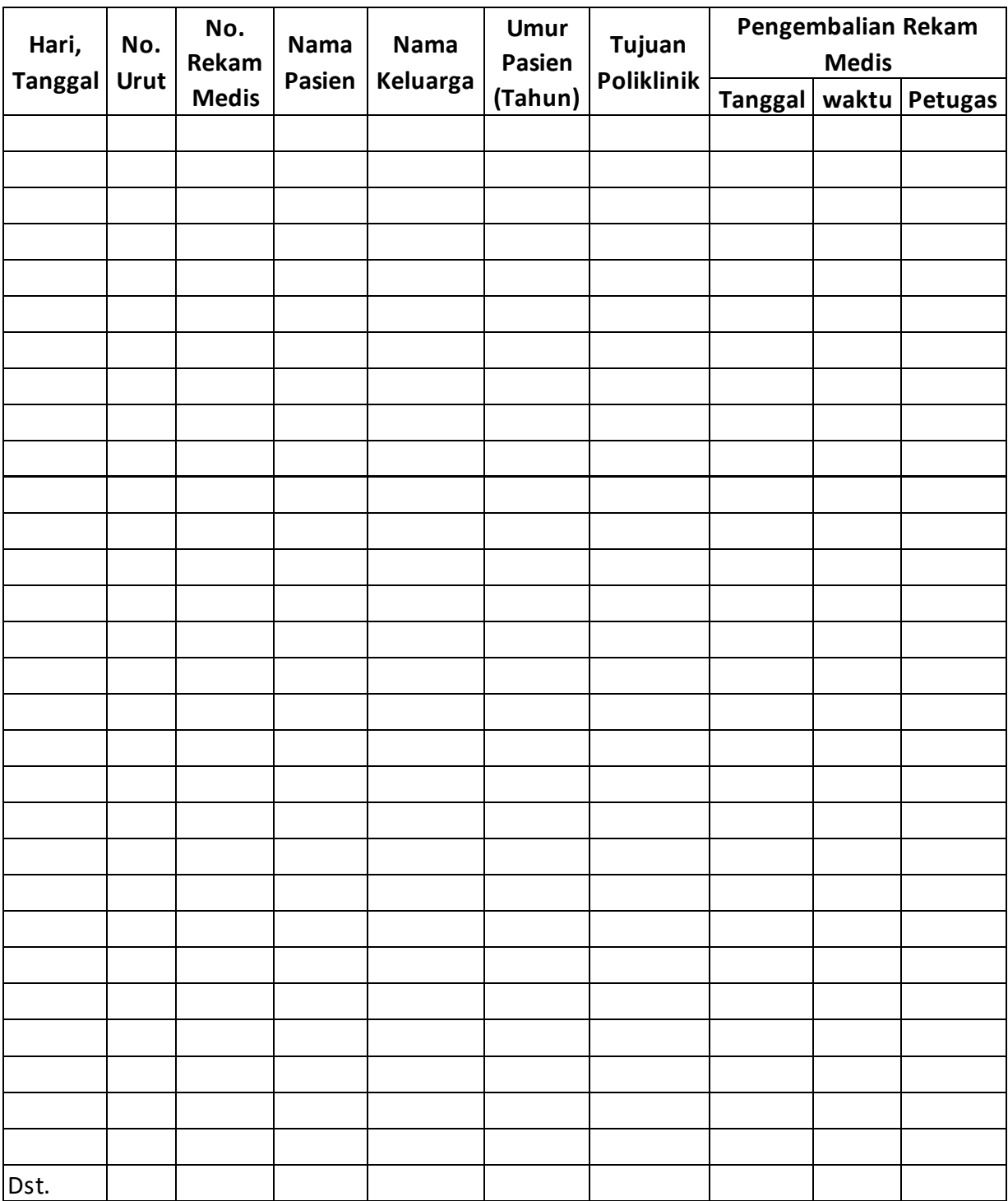

- 2) Jelaskan jenis metode pengumpulan data yang telah anda lakukan pada soal latihan no.1!
- 3) Jelaskan jenis instrumen pengumpulan data yang telah anda lakukan pada soal latihan no.1!

#### *Petunjuk Jawaban Latihan*

- 1) Untuk membantu Anda mengisi daftar peminjaman dan pengembalian rekam medis oleh poliklinik selama 5 (lima) hari kerja, Anda dapat mengambil data dari bagian penyimpanan (fIling) RM atau buku ekspedisi peminjaman RM.
- 2) Metode Pengumpulan Data yang digunakan untuk memperoleh daftar peminjaman dan pengembalian rekam medis dengan cara pengamatan (observasi).
- 3) Instrumen pengumplan data yang digunakan adalah lembar pengamatan (observasi).

## **Ringkasan**

Dua hal utama yang mempengaruhi kualitas data yaitu instrumen dan metode pengumpulan data. Pengumpulan data dalam statistik dikenal dengan dua cara yaitu sensus dan survey (sampling), sedangkan dalam penelitian dikenal berbagai cara yaitu wawancara, observasi (pengamatan), kuesioner dan pengukuran.

Cara pengumpulan data sensus dilakukan pada seluruh anggota populasi dan sampling pada sebagian dari anggota populasi yang disebut sampel. Teknik sampling atau cara pengambilan sampel terbagi menjadi dua yaitu cara acak (*Probability Sampling*) dan tidak acak (*Non Probability* S*ampling)*. Pengambilan sampel cara acak mencakup Acak Sederhana (*Simple Random Sampling)*, Acak Sistematis (*Systematic Random Sampling),* Stratifikasi *(Statified Random Sampling,* Bertahap *(Stratified Random Sampling),* Klaster *(Cluster Random Sampling).* Berbagai cara pengambilan sampel tidak acak yaitu *Sampling Kuota, Sampling Insidentil, Sampling Purposive, Sampling Jenuh*.

Pengumpulan data pasien di setiap sarana pelayanan kesehatan di awali dari tempat pendaftaran atau penerimaan pasien (TPP) rawat inap, rawat jalan atau gawat darurat. Pada umumnya di TPP data yang dicatat adalah data administrartif pasien, merupakan bagian dari data dalam rekam medis (kesehatan) selain data klinis yang diperoleh pada saat pasien mendapat pemeriksaan dan pengobatan oleh tenaga kesehatan. Rekaman atas data administratif dan klinis tersebut haruslah lengkap dan berkualitas dan mengikuti standar pendokumentasian.

# **Tes**

### **Berilah tanda silang (X) pada jawaban benar di bawah ini!**

- 1) Seluruh objek yang akan diamati atau diteliti disebut ....
	- A. Populasi
	- B. Sampel
	- C. Sensus
	- D. Sampling
- 2) Umumnya pengumpulan data di fasilitas pelayanan kesehatan dilakukan pada semua pasien yang berobat atau mendapat pelayanan, hal ini disebut dengan cara pengumpulan data ....
	- A. Populasi
	- B. Sampel
	- C. Sensus
	- D. Sampling
- 3) Cara pengumpulan data pada semua anggota populasi dengan jumlah besar (>30) disebut ....
	- A. Sensus
	- B. Survey
	- C. Sampling
	- D. Cara acak
- 4) Teknik penentuan sampel berdasarkan kebetulan, yaitu siapa saja yang secara kebetulan bertemu dengan peneliti dapat digunakan sebagai sampel, bila dipandang orang yang kebetulan ditemui itu cocok sebagai sumber data disebut ....
	- A. Sampling Kuota
	- B. Sampling Jenuh
	- C. Sampling Purposive
	- D. Sampling Insidentil
- 5) Suatu cara pemilihan sejumlah elemen dari populasi untuk menjadi anggota sampel, dimana pemilihannya dilakukan sedemikian rupa sehingga setiap elemen populasi mendapatkan kesempatan yang sama untuk dipilih menjadi anggota sampel disebut ....
	- A. Sensus
	- B. Survey
	- C. Sampling
	- D. Cara acak

**■ Sistem Informasi Kesehatan 1 ≥ ■** 

- 6) Seorang pasien ditanya oleh dokter tentang kebiasaan menkonsumsi makannya, cara pengumpulan data yang dilakukan dokter tersebut adalah ....
	- A. Pengamatan
	- B. Pengukuran
	- C. Wawancara
	- D. Kuesioner
- 7) Petugas pendaftaran pasien rawat jalan di RS "X" memberikan formulir identitas pasien kepada pasien atau keluarganya untuk dilengkapi. Cara pengumpulan data tersebut adalah....
	- A. Pengamatan
	- B. Pengukuran
	- C. Wawancara
	- D. Kuesioner
- 8) Seorang perawat menimbang Berat Badan pasien sebagai bagian kegiatan pelayanan di poliklinik. Cara pengumpulan data yang dilakukan perawat tersebut adalah ....
	- A. Pengamatan
	- B. Pengukuran
	- C. Wawancara
	- D. Kuesioner
- 9) Seorang Kepala Bagian Rekam Medis ingin mengevaluasi tingkat kepuasan dokter, perawat dan tenaga kesehatan lainnya pada pelayanan Bagian Rekam Medis. Untuk itu dipilih beberapa dokter, perawat dan tenaga kesehatan lainnya di RS "X" untuk menjawab pertanyaan-pertanyaan tentang kepuasan. Proses pemilihan beberapa dokter, perawat dan tenaga kesehatan lainnya disebut ....
	- A. Metode pengumpulan data
	- B. Instrumen pengumpulan data
	- C. Sensus
	- D. Teknik Sampling
- 10) Pertanyaan-pertanyaan yang dibuat mengukur kepuasan dokter, perawat, dan tenaga kesehatan lainnya pada soal no.9 disebut ....
	- A. Pengamatan
	- B. Pengukuran
	- C. Wawancara
	- D. Kuesioner

# **Kunci Jawaban Tes**

*Tes*

- 1) A
- 2) C
- 3) A
- 4) D
- 5) C
- 6) C
- 7) D
- 8) B
- 9) D
- 10) D 11) A
- 

# **Glosarium**

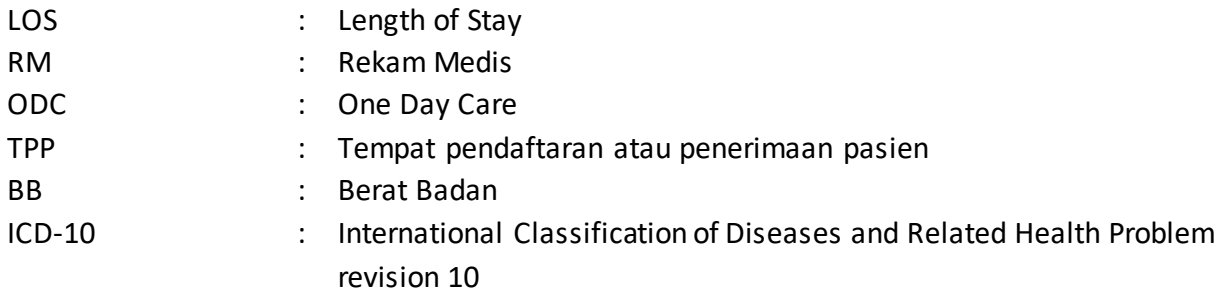

## **Daftar Pustaka**

- Abdelhak Mervat et al., 2010, Health Information:Management Strategic of Resource, W.B. Saunders Company
- Edgerton Cindy G. Healthcare Statistics. In Oachs PK, Watters AL. Health Information Management: Concepts, Principles, and Practice, Fifth Edition. 2016: American Health Information Management Association (AHIMA): Chicago Illinois (AHIMA) Press. 481- 507
- Kuzma J.W. Basic Statistic for Health Sciencies, Mayfield Publishing Company, California, 2005

Setiawan, Ari dan Danang Sunyoto. Statistik Kesehatan. Jakarta. Nusa Medika.2013.

Supranto, Johanes. Statistik: Teori dan Aplikasi. Edisi 8 Jilid 1. Jakarta. Erlangga. 2016.

Sugiono. Metode Penelitian Kuantitatif, Kualitatif dan RD. Bandung. Alphabeta. 2011

White Susan. Healthcare Data Analityc. In Oachs PK, Watters AL. Health Information Management: Concepts, Principles, and Practice, Fifth Edition. 2016: American Health Information Management Association (AHIMA): Chicago Illinois (AHIMA) Press. 509- 538

Sumber:https://faculty.elgin.edu/dkernler/statistics/ch01/1-3.html diakses 10 Agustus 2017 https://zahiraccounting.com/id/blog/wp-content/uploads/2015/10/capture-stat\_2.jpg

## **BAB IV PENYAJIAN DATA**

*Dr. Hosizah, MKM.*

### **PENDAHULUAN**

Profesional Manajemen Informasi Kesehatan atau Perekam Medis dan Informasi Kesehatan (PMIK) berperan dalam pengumpulan, penyimpanan, pengambilan kembali (*retrieval*), analisis, evaluasi, dan desiminasi data kesehatan. PMIK sebagai bagian dari praktisi dan profesional di bidang kedokteran dihadapkan dengan jumlah data yang sangat besar berkaitan dengan gejala klinis, hasil laboratorium, obat-obatan, laporan kualitas, data penggantian biaya (*reimbursement*), data survey dan lainnya. Data tersebut yang dikelola menjadi informasi untuk dimanfaatkan dalam pengambilan keputusan.

Mengingat volume, variasi, dan kompleksitas data di bidang kedokteran maka terdapat potensi kesalahan dalam pengambilan keputusan. Dengan demikian, penyajian data secara efektif dan efisien dalam bentuk tabel, grafik dan lainnya perlu dikuasai oleh seorang PMIK.

Setelah data mentah (*raw data*) terkumpul dan diolah tahap selanjutnya adalah menyajikan data. Dalam Kegiatan Belajar 4 ini, kita akan mempelajari tentang penyajian data mencakup penyajian data dalam bentuk tabel dan grafik serta penggunaan tabel dan grafik pada data rekam medis. Penyajian data tergantung jenis data dan skala pengukurannya. Secara umum penyajian data dapat dibagi dalam tiga bentuk, yaitu: tekstular, tabular dan grafikal.

Setelah mempelajari bab ini, Anda diharapkan mampu menyajikan data ke dalam tabel dan grafik untuk keperluan rekam medis. Untuk dapat berhasil menguasai materi-materi sebagaimana dikemukakan di atas, ikutilah petunjuk belajar berikut ini:

- 1. Baca pendahuluan dengan cermat sebelum membaca materi kegiatan belajar!
- 2. Baca materi kegiatan belajar mengajar dengan cermat!
- 3. Kerjakan latihan sesuai petunjuk atau rambu-rambu yang diberikan. Jika tersedia kunci latihan, janganlah melihat kunci sebelum mengerjakan latihan!
- 4. Baca rangkuman kemudian kerjakan tes formatif secara jujur tanpa terlebih dahulu melihat kuncinya!

Laksanakan tindak lanjut sesuai dengan prestasi yang Anda peroleh dalam mempelajari setiap kegiatan belajar!

## **Topik 1 Penyajian Data Dalam Bentuk Tabel**

### **A. PENGERTIAN TABEL**

Tabel menurut KBBI ialah daftar yang berisi ikhtisar sejumlah (besar) data informasi, biasanya berupa kata-kata dan bilangan yang tersusun secara bersistem, urut ke bawah dalam lajur dan deret tertentu dengan garis pembatas sehingga dapat dengan mudah disimak. Menurut Somantri (2006:107), tabel (*tables*) adalah angka yang disusun sedemikian rupa menurut kategori tertentu sehingga memudahkan pembahasan dan analisisnya. Sedangkan menurut Sudijono (2009) "tabel" tidak lain adalah: alat penyajian data statistik yang berbentuk (dituangkan dalam bentuk) kolom dan lajur. Jadi tabel adalah penyajian data yang tersusun atas baris dan kolom yang memuat kumpulan angka berdasarkan kategori tertentu.

Tabel adalah kumpulan data yang disusun berdasarkan baris dan kolom. Baris dan kolom ini berfungsi untuk menunjukkan data terkait keduanya.

Ciri-ciri penyajian data tabular (tabel):

- 1. Metode berbentuk baris-kolom
- 2. Sederhana dan "*self explanatory*"
- 3. Menunjukkan frekuensi kejadian dalam kategori berbeda
- 4. Bagian-bagian tabel: Nomor, Judul, "Stub", "*Box Head*", *Body,* Total, "*Footnote*", (Sumber Data).

Cara pembuatan tabel harus memenuhi kriteria berikut ini:

- 1. Judul jelas, menjawab apa, kapan dan dimana
- 2. Baris dan kolom diberi label. Satuan ukuran disajikan. Kolom terpisah dengan garis vertikal.
- 3. Jumlah pada baris dan atau kolom dicantumkan
- 4. Kode, singkatan atau lambang dijelaskan secara rinci.

### **B. MACAM-MACAM TABEL**

**1. Master Tabel (tabel induk)** adalah tabel yang berisikan semua hasil pengumpulan data yang masih dalam bentuk data mentah (*raw data*). Contoh tabel induk dapat dilihat pada Gambar 4.1 berikut ini

| <b>NO.RM</b> | Jenis Pasien<br>(Baru/Lama) | Usia (th) | <b>Jenis</b><br><b>Kelamin</b> | Gol<br>Darah | TB (cm) | BB (kg) | <b>TD</b><br>(mmHg) |
|--------------|-----------------------------|-----------|--------------------------------|--------------|---------|---------|---------------------|
| 21-01-01     | Baru                        | 17        | L                              | B            | 149     | 66      | 110/90              |
| 21-01-02     | Baru                        | 23        | P                              | A            | 167     | 56      | 100/80              |
| 21-01-03     | Lama                        | 21        | P                              | AB           | 156     | 65      | 110/80              |
| 21-01-04     | Baru                        | 10        | P                              | O            | 138     | 37      | 100/80              |
| 21-01-05     | Lama                        | 12        | P                              | O            | 140     | 31      | 100/70              |
| 21-01-06     | Baru                        | 45        | L                              | O            | 141     | 67      | 130/90              |
| 21-01-07     | Lama                        | 55        | L                              | B            | 169     | 72      | 110/80              |
| 21-01-08     | Baru                        | 78        | P                              | O            | 150     | 79      | 100/70              |
| 21-01-09     | Baru                        | 51        | L                              | O            | 172     | 56      | 110/90              |
| 21-01-10     | Baru                        | 63        | L                              | O            | 166     | 70      | 120/80              |
| 21-01-11     | Baru                        | 71        | P                              | B            | 157     | 54      | 100/70              |
| 21-01-12     | Baru                        | 12        | P                              | A            | 135     | 40      | 100/80              |

**Tabel 4.1.**  Daftar Pasien RS "X" tanggal 17 Agustus 2017

### **2.** *Text Table* **(Tabel Rincian)**

*Text table* (tabel rincian) merupakan uraian dari data yang diambil dari tabel induk

*a. Distribusi Frekuensi atau Tabel Distribusi Frekuensi*

Pengertian Tabel Distribusi Frekuensi menurut Sudijono (2009) adalah alat penyajian data statistik berbentuk kolom dan lajur, yang di dalamnya dimuat angka yang dapat melukiskan atau menggambarkan pencaran atau pembagian frekuensi dari variabel yang sedang menjadi objek penelitian. Somantri (2006:107) menyatakan bahwa tabel distribusi frekuensi adalah susunan data dalam suatu tabel yang telah diklasifikasikan menurut kelaskelas atau kategori tertentu.

Distribusi Frekuensi adalah suatu daftar yang menunjukkan penggolongan sekumpulan data dimana telah termasuk penentuan berapa bilangan yang termasuk ke dalam setiap golongan. Sedangkan Furqon (1999:19) berpendapat bahwa daftar distribusi frekuensi menunjukkan rincian skor dari suatu perangkat data beserta frekuensinya masing-masing dalam suatu pengukuran.

Tabel Distribusi Frekuensi berdasarkan jenis data berdasarkan sifat data:

1) Data Kategori

Contoh tabel distribusi pada Tabel 4.2, 4.3 dan 4.4 diperoleh dari master tabel pada Tabel 4.1.

### **■ Sistem Informasi Kesehatan 1 ≥■**

**Tabel 4.2.**  Distribusi Jenis Kelamin Pasien RS "X" 17 Agustus 2017

| $-1 - 1 = -1$        |                  |  |  |  |
|----------------------|------------------|--|--|--|
| <b>Jenis Kelamin</b> | <b>Frekuensi</b> |  |  |  |
| Laki-laki            |                  |  |  |  |
| Perempuan            |                  |  |  |  |
| <b>Total</b>         |                  |  |  |  |

#### **Tabel 4.3.**

Distribusi Golongan Darah Pasien RS "X" 17 Agustus 2017

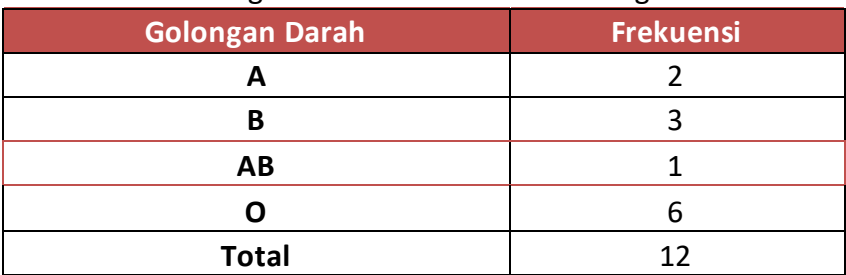

#### **Tabel 4.4.**

Distribusi Jenis Pasien RS "X" 17 Agustus 2017

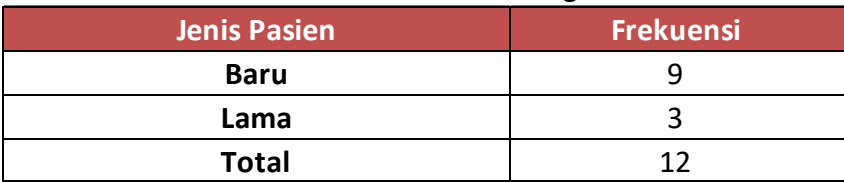

#### 2) Data Numerik

Contoh tabel distribusi pada tabel 4.5 diperoleh dari master tabel pada tabel 4.1.

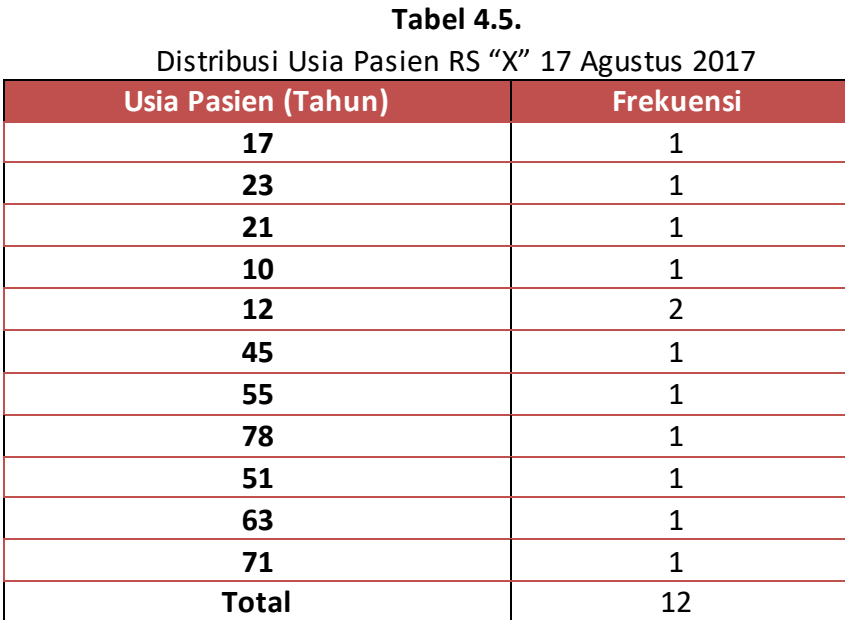

**■ Sistem Informasi Kesehatan 1 ≥ ■** 

Tabel 4.5 merupakan contoh tabel distribusi frekuensi data tunggal. Untuk data numerik, tabel distribusi frekuensi dapat dibuat dalam bentuk tabel distribusi frekuensi data berkelompok.

Menurut M. Iqbal Hasan (2011 : 43) distribusi frekuensi dapat dibuat dengan mengikuti pedoman berikut.

- a) Mengurutkan data dari yang terkecil ke yang terbesar
- b) Menentukan jangkauan (*range*) dari data. Jangkauan = data terbesar – data terkecil
- c) Menentukan banyaknya kelas (*k*) Banyaknya kelas ditentukan dengan *rumus sturgess* sebagai berikut.

 $k = 1 + 3,3$   $\log n$ ,  $k \in$  bulat

Keterangan :

*k* = banyaknya kelas

*n* = banyaknya data

Hasilnya dibulatkan, biasanya ke atas.

- d) Menentukan panjang interval kelas
- e) Panjang interval kelas (i) =  $\frac{$ jangkauan (R)  $(\mathsf{k})$ jangkauan (R banyaknya kelas (k
- f) Menentukan batas bawah kelas pertama Batas bawah kelas pertama biasanya dipilih dari data terkecil atau data terkecil yang berasal dari pelebaran jangkauan (data yang lebih kecil dari data terkecil) yang selisihnya harus kurang dari panjang interval kelasnya.
- g. Menuliskan frekuensi kelas secara melidi dalam kolom turus atau tally (sistem turus) sesuai banyaknya data.

Data dalam tabel 4.5 dapat dibuat tabel distribusi frekuensi data berkelompok, dengan mengikuti langkah-langkah di atas maka hasilnya sebagai berikut:

- a) Mengurutkan data dari yang terkecil ke yang terbesar= 10, 12, 12, 17, 21, 23, 45, 51, 55, 63, 71, 78 .
- b) Menentukan jangkauan (*range=R*) dari data. R= 78-10=68
- c) Menentukan banyaknya kelas (*k*)  $k = 1 + 3,3 \log n = 1 + 3,3 \log 12 = 1 + 3,3 (1,08) = 1 + 3,564 = 4,564 = 5$  (pembulatan)
- d) Menentukan panjang interval kelas (i)
- e)  $i = R/k = 68/5 = 13.6 = 14$
- f) Menentukan batas bawah kelas pertama= 10
| Distribusi Usia Pasien RS "X" 17 Agustus 2017 |                  |  |  |  |
|-----------------------------------------------|------------------|--|--|--|
| <b>Usia Pasien (Tahun)</b>                    | <b>Frekuensi</b> |  |  |  |
| $10 - 24$                                     | 6                |  |  |  |
| $25 - 39$                                     |                  |  |  |  |
| $40 - 54$                                     |                  |  |  |  |
| $55 - 69$                                     |                  |  |  |  |
| $70 - 84$                                     |                  |  |  |  |
| <b>Total</b>                                  | 12               |  |  |  |

**Tabel 4.6.**   $\mathbb{R}$  DC "V" 17 Agustus 2017

Tabel 4.6 merupakan tabel distribusi frekuensi data berkelompok, terdiri dari 6 kelas yaitu kelas pertama 10-24 tahun, 25-39 tahun, 40-54 tahun, 55-69 tahun, 70-84 tahun. Panjang interval dari setiap kelas adalah 14.

Dari tabel 4.6 di atas dapat dijelaskan dari 12 orang total pasien di RS "X" pada tanggal 17 Agustus 2017, usia terbanyak antara 10-24 tahun yaitu sebanyak 6 orang.

### *b. Distribusi Frekuensi Relatif*

Distribusi Frekuensi dapat diubah menjadi distribusi frekuensi relatif. Perubahan ini dapat dilakukan dengan membagi setiap frekuensi kelas dengan n (jumlah frekuensi seluruhnya). Menurut Somantri (2006:111) tabel distribusi frekuensi relatif merupakan tabel distribusi frekuensi yang dinyatakan dalam bentuk persen. Tabel Distribusi Frekuensi Relatif juga dinamakan Tabel Persentase. Dikatakan "frekuensi relatif" sebab frekuensi yang disajikan di sini bukanlah frekuensi yang sebenarnya, melainkan frekuensi yang dituangkan dalam bentuk angka persen (Sudijono,2009:40).

Jadi tabel distribusi frekuensi relatif adalah tabel distribusi yang nilai frekuensinya dinyatakan dalam bentuk persentase (%). Contoh tabel distribusi frekuensi relatif adalah sebagai berikut.

| <b>Usia Pasien (Tahun)</b> | <b>Frekuensi</b> | Persentase (%) |
|----------------------------|------------------|----------------|
| $10 - 24$                  | 6                | 50,0           |
| $25 - 39$                  |                  | 0,0            |
| $40 - 54$                  | 2                | 16,7           |
| $55 - 69$                  | 2                | 16,7           |
| $70 - 84$                  | 2                | 16,7           |
| <b>Total</b>               | 12               | 100,0          |

**Tabel 4.7.** Distribusi Frekuensi Relatif (Distribusi Persentase**)** Usia Pasien RS "X" 17 Agustus 2017

Dari tabel 4.7 di atas dapat dijelaskan dari 12 orang total pasien di RS "X" pada tanggal 17 Agustus 2017, usia terbanyak berada antara 10-24 tahun yaitu sebesar 50%.

#### *c. Distribusi Frekuensi Kumulatif*

Distribusi Frekuensi Kumulatif ialah salah satu jenis tabel statistik yang didalamnya disajikan frekuensi yang dihitung terus meningkat atau selalu ditambah-tambahkan, baik dari bawah ke atas maupun dari atas ke bawah (Sudijono,1987:38). Sedangkan menurut Siregar (2010 : 10), distribusi frekuensi kumulatif adalah distribusi frekuensi yang nilai frekuensinya (f) diperoleh dengan cara menjumlahkan frekuensi demi frekuensi.

Jadi tabel distribusi frekuensi kumulatif adalah suatu tabel yang disajikan frekuensi dihitung dengan cara menjumlahkan frekuensi demi frekuensi. Contoh tabel distribusi frekuensi kumulatif adalah sebagai berikut.

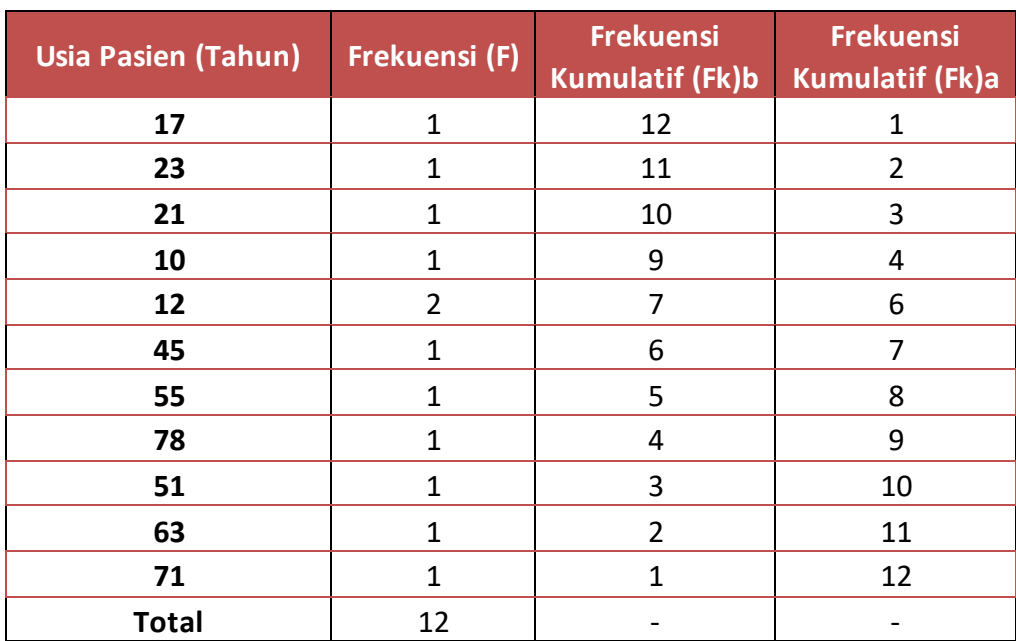

### **Tabel 4.8.**

### Distribusi Frekuensi Kumulatif Usia Pasien RS "X" 17 Agustus 2017

**Tabel 4.9.** 

Distribusi Usia Pasien RS "X" 17 Agustus 2017

| <b>Usia Pasien</b><br>(Tahun) | <b>Frekuensi</b> | <b>Frekuensi</b><br>Kumulatif (Fk)b | <b>Frekuensi</b><br><b>Kumulatif (Fk)a</b> |
|-------------------------------|------------------|-------------------------------------|--------------------------------------------|
| $10 - 24$                     | 6                | 12                                  |                                            |
| $25 - 39$                     |                  | 6                                   |                                            |
| $40 - 54$                     | $\mathfrak{p}$   | 6                                   |                                            |
| $55 - 69$                     |                  |                                     | 10                                         |
| $70 - 84$                     | າ                |                                     | 12                                         |
| <b>Total</b>                  | 12               |                                     |                                            |

Tabel 4.8 dinamakan *Tabel Distribusi Frekuensi Kumulatif Data Tunggal*, sebab data yang disajikan dalam tabel ini berbentuk data yang tidak dikelompok-kelompokkan (lihat kolom 1). Pada kolom 2 dimuat frekuensi asli (yakni frekuensi sebelum diperhitungkan frekuensi kumulatifnya). Kolom 3 memuat frekuensi kumulatif yang dihitung dari bawah  $(fk(b))$ . Hasil penjumlahan akhir dari frekuensi kumulatif akan selalu sama dengan N (disini N = 12). Kolom 4 memuat frekuensi Kumulatif yang dihitung dari atas ( $(a)$ ), total adalah sama yaitu 12.

Tabel 4.9 adalah Tabel Distribusi Frekuensi Kumulatif Data Berkelompok, sebab data yang disajikan dalam tabel ini berbentuk data berkelompok. Penjelasan lebih lanjut pada prinsipnya sama seperti dengan yang telah dikemukakan untuk Tabel 4.8 di atas.

## *d. Tabel silang (cross tabulation)*

Tabel silang adalah tabel yang memuat minimum 2 variabel. Berdasarkan master tabel pada Tabel 4.10 dapat dibuat tabel silang sebagai berikut:

**Tabel 4.10.** Distribusi Pasien RS "X" menurut Jenis Kelamin dan Golongan Darah

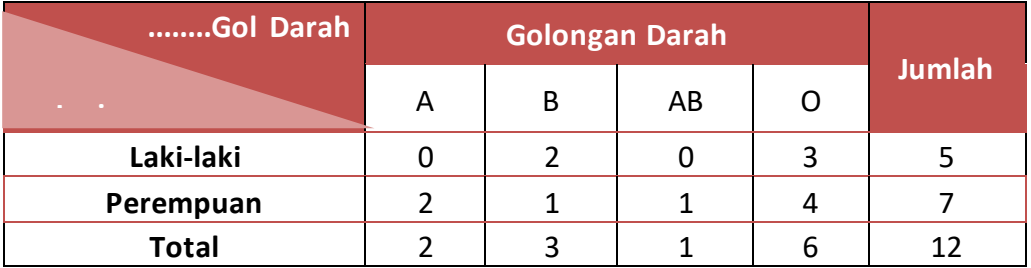

17 Agustus 2017

# **Latihan**

Pada master tabel 4.1, buatlah:

- 1) Tabel Frekuensi (Tabel Distribusi Frekuensi) Data Tunggal pada TB (cm) dan BB (kg) pasien RS "X" tanggal 17 Agustus 2017.
- 2) Tabel Frekuensi (Tabel Distribusi Frekuensi) Data Berkelompok pada TB (cm) dan BB (kg) pasien RS "X" tanggal 17 Agustus 2017.
- 3) Tabel Frekuensi Relatif TB (cm) pasien RS "X" tanggal 17 Agustus 2017.
- 4) Tabel Frekuensi Kumulatif BB (kg) pasien RS "X" tanggal 17 Agustus 2017
- 5) Buatlah tabel silang antara variabel Jenis Kelamin Pasien dengan Jenis Pasien RS "X" tanggal 17 Agustus 2017.

# *Petunjuk Jawaban Latihan*

Untuk membantu Anda dalam mengerjakan soal latihan tersebut kerjakan sesuai langkah-langkah berikut ini

1) Tabel Frekuensi. Buatlah kolom paling kanan dengan variabel TB pasien RS "X" tanggal 17 Agustus 2017

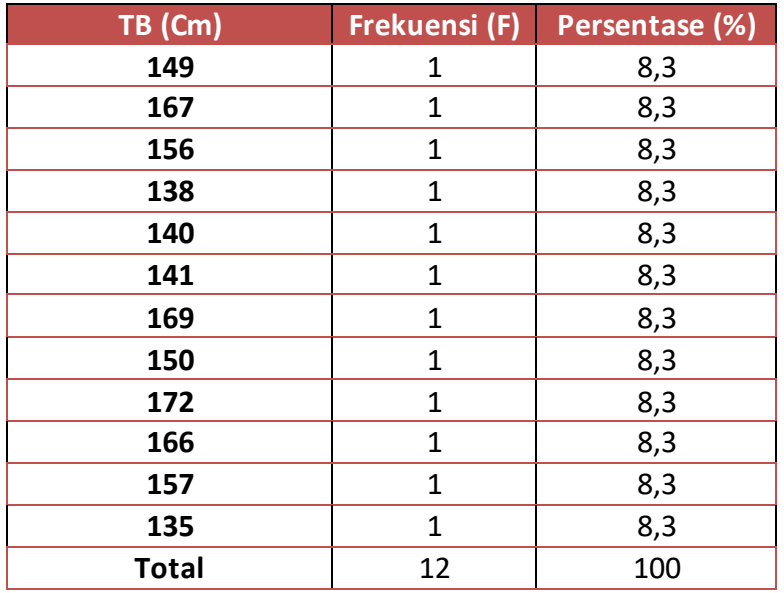

2) Lanjutkan dengan dengan menentukan tabel frekuensi BB dst

# **Ringkasan**

Jenis tabel mencakup master tabel (tabel induk), tabel frekuensi atau distribusi frekuensi, tabel frekuensi relatif, tabel frekuensi kumulatif, dan tabel silang. Tabel distribusi frekuensi ada dua macam yaitu tabel frekuensi data tunggal dan data berkelompok.

Penting harus diketahui bahwa jenis data berdasarkan sifat yaitu data kategori dan data numerik menjadi dasar dalam seleksi jenis tabel yang tepat.

# **Tes 1**

# **A. Berilah tanda silang (X) pada jawaban yang benar di bawah ini!**

- 1) Suatu daftar yang memuat data mentah (*raw data*) disebut ....
	- A. Tabel induk
	- B. Tabel Distribusi frekuensi
	- C. Tabel Distribusi frekuensi relatif
	- D. Tabel Distribusi frekuensi kumulatif
- 2) Rumus sturgess digunakan untuk menentukan ....
	- A. Range (jangkauan)
	- B. Panjang interval kelas
	- C. Jumlah atau banyaknya kelas
	- D. Nilai terendah

- 3) Penyajian data yang tersusun atas baris dan kolom yang memuat kumpulan angka berdasarkan kategori tertentu disebut ....
	- A. Tabel
	- B. Tabel induk
	- C. Tabel Silang
	- D. Tabel Distribusi frekuensi
- 4) Tabel distribusi yang nilai frekuensinya dinyatakan dalam bentuk persentase disebut ....
	- A. Tabel
	- B. Tabel induk
	- C. Tabel Silang
	- D. Tabel Distribusi frekuensi relatif
- 5) Judul tabel harus jelas dan mengandung ....
	- A. Apa, kapan, dimana dan mengapa
	- B. Apa, kapan, siapa dan dimana
	- C. Apa, kapan dan dimana
	- D. Apa, kapan, siapa dan mengapa

# **Topik 2 Penyajian Data Dalam Bentuk Diagram**

# **A. GRAFIK ATAU DIAGRAM**

### **1. Pengertian grafik atau diagram**

Diagram atau grafik menurut Somantri (2006:107) adalah gambar-gambar yang menunjukkan data secara visual, didasarkan atas nilai-nilai pengamatan aslinya ataupun dari tabel-tabel yang dibuat sebelumnya. Sudijono (2008:61) menjelaskan grafik adalah alat penyajian statistik yang tertuang dalam bentuk lukisan, baik lukisan garis, lukisan gambar, maupun lambang. Menurut Riduwan (2003:83) diagram adalah gambaran untuk memperlihatkan atau menerangkan sesuatu data yang akan disajikan.

Jadi grafik atau diagram adalah gambar-gambar yang menunjukkan data secara visual, didasarkan atas nilai-nilai pengamatan atau dari tabel-tabel yang telah dibuat sebelumnya.

## **2. Tujuan Menyajikan Data Dalam Bentuk Diagram atau Grafik**

- a. Penyajian data dalam gambar akan lebih menjelaskan lagi persoalan secara visual (Sudjana, 2005).
- b. Data statistik dalam grafik (diagram) akan memudahkan pemberian informasi secara visual (Somantri, 2006).

Jadi dapat disimpulkan bahwa kegunaan diagram atau grafik antara lain untuk:

- a. Mempertegas dan memperjelas penyajian data,
- b. Mempercepat pengertian,
- c. Mengurangi kejenuhan melihat angka,
- d. Menunjukkan arti secara menyeluruh.

Ciri-ciri penyajian data dengan grafik atau diagram:

- a. Metode untuk data kuantitatif dengan sistem koordinat,
- b. Terdiri dari 2 garis berpotongan tegak lurus,
- c. Setiap sumbu mempunyai skala ukuran dan label petunjuk,
- d. Sumbu x metode klasifikasi (waktu, umur)
- e. Sumbu y frekuensi kejadian.

Petunjuk pembuatan grafik atau diagram:

- a. Harus lengkap, sehingga dapat menerangkan sendiri
- b. Sederhana, sedikit garis dan simbol
- c. Beri keterangan, bila garis banyak
- d. Judul atas/bawah grafik, perlu konsisten
- e. Frekuensi untuk skala vertical, klasifikasi pada skala horizontal
- f. Peningkatan skala jelas, skala vertical dimulai dengan 0
- g. Jarak sama unit numerik sama

# **B. MACAM-MACAM DIAGRAM BESERTA KARAKTERISTIKNYA**

Ketika kita menyajikan suatu data, seringkali kita ingin menemukan pola atau hubungan antara variabel-variabel dalam data tersebut. Agar dapat mencari atau menemukan pola dan hubungan antar variabel tersebut, maka dapat digunakan grafik untuk memvisualisasikan data. Jenis visualisasi yang dipilih tergantung pada penekanan yang ingin kita temukan dalam suatu data. Contoh grafik yang sering digunakan antara lain grafik garis, grafik batang, diagram lingkaran, dan grafik gambar.

Dalam penyajian data perlu diperhatikan jenis data yaitu data kategori dan data numerik.

#### **1. Data Kategori**

#### *a. Diagram Batang (Bar Chart)*

Hasan (2009:24) menyatakan grafik batang atau balok adalah grafik berbentuk persegi panjang yang lebarnya sama dan dilengkapi dengan skala atau ukuran sesuai dengan data yang bersangkutan. Diagram batang digunakan untuk menyajikan data yang bersifat kategori atau data distribusi (Furqon, 1999; Riduwan 2003). Jadi diagram batang adalah diagram yang berbentuk persegi panjang dengan lebar yang sama dan digunakan untuk data yang berbentuk kategori.

Grafik berbentuk batang (*Bar Chart*) terdiri atas:

- 1) Berupa batangan tunggal *(single bar chart)* yang menggambarkan satu hal/masalah (gambar 4.1)
- 2) Berupa batangan-batangan ganda *(multiple bar chart)* yang menggambarkan lebih dari satu hal/masalah (gambar 4.2).

Riduwan (2003:84) mengemukakan penyajian data berbentuk diagram batang ini banyak modelnya antara lain: diagram batang satu komponen atau lebih, diagram batang dua arah, diagram batang tiga dimensi, dan lain-lain sesuai dengan variasinya atau tergantung kepada keahlian pembuat diagram.

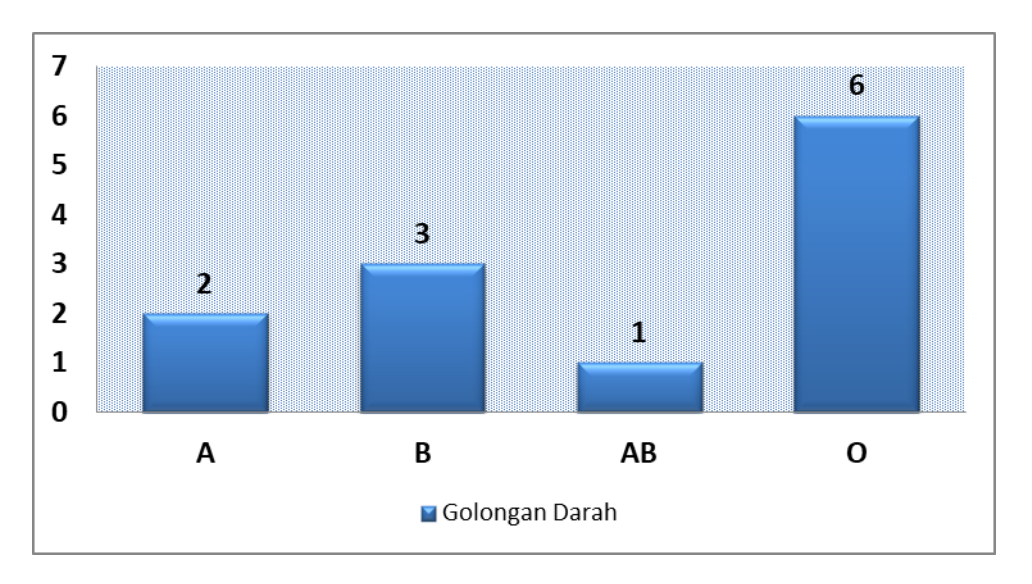

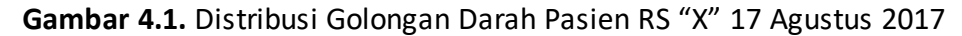

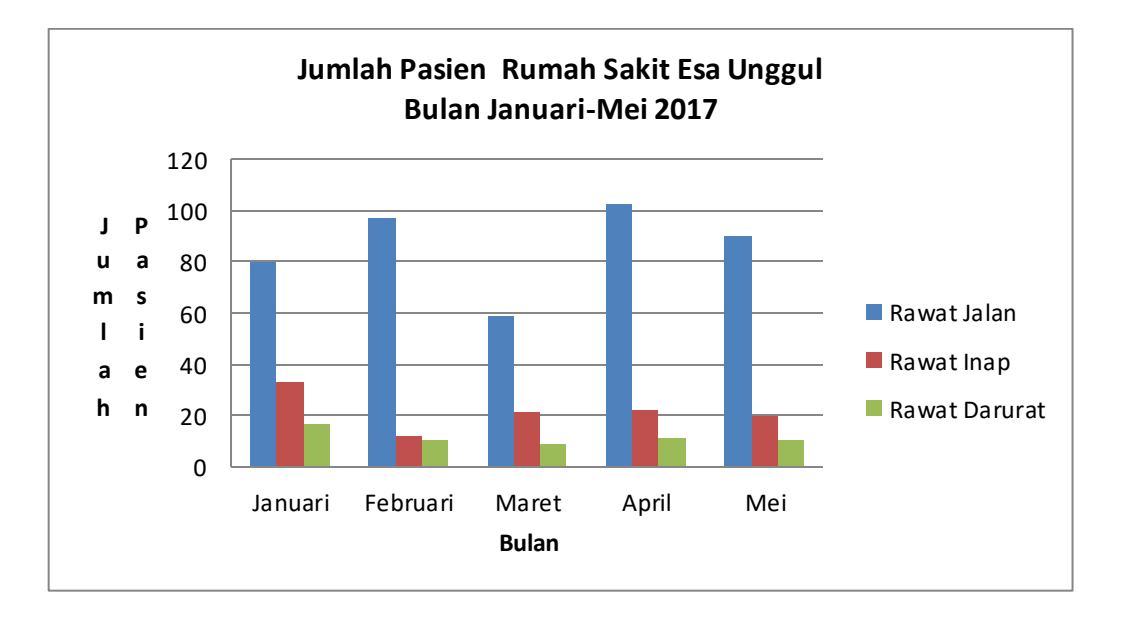

**Gambar 4.2** Contoh Grafik Batang Ganda (*multiple bar chart)*

## *b. Diagram Lingkaran atau Pinca (Pie Chart)*

Cara lain untuk menyajikan data hasil penelitian adalah dengan diagram lingkaran atau *piechart*. Diagram lingkaran digunakan untuk membandingkan data dari berbagai kelompok.

Riduwan (2003:91) mengatakan diagram lingkaran digunakan untuk penyajian data berbentuk kategori dinyatakan dalam persentase. Somantri (2006:115) mengatakan bahwa "penyajian data dalam bentuk diagram lingkaran didasarkan pada sebuah lingkaran yang dibagi menjadi beberapa bagian sesuai dengan banyaknya kelas penyusunan". Menurut Hasan (2009:28) grafik lingkaran adalah grafik data berupa lingkaran yang telah dibagi menjadi juring-juring sesuai dengan data tersebut.

Sudjana (2005:35) yang mengatakan bahwa "Untuk membuat diagram lingkaran, gambarkan sebuah lingkaran, lalu dibagi-bagi menjadi beberapa sektor. Tiap sektor melukiskan kategori data yang terlebih dahulu diubah ke dalam derajat.

Jadi diagram lingkaran adalah penyajian data statistik dengan menggunakan gambar berbentuk lingkaran yang dibagi menjadi sudut-sudut sektor (juring). Setiap sector melukiskan kategori data yang terlebih dahulu diubah ke dalam derajat dengan menggunakan busur derajat. Diagram lingkaran sangat cocok untuk menyajikan data yang berbentuk kategori atau atribut dalam persentase. Gambar 4.3 merupakan contoh penyajian data dengan diagram lingkaran.

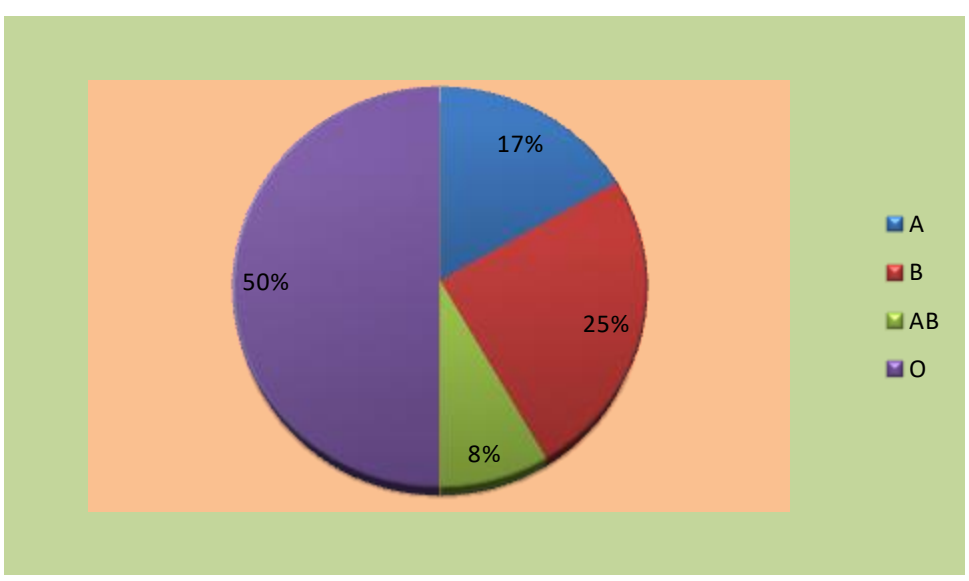

**Gambar 4.3** Contoh Diagram Pie

### **2. Data Numerik**

- *a. Histogram dan Poligon Frekuensi*
- 1) Histogram

Data yang telah disusun dalam bentuk tabel distribusi frekuensi dapat disajikan dalam bentuk diagram yang disebut *histogram*, berikut adalah beberapa pengertian histogram. Histogram yaitu merupakan grafik dari distribusi frekuensi suatu variabel. Tampilan histogram berupa petak-petak empat persegi panjang. Sebagai sumbu horizontal (absis, sumbu x) boleh memakai tepi-tepi kelas, batas-batas kelas atau nilainilai variabel yang diobservasi, sedang sumbu vertical (ordinat,sumbu y) menunjukan frekuensi.

Untuk distribusi bergolong atau kelompok yang menjadi absis adalah nilai tengah dari masing-masing kelas (Somantri, 2006:113).

Riduwan (2003:76) menyatakan histogram adalah grafik yang menggambarkan suatu distribusi frekuensi dengan bentuk beberapa segi empat. Menurut Hasan (2009:47), histogram merupakan grafik batang dari distribusi frekuensi. Sedangakan menurutSomantri (2006:113), histogram adalah suatu bentuk grafik yang menggambarkan sebaran (distribusi) frekuensi suatu perangkat data dalam bentuk batang. Histogram digunakan untuk menggambarkan secara visual frekuensi data yang bersifat kontinu.

Jadi histogram adalah diagram kotak yang lebarnya menunjukkan interval kelas, sedangkan batas-batas tepi kotak merupakan tepi bawah dan tepi atas kelas, dan tingginya menunjukkan frekuensi pada kelas tersebut.

2) Poligon Frekuensi

Riduwan (2003:78) berpendapat poligon frekuensi ialah grafik garis yang menghubungkan nilai tengah tiap sisi atas yang berdekatan dengan nilai tengah jarak frekuensi mutlak masing-masing. Menurut Hasan (2009:47), poligon frekuensi

merupakan grafik garis dari distribusi frekuensi. Tampilan poligon berupa garis-garis patah yang diperoleh dengan cara menghubungkan puncak dari masing-masing nilai tengah kelas. Jadi absisnya adalah nilai tengah dari masing-masing kelas.

Menurut Somantri (2006:114) poligon frekuensi merupakan grafik dari distribusi frekuensi bergolong suatu variabel. Tampilan poligon berupa garis-garis patah yang diperoleh. Jadi poligon frekuensi adalah garis yang menghubungkan titik-titik tengah sisi atas dari histogram.

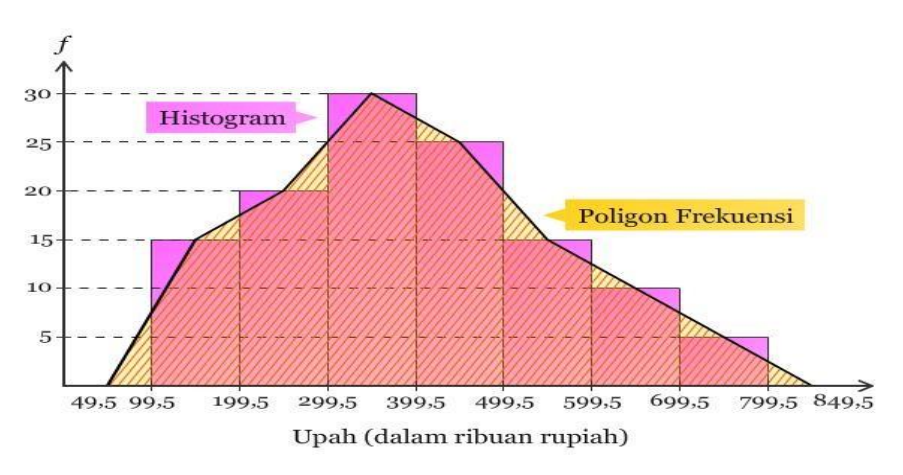

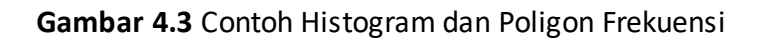

Langkah-langkah dalam membuat histogram dan poligon frekuensi dari tabel distribusi frekuensi sebagai berikut.

- a. Membuat sumbu datar dan sumbu tegak yang saling berpotongan. Untuk menyajikan data yang telah disusun dalam tabel distribusi frekuensi menjadi diagram, seperti biasa dipakai sumbu datar untuk menyatakan kelas interval dan sumbu tegak untuk menyatakan frekuensi.
- b. Menyajikan frekuensi pada tabel ke dalam bentuk diagram. Setelah sumbu datar dan sumbu tegak dibuat pada langkah 1, buat diagram yang menyatakan frekuensi data. Bentuk diagramnya seperti kotak (diagram batang) dengan sisi-sisi dari batang-batang yang berdekatan harus berimpitan. Pada tepi masing-masing kotak/batang ditulis nilai tepi kelas yang diurutkan dari tepi bawah ke tepi atas kelas. (contoh tepi kelas terbawah pada gambar 4.3 adalah 99,5 – 199,5).
- c. Membuat poligon frekuensi. Tengah-tengah tiap sisi atas yang berdekatan dihubungkan oleh ruas-ruas garis dan titik-titik tengah sisi-sisi atas pada batang pertama dan terakhir di sisi terakhir dihubungkan dengan setengah jarak kelas interval pada sumbu datar. Bentuk yang diperoleh dinamakan poligon frekuensi (poligon tertutup).

Histogram berbeda dengan grafik batang. Pada histogram tidak ada jarak antar balokbalok atau batangnya, sebaliknya pada grafik batang ada jarak pemisah antara batang batangnya. Perbedaan kedua grafik dapat dilihat pada Gambar 4.4 berikut ini.

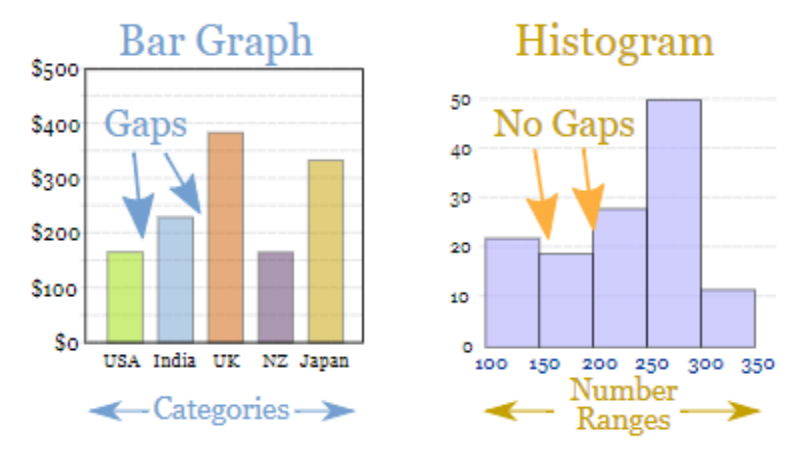

### **Gambar 4.4**

Perbedaan antara Grafik Batang dengan Histogram (Sumber: https://www.mathsisfun.com/data/histograms.html)

### *b. Boxplot*

Boxplot adalah salah satu cara dalam statistik deskriptif untuk menggambarkan secara grafik dari data numerik melalui lima ukuran yaitu: 1) nilai observasi terkecil 2) kuartil terendah atau kuartil pertama (Q1), yang memotong 25 % dari data terendah; 3) median (Q2) atau nilai pertengahan; 4) kuartil tertinggi atau kuartil ketiga (Q3), yang memotong 25 % dari data tertinggi; 5) nilai observasi terbesar. Selain itu, dalam boxplot juga ditunjukkan, jika ada, nilai outlier dari observasi.

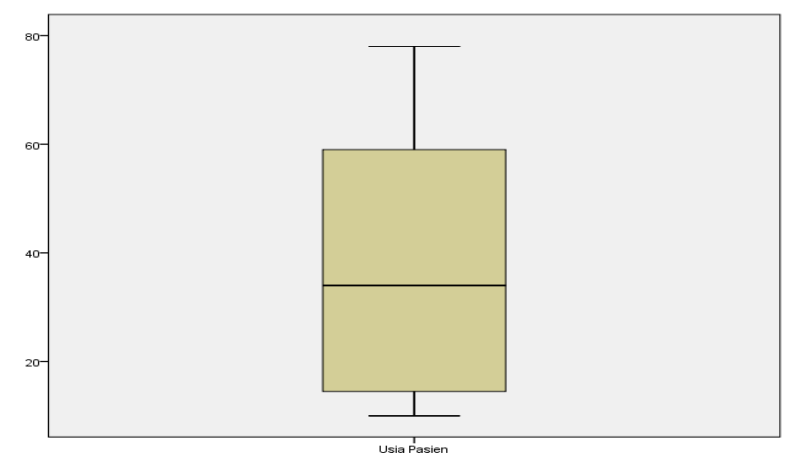

**Gambar 4.5** Contoh Boxplot

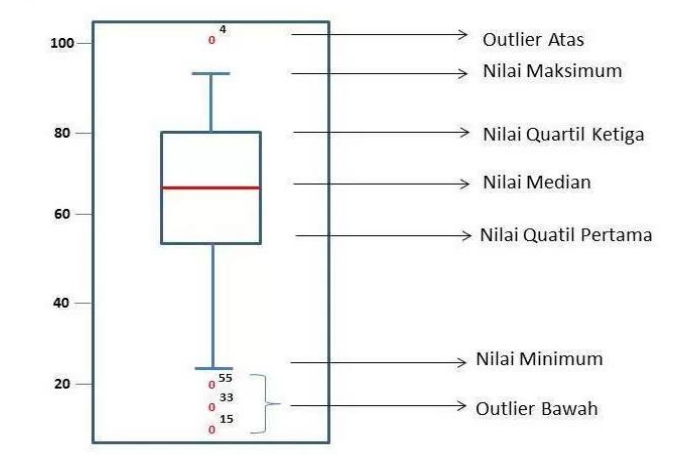

#### **Gambar 4.6** Contoh Bopxlot

(Sumber: https://i0.wp.com/www.smartstat.info/images/stories/statistik/box-plot)

#### *c. Diagram Batang-daun (Steam and Leaf)*

Diagram batang daun (*stem and leaf diagram*) menyajikan penyebaran dari suatu data sehingga secara keseluruhan data individu-individu dapat terlihat apakah ada kecenderungan data tersebut menyebar atau memusat pada suatu nilai tertentu, atau nilai manakah yang paling sering muncul dan yang jarang muncul. Ini sesuai dengan pendapat Somantri (2006:116) yang menyatakan bahwa "penyajian data dengan diagram batang daun, selain dapat memperoleh informasi mengenai distribusi dari gugus data juga dapat dilihat nila-nilai pengamatan aslinya".

Data numerik (berbentuk angka) akan disajikan dengan menggunakan diagram batang daun serta ditata menjadi dua bagian. Angka pertama ditempatkan pada bagian diagram yang disebut batang, dan angka kedua dan seterusnya (kalau ada) ditempatkan pada bagian yang disebut daun. Jadi, suatu data yang merupakan suatu bilangan, misalnya 95, akan dipisahkan sebagai 9 dan 5, sedangkan 256 akan dipisahkan sebagai 2 dan 56 atau 25 dan 6.

Gambar 4.7 berikut merupakan contoh stem and leaf pada data BB pasien (master tabel).

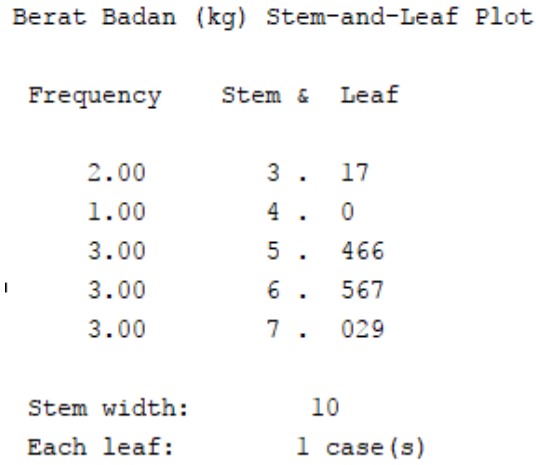

#### **Gambar 4.7** Diagram Batang-daun (*Steam and Leaf*)

#### *d. Grafik Gambar (Pictogram)*

Ada kalanya supaya data yang disajikan lebih komunikatif disesuaikan dengan keterangan nama tabel, maka penyajian data dibuat dalam bentuk pictogram (Martono N., 2010).

Hasan (2009:23) mengemukakan piktogram adalah grafik data yang menggunakan gambar atau lambang dari data itu sendiri dengan skala tertentu. Menurut Subana (2000:51) diagram lambang adalah penyajian data statistik dalam bentuk gambar-gambar dengan ukuran tertentu untuk menunjukan nilai masing-masing data. Jadi diagram gambar adalah penyajian data statistik dengan menggunakan gambar/lambang. Sering dipakai untuk mendapatkan gambaran kasar sesuatu hal dan sebagai alat visual bagi orang awam. Setiap satuan yang dijadikan lambang disesuaikan dengan macam datanya. Misalnya untuk data jumlah manusia dibuatkan gambar orang.

Satu gambar orang menyatakan sekian jiwa tergantung kebutuhannya. Kelemahannya ialah jika data yang dilaporkan tidak penuh (bulat) sehingga lambangnya pun menjadi tidak utuh.

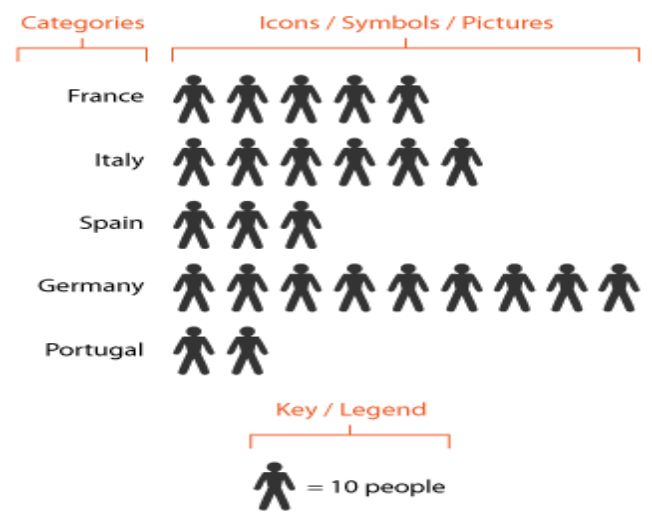

**Gambar 4.8** Contoh Pictogram (Sumber: http://www.datavizcatalogue.com/methods/pictogram.html)

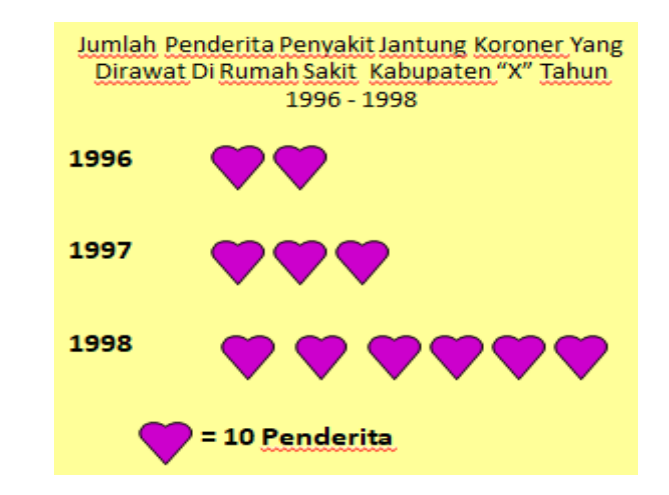

**Gambar 4.9** Contoh Pictogram

#### *e. Diagram Garis*

Hasan (2009:27) menyatakan grafik garis adalah grafik data berupa garis, diperoleh dari beberapa ruas garis yang menghubungkan titik-titik pada bidang bilangan (sistem salib sumbu). Menurut Riduwan (2003:87), diagram garis digunakan untuk menggambarkan keadaan yang serba terus atau berkesinambungan, misalnya produksi minyak tiap tahun, jumlah penduduk tiap tahun, keadaan temperatur badan tiap jam dan lain-lain, dibuat diagram garis. Seperti diagram batang, di sini pun diperlukan sistem sumbu datar dan sumbu tegak yang saling tegak lurus. Sumbu datar menyatakan waktu sedangkan sumbu tegaknya melukiskan kuantum data tiap waktu.

Jadi diagram garis adalah grafik data berupa garis, diperoleh dari beberapa ruas garis yang menghubungkan titik-titik pada bidang bilangan (sistem salib sumbu) dan digunakan untuk menggambarkan keadaan yang berkesinambungan.

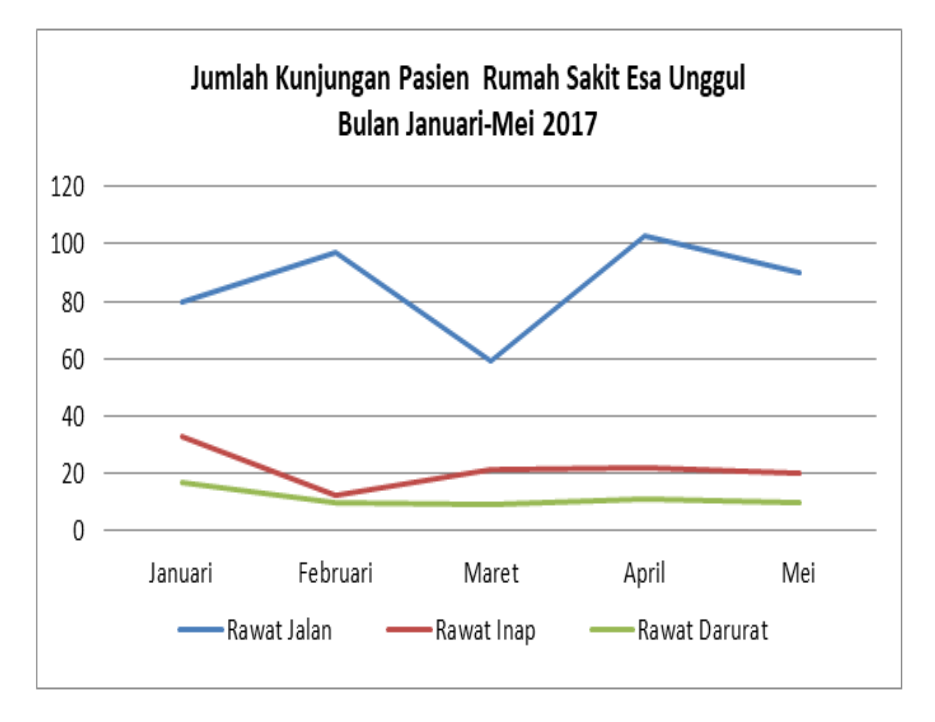

**Gambar 4.10** Contoh Diagram Garis

# *f. Ogive*

Grafik ogive dibuat dari daftar sebaran "frekuensi kumulatif kurang dari" dan "frekuensi kumulatif lebih dari". Hal ini sependapat dengan Siregar (2010:15), untuk membuat grafik ogive terlebih dahulu mencari nilai frekuensi kumulatif.

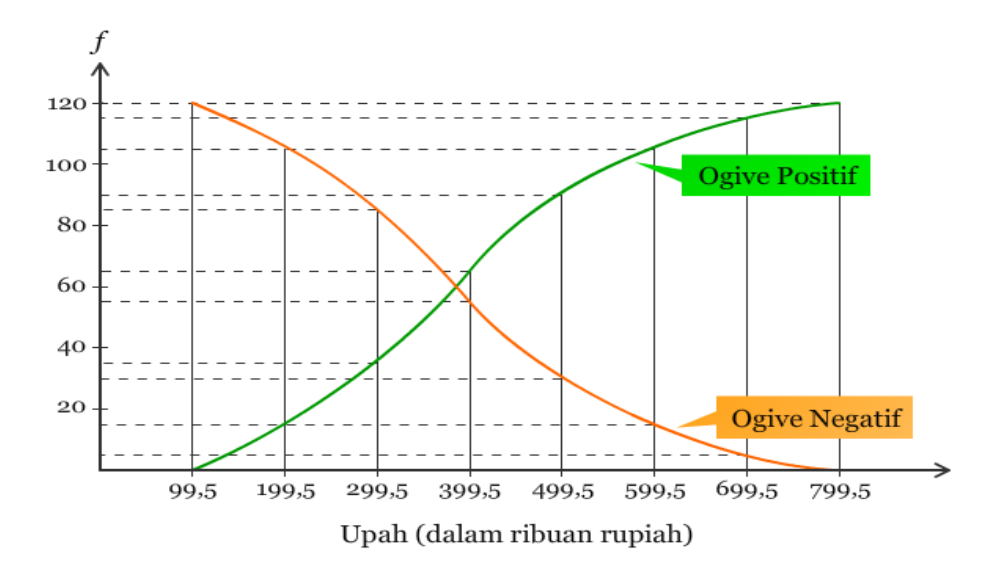

**Gambar 4.8** Contoh Ogive

Langkah-langkah membuat grafik ogive antara lain:

- 1) Menentukan nilai frekuensi kumulatif.
- 2) Menghitung frekuensi kumulatif positif dan negatif.

*Ogive* adalah grafik yang digambarkan berdasarkan data yang sudah disusun dalam bentuk *tabel distribusi frekuensi kumulatif*. Untuk data yang disusun dalam bentuk tabel distribusi frekuensi kumulatif kurang dari, grafiknya berupa *ogive positif*, sedangkan untuk data yang disusun dalam bentuk tabel distribusi frekuensi kumulatif lebih dari, grafiknya berupa *ogive negatif*.

Frekuensi kumulatif kurang dari untuk suatu kelas adalah jumlah frekuensi semua kelas sebelum kelas tersebut dengan frekuensi kelas itu. Sedangkan frekuensi kumulatif lebih dari suatu kelas adalah jumlah frekuensi semua kelas sesudah kelas tersebut dengan frekuensi kelas itu.

# **Latihan**

- 1) Buatlah grafik atau diagram yang sesuai tabel 4.2, 4.3, dan 4.4!
- 2) Buatlah histogram dan polygon pada data Berat Badan dalam tabel 4.1 (master tabel)!
- 3) Buatlah grafik yang tepat pada hasil kerja di Bagian Rekam Medis selama 3 bulan terkahir!

### *Petunjuk Jawaban Latihan*

Untuk membantu Anda dalam mengerjakan soal latihan tersebut silakan pelajari kembali materi tentang

- 1) Penyajian data dalam bentuk grafik atau diagram
- 2) Jenis Grafik atau Diagram pada Data Kategori
- 3) Jenis Grafik atau Diagram pada Data Numerik

# **Ringkasan**

Diagram atau grafik akan mempertegas dan memperjelas penyajian data, lebih cepat dimengerti, mengurangi kejenuhan melihat angka, menunjukkan arti secara menyeluruh. Grafik atau diagram akan lebih mudah dipahami apabila perbedaan data kategori dan numerik juga dipahami dengan baik.

# **Tes 2**

### **Berilah tanda silang (X) pada jawaban yang benar di bawah ini!**

- 1) Gambar-gambar yang menunjukkan data secara visual, didasarkan atas nilai-nilai pengamatan atau dari tabel-tabel yang telah dibuat sebelumnya disebut….
	- A. Tabel
	- B. Grafik
	- C. Tabular
	- D. Tekstular
- 2) … menggunakan distribusi frekuensi suatu variabel kontinu
	- A. Grafik Batang
	- B. Diagram pie
	- C. Histogram
	- D. Pie Diagram
- 3) …. dibuat dari daftar sebaran "frekuensi kumulatif kurang dari" dan "frekuensi kumulatif lebih dari.
	- A. Histogram
	- B. Boxplot
	- C. Stem and Leaf
	- D. Ogive
- 4) Penyajian data dengan diagram yang dapat memperoleh informasi mengenai distribusi gugus data dan juga dapat dilihat nila-nilai pengamatan aslinya disebut ….
	- A. Histogram
	- B. Boxplot
	- C. Stem and Leaf
	- D. Ogive

- 5) Grafik data yang menggunakan gambar atau lambang dari data itu sendiri dengan skala tertentu disebut ....
	- A. Histogram
	- B. Boxplot
	- C. Stem and Leaf
	- D. Pictogram
- 6) Sumbu Y pada grafik atau diagram menunjukkan....
	- A. Metode atau cara
	- B. Frekuensi kejadian
	- C. Waktu kejadian
	- D. Kategori variabel
- 7) Grafik yang menggambarkan data numerik melalui lima ukuran disebut….
	- A. Histogram
	- B. Boxplot
	- C. Stem and Leaf
	- D. Ogive
- 8) …. adalah garis yang menghubungkan titik-titik tengah sisi atas dari histogram.
	- A. Histogram
	- B. Boxplot
	- C. Stem and Leaf
	- D. Poligon frekuensi
- 9) …. digunakan untuk penyajian data berbentuk kategori dinyatakan dalam persentase.
	- A. Grafik Batang
	- B. Diagram pie
	- C. Histogram
	- D. Ogive
- 10) Pada …. tidak ada jarak antar balok-balok atau batangnya.
	- A. Grafik Batang
	- B. Diagram pie
	- C. Histogram
	- D. Ogive

# **Kunci Jawaban Tes**

*Tes 1*

- 1) A
- 2) C
- 3) C
- 4) D
- 5) C

*Tes 2*

1) B

- 2) C
- 3) D
- 4) C
- 5) D
- 6) C
- 7) B
- 8) D
- 9) B
- 10) C

# **Glosarium**

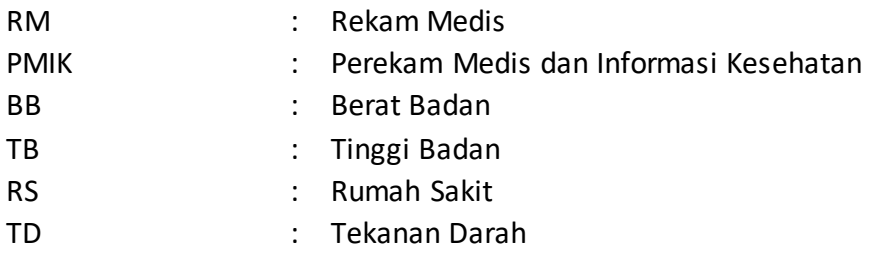

# **Daftar Pustaka**

- Hasan, M. Iqbal. 2011. Pokok- Pokok Materi Statistika 1 (Statistik Deskriptif). Jakarta: PT Bumi Aksara
- Riduwan . 2010. *Dasar-dasar Statistika*. Bandung : Alfabeta.
- Siregar, Syofian. 2010. *Statistika Deskriptif untuk Penelitian Dilengkapi Perhitungan Manual dan Aplikasi SPSS Versi 17*. Jakarta : Rajawali Pers.
- Sumber: <http://www.datavizcatalogue.com/methods/pictogram.hml> diakses pada tanggal 17 Agustus 2017
- Somantri, Ating dan Sambas Ali Muhidin. 2006. *Aplikasi statistika dalam Penelitian*. pustaka ceria : Bandung
- Sudijono, Anas. 2009. *Pengantar Statistik Pendidikan*. Jakarta: PT RajaGrafindo Persada. Sudjana, M.A., M.SC.2005. *METODE STATISTIKA.* Bandung: Tarsito

Sugiyono. 2014. *Statistika untuk Penelitian*. Bandung: Alfabeta.

- Supranto, Johanes. *Statistik : Teori dan Aplikasi.* Edisi 8 Jilid 1. Jakarta. Erlangga. 2016.
- Victorianus, Aries Siswanto. *Strategi dan Langkah-langkah Penelitian*. Yogyakarta. Graha Ilmu.2012

# **BAB V NILAI TENGAH ATAU NILAI PUSAT DAN UKURAN POSISI**

*Dr. Hosizah, MKM.*

# **PENDAHULUAN**

Pusat distribusi variabel kontinu biasanya digambarkan dengan rata-rata (mean) atau (average), median, atau modus (mode). Masing-masing nilai pusat memiliki sifat yang menjadikannya pilihan tepat dalam situasi tertentu. Profesional Manajemen Informasi Kesehatan (Perekam Medis dan Informasi Kesehatan) perlu memahami sifat dari setiap nilai pusat dan mampu menghitungnya dengan menggunakan data di fasilitas pelayanan kesehatan.

Contoh data kontinu pada pelayanan kesehatan mencakup lama rawat (*Length of Stay* atau LOS), biaya perawatan, waktu tunggu, Indeks Massa Tubuh pasien (IMT), dan lama waktu koding diagnosis penyakit dan tindakan dan lainnya.

Dalam Kegiatan Belajar 5, kita akan mempelajari dua topik yaitu topik 1 adalah nilai tengah atau nilai pusat mulai mengenal sifat, rumus, dan mampu menghitung masingmasing nilai tengah tersebut dengan menggunakan data di fasilitas pelayanan kesehatan. Topik 2 adalah ukuran posisi.

Setelah mempelajari bab ini, Anda diharapkan mampu menghitung nilai tengah dan ukuran posisi untuk keperluan rekam medis. Anda dapat berhasil menguasai materi-materi sebagaimana dikemukakan di atas, ikutilah petunjuk belajar berikut ini:

- 1. Baca pendahuluan dengan cermat sebelum membaca materi kegiatan belajar!
- 2. Baca materi kegiatan belajar mengajar dengan cermat!
- 3. Kerjakan latihan sesuai petunjuk atau rambu-rambu yang diberikan. Jika tersedia kunci latihan, janganlah melihat kunci sebelum mengerjakan latihan!
- 4. Baca rangkuman kemudian kerjakan tes formatif secara jujur tanpa terlebih dahulu melihat kuncinya!

Laksanakan tindak lanjut sesuai dengan prestasi yang Anda peroleh dalam mempelajari setiap kegiatan belajar!

# **Topik 1 Nilai Tengah atau Nilai Pusat**

# **A. PENGERTIAN NILAI TENGAH**

Nilai tengah *(Central Tendency)* adalah suatu nilai yang dapat bersifat representatif dari sekumpulan data. Pengukuran nilai tengah ini digunakan untuk gejala pusat dari suatu distribusi frekuensi yang dapat mewakili keseluruhan data atau populasi.

Pengukuran nilai tengah adalah ukuran yang digunakan untuk menunjukkan nilai tengah (gejala pusat) dari suatu distribusi frekuensi yang dapat keseluruhan data atau populasi.

Syarat pengukuran nilai tengah dikatakan baik, sebagai berikut:

- 1. Bersifat representatif terhadap sekumpulan data atau populasi.
- 2. Mempunyai formulasi dan prosedur atau langkah-langkah yang jelas sehingga mudah dipahami.

# **B. JENIS NILAI TENGAH DATA**

### **1. Mean**

Mean adalah statistik yang paling umum digunakan. Mean diperoleh dengan menambahkan semua nilai dan membagi dengan jumlah pengamatan dalam sampel. Mean dari segi aritmetrika adalah jumlah nilai-nilai dibagi dengan jumlah individu (Hadi, 2015: 45). Istilah rata-rata hitung atau *arithmetic mean* dapat juga disederhanakan menjadi rata-rata atau mean saja.

Menurut Setiawan (2013: 107), mean memiliki kelebihan dan kekurangan. Kelebihan mean, antara lain: 1) mudah diingat, dimengerti, dipahami dan dihitung; 2) tingkat perubahan data tidak terlalu mempengaruhi prosedur perhitungan; 3) berdasarkan populasi atau sampel yang ada. Sedangkan kekurangan mean antara lain: 1) dipengaruhi nilai ekstrim besar ataupun nilai ekstrim besar; 2) kelas terbuka sulit ditentukan mean-nya.

Mean biasanya dipilih seseorang sebagai pengukuran c*entral tendency,* terutama bilamana distribusi mendekati normal.

### **2. Median**

Median adalah nilai tengah dalam sampel. Untuk menemukan median, data diurutkan dari nilai terkecil sampai terbesar dan nilai tengahnya dipilih sebagai median. Jika sampel memiliki jumlah observasi genap, maka kedua nilai tengahnya dirata-ratakan untuk menentukan mediannya.

Median (Me) adalah nilai suatu data yang tepat berada di tengah-tengah nilai data yang lain. Berarti 50% data lebih besar dari (50% > Me) dan 50% niali data lebih kecil dari median (50% < Me).

Menurut Setiawan (2013: 122), median memiliki kelebihan dan kekurangan. Kelebihan median yaitu tidak bergantung banyak sedikitnya data, dan nilai-nilai ekstrim tidak berpengaruh. Sedangkan kekurangan median yaitu tidak dapat digunakan untuk menghitung banyak data yang genap secara pasti.

### **3. Modus**

Modusnya adalah nilai dengan frekuensi kejadian tertinggi. Mungkin tidak ada mode unik untuk beberapa variabel kontinu seperti biaya karena setiap nilai mungkin berbeda dalam sampel.

Modus (Mo) adalah data yang mempunyai frekuensi kemunculan terbanyak dibandingkan frekuensi kemunculan data yang lain atau disebut juga data yang banyak muncul.

Menurut Setiawan (2013: 116), modus memiliki kelebihan dan kekurangan. Kelebihan modus yaitu dapat digunakan untuk memprediksi tingkat kejadian atau peristiwa tanpa menghitung terlebih dalu grafiknya mudah dibaca. Sedangkan kekuarangan modus yaitu jumlah data/peristiwa tau kejadian harus relatif banyak jika sedikit penyimpangannya relatif besar dan tidak semua peristiwa atau kejadian mempunyai modus, sehingga menimbulakan kesuliatan dalam menganalisis.

# **C. CARA MENGHITUNG NILAI TENGAH**

#### **1. Mean**

### *a. Perhitungan Mean Data Tunggal*

Data sampel nilainya diperhitungkan secara individual baik data yang kurang maupun yang lebih dari 30 data, misal ada sejumlah data yaitu X<sub>1</sub>, X<sub>2</sub>, X<sub>3</sub>, X<sub>4</sub>,........Xn maka rata-rata dapa dihitung dengan rumus :

Mean = 
$$
\frac{X_1 + X_2 + X_3 + X_4 + \dots + X_n}{n}
$$
atau Mean = 
$$
\frac{\sum xi}{n}
$$

Keterangan:

- *X<sup>1</sup>* = Nilai data kesatu
- *X<sup>2</sup>* = Nilai data kedua
- *X<sup>3</sup>* = Nilai data ketiga
- *X<sup>4</sup>* = Nilai data keempat

*Xn* = Nilai data ke-n

- *n* = Banyak sampel (data)
- *Xi* = nilai data kesatu
- *i =* mewakili bilangan 1,2,3,4,..........n

Contoh:

1) Data lama rawat pasien RS "X" sebagai berikut: 2 hari, 5 hari, 9 hari, 1 hari, 6 hari Maka perhitungan mean sebagai berikut :

Mean = 
$$
\frac{X_1 + X_2 + X_3 + X_4 + \dots + X_n}{n}
$$
  
Mean = 
$$
\frac{2 + 5 + 9 + 1 + 6}{5}
$$

Mean = 4,6 jadi rata-rata lama rawat pasien (LOS) adalah 4,6 hari.

2) Data usia pasien (tahun) seperti dalam master Tabel 4.1 pada bab penyajian data berikut ini:

| Dartai Pasieli NS X taliggal 17 Agustus 2017 |                                    |           |                                |                     |         |         |                     |
|----------------------------------------------|------------------------------------|-----------|--------------------------------|---------------------|---------|---------|---------------------|
| <b>NO.RM</b>                                 | <b>Jenis Pasien</b><br>(Baru/Lama) | Usia (th) | <b>Jenis</b><br><b>Kelamin</b> | Gol<br><b>Darah</b> | TB (cm) | BB (kg) | <b>TD</b><br>(mmHg) |
| 21-01-01                                     | Baru                               | 17        |                                | B                   | 149     | 66      | 110/90              |
| 21-01-02                                     | Baru                               | 23        | P                              | A                   | 167     | 56      | 100/80              |
| 21-01-03                                     | Lama                               | 21        | P                              | AB                  | 156     | 65      | 110/80              |
| 21-01-04                                     | Baru                               | 10        | P                              | O                   | 138     | 37      | 100/80              |
| 21-01-05                                     | Lama                               | 12        | P                              | O                   | 140     | 31      | 100/70              |
| 21-01-06                                     | Baru                               | 45        |                                | O                   | 141     | 67      | 130/90              |
| 21-01-07                                     | Lama                               | 55        |                                | B                   | 169     | 72      | 110/80              |
| 21-01-08                                     | Baru                               | 78        | P                              | O                   | 150     | 79      | 100/70              |
| 21-01-09                                     | Baru                               | 51        |                                | O                   | 172     | 56      | 110/90              |
| 21-01-10                                     | Baru                               | 63        |                                | O                   | 166     | 70      | 120/80              |
| 21-01-11                                     | Baru                               | 71        | P                              | B                   | 157     | 54      | 100/70              |
| 21-01-12                                     | Baru                               | 12        | P                              | A                   | 135     | 40      | 100/80              |

**Tabel 4.1.**  Daftar Pasien RS "X" tanggal 17 Agustus 2017

Maka perhitungan mean sebagai berikut :

Mean = 
$$
\frac{X_1 + X_2 + X_3 + X_4 + ... X_n}{n}
$$
  
Mean = 
$$
\frac{17 + 23 + 21 + 10 + 12 + 45 + 55 + 78 + 51 + 63 + 71 + 12}{12}
$$
  
Mean = 458/12 = 38,1 jadi rata-rata usia pasien adalah 38,1 tahun.

### *b. Perhitungan Mean Data Berkelompok*

Data yang diukur relatif banyak perlu dikelompokkan ke dalam tabel distribusi frekuensi. Perhitungan mean, data yang dikelompokkan memerlukan frekuensi maka rumusnya :

$$
\mathsf{Mean} = \frac{F_1 M_1 + F_2 M_2 + \ldots + F_n M_n}{N}
$$

Dimana :

*F<sup>1</sup>* = frekuensi kelas interval kesatu

*F<sup>2</sup>* = frekuensi kelas interval kedua

*F<sup>n</sup>* = frekuensi kelas interval ke-n

*M<sup>1</sup>* = titik tengah interval kesatu

- *M<sup>2</sup>* = titik tengah interval kedua
- *M<sup>n</sup>* = titik tengah interval ke-n

*N* = banyak data

Rumus diatas dapat disederhanakan menjadi :

Mean = 
$$
\frac{\sum \text{FiMi}}{N}
$$

Dimana :

*F<sup>1</sup>* = frekuensi kelas interval ke-*i*

*M<sup>1</sup>* = titik tengah interval ke-*i*

 $i =$  mewakili bilangan  $1, 2, 3......$ *n* 

Contoh:

Data berkelompok dapat dilihat pada Tabel 4.6 pada bab sebelumnya seperti di bawah ini: **Tabel 4.6.** 

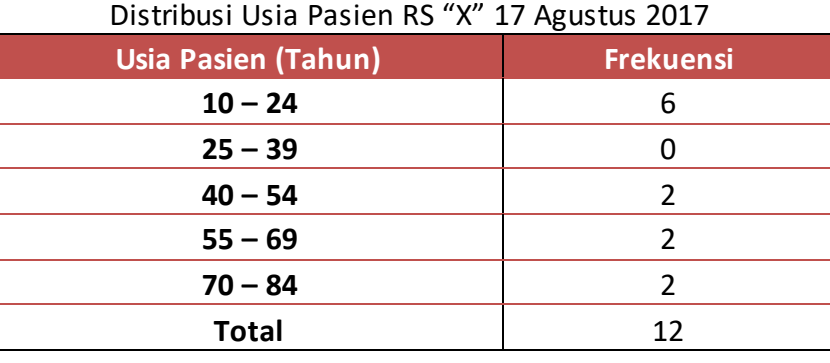

### Jawab :

Langkah pertama menentukan titik tengah masing-masing kelas interval. Rumus titik tengah kelas interval (M) :

$$
M_1 = \frac{10 + 24}{2} = 17
$$
  
\n
$$
M_2 = \frac{25 + 39}{2} = 32
$$
  
\n
$$
M_3 = \frac{40 + 54}{2} = 47
$$
  
\n
$$
M_4 = \frac{55 + 69}{2} = 62
$$
  
\n
$$
M_5 = \frac{70 + 84}{2} = 77
$$

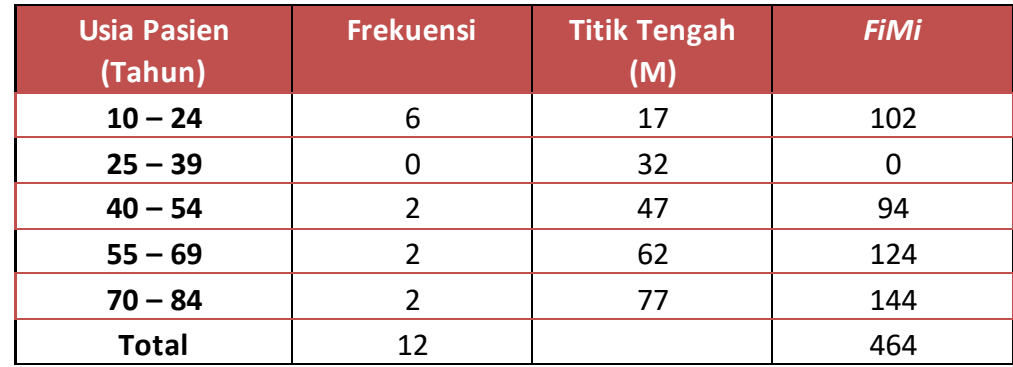

Maka : **Mean** = *FiMi N* Mean =  $\frac{464}{12}$ 12

Mean = 38,6 jadi rata-rata usia pasien adalah 38,6 tahun

### **2. Median**

*a. Perhitungan Median Data Tunggal*

Median merupakan suatu nilai yang berada di tengah-tengah data, setelah data tersebut diurutkan. (Purwanto S, 2012)

Dalam menghitung median, jika jumlah data ganjil maka median adalah nilai tengah dari urutan data namun jika jumlah data genap maka untuk menentukan mediannya diambil 2 data tengah dijumlah, kemudian dibagi 2.

Penghitungan ukuran nilai median data tunggal dengan langkah-langkah berikut ini :

- 1) Menyusun data secara urut (*array*) yaitu data diurutkan dari data terkecil sampai dengan data terbesar.
- 2) Menetukan letak median dengan formulasi  $\frac{n+1}{2}$ 2 *n*
- 3) Menentukan nilai median secara langsung data yang paling tengah

Contoh sama dengan mean :

- 1) Data lama rawat pasien RS "X" sebagai berikut: 2 hari, 5 hari, 9 hari, 1 hari, 6 hari Langkah-langkah, yaitu :
	- a) Mengurutkan data terkecil ke data terbesar: 1, 2, 5, 6, 9
	- b) Menentukan letak median, dimana banyak data atau n = 5, yaitu :

$$
Lm = \frac{5+1}{2} = 3
$$

- c) Nilai median terletak diantara data ke-3
- d) Berarti nilai median adalah 5. Jadi median lama rawat pasien adalah 5 hari.

Median tidak dipengaruhi oleh nilai ekstrim besar maupun ekstrim kecil (*outlier*). Sebagai contoh data lama rawat di atas, jika pasien dengan lama rawat (LOS) 9 hari digantikan dengan lama rawat (LOS) 20 hari, nilai rata-rata LOS akan berubah menjadi 6,8 hari sementara median LOS tetap 5 hari. Pasien dengan LOS 20 hari dianggap

sebagai outlier (ekstrim besar), sehingga menyebabkan nilai rata-rata LOS menjadi lebih tinggi, tetapi median tidak berubah dengan adanya nilai ekstrim besar tersebut.

- 2) Data usia pasien (tahun) seperti dalam master tabel 4.1 pada bab penyajian data berikut ini:
	- a) Mengurutkan data terkecil ke data terbesar: 10, 12, 12, 17, 21, 23, 45, 51, 55, 63, 71, 78.
	- b) Menentukan letak median, dimana banyak data atau n = 5, yaitu :

$$
Lm = \frac{12+1}{2} = 6.5
$$

- c) Nilai median terletak diantara data ke-6 dan data ke 7
- d) Berarti nilai median antara 23 dan 45 yaitu  $\frac{23+45}{2}$ 2  $\frac{+45}{2}$  = 34 Jadi median usia pasien adalah 34 tahun.

#### *c. Perhitungan Mean Data Berkelompok*

Nilai median untuk data yang dikelompokkan perlu tabel distribusi frekuensi karena data relatif cukup banyak. Rumusnya sebgai berikut:

$$
Me = TKB + \frac{N_2 - FKKDB}{FKKDA - FKKDB} Ci
$$

Keterangan:

**Me** = Median

**TKB** = Tepi Kelas Bawah

**N** = Banyak data

**FKKDA** = Frekuensi Kumulatif Kurang Dari Atas

**FKKDB** = Frekuensi Kumulatif Kurang Dari Bawah

**Ci** = *Class Interval* = panjang kelas = jarak kelas interval

Contoh:

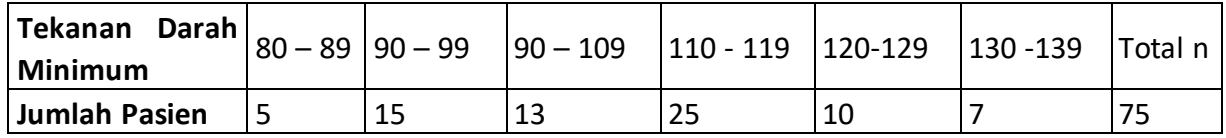

Tentukan berapa tekanan darah minimum paling tengah dari pasien yang periksa ke Puskesmas ?

Jawab :

1) Menentukan letak median yaitu LM = 
$$
\frac{(n+1)}{2} = \frac{(75+1)}{2} = 38
$$

2) Membuat tabel distribusi frekuensi

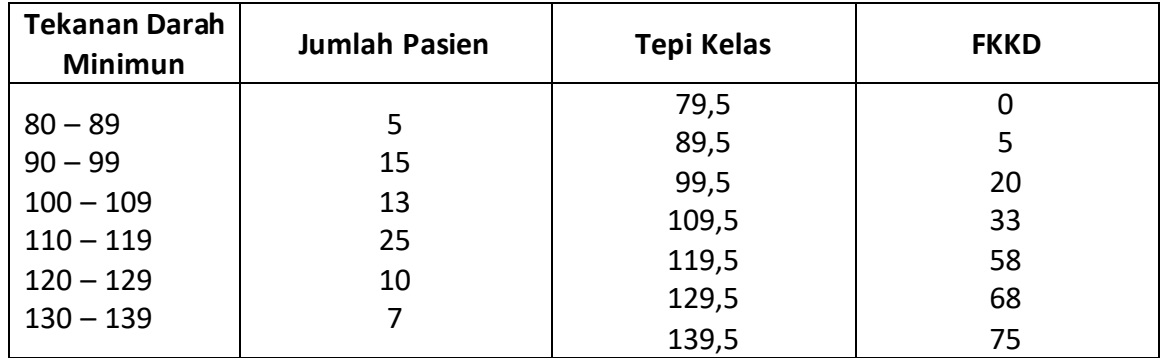

Nilai median berada di tekanan darah minimum antara 110 s/d 119 sebanyak 25 pasien. Sehingga dapat ditentukan:

 $FKKDA = 58$   $Ci = 10$ 

$$
TKB = 109.5 \qquad N = 75 \qquad FKKDB = 33
$$

3) Menghitung niali median

$$
Me = TKB + \frac{N_2 - FKKDB}{FKKDB} \quad \text{Ci}
$$

**FKKDA–FKKDB**  
Me = 109,5 + 
$$
\frac{75_2 - 33}{58 - 33}
$$
 10 = 109,5 + 1,8 = 111,3

## **3. Modus**

# *a. Perhitungan Modus Data Tunggal*

Nilai modus untuk data tunggal ditentukan dengan memilih data yang mempunyai frekuensi kemunculan terbanyak diantara data lainnya dan tidak menggunakan rumus statistik.

Contoh:

- 1) Data lama rawat pasien RS "X" sebagai berikut: 2 hari, 5 hari, 9 hari, 1 hari, 6 hari. Berarti tidak ada nilai modus pada data lama rawat pasien di RS "X".
- 2) Apabila Data lama rawat pasien RS "X" dirubah menjadi: 2 hari, 5 hari, 9 hari, 1 hari, 6 hari, 5 hari.

Berarti nilai modus pada data lama rawat pasien di RS "X" adalah 5 hari, karena lama rawat 5 hari paling banyak muncul atau 2 kali muncul sementara yang lainnya masing masing hanya 1 kali. Nilai modus lama rawat 5 hari disebut unimodal.

3) Apabila Data lama rawat pasien RS "X" dirubah menjadi: 2 hari, 5 hari, 9 hari, 1 hari, 6 hari, 5 hari, 6 hari.

Berarti nilai modus pada data lama rawat pasien di RS "X" adalah 5 dan 6 hari, karena lama rawat 5 hari dan 6 hari paling banyak muncul atau masing-masing 2 kali muncul sementara yang lainnya masing-masing hanya 1 kali. Nilai modus lama rawat 5 hari dan 6 hari disebut bimodal.

# *b. Penghitungan Modus pada Data Berkelompok*

Nilai modus untuk data berkelompok dihitung dengan menggunakan tabel distribusi frekuensi. Rumus modus yaitu :

$$
Mo = TKB + \frac{d1}{d1+d2} Ci \text{ atau } Mo = TKA - \frac{d1}{d1+d2} Ci
$$

Keterangan:

**Mo** = Modus

**TKB** = Tepi Kelas Bawah

**TKA** = Tepi Kelas Atas

- **d1** = Selisih frekuensi modus berada dengan modus sebelumnya.
- **d2** = Selisih frekuensi modus berada dengan modus sesudahnya.
- **Ci** = *Class interval* atau panjang kelas interval

Contoh:

Selama tahun 2011 total premi pemegang polis asuransi kesehatan dari 60 pemegang polis kesehatan baru dapat dapat didistribusikan sebagai berikut :

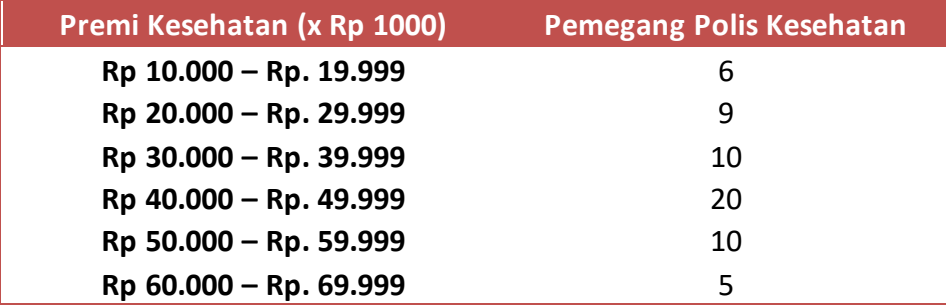

Tentukan modus premi asuransi kesehatan yang dibayarkan para pemegang polis kesehatan baru tersebut!

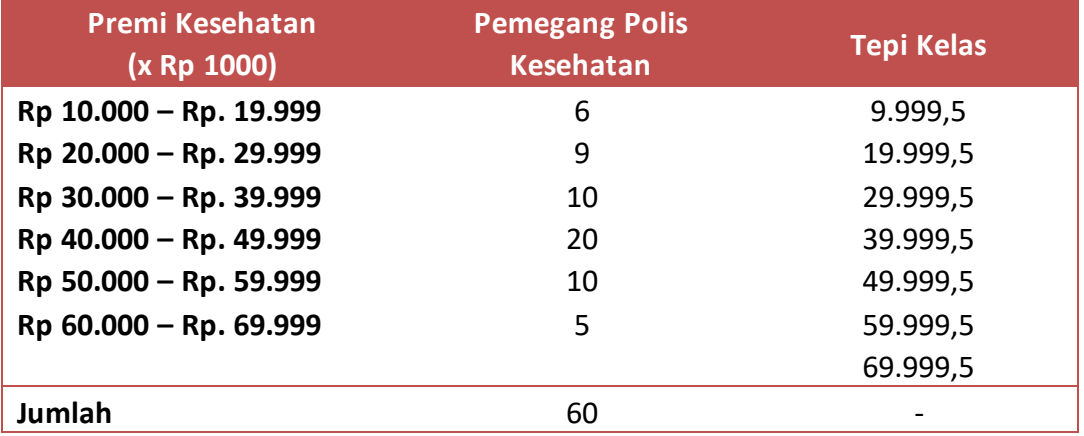

Diketahui :

Kelas interval keempat frekuensi terbanyak yaitu 20 memiliki TKB = 39.999,5 dan TKA = 49.999,5. Sedangkan d1 = 20 – 10 = 10 dan d2 = 20 -10 + 10, Ci = 10.000. nilai modus dapat dicari dengan dua rumus, sebagai berikut :

1) 
$$
Mo = TKB + \frac{d1}{d1 + d2} Ci
$$

Mo = 39.999,5 +  $\frac{10}{10}$  $\frac{18}{10 + 10}$  10.000

$$
Mo = 39.999.5 + 5.000 = 44.999.5
$$

Mo = TKA - 
$$
\frac{d1}{d}G
$$
 Ci

$$
d1 + d2
$$

$$
Mo = 49.999.5 - \frac{10}{10+10} 10.000
$$

Mo = 49.999,5 - 5.000 = 44.999,5 dibulatkan 45.000 , x 1000.

Jadi modus premi asuransi kesehatan baru sebesar Rp. 44.999.500- (Empat puluh empat juta sembilan ratus sembilan puluh sembilan ribu lima ratus rupiah atau dibulatkan menjadi Rp. 45.000 (empat puluh lima juta ribu rupiah).

### **Data Kategori**

2) **Mo = TKA -**

Pada data kategori nilai tengah dapat diwakili oleh nilai modus atau proporsi (persentase) dari data tersebut. Contoh data kategori adalah jenis kelamin dan golongan darah pasien rawat jalan RS "X" seperti dalam master tabel berikut ini.

| Daftar Pasien RS "X" tanggal 17 Agustus 2017 |                     |           |                |                  |         |         |           |
|----------------------------------------------|---------------------|-----------|----------------|------------------|---------|---------|-----------|
| <b>NO.RM</b>                                 | <b>Jenis Pasien</b> | Usia (th) | <b>Jenis</b>   | <b>Gol Darah</b> | TB (cm) | BB (kg) | <b>TD</b> |
|                                              | (Baru/Lama)         |           | <b>Kelamin</b> |                  |         |         | (mmHg)    |
| 21-01-01                                     | Baru                | 17        | L              | B                | 149     | 66      | 110/90    |
| 21-01-02                                     | Baru                | 23        | P              | A                | 167     | 56      | 100/80    |
| 21-01-03                                     | Lama                | 21        | P              | AB               | 156     | 65      | 110/80    |
| 21-01-04                                     | Baru                | 10        | P              | O                | 138     | 37      | 100/80    |
| 21-01-05                                     | Lama                | 12        | P              | O                | 140     | 31      | 100/70    |
| 21-01-06                                     | Baru                | 45        |                | O                | 141     | 67      | 130/90    |
| 21-01-07                                     | Lama                | 55        | L              | B                | 169     | 72      | 110/80    |
| 21-01-08                                     | Baru                | 78        | P              | $\Omega$         | 150     | 79      | 100/70    |
| 21-01-09                                     | Baru                | 51        |                | $\Omega$         | 172     | 56      | 110/90    |
| $21 - 01 - 10$                               | Baru                | 63        |                | $\Omega$         | 166     | 70      | 120/80    |
| $21 - 01 - 11$                               | Baru                | 71        | P              | B                | 157     | 54      | 100/70    |
| $21 - 01 - 12$                               | Baru                | 12        | P              | A                | 135     | 40      | 100/80    |

**Tabel 4.1.**  Daftar Pasien RS "X" tanggal 17 Agustus 2017

Cara menghitung nilai tengah adalah bisa dilihat dalam Tabel 5.3 yaitu dengan menghitung nilai proporsi atau persentase dari data tersebut.

| Distribusi Jenis Kelamin Pasien RS "X" 17 Agustus 2017 |  |      |  |  |  |  |
|--------------------------------------------------------|--|------|--|--|--|--|
| Persentase (%)<br>Jenis Kelamin<br><b>Frekuensi</b>    |  |      |  |  |  |  |
| Laki-laki                                              |  | 41 7 |  |  |  |  |
| 58.3<br>Perempuan                                      |  |      |  |  |  |  |
| Total                                                  |  | 100  |  |  |  |  |

**Tabel 5.3.** 

Distribusi Golongan Darah Pasien RS "X" 17 Agustus 2017 **Golongan Darah Frekuensi Persentase (%) A** 16.7 **B** 25.0 **AB** 1 8.3 **O** 6 50.0 **Total** 12 100

**Tabel 5.4.** 

Dapat dijelaskan bahwa nilai pusat pada distribusi data jenis kelamin pasien adalah perempuan sebesar 58.3% dan golongan darah adalah golongan darah O sebesar 50.0%.

# **Latihan**

Untuk memperdalam pemahaman Anda mengenai materi di atas, kerjakanlah latihan berikut!

1) Data Tunggal

Dalam buku register pendaftaran pasien rawat jalan Rumah Sakit X, jumlah pasien baru rawat jalan yang berobat di poliklinik penyakit dalam tahun 2016 sebagai berikut.

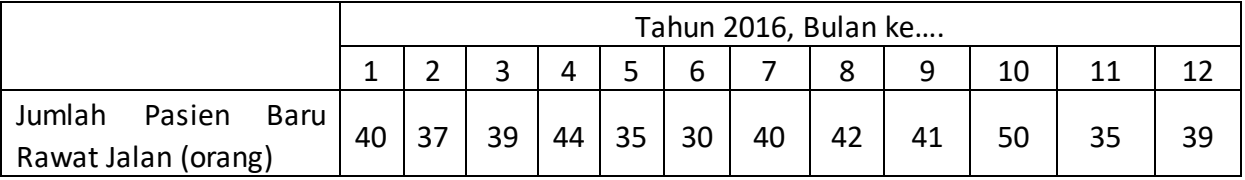

- a. Tentukan mean (rata-rata) jumlah pasien baru rawat jalan yang berobat di poliklinik penyakit dalam setiap bulannya!
- b. Tentukan median jumlah pasien baru rawat jalan yang berobat di poliklinik penyakit dalam setiap bulannya!
- c. Tentukan modus jumlah pasien baru rawat jalan yang berobat di poliklinik penyakit dalam setiap bulannya !
- 2) Data Berkelompok

**Tabel 5.1.** 

Distribusi Umur Pasien (th) Rawat Inap di RS "X" bulan Juni 2017

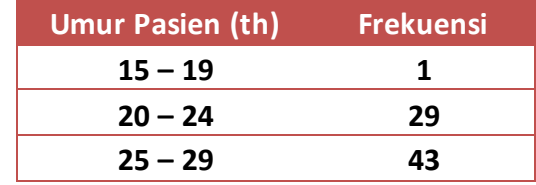

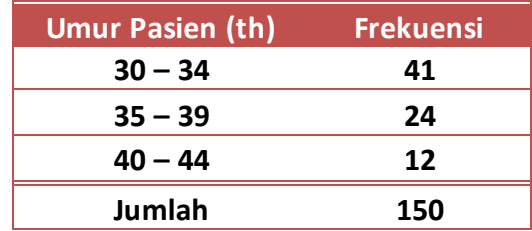

Hitunglah:

- a. mean (rata-rata) umur pasien rawat inap RS "X" bulan Juni 2017!
- b. median umur pasien rawat inap RS "X" bulan Juni 2017!
- c. modus umur pasien rawat inap RS "X" bulan Juni 2017!
- 3) Hitunglah nilai tengah atau nilai pusat pada data berikut ini!

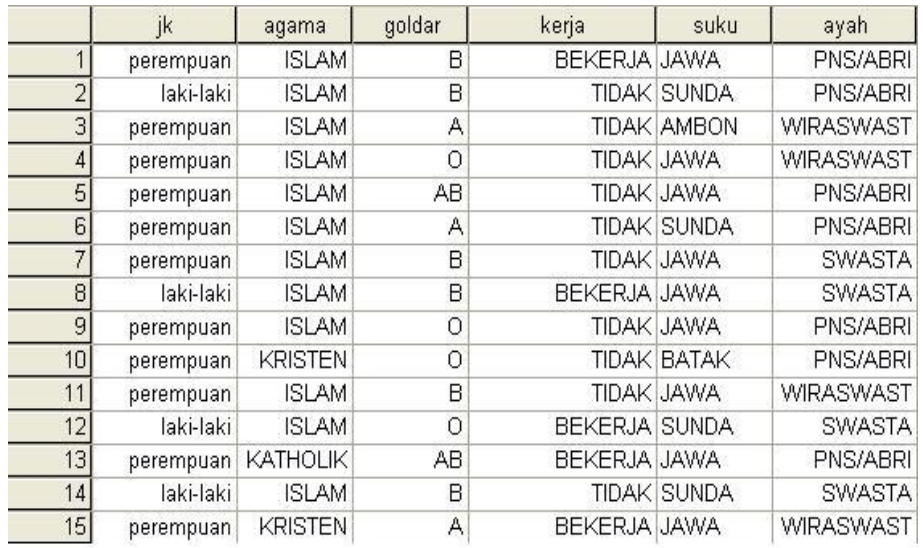

### *Petunjuk Jawaban Latihan*

- 1) Untuk membantu Anda dalam mengerjakan soal latihan nomor 1 silahkan ikuti langkah berikut ini:
	- a) Tambahkan jumlah pasien baru rawat jalan yang berobat di poliklinik mulai bulan 1 (Januari) sampai dengan bulan ke 12 (Desember) 2016 kemudian dibagi dengan 12.
	- b) Urutkan jumlah pasien baru rawat jalan yang berobat di poliklinik mulai bulan 1 (Januari) sampai dengan bulan ke 12 (Desember) 2016. Lanjutkan dengan menentukan posisi median dengan (n+1)/2 dan selanjutnya tentukan nilai median.
	- c) Modus adalah nilai data yang sering banyak muncul, maka tentukan apakah jumlah pasien baru rawat jalan yang berobat di poliklinik mulai bulan 1 (Januari) sampai dengan bulan ke 12 (Desember) 2016 yang muncul lebih dari 1 kali.
- 2) Untuk membantu Anda dalam mengerjakan soal latihan nomor 2 nilai tengah data berkelompok, gunakan rumus nilai tengah data berkelompok berikut ini.
- a) mean (rata-rata) umur pasien rawat inap RS "X" bulan Juni 2017! **Mean** = *FiMi N*
- b) median umur pasien rawat inap RS "X" bulan Juni 2017! **M N**<sub>2</sub> - FKKDB

$$
e = TKB + \frac{15}{FKKDA - FKKDB} \text{ Ci}
$$

c) modus umur pasien rawat inap RS "X" bulan Juni 2017!

Mo = TKB + 
$$
\frac{d1}{d1 + d2}
$$
 Ci atau Mo = TKA -  $\frac{d1}{d1 + d2}$  Ci

# **Ringkasan**

Nilai tengah atau nilai pusat adalah nilai tunggal yang mewakili suatu kumpulan data dan menunjukkan karakteristik dari data. Nilai tengah menunjukkan pusat dari nilai data. Pada data kontinu nilai tengah terdiri dari mean, median dan modus. Setiap nilai tengah memiliki sifat dan kekhususan sehingga PMIK harus dapat menseleksi dengan tepat cara penggunaannya pada data di fasilitas pelayanan kesehatan. Data kontinu pada pelayanan kesehatan mencakup lama rawat (*Length of Stay* atau LOS), biaya perawatan, waktu tunggu, Indeks Massa Tubuh pasien (IMT), dan lama waktu koding diagnosis penyakit dan tindakan dan lainnya.

# **Tes 1**

# **A. Berilah tanda silang (X) pada jawaban yang benar di bawah ini!**

- 1) Nilai tengah atau ukuran tengah data numerik meliputi ….
	- A. Mean
	- B. Median
	- C. Modus
	- D. semua benar
- 2) Nilai tengah data setelah data tersebut diurutkan atau disusun disebut ….
	- A. Mean
	- B. Median
	- C. Modus
	- D. A dan B benar
- 3) Nilai tengah yang sangat dipengaruhi nilai ekstrim besar atau kecil disebut ….
	- A. Mean
	- B. Median
	- C. Modus
	- D. Proporsi

- 4) Nilai yang paling banyak ditemukan dalam suatu pengamatan disebut ….
	- A. Mean
	- B. Median
	- C. Modus
	- D. Proporsi
- 5) Nilai tengah data kategori disebut ….
	- A. Mean
	- B. Modus<br>C. Propors
	- Proporsi
	- D. A dan B benar
- 6) Jumlah semua nilai data dibagi jumlah data disebut ….
	- A. Mean
	- B. Median
	- C. Modus
	- D. Proporsi
- 7) Ukuran tengah (ukuran pusat) yang dianggap menggambarkan data berikut: 8, 7, 6, 7, 9, 50 adalah ....
	- A. Mean
	- B. Median
	- C. Modus
	- D. Mean Deviasi
- 8) Lama rawat pasien (LOS) adalah berikut: 8, 7, 6, 7, 9, 10 dengan satuan hari. Rata-rata LOS adalah ....
	- A. 7,2 hari
	- B. 7,3 hari
	- C. 7,4 hari
	- D. 7,8 hari
- 9) Median LOS dari soal no.8 adalah ....
	- A. 6,5 hari
	- B. 7,5 hari
	- C. 8,5 hari
	- D. 9,5 hari
- 10) Modus LOS dari soal no.8 adalah ....
	- A. 6 hari
	- B. 7 hari
	- C. 8 hari
	- D. 9 hari

# **Topik 2 Ukuran Posisi**

# **A. KWARTIL**

Kwartil merupakan nilai yang membagi frekuensi distribusi data menjadi empat kelompok yang sama besar. Dengan kata lain kwartil merupakan nilai yang membagi tiaptiap 25% frekuensi dalam distribusi.

Kwartil ada 3, yaitu kwartil pertama (K1) yaitu suatu nilai yang membatasi 25% frekuensi bagian bawah dengan 75% frekuensi bagian atas.

Kwartil kedua (K2) yaitu suatu nilai yang membatasi 50% frekuensi bagian bawah dengan 50% frekuensi bagian atas. K2 akan memiliki nilai yang sama dengan median.

Kwartil kedua (K3) yaitu suatu nilai yang membatasi 75% frekuensi bagian bawah dengan 25% frekuensi bagian atas.

Rumus menghitung kwartil:  $K_n = Bb + \left[\frac{n/4N - fkb}{fd}\right]$  $=$   $Bb + \left[\frac{n/4N - fkb}{fd}\right]i$ 

Keterangan:

*Kn* = Kwartil ke n

**Bb** = Batas bawah interval kelas yang mengandung kwartil ke n

- *fkb* = frekuensi kumulatif interval kelas di bawah interval kelas yang mengandung kwartil ke n
- *fd* = frekuensi interval kelas yang mengandung kwartil ke n
- $i =$  lebar interval kelas
- *N* = jumlah frekuensi dalam distribusi

Contoh :

Carilah nilai yang membatasi 25 orang yang mempunyai nilai ujian statistik paling tinggi pada tabel berikut ini:

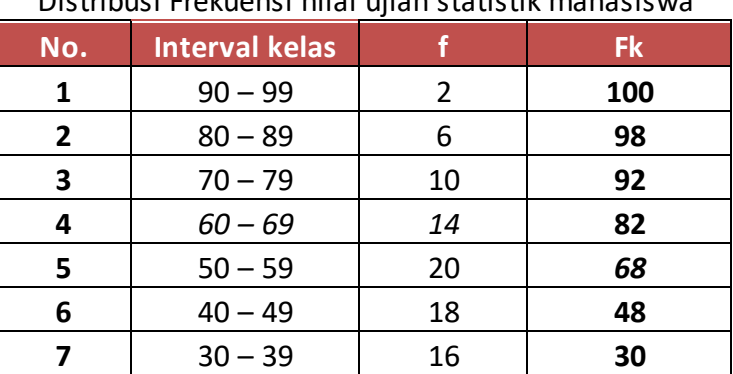

#### **Tabel 5.8**

Distribusi Frekuensi nilai ujian statistik mahasiswa

**■ Sistem Informasi Kesehatan 1 ≥ ■** 

| No. | <b>Interval kelas</b> |     | Fk |
|-----|-----------------------|-----|----|
|     | $20 - 29$             | 10  | 14 |
|     | $10 - 19$             |     |    |
| 10  | 0 – 9                 |     |    |
|     |                       | 100 |    |

Mencari interval kelas yang mengandung K3  $\rightarrow$  % x 100 = 75  $\rightarrow$  berada pada frekuensi 82 dengan kelas data antara **60 – 69.** 

Dari tabel diketahui :  $Bb = 59.5$  $fkb = 68$ fd  $= 14$  $i = 10$ 

 $N = 100$ 

Masukkan ke dalam rumus kwartil:

$$
K_3 = 59,5 + \left[\frac{3/4 \times 100 - 68}{14}\right]10
$$
  
= 59,5 +  $\left[\frac{75 - 68}{14}\right]$ 10  
= 59,5 + 5 = 64,5

Jadi nilai yang membagi 25 orang dengan nilai ujian tertinggi dan 75 orang dengan nilai ujian yang rendah adalah 64,5.

# **B. DESIL**

Desil merupakan nilai yang membagi frekuensi distribusi data menjadi sepuluh kelompok yang sama besar. Dengan kata lain desil merupakan nilai yang membagi tiap-tiap 10% frekuensi dalam distribusi. Desil ada 9, yaitu D1, D2, D3, D4, D5, D6, D7, D8, dan D9.

Desil pertama (D1) adalah suatu nilai yang membatasi 10% frekuensi bagian bawah dengan 90% frekuensi bagian atas.

Desil keenam (D6) yaitu suatu nilai yang membatasi 60% frekuensi bagian bawah dengan 40% frekuensi bagian atas.

Desil kedelapan (D8) yaitu suatu nilai yang membatasi 80% frekuensi bagian bawah dengan 20% frekuensi bagian atas. Rumus menghitung desil:

$$
D_n = Bb + \left[\frac{n/10N - fkb}{fd}\right]i
$$

Keterangan: *Dn* = Desil ke n
**■ Sistem Informasi Kesehatan 1 ≥ ■** 

*Bb* = Batas bawah interval kelas yang mengandung desil ke n

*fkb* = frekuensi kumulatif interval kelas di bawah interval kelas yang mengandung desil ke n

*fd* = frekuensi interval kelas yang mengandung desil ke n *i*= lebar interval kelas

*N* = jumlah frekuensi dalam distribusi

Contoh:

Carilah nilai yang membatasi 40 orang yang mempunyai nilai ujian statistik paling rendah pada tabel berikut ini:

| No.            | <b>Interval kelas</b> | F   | <b>Fk</b> |
|----------------|-----------------------|-----|-----------|
| 1              | $90 - 99$             | 2   | 100       |
| $\overline{2}$ | $80 - 89$             | 6   | 98        |
| 3              | $70 - 79$             | 10  | 92        |
| 4              | $60 - 69$             | 14  | 82        |
| 5              | $50 - 59$             | 20  | 68        |
| 6              | $40 - 49$             | 18  | 48        |
| 7              | $30 - 39$             | 16  | 30        |
| 8              | $20 - 29$             | 10  | 14        |
| 9              | $10 - 19$             | 2   | 4         |
| 10             | $0 - 9$               | 2   | 2         |
|                | Σ                     | 100 |           |

**Tabel 5.9** Distribusi Frekuensi nilai ujian statistik mahasiswa

Mencari interval kelas yang mengandung D4  $\rightarrow$  4/10 x 100 = 40  $\rightarrow$  40 - 49 Dari tabel diketahui :

 $Bb = 39,5$ 

 $fkb = 30$ 

fd  $= 18$ 

 $i = 10$ 

 $N = 100$ 

Masukkan ke dalam rumus desil :  
\n
$$
D_3 = 39.5 + \left[ \frac{4/10 \times 100 - 30}{18} \right] 10
$$
\n
$$
= 39.5 + \left[ \frac{40 - 30}{18} \right] 10
$$
\n
$$
= 39.5 + 5.555 = 45.05
$$

Jadi nilai yang membagi 40 orang dengan nilai ujian tertinggi dan 60 orang dengan nilai ujian yang rendah adalah 45,05.

## **C. PERSENTIL**

Persentil merupakan nilai yang membagi frekuensi distribusi data menjadi seratus kelompok yang sama besar. Dengan kata lain persentil merupakan nilai yang membagi tiaptiap 1% frekuensi dalam distribusi.

Persentil ada 99, yaitu P1 - P99.

Persentil pertama (P1) adalah suatu nilai yang membatasi 1% frekuensi bagian bawah dengan 99% frekuensi bagian atas.

Persentil ketigapuluhtujuh (P37) yaitu suatu nilai yang membatasi 37% frekuensi bagian bawah dengan 63% frekuensi bagian atas.

Persentil kedelapanpuluh enam (P86) yaitu suatu nilai yang membatasi 86% frekuensi bagian bawah dengan 14% frekuensi bagian atas.

Rumus menghitung persentil:

$$
P_n = Bb + \left[\frac{n/100N - fkb}{fd}\right]j
$$

Keterangan:

*Pn* = Persentil ke n

*Bb* = Batas bawah interval kelas yang mengandung persentil ke n

*fkb* = frekuensi kumulatif interval kelas di bawah interval kelas yang mengandung persentil ke n

*fd* = frekuensi interval kelas yang mengandung persentil ke

- $i =$  lebar interval kelas
- *N* = jumlah frekuensi dalam distribusi

### Contoh:

Carilah nilai yang membatasi 67 orang yang mempunyai nilai ujian statistik paling rendah pada tabel berikut ini:

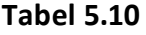

Distribusi Frekuensi nilai ujian statistik mahasiswa

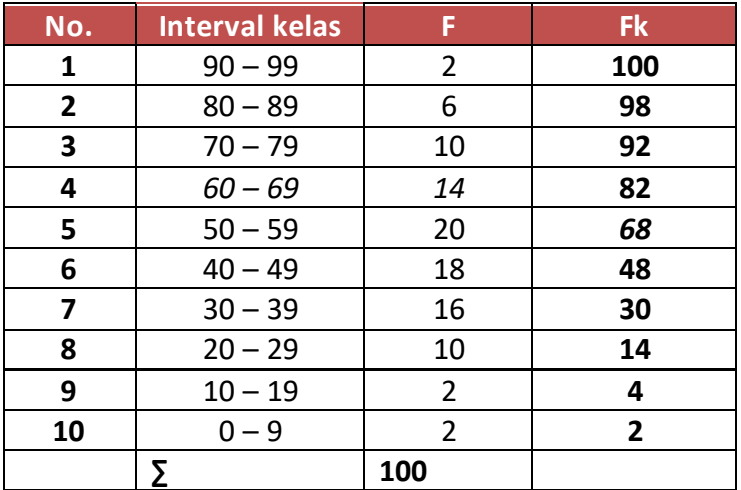

**■ Sistem Informasi Kesehatan 1 ≥ ■** 

Mencari interval kelas yang mengandung P67 → 67/100 x 100 = 67 → **50 - 59** Dari tabel diketahui :

 $Bb = 49,5$  $fkb = 48$ fd  $= 20$  $i = 10$ 

 $N = 100$ 

Masukkan ke dalam rumus persentil:  
\n
$$
P_{67} = 49.5 + \left[\frac{67/100 \times 100 - 48}{20}\right]10
$$
\n
$$
= 49.5 + \left[\frac{67 - 48}{20}\right]10
$$
\n
$$
= 49.5 + 9.5 = 59
$$

Jadi nilai yang membagi 67 orang dengan nilai ujian tertinggi dan 33 orang dengan nilai ujian yang rendah adalah 59.

#### **JENJANG PERSENTIL (***Percentile rank***)**

Jenjang persentil (JP) adalah bilangan yang menunjukkan frekuensi dalam persen (%) yang terdapat pada suatu bilangan tertentu dan dibawahnya. Rumus jenjang persentil:

$$
JP = \left\{ \left( \frac{X - Bb}{i} \right) f d + f k b \right\} \frac{100}{N}
$$

Keterangan:

*X* = Suatu nilai yang diketahui

*Bb* = Batas bawah interval kelas yang mengandung X

*fkb* = frekuensi kumulatif interval kelas di bawah interval kelas yang mengandung X

*fd* = frekuensi interval kelas yang mengandung X

 $i =$  lebar interval kelas

*N* = jumlah frekuensi dalam distribusi

**■ Sistem Informasi Kesehatan 1 ≥** 

| No.            | <b>Interval kelas</b> | F   | <b>Fk</b>    |  |
|----------------|-----------------------|-----|--------------|--|
| 1              | $90 - 99$             | 2   | 100          |  |
| $\overline{2}$ | $80 - 89$             | 6   | 98           |  |
| 3              | $70 - 79$             | 10  | 92           |  |
| 4              | $60 - 69$             | 14  | 82           |  |
| 5              | $50 - 59$             | 20  | 68           |  |
| 6              | $40 - 49$             | 18  | 48           |  |
| 7              | $30 - 39$             | 16  | 30           |  |
| 8              | $20 - 29$             | 10  |              |  |
| 9              | $10 - 19$             | 2   | 4            |  |
| 10             | $0 - 9$               | 2   | $\mathbf{2}$ |  |
|                | Σ                     | 100 |              |  |

**Tabel 5.11** Distribusi Frekuensi Nilai Ujian Statistik Mahasiswa

Contoh:

Dari tabel di atas, berapa orangkah yang mendapat nilai ujian 73 ke bawah? Jawab:

Mencari interval kelas yang mengandung nilai 73 → **70 - 79** Dari table diketahui:

 $X = 73$  $Bb = 69,5$ fkb = 82 fd  $= 10$  $i = 10$  $N = 100$ 

Masukkan ke dalam rumus,

\n
$$
JP = \left\{ \left( \frac{73 - 69.5}{10} \right) 10 + 82 \right\} \frac{100}{100}
$$
\n
$$
= \left\{ \left( \frac{3.5 - 869.5}{10} \right) 82 \right\} 1 = 85.5 \%
$$

Dari perhitungan diperoleh JP adalah 85,5%, dengan demikian jumlah orang yang mendapat nilai 73 ke bawah adalah  $\frac{85,5}{400}$ 100 x 100 = 85,5 ~ **86 Orang**

## **Latihan**

Untuk memperdalam pemahaman Anda mengenai materi praktikum di atas, kerjakanlah latihan berikut!

Berdasarkan tabel 5.1 berikut ini, hitunglah nilai Kwartil 3, Desil 7 dan Persentil 45!

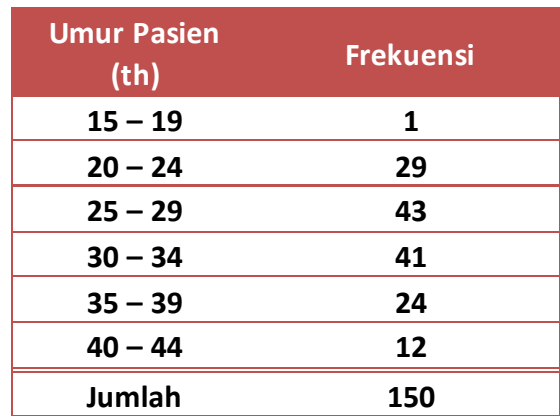

Tabel 5.1. Distribusi Umur Pasien (th) Rawat Inap di RS "X" bulan Juni 2017

#### *Petunjuk Jawaban Latihan*

Untuk membantu Anda dalam mengerjakan soal latihan tersebut silakan pelajari kembali materi tentang ukuran posisi meliputi: Kwartil, Desil, dan Persentil.

## **Ringkasan**

Nilai tengah atau nilai pusat adalah nilai tunggal yang mewakili suatu kumpulan data dan menunjukkan karakteristik dari data. Nilai tengah menunjukkan pusat dari nilai data. Pada data kontinu nilai tengah terdiri dari mean, median dan modus. Setiap nilai tengah memiliki sifat dan kekhususan sehingga PMIK harus dapat menseleksi dengan tepat cara penggunaannya pada data di fasilitas pelayanan kesehatan. Data kontinu pada pelayanan kesehatan mencakup lama rawat (Length of Stay atau LOS), biaya perawatan, waktu tunggu, Indeks Massa Tubuh pasien (IMT), dan lama waktu koding diagnosis penyakit dan tindakan dan lainnya.

**■ Sistem Informasi Kesehatan 1 ≥ ■** 

# **Tes 2**

### **Berilah tanda silang (X) pada jawaban yang benar di bawah ini!**

- 1) … merupakan nilai yang membagi tiap-tiap 25% frekuensi dalam distribusi.
	- A. Kwartil
	- B. Desil
	- C. Persentil
	- D. Jenjang Persentil
- 2) Kwartil 2 (K2) akan memiliki nilai sama dengan ….
	- A. Mean
	- B. Median
	- C. Modus
	- D. Desil
- 3) Desil merupakan nilai yang membagi frekuensi distribusi data menjadi … kelompok yang sama besar.
	- A. Empat
	- B. Enam
	- C. Sepuluh
	- D. Lima puluh
- 4) Persentil (P50) akan memiliki nilai sama dengan ….
	- A. Mean
	- B. Median
	- C. Modus
	- D. Persentil
- 5) Suatu nilai yang membatasi 80% frekuensi bagian bawah dengan 20% frekuensi bagian atas disebut ….
	- A. Desil 4
	- B. Desil 5
	- C. Desil 6
	- D. Desil 8

# **Kunci Jawaban Tes**

*Tes 1*

- 1) D
- 2) B<br>3) A
- $3)$
- 4) C<br>5) C
- $5)$
- 6) A 7) B
- 8) D
- 9) B
- 10) B

*Tes 2*

- 1) A
- 2) B
- 3) C
- 4) D
- 5) D

# **Glosarium**

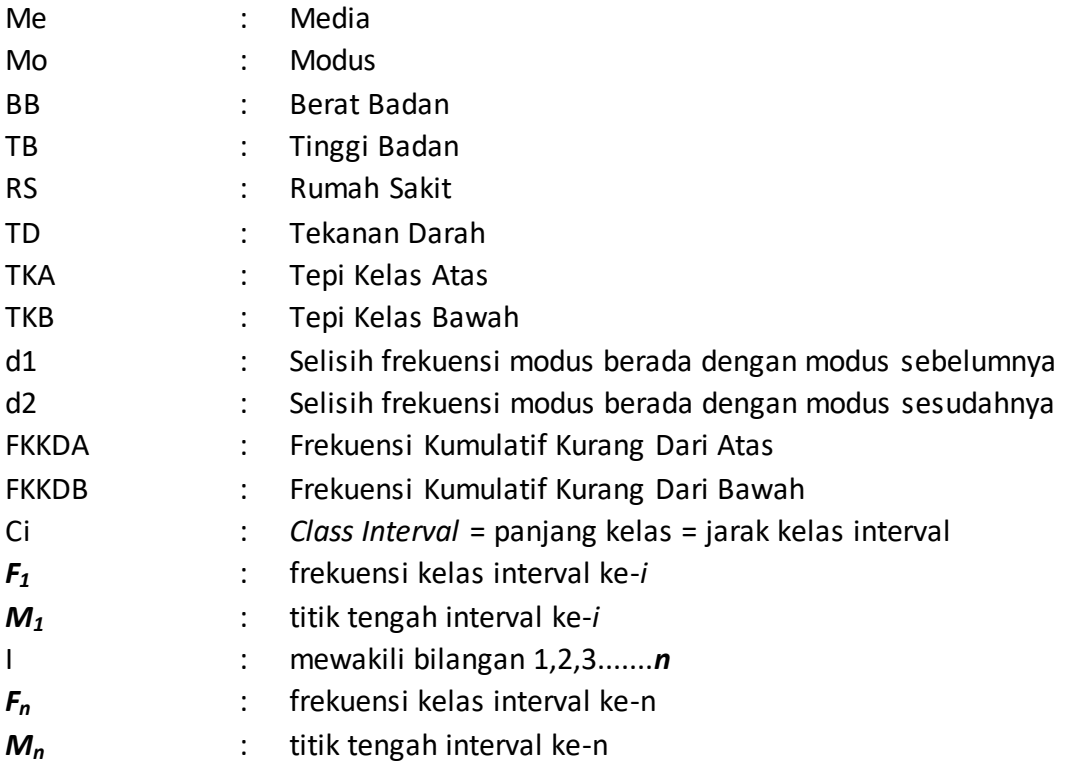

## **Daftar Pustaka**

Akbar, Purnomo Setiady dan Husaini Usman. 2006. *Pengantar Statistika* Edisi Kedua. Jakarta: PT Bumi Aksara

Akdon dan Riduwan .2013. *Rumus dan Data dalam Analisis Statistika*. Bandung: Alfabeta.

Hasan, M. Iqbal. 2011. Pokok – Pokok Materi Statistika 1 (Statistik Deskriptif). Jakarta: PT Bumi Aksara

Riduwan . 2010. *Dasar-dasar Statistika*. Bandung: Alfabeta.

- Siregar,Syofian. 2010. *Statistika Deskriptif untuk Penelitian Dilengkapi Perhitungan Manual dan Aplikasi SPSS Versi 17*. Jakarta: Rajawali Pers.
- Somantri, Ating dan Sambas Ali Muhidin. 2006. *Aplikasi statistika dalam Penelitian*. Pustaka Ceria : Bandung
- Sudijono, Anas. 2009. *Pengantar Statistik Pendidikan*. Jakarta: PT RajaGrafindo Persada. Sudjana, M.A., M.SC.2005. *Metode Statistika.* Bandung: Tarsito

Sugiyono. 2014. *Statistika untuk Penelitian*. Bandung: Alfabeta

Usman, Husaini & Setiady Akbar, Purnomo.2006. *Pengantar Statistika*. Yogyakarta: Bumi Aksara.

Supranto, Johanes. *Statistik : Teori dan Aplikasi.* Edisi 8 Jilid 1. Jakarta. Erlangga. 2016.

Victorianus, Aries Siswanto. *Strategi dan Langkah-langkah Penelitian*. Yogyakarta. Graha Ilmu. 2012

## **BAB VI UKURAN VARIASI (DISPERSI)**

#### *Hosizah*

### **PENDAHULUAN**

Ukuran penyebaran data merupakan derajat atau ukuran sampai seberapa jauh data numerik cenderung untuk tersebar di sekitar nilai rata-ratanya. Ukuran penyebaran data yang paling banyak digunakan adalah jangkauan *(range)*, variasi *(variance)*, dan simpangan baku *(standart deviation).*

Dalam Bab 6, kita akan mempelajari tentang ukuran variasi *(dispersi)* statistik mencakup jangkauan, variasi, dan simpangan baku.

Setelah mempelajari bab ini, Anda diharapkan mampu menghitung ukuran variasi untuk keperluan rekam medis. Untuk dapat berhasil menguasai materi-materi sebagaimana dikemukakan di atas, ikutilah petunjuk belajar berikut ini:

- 1. Baca pendahuluan dengan cermat sebelum membaca materi kegiatan belajar!
- 2. Baca materi kegiatan belajar mengajar dengan cermat!
- 3. Kerjakan latihan sesuai petunjuk atau rambu-rambu yang diberikan. Jika tersedia kunci latihan, janganlah melihat kunci sebelum mengerjakan latihan!
- 4. Baca rangkuman kemudian kerjakan tes formatif secara jujur tanpa terlebih dahulu melihat kuncinya!

Laksanakan tindak lanjut sesuai dengan prestasi yang Anda peroleh dalam mempelajari setiap kegiatan belajar!

## **A. PENGERTIAN UKURAN DISPERSI**

Menurut Hasan (2011: 101) ukuran dispersi atau ukuran variasi atau ukuran penyimpangan adalah ukuran yang menyatakan seberapa jauh penyimpangan nilai-nilai data dari nilai-nilai pusatnya atau ukuran yang menyatakan seberapa banyak nilai-nilai data yang berbeda dengan nilai-nilai pusatnya.

Ukuran dispersi pada dasarnya adalah pelengkap dari ukuran nilai pusat dalam menggambarkan sekumpulan data. Jadi, dengan adanya ukuran dispersi maka penggambaran sekumpulan data akan menjadi lebih jelas dan tepat.

Macam-macam ukuran dispersi adalah jangkauan, rerata deviasi, variansi, dan deviasi baku.

## **B. JENIS UKURAN VARIASI (DISPERSI)**

### **1. Jangkauan (range , R)**

Menurut Hasan (2011: 101), jangkauan atau ukuran jarak adalah selisih nilai terbesar data dengan nilai terkecil data. Menurut Riduwan dan Akdon (2013 : 39) range (rentangan) ialah data tertinggi dikurangi data terendah. Sedangkan menurut Siregar (2010: 40), rentang atau daerah jangkauan adalah selisih antara nilai terbesar dengan nilai terkecil dari serangkaian data. Menurut Usman dan Akbar (2008 : 95), rentang ialah ukuran variasi yang paling sederhana yang dihitung dari datum terbesar dikurang datum data terkecil.

Jadi jangkauan adalah selisih antara nilai tertinggi dengan nilai terendah dari serangkaian data. Berikut adalah rumus jangkauan (range) untuk data tunggal dan data kelompok menurut Hasan (2011: 101) adalah sebagai berikut :

#### *a. Data tunggal*

Bila ada sekumpulan data tunggal  $x1, x2, x3, ...$ ,  $xn$  maka jangkauannya adalah Jangkauan =  $xn - x1$ Contoh soal : Tentukan jangkauan data : 1, 4, 7, 8, 9, 11 Penyelesaian :  $X6 = 11$  dan  $X1 = 1$ *Jangkauan = X6 – X1 = 11 – 1 = 10*

*b. Data kelompok*

Untuk data berkelompok, jangkauan dapat ditentukan dengan dua cara yaitu menggunakan titik atau nilai tengah dan menggunakan tepi kelas.

1) Jangkauan adalah selisih titik tengah kelas tertinggi dengan titik tengah kelas terendah.

2) Jangkauan adalah selisih tepi atas kelas tertinggi dengan tepi bawah kelas terendah.

### *Contoh soal :*

Tentukan jangkauan dari distribusi frekuensi berikut !

Tabel 6.1 Pengukuran Tinggi Badan 50 Mahasiswa

| Tinggi Badan (cm) | <b>Frekuensi</b> |  |  |
|-------------------|------------------|--|--|
| 140 – 144         | 2                |  |  |
| $145 - 149$       | 4                |  |  |
| $150 - 154$       | 10               |  |  |
| $155 - 159$       | 14               |  |  |
| $160 - 164$       | 12               |  |  |
| $165 - 169$       | 5                |  |  |
| $170 - 174$       | 3                |  |  |
| Jumlah            | 80               |  |  |

Penyelesaian :

Titik tengah kelas terendah = 142

Titik tengah kelas tertinggi = 172

Tepi bawah kelas terendah = 139,5

Tepi atas kelas tertinggi =  $174,5$ 

1) Jangkauan = 172 – 142 = 30

2) Jangkauan = 174,5 – 139,5 = 35

### **2. Rerata Deviasi (Simpangan Rata-rata)**

Menurut Hasan (2011: 105) deviasi rata-rata adalah nilai rata-rata hitung dari harga mutlak simpangan-simpangannya. Cara mencari deviasi rata-rata, dibedakan antara data tunggal dan data kelompok.

#### *a. Deviasi rata-rata data tunggal*

Untuk data tunggal, deviasi rata-ratanya dapat dihitung dengan menggunakan rumus:

$$
\mathsf{DR} = \frac{1}{n} \sum |X - \overline{X}| = \frac{\sum |X - \overline{X}|}{n}
$$

Contoh soal :

5

Tentukan deviasi rata-rata dari 2, 3, 6, 8, 11! Rata-rata hitung =  $\bar{X} = \frac{2+3+6+8+11}{5}$ 5  $\frac{+3+6+8+11}{5} = 6$  $\sum |Xi - X| = |2 - 6| + |3 - 6| + |6 - 6| + |8 - 6| + |11 - 6| = 14$  $DR =$ *Xi X n*  $\sum |Xi =\frac{14}{5}$ = 2,8

*b. Deviasi rata –rata untuk data kelompok*

$$
\mathsf{DR} = \frac{1}{n} \sum |X - \overline{X}| = \frac{\sum |X - \overline{X}|}{n}
$$

Contoh soal :

Tentukan deviasi rata-rata dari distribusi frekuensi pada Tabel 1 Pengukuran Tinggi Badan 50 Mahasiswa !

Penyelesaian :

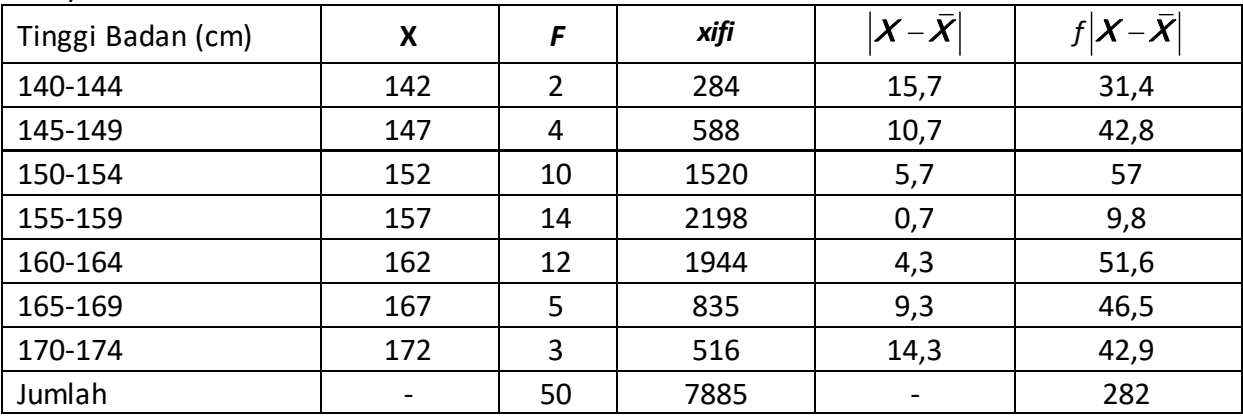

$$
\overline{x} = \frac{\sum (xifi)}{\sum fi} = \frac{7885}{50} = 157,7
$$
  

$$
DR = \frac{\sum f |x - \overline{x}|}{n} = \frac{282}{50} = 5,64
$$

### **3. Variance (Varians)**

Menurut Riduwan dan Akdon (2013: 43), variance (varians) adalah kuadrat dari simpangan baku. Fungsinya untuk mengetahui tingkat penyebaran atau variasi data.sedangkan menurut Hasan (2011: 107), varians adalah nilai tengah kuadrat simpangan dari nilai tengah atau simpangan rata-rata kuadrat. Untuk sampel, variansnya (varians sampel) disimbolkan dengan s<sup>2</sup>. Untuk populasi, variansnya (varians populasi) disimbolkan dengan  $\sigma^2$  (baca: sigma).

#### *a. Varians data tunggal*

Untuk seperangkat data  $x1$ ,  $x2$ ,  $x3$ , ...,  $xn$  (data tunggal), variansnya dapat ditentukan dengan dua metode, yaitu metode biasa dan metode angka kasar.

1) Metode biasa

a) Untuk sampel besar  $(n > 30)$ :

$$
S^2 = \frac{\sum (X - \overline{X})^2}{n}
$$

b) Untuk sampel kecil  $(n \leq 30)$ :

#### **■ Sistem Informasi Kesehatan 1 ≥ ■**

$$
S^2 = \frac{\sum (X - \overline{X})^2}{n-1}
$$

2) Metode angka kasar

a) Untuk sampel besar  $(n > 30)$ :

$$
S^2 = \frac{\sum X^2}{n} - \left(\frac{\sum X}{n}\right)^2
$$

b) Untuk sampel kecil ( n ≤ 30 ) ∶

$$
S^2 = \frac{\sum X^2}{n} - \left(\frac{\sum X}{n}\right)^2
$$

Contoh soal:

Tentukan varians dari data 2, 3, 6, 8, 11! Penyelesaian:

 $n = 5$ 

$$
\overline{X} = \frac{2+3+6+8+11}{5} = 6
$$

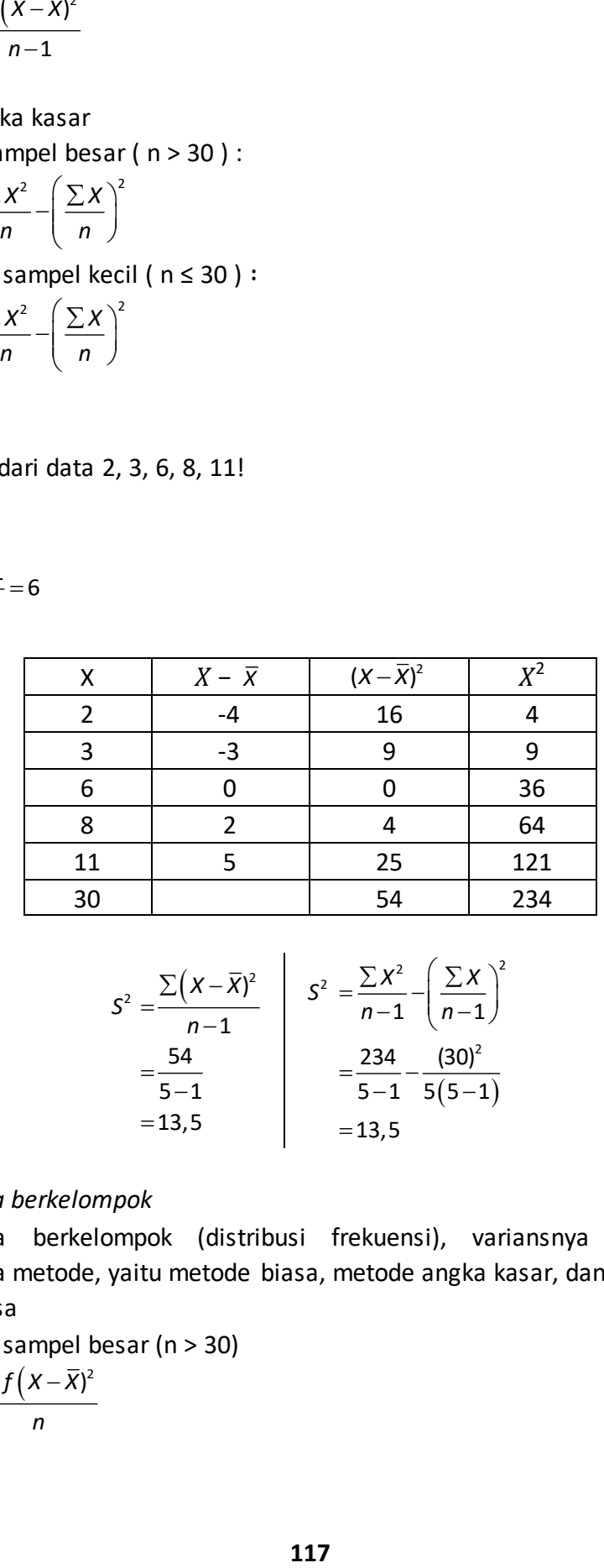

$$
S^{2} = \frac{\sum (X - \overline{X})^{2}}{n - 1}
$$
\n
$$
= \frac{54}{5 - 1}
$$
\n
$$
= 13.5
$$
\n
$$
S^{2} = \frac{\sum X^{2}}{n - 1} - \left(\frac{\sum X}{n - 1}\right)^{2}
$$
\n
$$
= \frac{234}{5 - 1} - \frac{(30)^{2}}{5(5 - 1)}
$$
\n
$$
= 13.5
$$

#### *b. Varians data berkelompok*

Untuk data berkelompok (distribusi frekuensi), variansnya dapat ditentukan menggunakan tiga metode, yaitu metode biasa, metode angka kasar, dan metode coding.

## 1) Metode biasa

a) Untuk sampel besar (n > 30)

$$
S^2 = \frac{\sum f\left(X - \overline{X}\right)^2}{n}
$$

#### **■ Sistem Informasi Kesehatan 1 ≥■**

b) Untuk sampel kecil (n ≤ 30)

$$
S^2 = \frac{\sum (X - \overline{X})^2}{n-1}
$$

- 2) Metode angka kasar
	- a) Untuk sampel besar ( n> 30 ):

$$
S^2 = C^2 \cdot \frac{\sum fu^2}{n} - \left(\frac{\sum fu}{n}\right)^2
$$

- b) Untuk sampel kecil ( n ≤ 30 ):  $(n-1)$  $2-\frac{\sum f X^2}{\sum f X)^2}$ 1  $n(n-1)$  $S^{2} = \frac{\sum fX^{2}}{4} - \frac{(\sum fx)^{2}}{4}$ *n*-1 *n*(*n*  $=\frac{\sum f X^2}{4}-\frac{(\sum f X)^2}{4}$  $\frac{-1}{n(n-1)}$
- 3) Metode coding
	- a) Untuk sampel besar (n > 30):

$$
S^2 = C^2 \cdot \frac{\sum fu^2}{n} - \left(\frac{\sum fu}{n}\right)^2
$$

b) Untuk sampel kecil (n ≤ 30):

$$
S^{2} = C^{2} \cdot \frac{\sum fu^{2}}{n-1} - \frac{(\sum fu)^{2}}{n(n-1)}
$$

Keterangan :

C = panjang interval kelas  

$$
u = \frac{d}{C} = \frac{X - M}{C}
$$
  
M = rata – rata hitung sementara

Contoh soal :

Tentukan varian dari distribusi frekuensi berikut!

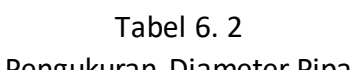

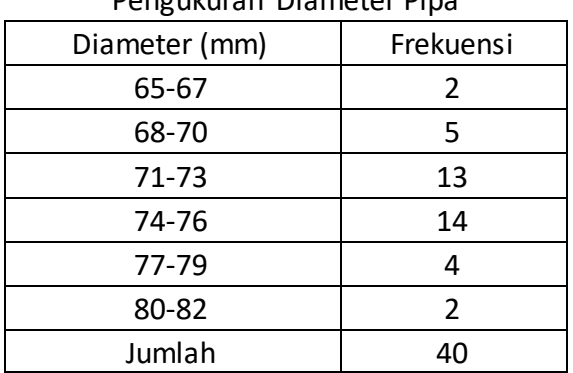

**■ Sistem Informasi Kesehatan 1 ≥■** 

Penyelesaian :

1) Dengan metode biasa

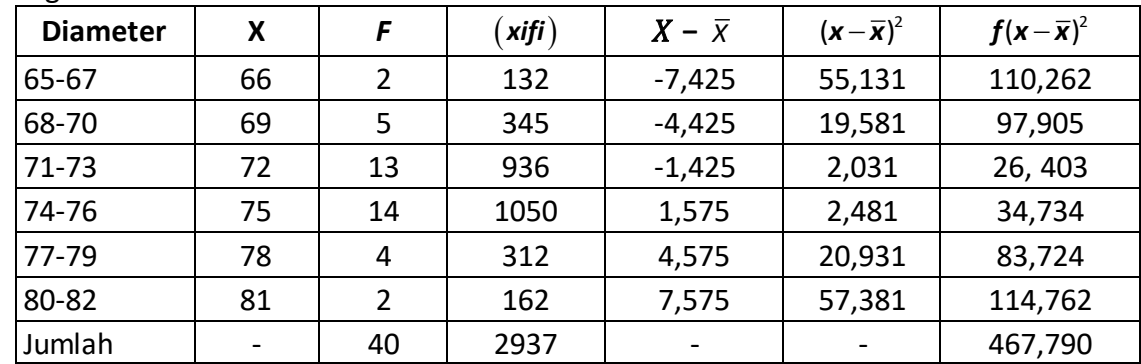

$$
\overline{X} = \frac{\sum (Xi - fi)}{\sum fi} = \frac{2.937}{40} = 73,425
$$
  

$$
S^2 = \frac{\sum f (X - \overline{X})^2}{n} = \frac{467,790}{40} = 11,694
$$

## 2) Dengan metode angka kasar

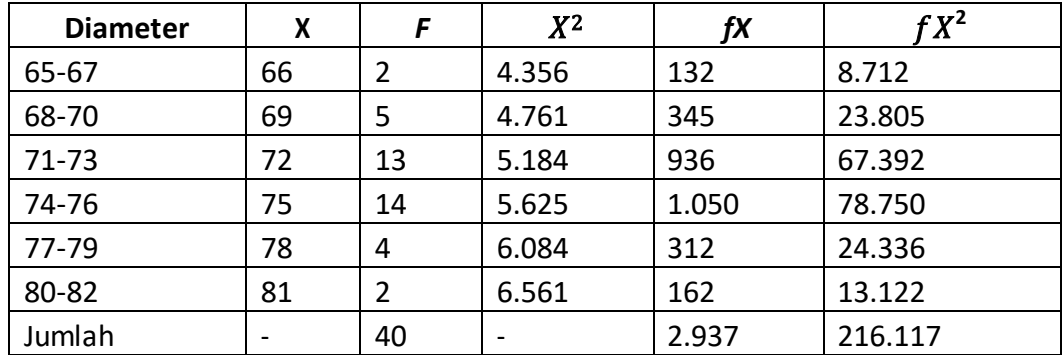

Jumlan   
\n
$$
S^{2} = \frac{\sum fx^{2}}{n} - \left(\frac{\sum fx}{n}\right)^{2} = \frac{216.117}{40} - \left(\frac{2.937}{40}\right)^{2} = 5402,925 - 5391,231 = 11,694
$$

#### 3) Dengan metode coding

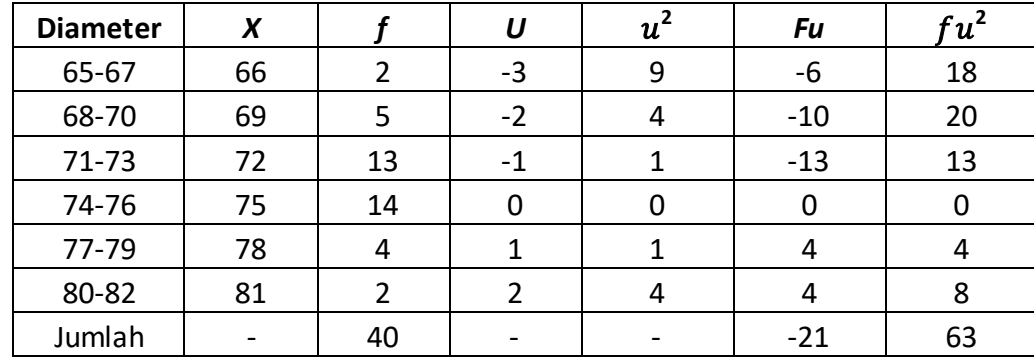

$$
S^{2} = C^{2} \left( \frac{\sum fu^{2}}{n} - \left( \frac{\sum fu}{n} \right)^{2} \right)
$$

$$
= 3^{2} \left( \frac{63}{40} - \left( \frac{-21}{40} \right)^{2} \right)
$$

$$
= 9 \left( 1,575 - 0,276 \right)
$$

$$
= 11,694
$$

#### **4. Simpangan Baku (Standar Deviasi)**

Menurut Riduwan dan Akdon (2013 : 40), *standard deviation* (simpangan baku) ialah suatu nilai yang menunjukkan tingkat (derajat) variasi kelompok atau ukuran standar penyimpangan dari reratanya. Sedangkan menurut Hasan (2011 : 112) Simpangan baku adalah akar dari tengah kuadrat simpangan dari nilai tengah atau akar simpangan rata-rata kuadrat. Untuk sampel, simpangan bakunya (simpangan baku sampel) disimbolkan dengan *s.*  Untuk populasi, simpangan bakunya (simpangan baku populasi) disimbolkan σ. Untuk menentukan nilai simpangan baku, caranya ialah dengan menarik akar dari varians. Jadi, **s**=√**varians** 

Cara mencari simpangan baku, dibedakan antara data tunggal dan berkelompok.

*a. Simpangan baku data tunggal*

Untuk seperangkat data  $x1$ ,  $x2$ ,  $x3$ , ...,  $xn$  (data tunggal) simpangan bakunya dapat ditentukan dengan dua metode, yaitu metode biasa dan metode angka kasar.

#### 1) Metode biasa

a) Untuk sampel besar ( n > 30 ) :

$$
s=\sqrt{\frac{\sum(x-x)^2}{n}}
$$

- b) Untuk sampel kecil ( n ≤ 30 ) :  $(x - x)^2$ 1  $s = \sqrt{\frac{\sum (x - x)^2}{x}}$ *n*  $=\sqrt{\frac{\sum(x-1)}{x}}$  $\overline{a}$
- 2) Metode angka kasar
	- a) Untuk sampel besar ( n > 30 ) :

$$
s = \sqrt{\frac{\sum x^2}{n} - \left(\frac{\sum X)^2}{n}\right)}
$$

b) Untuk sampel kecil ( n ≤ 30 ) ∶

$$
s = \sqrt{\frac{\sum x^2}{n-1} - \frac{(\sum x)^2}{n(n-1)}}
$$

**■ Sistem Informasi Kesehatan 1 ≥■** 

Contoh soal:

- 1) Tentukan simpangan baku (standar deviasi) dari data 2, 3, 6, 8, 11! Penyelesaian: Dari perhitungan diperoleh varians (*s*2) = 13,5 Dengan demikian simpangan bakunya adalah  $s = \sqrt{varians} = \sqrt{13,5} = 3,67$
- 2) Berikut ini adalah sampel nilai mid test statistik 1 dari sekelompok mahasiswa di sebuah universitas.

30, 35, 42, 50, 58, 66, 74, 82, 90, 98 Tentukan simpangan baku dari data di atas!

Penyelesaian :

n= 10

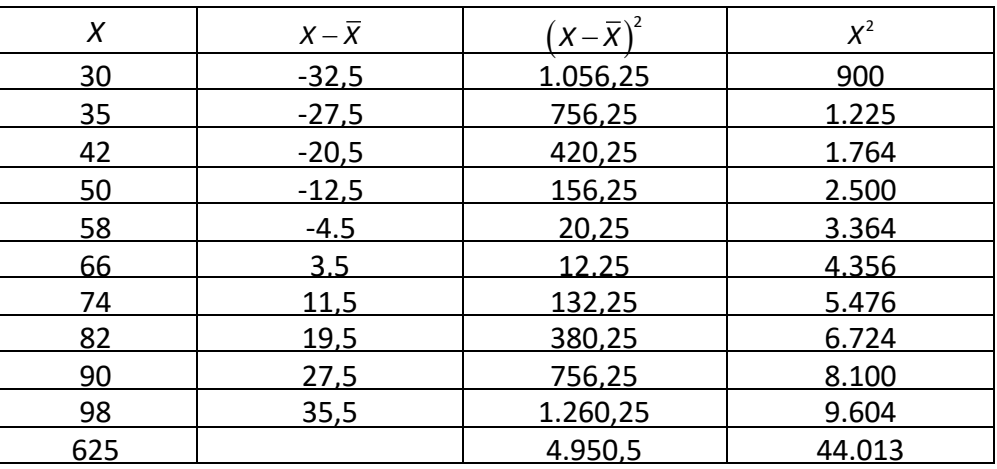

$$
\overline{x} = \frac{30 + 35 + 42 + 50 + 58 + 66 + 74 + 82 + 90 + 98}{}
$$

10

$$
=\frac{625}{10}
$$

$$
=62,5
$$

1) Dengan metode biasa

$$
s = \sqrt{\frac{\sum (x - \overline{x})^2}{n - 1}}
$$
  
=  $\sqrt{\frac{4.950.5}{10 - 1}}$   
=  $\sqrt{550.056}$   
= 23.45

2) Dengan metode angka kasar

$$
s = \sqrt{\frac{\sum x^2}{n-1} - \frac{(\sum x)^2}{n(n-1)}}
$$
  
\n
$$
s = \sqrt{\frac{44,013}{10-1} - \frac{(625)^2}{10(10-1)}}
$$
  
\n
$$
= \sqrt{4.890,33 - 4.340,28}
$$
  
\n= 23,45

#### *b. Simpangan baku data berkelompok*

Untuk data berkelompok (distribusi frekuensi), simpangan bakunya dapat ditentukan dengan tiga metode, yaitu metode biasa, metode angka kasar, dan metode coding.

- 1) Metode biasa
	- a) Untuk sampel besar (n > 30)

$$
s=\sqrt{\frac{\sum f(x-\overline{x})^2}{n}}
$$

b) Untuk sampel kecil (n  $\leq$  30)

$$
s=\sqrt{\frac{\sum f(x-\overline{x})^2}{n-1}}
$$

- 2) Metode angka kasar
	- a) Untuk sampel besar ( n> 30 ):

$$
s = \sqrt{\frac{\sum fx^2}{n} - \left(\frac{\sum fX)^2}{n}\right)}
$$

- b) Untuk sampel kecil ( n ≤ 30 ):  $\sqrt{\frac{\sum fx^2}{n-1} - \left(\frac{\sum fX)^2}{n-1}\right)^2}$  $s = \sqrt{\frac{\sum fx^2}{n-1}} - \left(\frac{\sum fx}{n-1}\right)$  $=\sqrt{\frac{\sum fx^2}{n-1} - \left(\frac{\sum fX)^2}{n-1}\right)}$  $\frac{-1}{-1}$  $\left(\frac{n-1}{n-1}\right)$
- 3) Metode coding
	- a) Untuk sampel besar (n > 30):

$$
s = C \sqrt{\frac{\sum fu^2}{n} - \left(\frac{\sum u)^2}{n}\right)}
$$

b) Untuk sampel kecil (n ≤ 30):

$$
s = C \sqrt{\frac{\sum fu^2}{n-1} - \left(\frac{\sum u)^2}{n-1}\right)}
$$

**■ Sistem Informasi Kesehatan 1 ≥ ■** 

Keterangan: C = panjang interval kelas  $u = \frac{d}{dx} = \frac{X - M}{x}$ *c c*  $=\frac{d}{ }=\frac{X-}{ }$  $M =$ rata – rata hitung sementara

Contoh soal :

- 1) Tentukan simpangan baku dari distribusi frekuensi pada contoh Tabel 2! Penyelesaian: Dari perhitungan didapatkan varians  $(s 2) = 11,694$ . Dengan demikian simpangan  $b$ akunya adalah  $s = \sqrt{varians} = \sqrt{11,694} = 3,42$
- 2) Tentukan simpangan baku dari distribusi frekuensi berikut (gunakan ketiga rumus)!

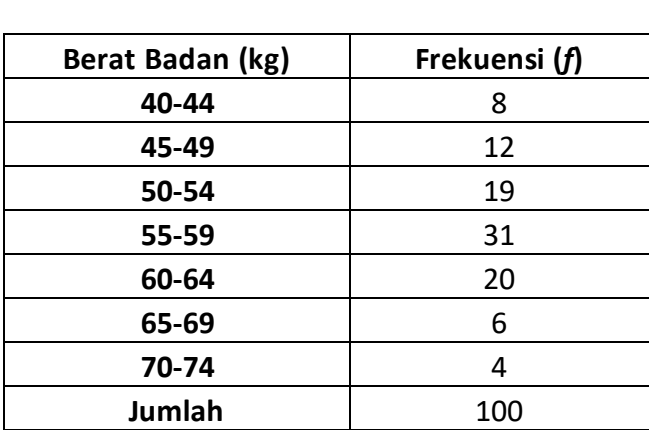

Tabel 6. 3

Berat Badan 100 Mahasiswa Universitas "B"

Penyelesaian:

1) Dengan metode biasa

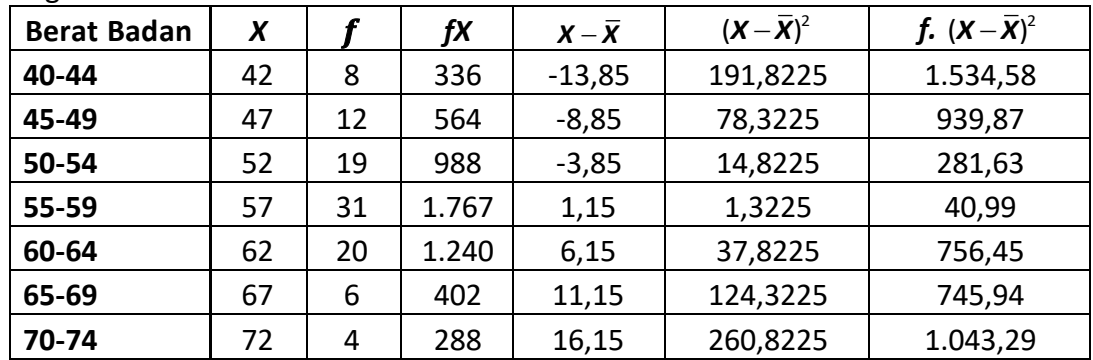

 **istem Informasi Kesehatan 1 is** 

$$
\overline{x} = \frac{\sum fX}{\sum f}
$$
\n
$$
\overline{x} = \frac{5.585}{100} = 55,85
$$
\n
$$
s = \sqrt{\frac{\sum f(x - \overline{x})^2}{n}}
$$
\n
$$
= \sqrt{\frac{5.432,75}{100}}
$$
\n
$$
= 7,31
$$

2) Dengan metode angka kasar

| <b>Berat Badan</b> |     | X  | $x^2$ | fX    | $fX^2$  |
|--------------------|-----|----|-------|-------|---------|
| 40-44              | 8   | 42 | 1.764 | 336   | 14.112  |
| 45-49              | 12  | 47 | 2.209 | 564   | 26.508  |
| 50-54              | 19  | 52 | 2.704 | 988   | 51.376  |
| 55-59              | 31  | 57 | 3.249 | 1.767 | 100.719 |
| 60-64              | 20  | 62 | 3.844 | 1.240 | 76.880  |
| 65-69              | 6   | 67 | 4.489 | 402   | 26.934  |
| 70-74              | 4   | 72 | 5.184 | 288   | 20.736  |
| Jumlah             | 100 |    |       | 5.585 | 317.265 |

$$
s = \sqrt{\frac{\sum fx^2}{n} - \left(\frac{\sum fX)^2}{n}\right)}
$$
  
=  $\sqrt{\frac{317.265}{100} - \left(\frac{5.585}{100}\right)}$   
= 7.31

3) Dengan metode coding

| <b>Berat Badan</b> | X  |     | u    | $u^2$ | fu    | $Fu^2$ |
|--------------------|----|-----|------|-------|-------|--------|
| 40-44              | 42 | 8   | $-3$ | 9     | $-24$ | 72     |
| 45-49              | 47 | 12  | $-2$ | 4     | $-24$ | 48     |
| 50-54              | 52 | 19  | $-1$ | 1     | $-19$ | 19     |
| 55-59              | 57 | 31  | 0    | 0     | 0     |        |
| 60-64              | 62 | 20  | 1    | 1     | 20    | 20     |
| 65-69              | 67 | 6   | 2    | 4     | 12    | 24     |
| 70-74              | 72 | 4   | 3    | 9     | 12    | 36     |
| Jumlah             |    | 100 |      |       | $-23$ | 219    |

$$
c = 5
$$
  
\n
$$
s = C \sqrt{\frac{\sum fx^2}{n}} - (\frac{\sum fx}{n})
$$
  
\n
$$
= \sqrt{\frac{317.265}{100}} - (\frac{5.585}{100})
$$
  
\n= 7,31

## **Latihan**

Untuk memperdalam pemahaman Anda mengenai materi di atas, kerjakanlah latihan berikut!

- 1) Hitunglah Nilai Variasi meliputi jangkauan, rerata deviasi, varians, dan standar deviasi dari data berikut ini!
	- a. Data Berat Badan (kg): 56, 63, 52, 48, 68, 63, 49
	- b. Data Tinggi Badan (cm): 165, 169, 150, 144, 148, 170, 167, 181, 169, 165
- 2) Suatu distribusi frekuensi kelompok umur peserta KB di rumah sakit sebagai berikut:

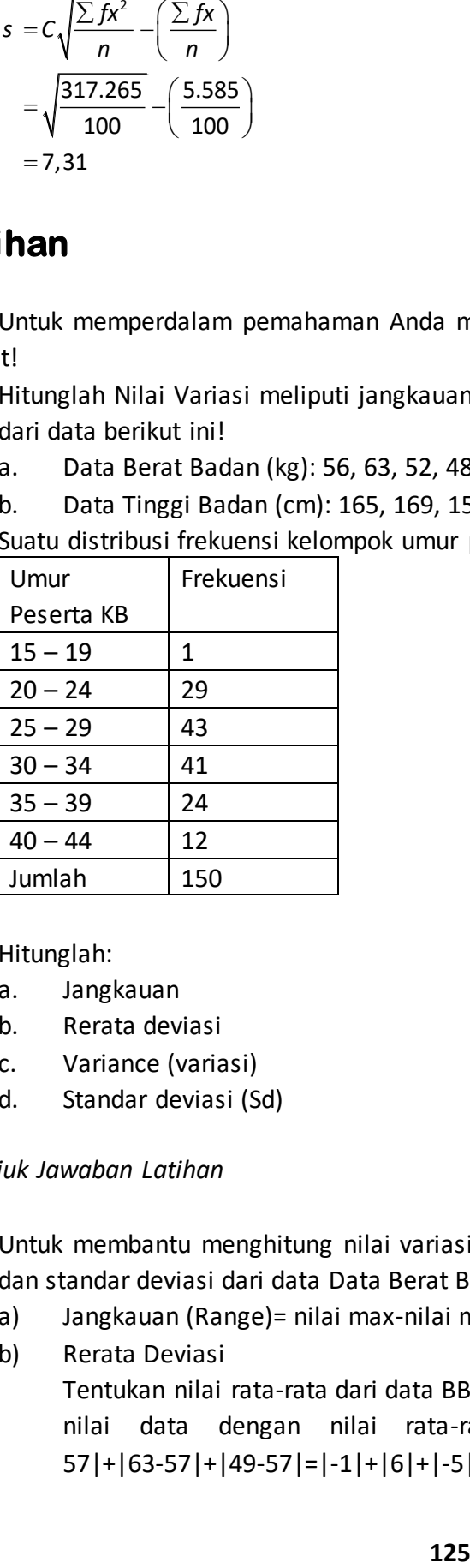

Hitunglah:

- a. Jangkauan
- b. Rerata deviasi
- c. Variance (variasi)
- d. Standar deviasi (Sd)

### *Petunjuk Jawaban Latihan*

- 1) Untuk membantu menghitung nilai variasi meliputi jangkauan, rerata deviasi, varians, dan standar deviasi dari data Data Berat Badan (kg): 56, 63, 52, 48, 68, 63, 49.
	- a) Jangkauan (Range)= nilai max-nilai min=68-48=20
	- b) Rerata Deviasi

Tentukan nilai rata-rata dari data BB=57, lalu hitung total nilai mutlak dari selisih nilai data dengan nilai rata-rata=|56-57|+|63-57|+|52-57|+|48-57|+|68- 57|+|63-57|+|49-57|=|-1|+|6|+|-5|+|-9|+|-11|+|6|+|-8|=46

\*|...| adalah harga mutlak yang berfungsi mempositifkan nilai negatif

- c) Varians Sama prinsip dengan Rerata Deviasi, bedanya untuk mempositifkan selisih nilai tidak menggunakan nilai mutlak tetapi dengan mengkuadratkan sehingga nilai negatif menjadi nilai positif. Varians=(56-57)<sup>2</sup> + (63-57)<sup>2</sup> + (52-57)<sup>2</sup> + (48-57)<sup>2</sup> + (8-57)<sup>2</sup> + (63-57)<sup>2</sup> + (49-57)<sup>2</sup> = (- $(1)^{2}$  +  $(6)^{2}$  +  $(-5)^{2}$  +  $(-9)^{2}$  +  $(-11)^{2}$  +  $(6)^{2}$  +  $(-8)^{2}$  = 1+36+25+81+121+36+64 = 364
- d) Standar deviasi (s )=  $s = \sqrt{varians} = \sqrt{364} = 19,1$
- 2) Lakukan dengan cara yang sama seperti di atas pada soal 1 b.
- 3) Untuk membantu Anda dalam mengerjakan soal latihan nomor 2, lihat dalam rumus nilai variasi data berkelompok.

## **Ringkasan**

Ukuran Dispersi Dalam Suatu Peristiwa adalah ukuran variasi atau seberapa jauh nilai tersebar datum dengan lainnya dari gugus data. Aplikasi ukuran dispersi yang sering digunakan adalah standar deviasi. Ukuran dispersi biasanya digunakan bersamaan dengan tendensi sentral untuk mempelajari distribusi data. Berikut adalah perhitungan yang termasuk dalam ukuran dispersi: Range (Jangkauan Data), Rerata deviasi, Varians, Deviasi Baku (Simpangan baku).

# **Tes**

## **A. Berilah tanda silang (X) pada jawaban yang benar di bawah ini!**

- 1) Diketahui data dengan standar deviasinya adalah 13, maka varians dari data tersebut adalah ....
	- A. 155
	- B. 159
	- C. 169
	- D. 255
- 2) Data Berat Badan (BB) 5 orang mahasiswa sebagai berikut: 45, 56, 41, 76, 82, maka Range (jangkauan) data tersebut adalah ....
	- A. 76
	- B. 56
	- C. 41
	- D. 45
- 3) .... merupakan harga mutlak dari selisih Nilai data dengan nilai rata-rata dibagi jumlah data.
	- A. Jangkauan
	- B. Rerata deviasi
	- C. Variance (varians)
	- D. Standar deviasi (Sd)
- 4) .... digunakan untuk membandingkan variasi antara variabel yang memiliki satuan sama.
	- A. Jangkauan
	- B. Rerata deviasi
	- C. Variance (varians)
	- D. Standar deviasi (Sd)
- 5) Selisih nilai max nilai min disebut….
	- A. Jangkauan
	- B. Rerata deviasi
	- C. Variance (varians)
	- D. Standar deviasi (Sd)
- 6) Kuadrat dari simpangan baku disebut.....
	- A. Jangkauan
	- B. Rerata deviasi
	- C. Variance (varians)
	- D. Standar deviasi (Sd)
- 7) ….merupakan nillai variasi yang sangat baik digunakan untuk untuk menjelaskan variasi data dengan nilai rata-rata.
	- A. Jangkauan
	- B. Rerata deviasi
	- C. Variance (varians)
	- D. Standar deviasi (Sd)

 $\approx$ **■ Sistem Informasi Kesehatan 1**  $\approx$ **■** 

# **Kunci Jawaban Tes**

*Tes* 

- 1) C
- 2) C
- 3) B
- 4) D
- 5) A
- 6) C
- 7) D

# **Glosarium**

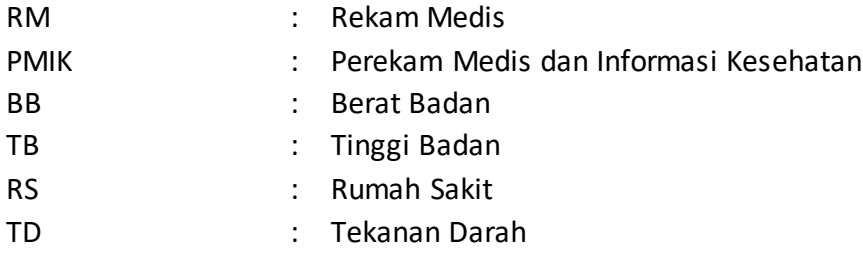

## **Daftar Pustaka**

Akbar, Purnomo Setiady dan Husaini Usman. 2006. *Pengantar Statistika* Edisi Kedua. Jakarta: PT Bumi Aksara

Akdon dan Riduwan .2013. *Rumus dan Data dalam Analisis Statistika*. Bandung: Alfabeta.

Hasan, M. Iqbal. 2011. Pokok – Pokok Materi Statistika 1 (Statistik Deskriptif). Jakarta: PT Bumi Aksara

Riduwan . 2010. *Dasar-dasar Statistika*. Bandung: Alfabeta.

- Siregar,Syofian. 2010. *Statistika Deskriptif untuk Penelitian Dilengkapi Perhitungan Manual dan Aplikasi SPSS Versi 17*. Jakarta: Rajawali Pers.
- Somantri, Ating dan Sambas Ali Muhidin. 2006. *Aplikasi statistika dalam Penelitian*. Pustaka Ceria : Bandung
- Sudijono, Anas. 2009. *Pengantar Statistik Pendidikan*. Jakarta: PT RajaGrafindo Persada. Sudjana, M.A., M.SC.2005. *Metode Statistika.* Bandung: Tarsito

Sugiyono. 2014. *Statistika untuk Penelitian*. Bandung: Alfabeta

*Usman, Husaini & Setiady Akbar, Purnomo.2006. Pengantar Statistika. Yogyakarta: Bumi Aksara.*

## **BAB VII DISTRIBUSI NILAI DATA**

*Dr. Hosizah, MKM.*

### **PENDAHULUAN**

Distribusi nilai data dapat digambarkan dengan statistik. Distribusi normal adalah nama normal dari distribusi yang dikenal sebagai kurva berbentuk lonceng. Bentuk distribusi normal ditentukan secara unik oleh mean dan standar deviasi. Gambar 7.1 menunjukkan distribusi normal, yang merupakan kasus khusus dimana mean dan standar deviasi sama dengan nol. Semua variabel terdistribusi normal dapat ditransformasikan ke standar distribusi normal dengan mengurangi rata-rata dan membagi dengan standar deviasi.

Dalam Bab 7, kita akan mempelajari tentang distribusi nilai data. Bab 7 mencakup kurva normal (kurva simetris) dan aplikasinya, kurva tidak normal (asimetris) terdiri dari kurva menceng kiri dan menceng kanan, uji normalitas dan penghitungan uji normalitas dengan komputer.

Setelah mempelajari bab ini, Anda diharapkan mampu menghitung distribusi nilai data. Untuk dapat berhasil menguasai materi-materi sebagaimana dikemukakan di atas, ikutilah petunjuk belajar berikut ini:

- 1. Baca pendahuluan dengan cermat sebelum membaca materi kegiatan belajar!
- 2. Baca materi kegiatan belajar mengajar dengan cermat!
- 3. Kerjakan latihan sesuai petunjuk atau rambu-rambu yang diberikan. Jika tersedia kunci latihan, janganlah melihat kunci sebelum mengerjakan latihan!
- 4. Baca rangkuman kemudian kerjakan tes formatif secara jujur tanpa terlebih dahulu melihat kuncinya!

Laksanakan tindak lanjut sesuai dengan prestasi yang Anda peroleh dalam mempelajari setiap kegiatan belajar!

### **A. DISTRIBUSI NORMAL (SIMETRIS)**

Hasil pengukuran dapat disajikan ke dalam distribusi frekuensi, baik berbentuk angkaangka maupun gambar-gambar. Penyajian data dalam bentuk angka berupa distribusi tunggal atau distribusi berkelompok, sedang dalam bentuk gambar dapat berupa histogram, polygon, kurve, dan lain-lain. Dalam berbagai bentuk penyajian data tersebut, terlihat adanya kecenderungan-kecenderungan tertentu, yaitu bahwa frekuensi pemunculan data atau skor yang tinggi selalu berada di tengah atau di sekitar rata-rata hitung. Semakin jauh dari rata-rata hitung, baik di atas maupun di bawahnya, frekuensi pemunculan data atau skor-skor itu akan semakin kecil. Sebaran frekuensi yang demikian adalah sebaran yang mengikuti asumsi distribusi normal.

Distribusi normal sering digunakan untuk menggambarkan perkiraan distribusi variabel. Ini digunakan dalam diagram kontrol kualitas dan alat lainnya karena persentase distribusi dalam kelipatan standar deviasi mudah didefinisikan. Misalnya, 66 persen distribusi terkonsentrasi di antara satu standar deviasi di bawah atau satu standar deviasi di atas rata-rata; 95 persen distribusi terkonsentrasi di antara dua standar deviasi di bawah atau di atas rata-rata; lebih dari 99 persen distribusi terkonsentrasi di antara tiga standar deviasi di bawah atau di atas rata-rata.

Sebenarnya ada beberapa macam sebaran, tetapi sebaran yang paling penting dalam bidang statistik adalah sebaran atau distribusi normal. Berbagai rumus statistik yang dipergunakan untuk memecahkan berbagai perhitungan, berangkat dari asumsi distribusi normal. Artinya, data angka-angka yang digarap itu sebarannya normal. Jika tidak, rumusrumus statistik tersebut tidak dapat dipakai. Sebaran normal sering juga disebut sebaran Gauss, yaitu untuk menghormati Gauss (1777-1855) penemu distribusi itu dan sekaligus menemukan persamaan-persamaan matematiknya.

Distribusi normal merupakan sebuah konsep matematik yang diidealkan. Sebuah sebaran skor yang benar-benar normal yang sesuai dengan konsep idealistik tersebut, sebenarnya jarang ditemukan. Tetapi, sebaran-sebaran skor dari berbagai ilmu tingkah laku yang mempunyai kecenderungan mengikuti dan atau memenuhi asumsi distribusi normal, secara luar biasa, banyak sekali ditemukan. Dengan kata lain, sebaran-sebaran skor tersebut padda umumnya sesuai dengan asumsi distribusi normal.

Sebagian besar sebaran angka-angka berada di tengah sedang semakin ke kanan (plus) atau ke kiri (minus) semakin kecil, jika digambarkan sebaran angka-angka tersebut akan menyerupai genta atau kurve. Gambar inilah yang kemudian disebut sebagai gambar kurva normal. Gambar kurva itu sendiri berasal dari histogram dan polygon yang diperhalus. Jadi puncak kurve yang berada di tengah menunjukkan banyaknya frekuensi, dan pada kedua ekor kanan dan kiri yang semakin rendah, juga menunjukkan semakin kecilnya frekuensi.

#### **1. Tentang Kurva Normal**

Gambar kurva normal menyerupai genta (bel) yang beraturan, dalam arti simetris antara ekor sebelah kanan dan sebelah kiri, dan mencerminkan ciri-ciri umum populasi dari

mana sampel itu diambil. Gambar kurva normal tergantung pada dua parameter, yaitu µ dan σ (masing-masing merupakan symbol rata-rata hitung dan simpangan baku untuk populasi, sedang untuk sampel yang biasa dipergunakan adalah X dan s). Jika kedua parameter itu telah diketahui, kurva normalnya dengan mudah dapat digambarkan. Adapun persamaan kurve normal itu adalah sebagai berikut.

$$
f(x) = \frac{1}{\sigma \sqrt{2\pi}} e^{-\frac{1}{2}(\frac{x-\mu}{\sigma})^2}
$$

Keterangan:

 $F(X)$  = ordinat untuk nilai X yang mempunyai batas -∞< $x$ <∞

- $\pi$  = Nilai konstan=3,1416
- *e* = Bilangan konstan=2,7183
- *x* = Rata-rata hitung
- σ = Simpangan baku

Gambar kurva normal berbentuk genta, dan di tengah-tengah puncak kurve itu ditarik ke bawah merupakan letak rata-rata hitung  $(\overline{x} = \mu)$ , dan di sebelah kanan dan kiri merupakan daerah simpangan baku (s=σ). Gambar 7.1 merupakan contoh kurve normal (ingat juga tinggi atau ordinat kurva menunjukkan frekuensi f(X), sedang yang mendatar merupakan skor (X)).

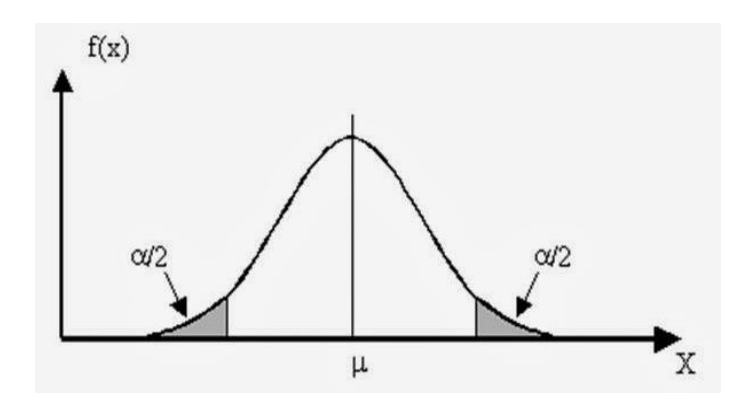

**Gambar 7.1** Distribusi atau Kurva Normal

Kurva normal mempunyai beberapa karakeristik, yaitu (1) grafik kurva di atas sumbu data , (2) modusnya, yaitu titik pada sumbu mendatar yang membuat fungsi mencapai maksimum, terjadi pada  $\bar{x} = \mu$ , (3) belahan kanan dan kiri titik tengah bersifat simetris, ke kanan  $\bar{x}$ +3s, dank ke kiri  $\bar{x}$  -3s, (4) luas daerah kurve di atas sumbu datar sama dengan 1.

Karakteristik tersebut berlaku untuk tiap pasang *x* dan s, namun kurvanya yang sering berbeda. Tinggi rendahnya ordinat sebuah kurva akan tergantung pada besar kecilnya rata-rata hitung  $(\bar{x})$  dan simpangan baku (s). Jika s besar atau semakin besar, gambar kurva

akan semakin rendah. Sebaliknya, jika s kecil atau semakin kecil, gambar kurva akan semakin tinggi. Gambar 7.2 menunjukkan tiga dua buah kurva normal yang mempunyai rata-rata hitung sama, tetapi dengan simpangan baku yang berbeda. Ketiga kurva itu berpusat pada rata-rata yang sama. Semakin kecil nilai σ, maka kurva aka semakin runcing begitu sebaiknya pada kurva dengan σ semakin besar maka kurva aka semakin melebar.

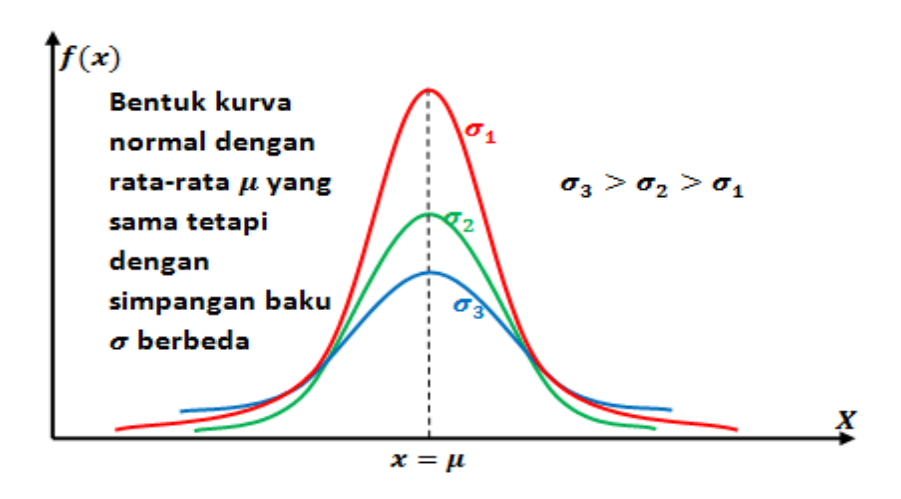

**Gambar 7.2**  Kurva Normal dengan *x* sama dengan σ berbeda

Pada Gambar 7.3 memperjelas perbedaan atas nilai rata-rata hitung σ akan berpengaruh pada bentuk kurva normal. Garis merah menunjukkan distribusi normal.

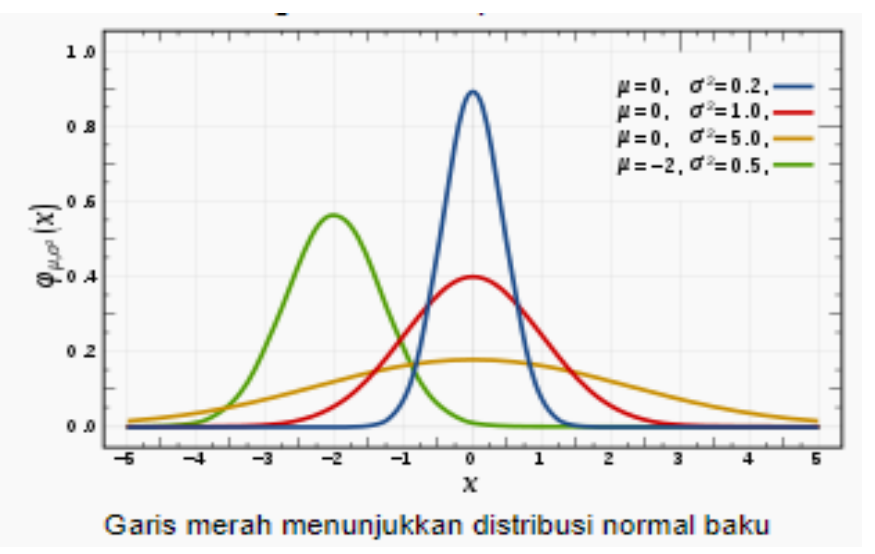

**Gambar 7.3** Kurva Normal dengan *x* dan σ berbeda (sumber[: https://id.wikipedia.org/wiki/Distribusi\\_normal\)](https://id.wikipedia.org/wiki/Distribusi_normal)

#### **2. Daerah Kurva Normal**

Seluruh kurva normal mempunyai luas 1 (dinyatakan dalam proporsi) atau 100 (dinyatakan dalam persen). Di titik tengah kuve merupakan letak rata-rata hitung ( *x* ), dan di sebelah kanan dan kiri  $\bar{x}$  tersebut adalah simpangan baku yang bersifat positif (nilainya di atas rata-rata hitung) dan negatif (nilainya di bawah rata-rata hitung) karena kurve normal bersifat simetris terhadap  $\bar{x}$ , luas daerah yang di bawah dan di atas  $\bar{x}$  adalah sama besar, yaitu masing-masing 0,5 atau (50%).

Dalam distribusi normal baku titik tengah kurva normal yang merupakan letak *x* tersebut adalah sama dengan 0 (  $\overline{\mathsf{x}}\,$  = 0) dan simpangan baku sama dengan 1 (s=1). Jika letak titik *x* sama dengan 0, penyebaran simpangan baku ke kanan dan ke kiri akan menjadi simetris, yaitu masing-masing menjadi +1s, +2s, +3s dan -1s, -2s, -3s. Dalam bentuk kurva normal, hal ini dapat dilihat pada Gambar 7.4 berikut ini.

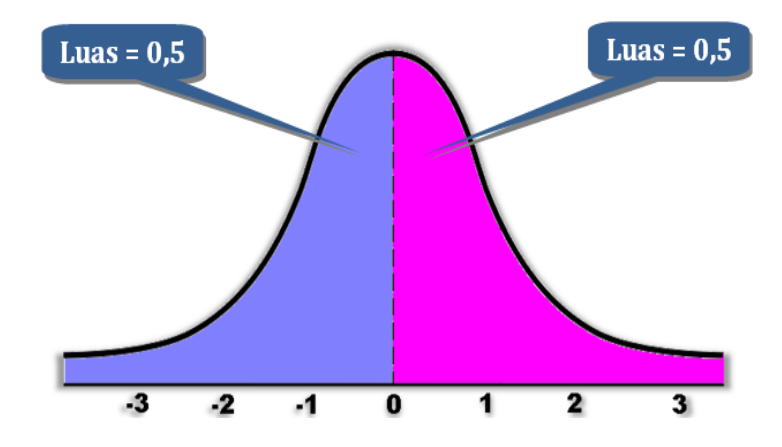

Gambar 7.4. Kurva Normal dengan  $\bar{x} = 0$  dan  $\pm$  3s

Jumlah seluruh subjek yang diukur dan atau diobservasi berada dalam satu daerah kurve yang teoritis menebar ke kanan dan ke kiri dari titik tengah secara seimbang. Persoalan yang kemudian adalah berapakah proporsi atau persentase masing-masing daerah yang dinyatakan dalam simpangan baku tersebut?

Dari titik *x* = 0 sampai dengan +1s menempati daerah seluas 0,3413 (34,13%) oleh karena kurve bersifat simetris, daerah di antara  $\bar{x} \pm 1$ s adalah sebesar 2 x 0,3413, yaitu sebesar 0,6826 (68,26%). Hal ini berarti dari seluruh data hasil pengukuran dan atau observasi 68,26% di antaranya berada di sekitar rata-rata hitung. Luas daerah dari +1s sampai dengan +2s (atau sebaliknya, -1s sampai dengan -2s) adalah sebesar 0,1359 (13,59%), sehingga seluruh daerah dari  $\bar{x}$  sampai +2s adalah sebesar 0,9544 (95,44%). Hal itu berarti bahwa sudah hampir seluruh anggota (data) subjek penelitian tercakup di dalamnya. Luas daerah dari +2s sampai +3s (atau sebaliknya, -2s sampai -3s) adalah 0,0215 (2,15%). Anggota atau data yang masuk dalam daerah ini adalah termasuk kelompok "ekstrem", dalam arti semakin ajuh penyimpangannya baik secara positiff maupun negative dari rata-rata hitung atau nilai tengah ( *x* ).

**■ Sistem Informasi Kesehatan 1 ≥ ■** 

Luas masing-masing daerah simpangan baku yang dikemukakan di atas dapat dilhat dalam Gambar 7.5.

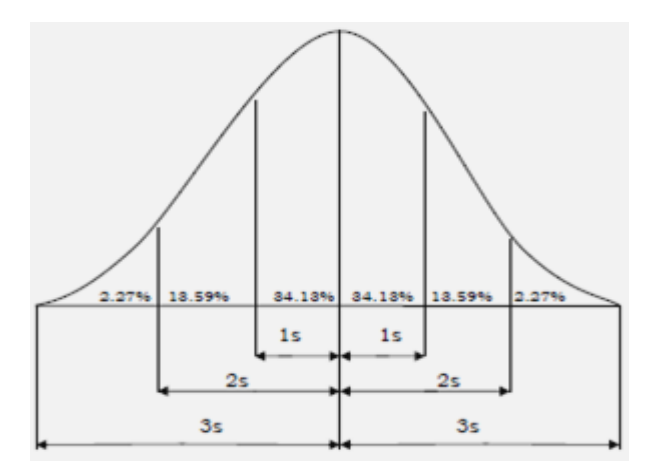

**Gambar 7.5** Daerah Kurve Normal dalam Persentase

Untuk menjelaskan secara konkrit kegunaan daerah kurve normal, di bawah ini dicontohkan beberapa kasus. Dari Tabel 7.1 tentang hasil pengukuran kemampuan PMIK dalam mengkoding diagnosis penyakit menggunakan ICD-10, misalnya diketahui:

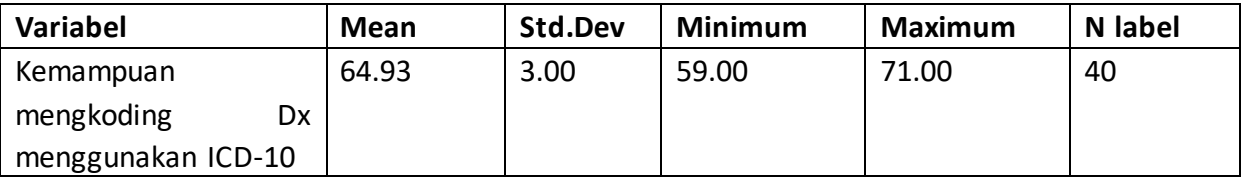

Hal itu berarti bahwa sekitar 27 orang (68,26% x 40=27,304) memiliki skor antara 61,93 (64,93-3=61,93) sampai 67,93 (64,93+3=67,93). Mereka inilah yang berada pada daerah *x* + 1s. Subjek yang berada pada daerah antara +1s sampai +2s adalah sebanyak 5 atau 6 orang 13,59% x 40=5,436), sehingga seluruh anggota kelompok yang berada pada daerah *x* + 2s adalah sekitar 38 orang (95,44%x40=38,176) sisanya yang dua orang addalah yang berada pada daerah  $\bar{x}$  + 3s.

Akan tetapi, dengan melihat skor minimum adalah 59, maka tidak ada anggota yang memiliki skor di bawah -2s sehingga tidak ada pula yang menempati daerah di bawah -2s. Sebaliknya, skor maksimum adalah 71, yang berarti lebih besar daripada *x* + 2s (64,93+6=70,93). Dengan demikian, data konkrit menunjukkan bahwa anggota subjek yang dua orang itu berada dalam daerah di atas *x* + 2s sampai +3s yang besarnya adalah 2,15%.

Jika persoalannya dibalik, misalnya di manakah letak posisi seorang anggota kelompok dalam kurve normal jika skornya sebesar 68?, atau dimana letak posisi skor 66-70?.

Untuk menentukan letak posisi kedua skor tersebut dalam kurve normal diperlukan informasi tentang skor standar yang berupa z-skor. Untuk itu, terlebih dahulu di bawah ini dibicarakan z-skor yang dimaksud.

#### *a. Z-Skor*

Z-skor merupakan suatu konsep bilangan yang banyak dipergunakan untuk memecahkan berbagai persoalan statistik. Ia menunjukkan perbandingan penyimpangan sebuah skor (X) dari rata-rata hitung ( $\overline{x}$ ) terhadap simpangan baku (s). Z-skor merupakan nilai standar yang mempunyai *x* = 0 dan s=1. Gambar 7.8 dan 7.9 yang menunjukkan bahwa  $\bar{x}$  = 0 dan s=1 di atas sebenarnya merupakan gambar kurve normal yang merupakan penerapan konsep skor standar yang berupa z-skor. Simpangan baku dari  $\bar{x}$  yang bersifat <u>+</u> itu, misalnya +1, +5, +2 tidak lain adalah nilai z-skor, dan bukan dalam pengertian simpangan baku (s). Tepatnya, simpangan baku yang besarnya bervariasi itu ditransformasikan menjadi +1, +5, +2, sehingga sama-sama +1s belum tentu sama antara kurve yang satu dengan kurve yang lain. Adapun rumus untuk menghitung z-skor adalah sebagai berikut:

$$
z=\frac{x-\mu}{\sigma}
$$

 $\mu$  = Mean

 $\sigma$  = Standar Deviation

#### *b. Uji Normalitas*

Data berskala interval sebagai hasil pengukuran pada umumnya mengikuti asumsi distribusi normal. Namun, bahwa suatu data ternyata tidak mengikuti asumsi itu bukanlah hal yang mustahil. Untuk mengetahui kepastian sebaran data yang diperoleh, haruslah dilakukan uji normalitas terhadap data yang bersangkutan.

Berbagai rumus statistik inferensial yang dipergunakan untuk menguji hipotesis penelitian mendasarkan diri pada asumsi bahwa data yang bersangkutan memenuhi ciri sebaran normal. Dengan kata lain, keadaan data berdistribusi normal merupakan sebuah persyaratan yang harus terpenuhi. Sebuah data yang tidak berdistribusi normal, sebagai konsekuensinya tidak dapat diuji dengan rumus statistik tersebut. Namun, karena kita tellah bersusah payah mengumpulkan data sehingga terlalu saying kalau dibuang begitu saja, ddata itu masih dapat dimanfaatkan tetapi harus diperlakukan secara berbeda. Misalnya dengan cara "memperberat" persayaratan tarad signifikansi. Misalnya, taraf signifikansi yang semestinya dapat mempergunakan 5%, kemudian diperberat menjadi 1%.

Dengan demikian, sebelum dikenai rumus tertentu statistic normalitas sebaran suatu data haruslah sudah diketahui. Jadi, uji normalitas data tersebut haruslah sudah dilakukan sebelum suatu rumus statistic untuk pengujian hipotesis. Dengan kata lain, analisis statistic yang pertama dilakukan dalam rangka analisis data adalah analisis statistic yang berupa uji normalitas. Terpenuhinya syarat normalitas akan menjamin dapat dipertanggungjaabkannya langkah-langkah analisis statistic selanjutnya sehingga kesimpulan yang diambil juga dapat dipertanggunjawabkan.

#### *c. Penghitungan Uji Normalitas dengan Komputer*

Uji normalitas dengan program computer yang dicontohkan di bawah ini adalah perhitungan dengan model lilliefors (*Kolmogorov-Smirnov*) yang sengaja belum ditunjukkan contoh penghitungannya secara manual.

Analisis computer sering memberikan hasil lebih dari satu model (baca:rumus) penghitungan uji normalitas, indeks *Kolmogorov-Smirnov* dan *Saphiro-Wilks* sekaligus.

Langkah-langkah pengerjaan uji normalitas sebagai berikut:

- 1) Buka komputer, ambil program SPSS for Windows (klik), computer akan langsung memberikan tampilan untuk Data View dan variable view yang perlu diiisi satu per satu.
- 2) Ambil (klik) variable view (di bagian bawah), beri nama variabel untuk data yang akan dianalisis, dan isi tiap kolom mulai dari Name, Type, Width, Decimals, Label dan seterusnya yang sesuai dengan data. Untuk tabel 7.1 di atas, misalnya : Name, "skor koding", Type: numeric, Width: 8, Decimals:2, Label: Kemampuan Melakukan Koding, Values dan Missing: kosong (0), Columns: 8, Align: right, dan Measure: scale.
- 3) Ambil (klik) Data view, dan tuliskan data skor satu persatu sampai habis. Catatan: langkah 2 dan 3 dapat dibalik, misalnya langkah 3 dulu baru melakukan langkah 2.
- 4) Simpan dan beri nama file data itu, misalnya "normalitas" lewat menu di atas, klik File atau kotak Save File, klik Save atau Save as.

Pengolahan Data dengan SPSS

- 1) Panggil data yang akan diolah, jika belum siap di layar monitor, dengan klik open file dan pilih data yang dibutuhkan, jika sudah siap terus ke langkah berikut.
- 2) Ambil menu analyze (di baris atas), klik atau pilih explore maka akan muncul kotak dialog: pindahkan variabel yang akan diuji ke kotak Dependent List dengan klik dan klik tanda panah di sebelah kanan. Jika variabel yang akan diuji terdiri dari variabel bebas dan terikat, variabel bebas di-klik pindah ke kotak Factor List.
- 3) Pilih statistic (di bagian bawah), klik dan pilih Descriptive untuk meminta olahan statistic deskriptif, sedang yang lain biarkan kosong karena untuk sementara tidak dibutuhkan, klik Continue.
- 4) Teruskan pilih Plots, klik, pilih Normality plot with test, yaitu untuk menampilkan gambar uji normalitas, sedang yang lain sementara biarkan kosong, dan klik Continue.
- 5) Pilih Options, pilih Exclude case listwise, yang lain biarkan kosong, dan klik Continue.
- 6) Klik Oke, computer akan bekerja dan hasilnya adalah sebagai berikut:

#### **Case Processing Summary**

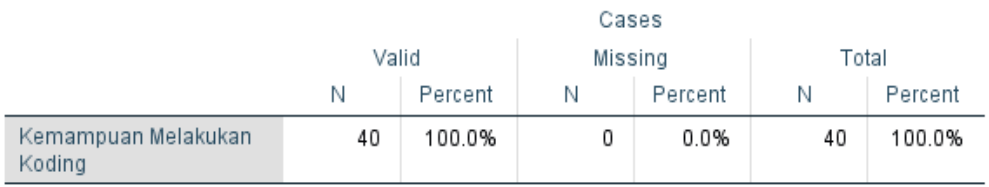

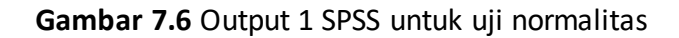

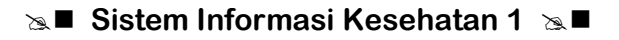

#### Descriptives

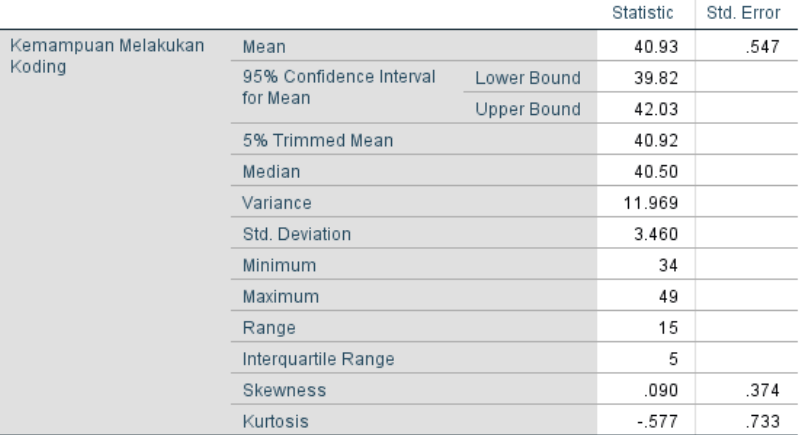

## **Gambar 7.7** Output 2 SPSS untuk uji normalitas

#### **Tests of Normality**

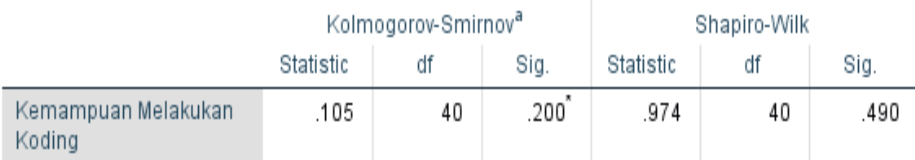

\*. This is a lower bound of the true significance.

a. Lilliefors Significance Correction

#### **Gambar 7.8** Output 3 SPSS untuk uji normalitas

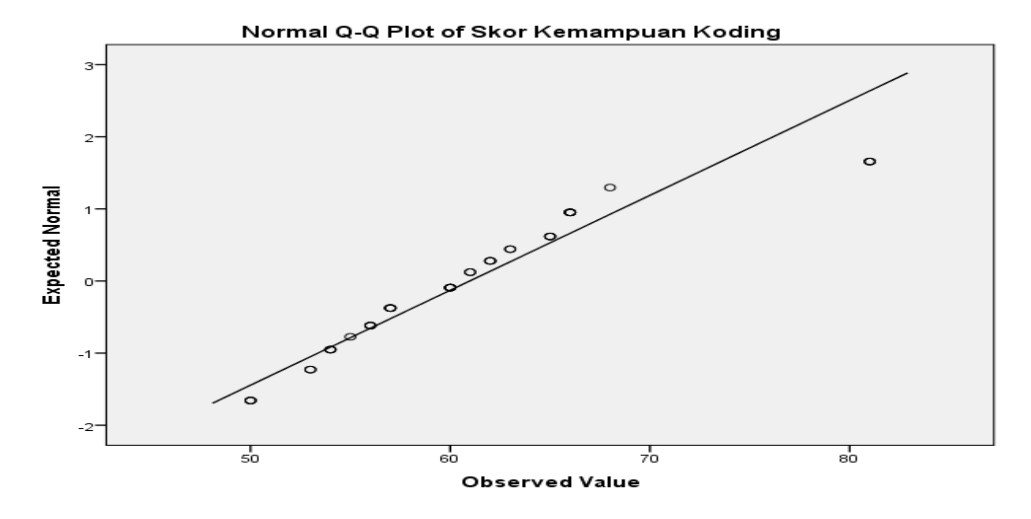

### **Gambar 7.9** Output 4 SPSS untuk uji normalitas
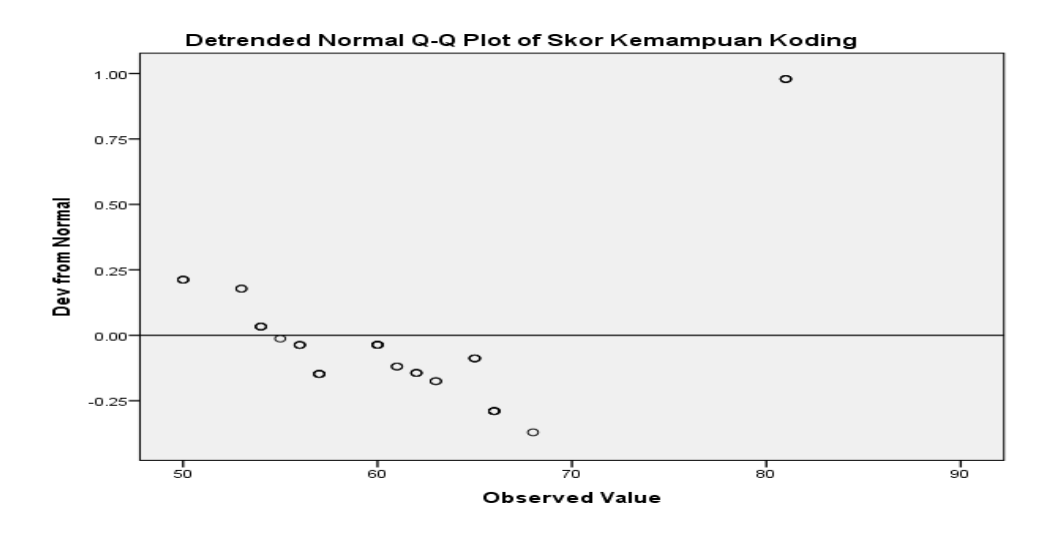

**Gambar 7.10** Output 5 SPSS untuk uji normalitas

Tampilan hasil penghitungan computer "Explore" di atas dapat dibaca sebagai berikut:

- 1) *Case Processing Summary*: variabel "Kemampuan Melakukan Koding" memiliki jumlah kasus (subjek) 40 orang (100%), dan tidak ada kasus yang hilang.
- 2) *Descriptive*: menampilkan data statistic deskriptif skor kemampuan melakukan koding. (a) Mean 40,93 dengan kesalahan baku (std. error) 0,547 dan dengan range berkisar antara 39,82 (lower bound) sampai dengan 42,03 ( upper bound); (b) 5% Trimmed Mean, artinya mean yang dihitung dengan membuang 5% skor tertinggi dan terendah, adalah 40,92, dan seterusnya untuk median sampai range sudah jelas; (3) Interquartile Range, artinya persentil dari skor yang ke-25 sampai dengan ke 75, jadi sebesar 50% di tengah, adalah 5; (4) Skewness dan Kurtosis adalah 0,090 dan -0,577 dan simpangan kesalahan masing-masing adalah 0,374 dan 0,733.
- 3) *Test of Normality*: uji normalitas variabel kemampuan melakukan koding menurut: (a) *Kolmogorov-Smirnov* (K-S lilliefors) berindeks 0,105, df (degree of freedem) 40, dan signifikan 0,200. (b) *Shapiro-Wilk* menghasilkan indeks 0,974, df 40 dan signifikansi 0,490. Jika p > 0,05, hipotesis nol (Ho) diterima, dan sebaliknya jika p < 0,05, hipotesis nol (Ho) ditolak. Oleh karena indeks yang diperoleh baik *Kolmogorov-Smirnov* maupun *Shapiro-Wilk* adalah p > 0,05, maka Ho diterima. Artinya, sebaran skor variabel tersebut baik menurut *Kolmogorov-Smirnov* maupun *Shapiro-Wilk* dinyatakan normal. Catatan: uji normalitas juga dapat dihitung berasarkan rasio besarnya indeks skewness dan kurtosis dengan indeks kesalahan bakunya. Caranya adalah indeks skewness dan kurtosis masing-masing dibagi dengan indeks SE-nya. Jika indeks itu berada dalam rentang -2 sampai +2, sebaran data yang bersangkutan dinyatakan normal. Untuk data di atas, (a) Skewness= 0,090 dan SE Skew= 0,374 sehingga rasionya adalah= 0,090 : 0,374 = 0,241; dan (b) Kurtosis= -0,577 Dan SE Kurt = 0.733 sehingga rasionya adalah - 0,577: 0.733 = 0,787. Jadi, sebaran skor untuk variabel tersebut yang dihitung dengan cara ini juga menghasilkan sebaran yang normal karena masih dalam rentang -2 sampai +2.
- 4) *Normal Q-Q Plot*: Pada gambar plot itu terdapat garis lurus dan kiri bawah ke kanan atas dan sekitarnya terdapat tanda-tanda segi empat kecil mengikutinya. Garis itu berasal dari z-skor sedang tanda-tanda itu adalah letak skor-skor. Jika tanda-tanda letak skor tersebut di sekitar garis, hal itu menunjukkan bahwa sebaran skor untuk variabel kemampuan melakukan koding yang diuji normalitasnya dengan gambar plot itu dinyatakan normal.
- 5) *Detrended Normal Plot*: tampilan ini untuk mendeteksi pola tanda-tanda yang bukan bagian dari kurve normal. Pada gambar di atas juga terdapat garis horizontal lurus di tengah. Jika tanda-tanda itu berada di sekitar garis itu, dan garisnya itu sendiri kurang berada di tengah-tengah, sebaran data skor variable yang bersangkutan dinyatakan normal.

### **B. DISTRIBUSI TIDAK NORMAL (ASIMETRIS) ATAU SKEWNESS**

Skewness adalah derajat asimetri suatu distribusi data atau tingkat ketidaksimetrisan dari suatu distribusi data atau besaran (ukuran) untuk menentukan tingkat kemiringan kurva. Pada gambar 7.11 dapat dilihat perbedaan antara kurva normal atau simetris dengan kurva tidak normal (asimetris).

Kecondongan suatu kurva dapat dilihat dari perbedaan letak mean, median dan modusnya. Jika ketiga ukuran pemusatan data tersebut berada pada titik yang sama, maka dikatakan simetris atau data berdistribusi normal. Sedangkan jika tidak sama berarti data tidak simetris atau tidak berdistribusi normal. *Skewness* atau tingkat kemencengan kurva terdiri dari dua macam yaitu kurva menceng kiri (*Skew to the Left)* dan kurva menceng kanan *(Skew to the Right).*

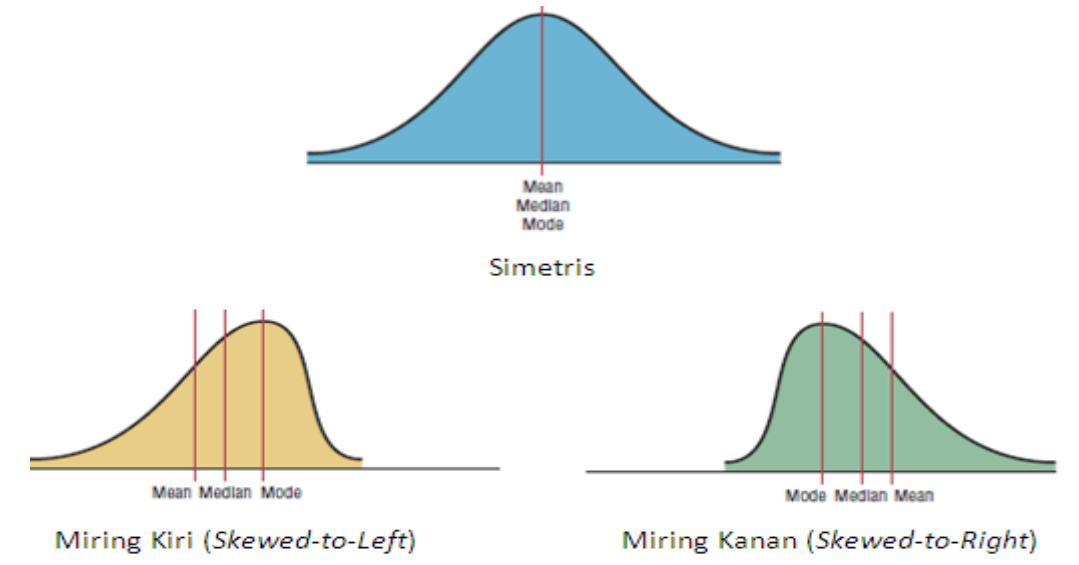

**Gambar 7.11** Kurva Simetris dan Asimetris

- 1. Kurva Menceng Kiri (*Skew to the Left)* atau condong negatif, yaitu nilai modus lebih besar dari nilai mean (median > mean) atau sk < 0
- 2. Kurva Menceng Kanan (*Skew to the Left*) atau condong positif, yaitu nilai mean lebih dari nilai modus (mean > median) atau sk > 0

Nilai *skewness* dapat diukur dengan menggunakan koefisien skewness Pearson dan koefisien skewness Momen. Koefisien Skewness Pearson (sk) dengan rumus sebagai berikut:

$$
sk = \frac{3(\overline{x} - Me)}{s}
$$

Keterangan :

sk = koefisien skewness Pearson

*x* = rata-rata hitung

Me = nilai median

 $s = standard$ 

Contoh: Dalam gambar 7.7 diketahui nilai Mean adalah 40,93 dengan nilai Median adalah 40,50 maka serta nilai standar deviasi adalah koefisien skewness adalah

$$
sk = \frac{3 (40,93 - 40,50)}{3,46} = \frac{3 (0,43)}{3,46} = \frac{1,29}{3,46} = 0,373
$$

Dengan demikian data kemampuan melakukan koding adalah berdistribusi normal dan cenderung menceng kanan.

### **C. KURTOSIS (KERUNCINGAN)**

Kurtosis adalah derajat keruncingan suatu distribusi (biasanya diukur relatif terhadap distribusi normal). Ada 3 macam kurtosis yaitu:

- 1. Mesokurtik, yaitu bagian tengah distribusi data memiliki puncak diantara Leptokurtik dan Platikurtik (nilai keruncingan sama dengan 3).
- 2. Platikurtik, yaitu bagian tengah distribusi data memiliki puncak yang lebih datar (nilai keruncingan kurang dari 3)
- 3. Leptokurtik, yaitu bagian tengah distribusi data memiliki puncak yang lebih runcing (nilai keruncingan lebih dari 3

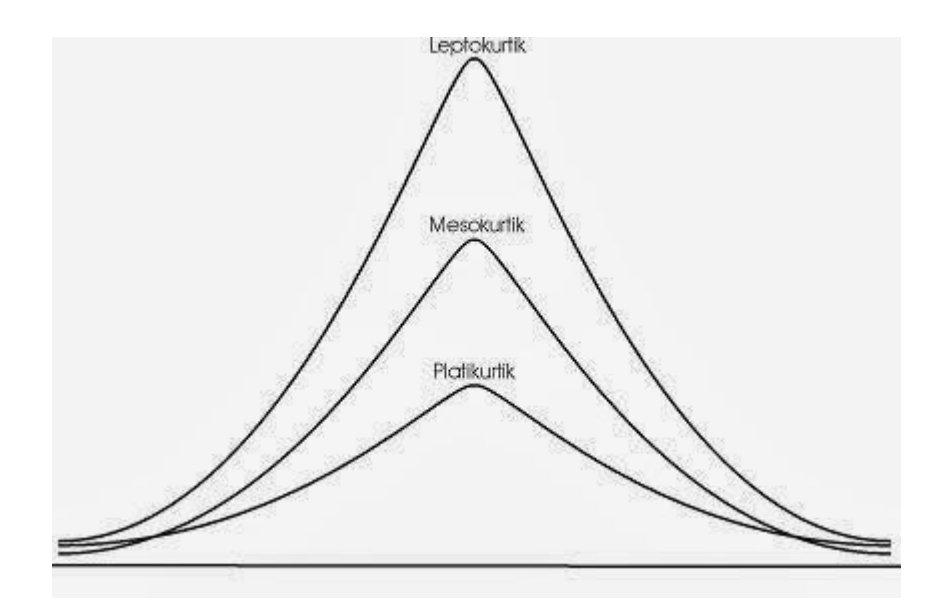

**Gambar 7.12** Kurtosis (keruncingan kurva)

# **Latihan**

- 1) Buatlah gambar distribusi nilai data lama rawat (LOS) berikut ini dengan menggunakan:
	- a. Nilai Mean
	- b. Nilai Median, dan
	- c. Hitunglah Nilai koefisien skewness pearson

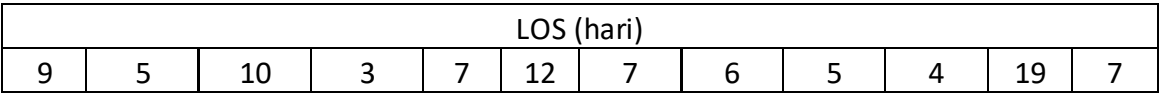

- 2) Buatlah gambar distribusi nilai data waktu tunggu layanan pendaftaran pasien di RS X (satuan menit) berikut ini dengan menggunakan:
	- a. Nilai Mean
	- b. Nilai Median, dan
	- c. Hitunglah Nilai koefisien skewness pearson

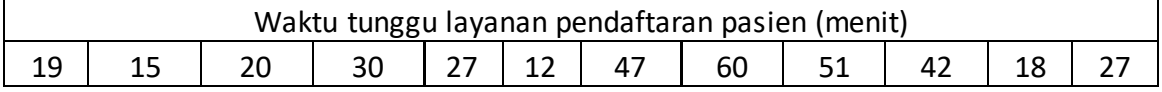

*Petunjuk Jawaban Latihan*

- 1) Untuk menggambar distribusi nilai data lama rawat (LOS), hitung
	- a. Mean LOS =7,8 hari
	- b. Median LOS=6,5 hari

c. Nilai koefisien skewness pearson (sk)= 0,9 hari Hitung Standar deviasi LOS = 4,3 hari

$$
sk = \frac{3(7.8 - 6.5)}{4.3} = \frac{3(1.3)}{4.3} = \frac{3.9}{4.3} = 0.9
$$

Dapat disimpulkan bahwa distribusi nilai data LOS berdistribusi tidak normal dengan skewness 0,9.

2) Lakukan hal yang sama seperti di atas pada soal nomor 2 (data Waktu tunggu layanan pendaftaran pasien (menit) .

## **Ringkasan**

Distribusi nilai data dapat digambarkan dengan statistik. Apabila nilai rata-rata hitung dan nilai median sama maka akan diperoleh distribusi normal (simetris). Jika rata-rata hitung > nilai median maka distribusi data menceng kanan (positit), begitu sebaliknya jika nilai rata rata hitung < nilai median maka distribusi data menceng kiri (negatif). Kurtosis merupakan derajat keruncingan suatu distribusi (biasanya diukur relatif terhadap distribusi normal). Tiga (3) macam kurtosis yaitu Platikurtik, Mesokurtik dan Leptokurtik.

## **Tes**

#### **A. Berilah tanda silang (X) pada jawaban yang benar di bawah ini!**

- 1) Jika nilai rata-rata hitung sama dengan nilai median maka akan membentuk distribusi data ….
	- A. Menceng kiri
	- B. Menceng kanan
	- C. Normal
	- D. Kurtosis
- 2) Rata-rata waktu tunggu pasien rawat jalan adalah 45 menit dengan mediannya adalah 30 menit, maka distribusi rata-rata waktu tunggu pasien adalah ….
	- A. Menceng kiri
	- B. Menceng kanan
	- C. Normal
	- D. Kurtosis
- 3) Jika koefisien skewness pearson data kepuasan pasien adalah diketahui adalah -0,976 maka distribusi datanya adalah ….
	- A. Menceng kiri

- B. Menceng kanan
- C. Normal
- D. Kurtosis
- 4) Jika koefisien skewness pearson data pengetahuan kepuasan pasien adalah diketahui adalah 1,532 maka distribusi datanya adalah ….
	- A. Menceng kiri
	- B. Menceng kanan
	- C. Normal
	- D. Kurtosis
- 5) Jika koefisien skewness pearson data kepuasan pasien adalah diketahui adalah 0 maka distribusi datanya adalah ….
	- A. Menceng kiri
	- B. Menceng kanan
	- C. Normal
	- D. Kurtosis

Soal no.6 – 10, gunakan soal kasus di bawah ini:

Untuk meningkatkan kualitas pelayanan, RS X melakukan survey, satu di antaranya adalah pengukuran waktu tunggu pendaftaran pasien rawat jalan di RS X. Dari 50 responden diperoleh data sebagai berikut.

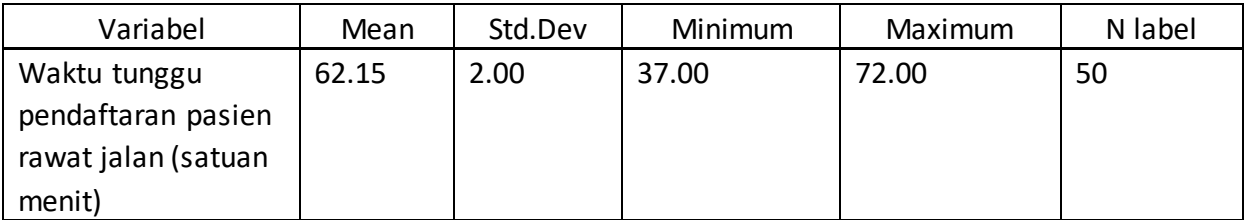

- 6) Waktu tunggu pendaftaran paling lama adalah…
	- A. 62,15 menit
	- B. 64,15 menit
	- C. 60,15 menit
	- D. 72 menit
- 7) Jika data waktu tunggu pendaftaran pasien rawat jalan diasumsikan berdistribusi normal, maka waktu tunggu pasien yang berada dalam area  $\bar{x}$  + 1s adalah ....
	- A. 60,15 64,15 menit
	- B. 62,15 64,15 menit
	- C. 64,15 66,15 menit
	- D. 58,15 66,15 menit

- 8) Jika data waktu tunggu pendaftaran pasien rawat jalan diasumsikan berdistribusi normal, maka waktu tunggu pasien yang berada dalam area *x* + 2s adalah …
	- A. 60,15 64,15 menit
	- B. 62,15 64,15 menit
	- C. 64,15 66,15 menit
	- D. 58,15 66,15 menit
- 9) Jika data waktu tunggu pendaftaran pasien rawat jalan diasumsikan berdistribusi normal, maka waktu tunggu pasien yang berada dalam area *x* 3s adalah ….
	- A. 60,15 64,15 menit
	- B. 62,15 64,15 menit
	- C. 64,15 66,15 menit
	- D. 56,15 68,15 menit
- 10) Waktu tunggu pendaftaran paling singkat adalah…
	- A. 62,15 menit
	- B. 64,15 menit
	- C. 60,15 menit
	- D. 37 menit

# **Kunci Jawaban Tes**

*Tes* 

- 1) C
- 2) A
- 3) A
- 4) B
- 5) C
- 6) D
- 7) A
- 8) D
- 9) D
- 10) D

# **Glosarium**

- RM : Rekam Medis
- PMIK : Perekam Medis dan Informasi Kesehatan
- BB : Berat Badan
- TB : Tinggi Badan
- RS : Rumah Sakit
- TD : Tekanan Darah

## **Daftar Pustaka**

- Akbar, Purnomo Setiady dan Husaini Usman. 2006. *Pengantar Statistika* Edisi Kedua. Jakarta: PT Bumi Aksara.
- Akdon dan Riduwan. 2013. *Rumus dan Data dalam Analisis Statistika*. Bandung: Alfabeta.
- Hasan, M. Iqbal. 2011. Pokok-Pokok Materi Statistika 1 (Statistik Deskriptif). Jakarta: PT Bumi Aksara
- Priyatno, Duwi. 2010. *Paham Analisa Statistik Data dengan SPSS*. Yogyakarta: Mediakom.

Riduwan . 2010. *Dasar-dasar Statistika*. Bandung: Alfabeta.

- Siregar,Syofian. 2010. *Statistika Deskriptif untuk Penelitian Dilengkapi Perhitungan Manual dan Aplikasi SPSS Versi 17*. Jakarta: Rajawali Pers.
- Somantri, Ating dan Sambas Ali Muhidin. 2006. *Aplikasi statistika dalam Penelitian*. Bandung: Pustaka Ceria.
- Sudijono, Anas. 2009. *Pengantar Statistik Pendidikan*. Jakarta: PT RajaGrafindo Persada. Sudjana, M.A., M.SC.2005. *Metode Statistika.* Bandung: Tarsito.

Sugiyono. 2014. *Statistika untuk Penelitian*. Bandung: Alfabeta.

Usman, Husaini & Setiady Akbar, Purnomo. 2006. *Pengantar Statistika*. Yogyakarta: Bumi Aksara.

## **BAB VIII PENGGUNAAN APLIKASI KOMPUTER DALAM PENGOLAHAN DATA**

*Loli Adriani*

### **PENDAHULUAN**

Pengolahan data statistik dapat dilakukan secara manual ataupun dengan aplikasi komputer. Terdapat beberapa aplikasi yang dapat digunakan dalam mengolah data Rekam Medis dan Informasi Kesehatan. Pada Bab ini kita akan mempelajari penggunaan aplikasi *Ms. Excel* dalam pengolahan data bidang Rekam Medis dan Informasi Kesehatan. *Ms. Excel* adalah satu perangkat lunak pengolah data otomatis berbentuk *spreadsheet* (lembar kerja elektronik), termasuk paket Software *Ms.Office*, yang sering digunakan di administrasi perkantoran, termasuk di instansi pelayanan kesehatan. Aplikasi *Ms. Excel* dapat digunakan dalam pembuatan laporan, baik dalam bentuk angka, tabel rekapitulasi, ataupun grafik.

Dalam Kegiatan Belajar ini, kita akan membagi menjadi dua materi, yaitu (1) Pengenalan Fungsi dan Formula, dan (2) Perhitungan Nilai-Nilai Statistik dalam *Ms. Excel*. Setelah mempelajari bab ini, Anda diharapkan mampu menggunakan aplikasi komputer (MS. Wxcel) dalam pengolahan data. Untuk dapat berhasil menguasai materi-materi tersebut di atas dengan mengikuti petunjuk belajar berikut ini:

- 1. Baca pendahuluan dengan cermat sebelum membaca materi kegiatan belajar!
- 2. Baca materi kegiatan belajar mengajar dengan cermat!
- 3. Kerjakan latihan sesuai petunjuk atau rambu-rambu yang diberikan. Jika tersedia kunci latihan, janganlah melihat kunci sebelum mengerjakan latihan!
- 4. Baca rangkuman kemudian kerjakan tes formatif secara jujur tanpa terlebih dahulu melihat kuncinya!

Laksanakan tindak lanjut sesuai dengan prestasi yang Anda peroleh dalam mempelajari setiap kegiatan belajar!

# **Topik 1 Pengenalan Fungsi dan Formula**

Fungsi dan formula merupakan fitur Ms. Excel yang dapat Anda manfaatkan dalam berbagai perhitungan atau kalkulasi suatu nilai yang terdapat pada sel-sel tertentu dalam *Ms. Excel*.

## **A. FUNGSI DAN FORMULA**

Fungsi atau *function* adalah suatu menu atau sistem yang telah tersedia pada *Excel* untuk membantu proses perhitungan saat Anda bekerja pada *Excel*. Contoh fungsi yang mungkin sudah sering Anda gunakan adalah SUM, yaitu fungsi yang digunakan untuk menjumlahkan nilai-nilai yang ada pada sekelompok sel. Fungsi-fungsi dalam Excel dikelompokkan menjadi beberapa kategori berdasarkan penggunaannya, yaitu:

- 1. *Recently used function* (fungsi yang umum digunakan)
- 2. *Financial function* (fungsi keuangan atau pengolah data keuangan)
- 3. *Logical function* (fungsi logika)
- 4. *Text function* (fungsi teks)
- 5. *Date and time function* (fungsi waktu dan tanggal)
- 6. *Lookup and reference function* (fungsi pembacaan tabel dan referensi)
- 7. *Math and trig function* (fungsi matematika dan trigonometri)
- 8. *Engineering function* (fungsi pengolahan data teknik)
- 9. *Statistical function* (fungsi statistik)

Dari sejumlah fungsi-fungsi di atas, fungsi yang akan sering digunakan dan dibahas adalah beberapa fungsi matematika dan fungsi statistik. Kedua fungsi ini akan sering kita gunakan untuk perhitungan dan pengolahan data.

1. Fungsi SUM

Fungsi ini digunakan untuk menjumlahkan data-data numerik dalam suatu sel atau *range.*

2. Fungsi MIN

Fungsi ini digunakan untuk menunjukkan nilai terendah dari sekelompok data di dalam suatu sel atau *range*.

3. Fungsi MAX

Fungsi ini digunakan untuk menunjukkan nilai tertinggi dari sekelompok data di dalam suatu sel atau *range*.

4. Fungsi AVERAGE

Fungsi ini digunakan untuk menghitung nilai rata-rata dari data-data numerik dalam suatu sel atau *range.*

5. Fungsi SQRT

Fungsi ini digunakan untuk mencari nilai akar kuadrat dari suatu bilangan.

Pemakaian fungsi di dalam *Excel* tidak dapat berdiri sendiri. Fungsi akan berjalan sesuai fungsinya jika dimasukkan ke dalam rumus atau formula yang benar. Formula yaitu rangkaian beberapa simbol, operator, sel, nilai, ataupun fungsi untuk melakukan perhitungan atau kalkulasi terhadap suatu nilai yang terdapat pada sel tertentu. Perhitungan dapat berupa penjumlahan, pengurangan, perkalian, pembagian, pangkat, akar pangkat, dan nilai-nilai lain seperti nilai statistik.

Penulisan suatu formula selalu diawali tanda = (sama dengan). Beberapa contoh formula adalah sebagai berikut:

1. Menghitung nilai sel sendiri

Contoh:

Pada contoh di bawah, sel A1 digunakan untuk menghitung nilai yang ada di sel nya sendiri.

- Arahkan kursor pada sel A1
- Ketik formula sesuai dengan kebutuhan, misal:

Ketik: **= 45+486**

- Selanjutnya tekan **Enter**
- Setelah menekan **Enter,** hasil hitung akan muncul pada sel A1, sementara formula yang diketik akan tetap terlihat di **formula bar** (Lihat Gambar 8.1)

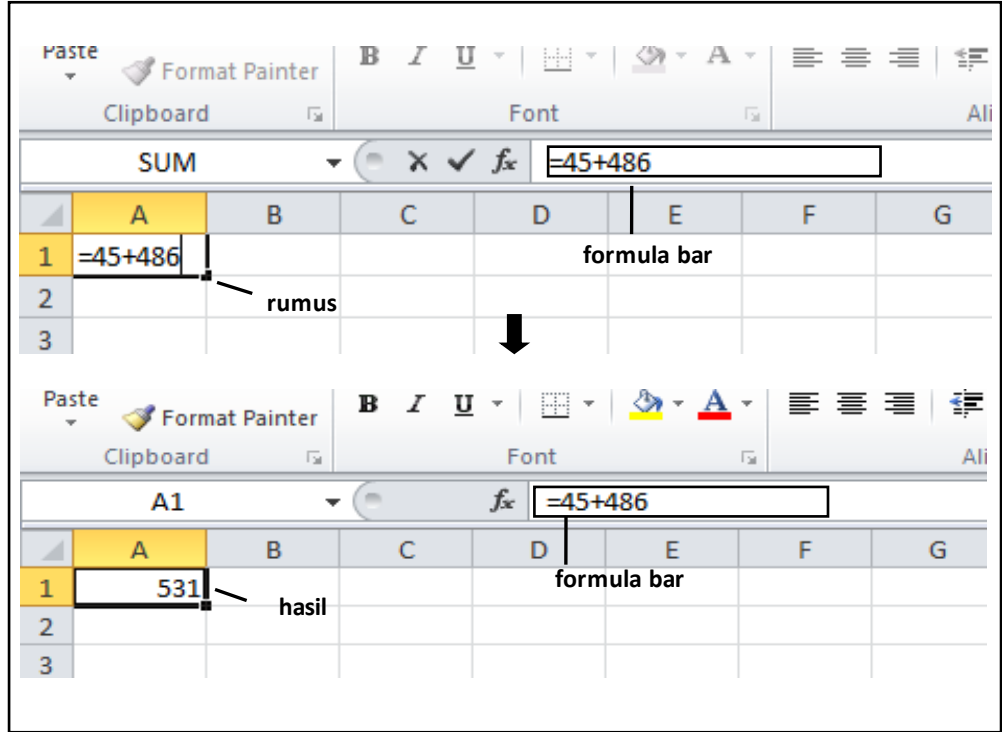

**Gambar 8.1** Menulis formula untuk menghitung nilai sel sendiri

2. Menghitung nilai dari sel-sel lain

Contoh:

Misal sel A1 memuat nilai 800, dan sel B1 memuat nilai 50.

Anda akan melakukan pembagian nilai yang terdapat pada A1 dengan nilai pada sel B1 di sel C1. Maka Anda dapat melakukannya seperti contoh berikut:

- Letakkan kursor di sel C1
- Ketik **=A1/B1**, kemudian tekan tombol **Enter**

Sel A1 dan B1 disebut referensi sel. Jadi nilai-nilai yang ada pada sel A1 dan B1, akan dihitung sesuai dengan formula yang diketik. Jika angka yang ada pada sel A1 atau B1 diubah, maka hasil pada C1 pun ikut berubah sesuai perhitungan dari angka yang tertera pada sel A1 dan B1.

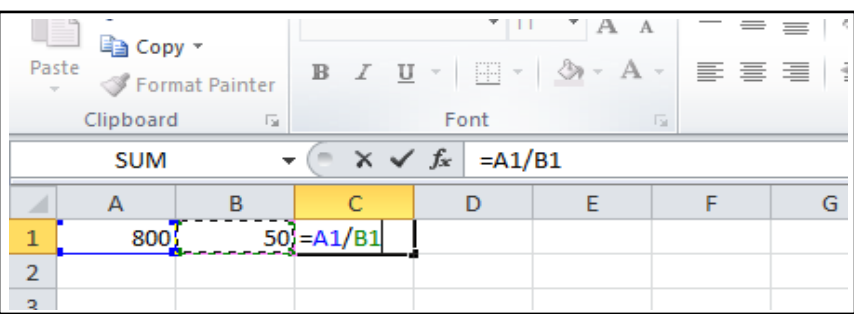

### **Gambar 8.2**

Menulis formula untuk menghitung nilai dari sel lain

Setelah menekan tombol **Enter**, hasil akan tertera pada sel C1 (Lihat Gambar 8.3)

|   | Clipboard | 园 |  | 园             |  |  |
|---|-----------|---|--|---------------|--|--|
|   | C1        |   |  | $f_x$ = A1/B1 |  |  |
|   |           | R |  |               |  |  |
|   | 800       |   |  |               |  |  |
|   |           |   |  |               |  |  |
| 3 |           |   |  |               |  |  |

**Gambar 8.3**  Hasil Hitung Merujuk Dari Nilai Sel Lain

3. Menghitung satu *range* sel

Contoh:

Anda memiliki data di sel A1 sampai A5, seperti pada contoh berikut:

**■ Sistem Informasi Kesehatan 1 ≥ ■** 

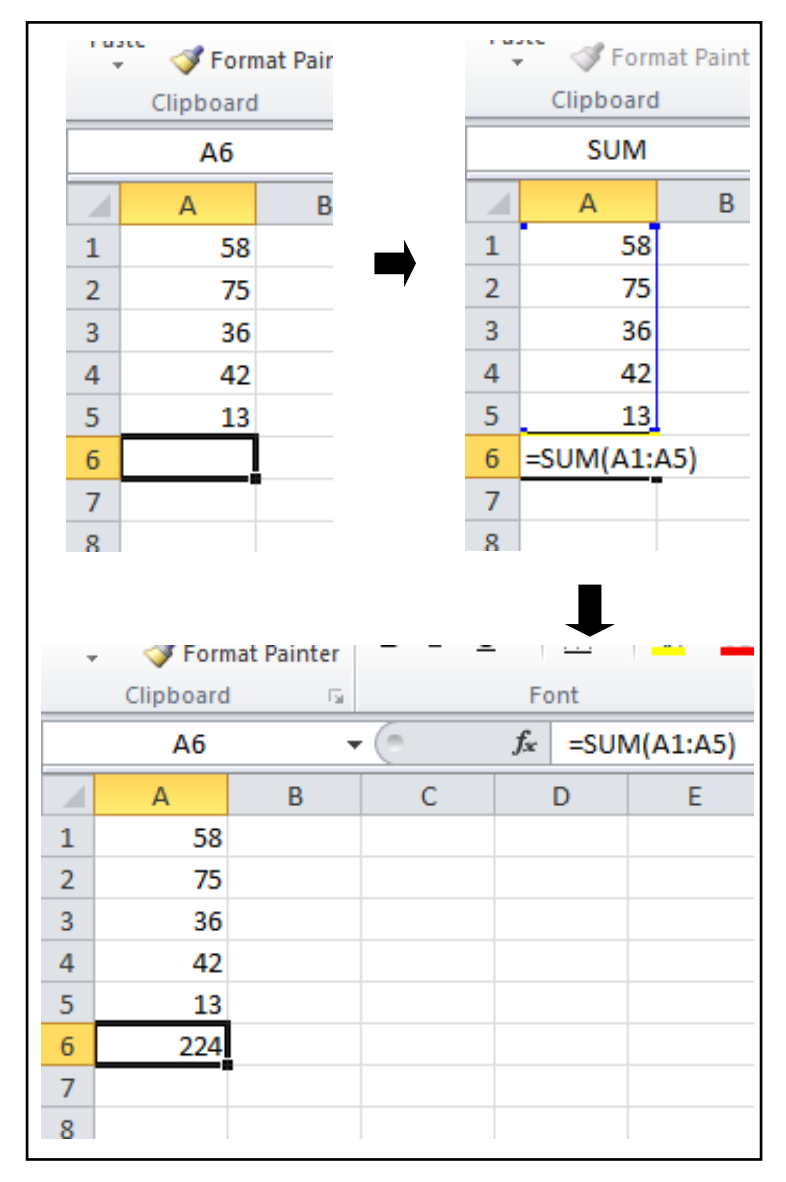

#### **Gambar 8.4**

Menulis formula untuk menghitung nilai dari satu *range* sel

- Jika Anda ingin menjumlahkan seluruh data dalam area A1 hingga A5 dan hasilnya di A6, maka Anda dapat meletakkan kursor di A6, kemudian ketik **=SUM(A1:A5)** atau ketik **=SUM(** kemudian blok A1 sampai A5, dan beri tutup kurung **)** . Kemudian tekan **Enter**. (Lihat Gambar 8.4)
- Hasil penjumlahan Anda akan terlihat di sel A6, tempat Anda mengetikkan rumus tadi

Di dalam satu formula, dapat terdiri dari beberapa operator. Sama halnya dalam teori matematika, *Excel* pun mengerjakan beberapa operator, sesuai dengan tingkatan jenis operator. Berikut berbagai operator beserta tingkatan pengerjaannya oleh *Excel*.

|           | Jenis Operator dan Tingkatan Pengerjaannya dalam Excel |                         |       |  |  |  |  |
|-----------|--------------------------------------------------------|-------------------------|-------|--|--|--|--|
| Operator  | Arti                                                   | Contoh                  | Hasil |  |  |  |  |
|           | Mengelompokkan<br>matematika                           | operasi = $15-20/(3+2)$ | 11    |  |  |  |  |
| $\lambda$ | Pangkat                                                | $=4^{2}$                | 16    |  |  |  |  |
| $\ast$    | Perkalian                                              | $=6*7$                  | 42    |  |  |  |  |
|           | Pembagian                                              | $= 63/7$                | 9     |  |  |  |  |
|           | Penjumlahan                                            | $= 71 + 6$              | 77    |  |  |  |  |
|           | Pengurangan                                            | $=60-8$                 | 52    |  |  |  |  |
| %         | Persen                                                 | $=40*25%$               | 10    |  |  |  |  |

**Tabel 8.1** 

Selain operator matematika di atas, *Excel* juga menyediakan operator pembanding untuk membuat suatu formula. Berbagai operator tersebut dapat dilihat pada tabel 8.2 berikut.

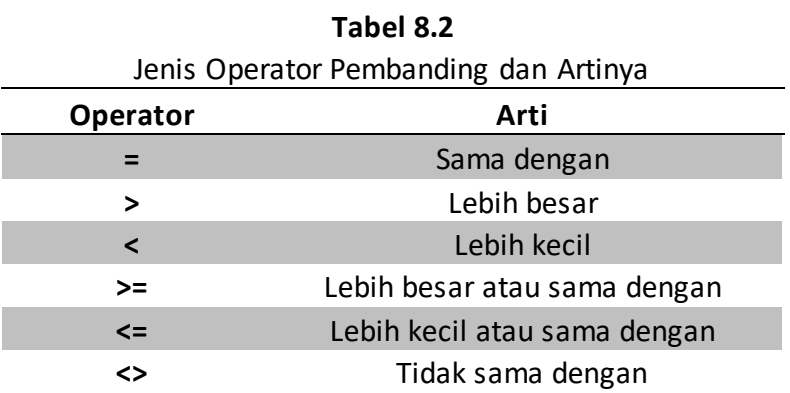

### **B. PENGGUNAAN FUNGSI DALAM FORMULA**

Fungsi hanya dapat digunakan sesuai fungsinya, jika dibentuk menjadi suatu formula. Jadi di dalam *Excel*, fungsi tidak dapat berdiri sendiri, dan penulisannya mengikuti aturan *Excel.* Fungsi dapat ditulis dengan diawali tanda "=" (sama dengan). Fasilitas Ms. Excel 2007 telah mempermudah pengguna Excel dalam penulisan fungsi, yaitu ketika Anda menulis "=" dan kemudian huruf pertama fungsi, daftar fungsi dengan huruf pertama yang telah diketikkan akan ditampilkan. Perhatikan Gambar 8.5.

|                 | Clipboard                            | Font<br>$\overline{\mathbb{F}_M}$ . |                                                                   |      | $\overline{\mathbb{R}}$ |   | Alignment |   |
|-----------------|--------------------------------------|-------------------------------------|-------------------------------------------------------------------|------|-------------------------|---|-----------|---|
|                 | <b>SUM</b>                           | ٠                                   | $\sim$ $\times$ $\times$ $f_x$                                    | $=A$ |                         |   |           |   |
| ⊿               | A                                    | B                                   | C                                                                 | D    | Ε                       | F | G         | н |
| $\mathbf{1}$    | Usia (tahun)                         |                                     |                                                                   |      |                         |   |           |   |
| $\overline{2}$  | 12                                   |                                     |                                                                   |      |                         |   |           |   |
| 3               | 14                                   |                                     |                                                                   |      |                         |   |           |   |
| 4               | 18                                   |                                     |                                                                   |      |                         |   |           |   |
| 5               | 20                                   |                                     |                                                                   |      |                         |   |           |   |
| 6               | 25                                   |                                     |                                                                   |      |                         |   |           |   |
| $\overline{7}$  | 24                                   |                                     |                                                                   |      |                         |   |           |   |
| 8               | =A                                   |                                     |                                                                   |      |                         |   |           |   |
| 9               | <b>B</b> ABS                         | A                                   | Returns the absolute value of a number, a number without its sign |      |                         |   |           |   |
| 10              | <b>E</b> ACCRINT                     |                                     |                                                                   |      |                         |   |           |   |
| 11              | <b>E</b> ACCRINTM                    |                                     |                                                                   |      |                         |   |           |   |
| 12              | <b>E</b> ACOS<br>$\mathcal{F}$ acosh |                                     |                                                                   |      |                         |   |           |   |
| 13 <sup>°</sup> | <b>E</b> ADDRESS                     |                                     |                                                                   |      |                         |   |           |   |
| 14              | <b>E</b> AGGREGATE                   |                                     |                                                                   |      |                         |   |           |   |
| 15              | $f_x$ ) AMORDEGRC                    |                                     |                                                                   |      |                         |   |           |   |
| 16              | <b>E</b> AMORLINC<br>m               |                                     |                                                                   |      |                         |   |           |   |

**Gambar 8.5** Contoh sebagian fungsi yang diawali huruf A

Untuk menulis fungsi di dalam suatu formula, Anda dapat mengikuti sistematika pada contoh berikut (menghitung rata-rata pada data yang ada pada Gambar 8.5).

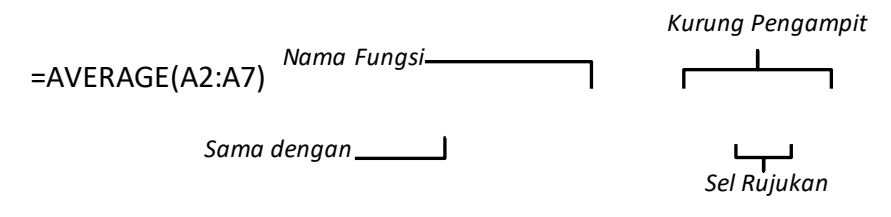

#### **Gambar 8.6**

Sistematika Penulisan Fungsi dalam Formula

*Excel* akan menampilkan pesan kesalahan (*Error*) jika terdapat kesalahan dalam penulisan. Adapun bentuk dasar penulisan suatu fungsi dalam formula adalah sebagai berikut:

- Diawali dengan sama dengan  $\rightarrow$  "="
- **Tanda kurung**  $\rightarrow$ **" () "**

Tanda kurung digunakan untuk memisah bagian-bagian yang dianggap perlu dalam suatu formula, biasanya dalam operasi matematika digunakan untuk proses perhitungan yang didahulukan. Dalam penulisan fungsi, tanda kurung digunakan setelah nama fungsi. Tanda kurung juga digunakan untuk memisahkan satu fungsi dengan fungsi lain, jika Anda menggunakan beberapa fungsi dalam satu formula. Berikut beberapa contoh penggunaan tanda kurung dalam penulisan formula di *Excel.*

 $=(A1-A2)*(C1+C2)$ =AVERAGE(A1:A5)  $=$ A1\*(AVERAGE(A1:A5))

Tanda pemisah argument atau variabel

Dalam penggunaan formula pada beberapa fungsi statistic, Anda akan menggunaan banyak argument atau variabel dalam satu formula. Untuk memisahkan variabel-variabel ini ada dua tanda yang digunakan, yaitu tanda koma "," atau titik koma ";", sesuai dengan *setting Excel* yang Anda gunakan. Anda dapat mengetahuinya dengan mengetik formula terlebih dahulu, setelah pengetikan tanda kurung, Excel akan memberikan petunjuk seperti pada Gambar 8.7

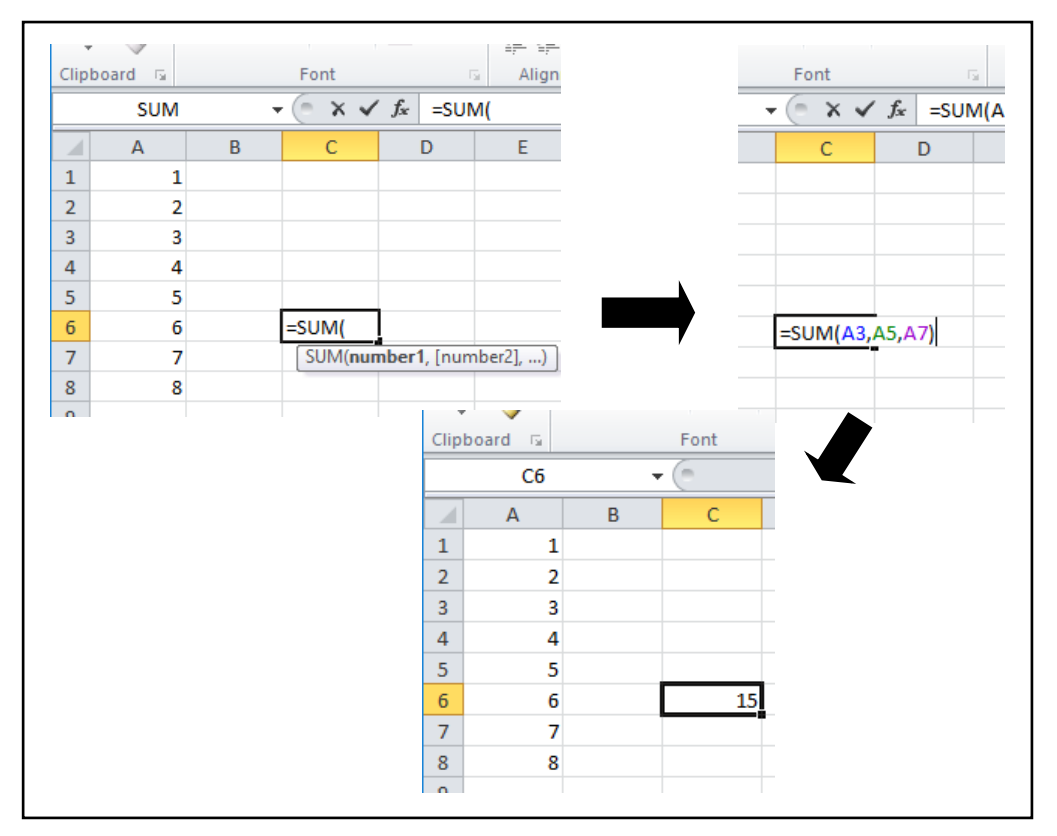

**Gambar 8.7** Petunjuk Penggunaan Tanda Pemisah dalam Penulisan Fungsi di *Excel*

Pada Gambar 8.7 terlihat bahwa pada *Excel* tersebut, tanda pemisahnya menggunakan koma ",". Pada contoh tersebut, untuk memisahkan sel A3, A5, dan A7 digunakan tanda koma ",". Jika computer Anda mengarahkan untuk menggunakan tanda titik koma ";", maka Anda dapat menggunakan tanda ";" untuk memisahkan variabel-variabel yang ada.

Alamat sel atau sel *range* 

Dalam penulisan formula, Anda akan merujuk pada suatu sel atau sekelompok sel. Jangan menulis formula dengan nilai dalam suatu sel. Perhatikan Gambar 8.8 berikut.

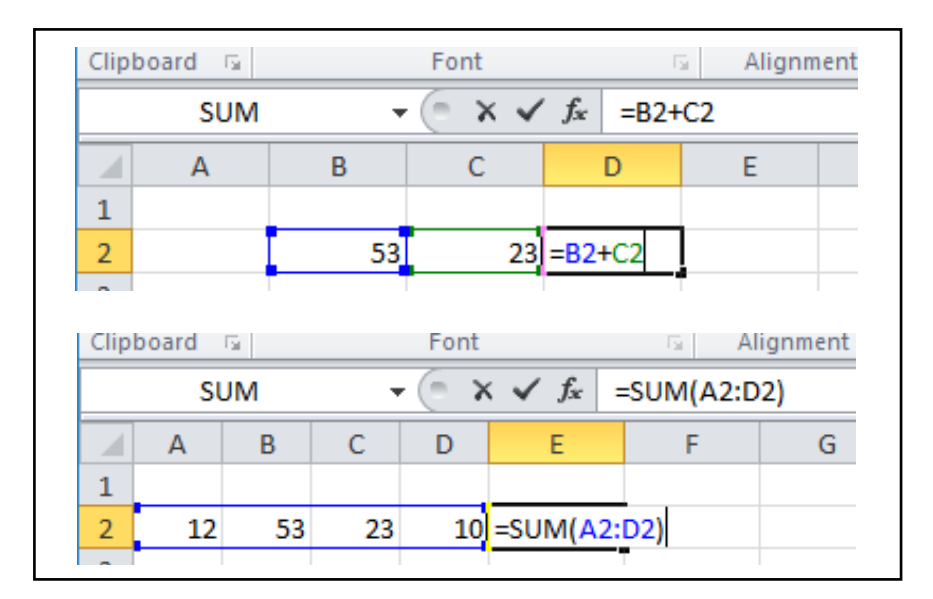

#### **Gambar 8.8**

Contoh penggunaan sel rujukan (atas: rujukan sel tertentu; bawah: rujukan sel *range*)

Pada Gambar 8.8 (atas), Anda menjumlahkan nilai yang ada pada sel B2 dan C2 dengan menulis "=B2+C2", bukan menulis "=53+23". Hal ini dilakukan untuk menghidari kesalahan penjumlahan nilai pada B2 dan C2, jika nilai pada sel-sel tersebut diubah.

Gambar 8.8 (bawah) merupakan contoh penggunaan sel *range* dalam formula. Pada Gambar tersebut, ditulis =SUM(A2:D2) , artinya perhitungan dilakukan dengan menjumlahkan nilai-nilai yang ada pada sel A2 hingga D2.

## **Latihan**

Latihan untuk Topik 1 ini terintegrasi dengan Topik 2. Silahkan merujuk pada latihan yang terdapat pada bagian kedua bab ini (setelah Topik 2).

## **Ringkasan**

- 1. Aplikasi *Excel* dapat digunakan untuk membantu pengolahan data.
- 2. Operator perhitungan pada Excel memiliki hirarki yang sama dengan operator matematika.
- 3. Operator matematika pada Excel yaitu
- 2. Pengolahan data pada *Excel* dapat dihitung dengan fungsi-fungsi yang terdapat pada *Excel*.
- 3. Fungsi-fungsi yang terdapat pada *Excel* secara garis besar dibagi menjadi *recently used function* (fungsi yang umum digunakan), *financial function* (fungsi keuangan atau pengolah data keuangan), *logical function* (fungsi logika), *text function* (fungsi teks), *date and time function* (fungsi waktu dan tanggal), *lookup and reference function*

(fungsi pembacaan tabel dan referensi), *math and trig function* (fungsi matematika dan trigonometri), *engineering function* (fungsi pengolahan data teknik), dan *statistical function* (fungsi statistik).

# **Tes 1**

#### **Pilihlah satu jawaban yang paling tepat!**

Dengan menggunakan data pasien Obgyn di RSUD Kota G, yang tertera pada Gambar Potongan *Excel* berikut. Pilihlah formula yang paling tepat untuk menjawab pertanyaanpertanyaan 1-8.

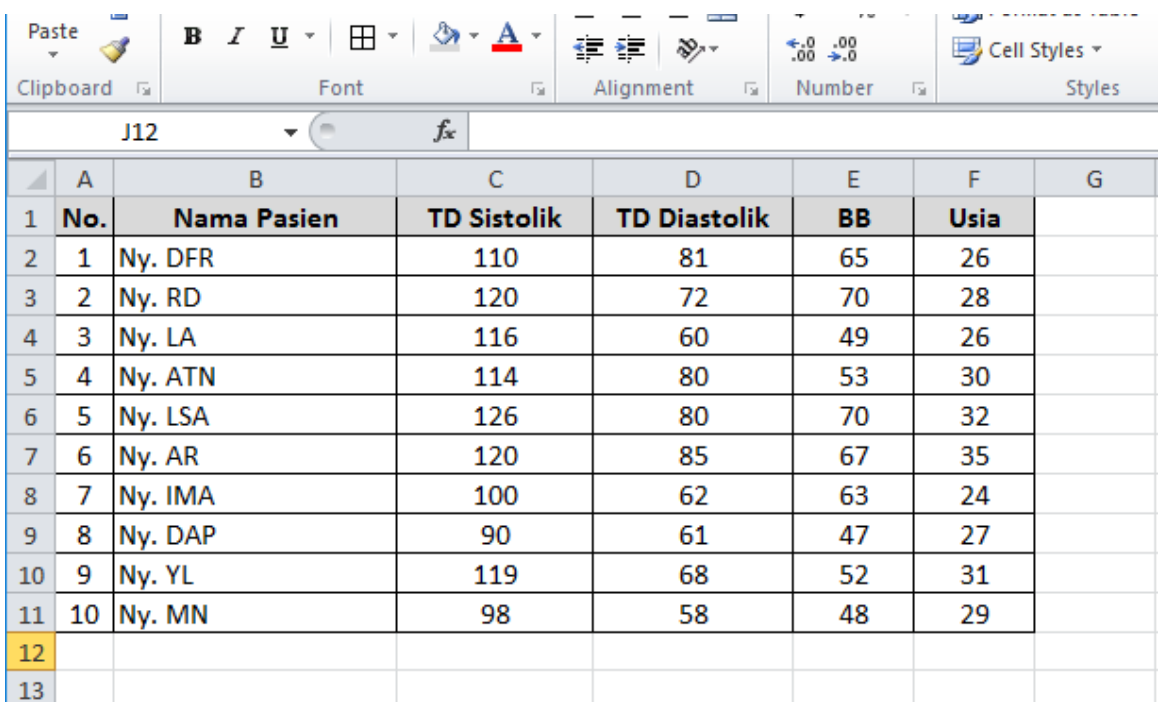

- 1) Berapa rata-rata Usia pasien Obgyn
	- A. =MEAN(E2:E11)
	- B. =MEAN(F2:F11)
	- C. =AVERAGE(F1:F10)
	- D. =AVERAGE(F2,F3,F4,F5,F6,F7,F8,F9,F10,F11)
- 2) Berapa Usia pasien Obgyn yang paling rendah
	- A. =MIN(G2:G11)
	- B. =MIN(F2:F11)
	- C. =MIN(F1,F2,F3,F4,F5,F6,F7,F8,F9,F10)
	- D. =MIN(F2-F11)

- 3) Berapa selisih BB Ny. IMA dengan Ny. MN?
	- A. =E8-E11
	- B. =MIN(D8-D11)
	- $C. = MIN(D8-E8)$
	- D. =D8-D11

4) Berapa tekanan darah sistolik tertinggi pasien Obgyn di RSUD G>

- A. =UP(C2:C11)
- B. =MAX(C2:C11)
- C. =SUM(C2:C11)
- D. =SUM(C1:C10)
- 5) Berapa rata-rata tekanan diastolik pasien Obgyn di RSUD ABD
	- A. =MEAN(E2:E11)
	- B. =MEAN(F2:F11)
	- C. =AVERAGE(F1:F10)
	- D. =AVERAGE(F2,F3,F4,F5,F6,F7,F8,F9,F10,F11)
- 6) Berapa perbedaan tekanan darah sistolik Ny. DFR dengan Ny.AR?
	- $A. =C2-C7$
	- B. =C1-C6
	- C. =D2-D7
	- D. =D1-D7
- 7) Berapa selisih dari total BB Ny. YL, Ny. MN, Ny. ATN dengan BB Ny. DAP?
	- A. =E10-E11+E5-E9
	- B. =(E10+E11+E5)-E9
	- C. =(E10-E11-E5)+E9
	- D. =(E10+E11-E5)+E9
- 8) Berapa perbandingan usia Ny. LSA dengan Ny.DAP?
	- A. =E6-E9
	- B. =F6-F9
	- $C. =F6/F9$
	- D. =E6\*E9

# **Topik 2 Penerapan Fungsi dan Formula Dalam Perhitungan Nilai Statistik**

Penyajian data dapat diberikan dalam bentuk angka-angka ringkasan. Dalam menghitung angka-angka ringkasan dapat berasal dari data mentah atau pun data berkelompok. Namun pada aplikasi *Excel*, pengolahan data yang dilakukan adalah pengolahan terhadap data mentah. Angka-angka ringkasan hasil pengolahan data yang akan kita pelajari pada Topik ini antara lain:

- 1. Nilai tengah atau 'pusat' data
- 2. Nilai Variasi, biasa disebut keragaman atau pencaran atau sebaran data.
- 3. Nilai Posisi, nilai ini menunjukkan 'posisi' data

Nilai-nilai statistik yang akan dipelajari akan dibagi menjadi tiga kelompok, yaitu nilai tengah, nilai variasi, dan nilai posisi. Nilai-nilai statistik tersebut biasa disebutkan dalam penyajian data, sebagai angka-angka ringkasan. Jika pada Bab sebelumnya Anda sudah menghitung masing-masing nilai tersebut dengan cara manual, maka pada Bab ini Anda akan menghitung nilai-nilai statistik tersebut menggunakan aplikasi *Excel*.

### **A. PERHITUNGAN NILAI TENGAH**

Penyajian analisis deskriptif dari data numerik dapat diberikan dalam bentuk nilai tengah. Nilai tengah yang lazim disebutkan yaitu nilai mean, nilai median, atau nilai modus. Perhitungannya menggunakan *Excel* akan lebih mudah dengan menggunakan fungsi yang ada pada *Excel*.

#### **1. Mean**

Nilai mean atau lebih kita kenal dengan rata-rata, merupakan suatu nilai yang cukup baik untuk menyajikan data numerik. Pada *Excel*, nilai mean dapat dihitung menggunakan fungsi "AVERAGE". Sebagaimana yang telah Anda pelajari pada Topik sebelumnya, penulisan fungsi pada *Excel* harus berada pada suatu formula. Untuk lebih jelas, perhatikan contoh pada Gambar 8.9 berikut.

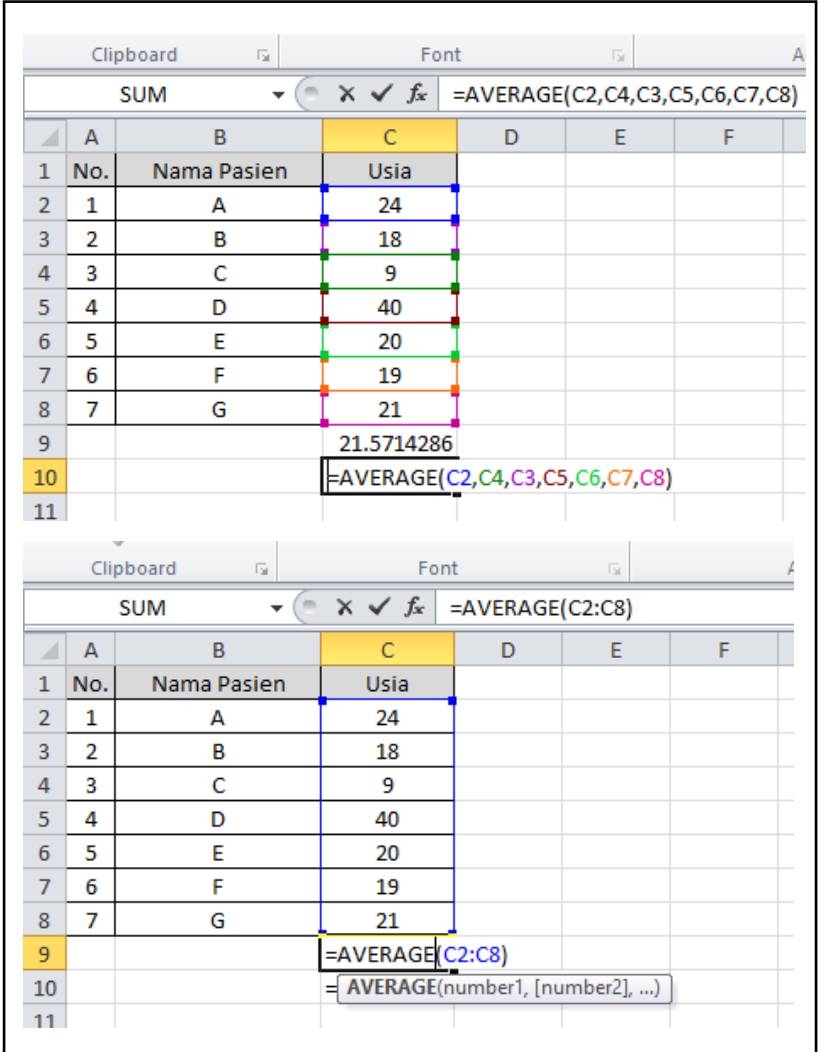

#### **Gambar 8.9**  Contoh Perhitungan Mean pada *Excel*

Pada Gambar 8.9 terdapat tujuh data pasien yang terdiri dari nomor urut, nama pasien, dan usia pasien. Jika Anda diminta menghitung mean (rata-rata) usia ketujuh pasien tersebut, maka Anda dapat menggunakan fungsi AVERAGE untuk menghitungnya. Adapun cara perhitungan mean dari tujuh usia pasien tersebut dapat Anda tulis dengan dua cara berikut:

Ketik **=AVERAGE(C2,C3,C4,C5,C6,C7,C8)** *(gambar atas)*

Penulisan seperti ini artinya menghitung nilai mean dari nilai yang terdapat pada sel C2, C3, C4, C5,C6,C7, C8 (nama-nama sel yang disebutkan di dalam tanda kurung). Penulisan seperti ini lebih baik digunakan jika sel yang ingin dihitung nilai mean nya tersebar di beberapa kolom dan baris sel yang berbeda, bukan pada satu kelompok sel yang berdekatan. Karena C2, C3, C4, C5,C6,C7, C8 merupakan sekelompok sel yang saling berdekatan, maka dapat juga dihitung dengan menulisnya seperti aturan dibawah berikut.

#### Ketik **=AVERAGE(C2:C8)** *(gambar bawah)*

Penulisan seperti ini artinya menghitung nilai mean dari nilai-nilai yang terdapat dari sel C2 hingga C8. Penulisan C2:C8 menggunakan sel *range*, untuk memperingkas penyebutan sel C2 hingga C8.

Dengan mengetik formula di atas, dan kemudian menekan tombol **Enter**, maka nilai mean akan muncul. Hasil hitung dari mean ketujuh usia pasien tersebut yaitu **21, 57** tahun.

#### **2. MEDIAN**

Nilai median merupakan salah satu bentuk penyajian data numerik yang paling baik jika pada data yang kita punya terdapat nilai ekstrim. Hal ini dikarenakan nilai median merupakan nilai yang membagi suatu kelompok data menjadi dua bagian setelah data diurutkan dari nilai terendah hingga nilai tertinggi, dan nilai median tidak akan terpengaruh jika terdapat nilai ekstrim pada data tersebut. Penjelasan nilai median secara detail telah Anda dapatkan pada Bab sebelumnya. Untuk mempermudah perhitungan median, kita dapat menggunakan aplikasi *Excel* untuk menghitungnya dengan menggunakan fungsi "MEDIAN". Perhatikan perhitungan nilai median pada Gambar 8.10 berikut.

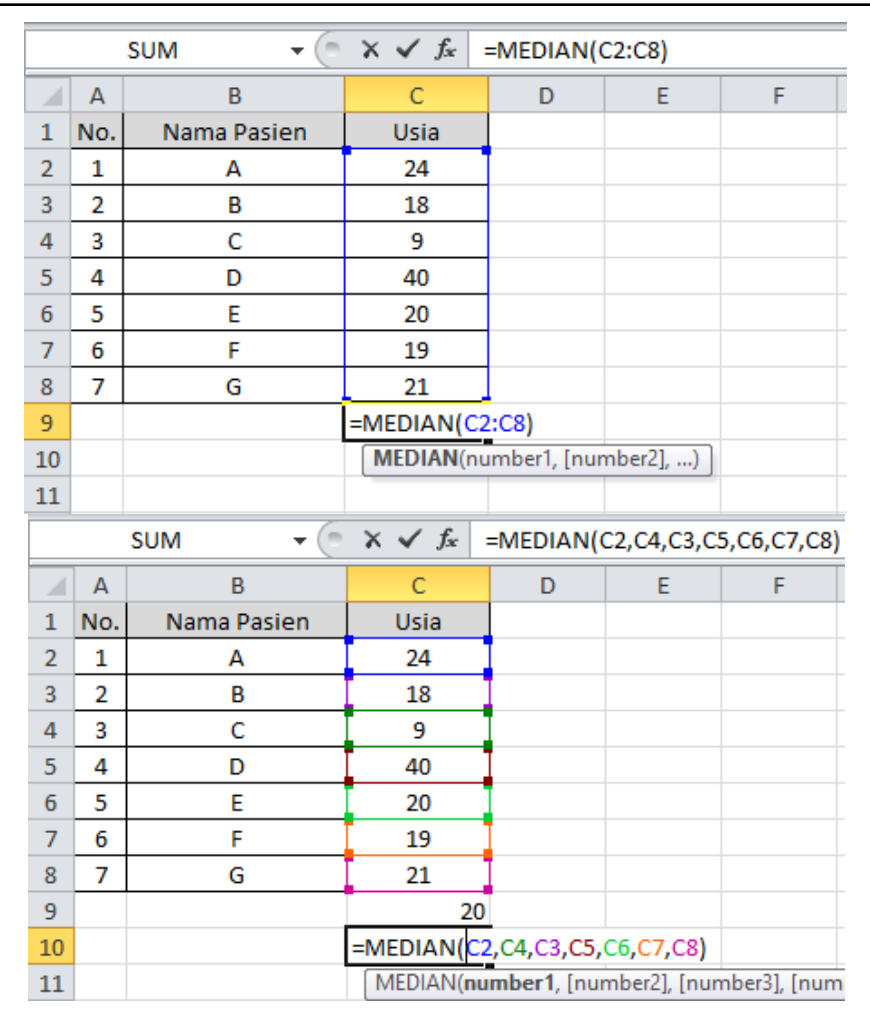

**Gambar 8.10** Contoh Penulisan Perhitungan Median

(Atas: menggunakan rujukan sel *range ;* Bawah: menggunakan rujukan masing-masing sel) Pada gambar 8.10 terdapat dua contoh penulisan. Gambar bagian kiri menggunakan sel rujukan berupa sel *range* **(C2:C8)**, dan bagian kanan menggunakan sel rujukan dengan menuliskan masing-masing sel **(C2,C4,C3,C5,C6,C7,C8)**. Untuk data yang terkumpul dalam satu area yang berdekatan, lebih efektif jika Anda menggunakan sel *range* (kiri). Jadi formula yang dapat Anda tuliskan yaitu **=MEDIAN(C2:C8)** atau **=MEDIAN(C2,C4,C3,C5,C6,C7,C8)**. Kemudian dilanjutkan dengan menekan tombol **Enter**, maka nilai Median pun akan muncul. Nilai median telah dijelaskan bahwa tidah terpengaruh oleh data ekstrim, terbukti pada contoh berikut (Gambar 8.11), meskipun nilai tertinggi diubah dari 40 tahun menjadi 250 tahun, nilai median dari keseluruhan data tetap 20 tahun.

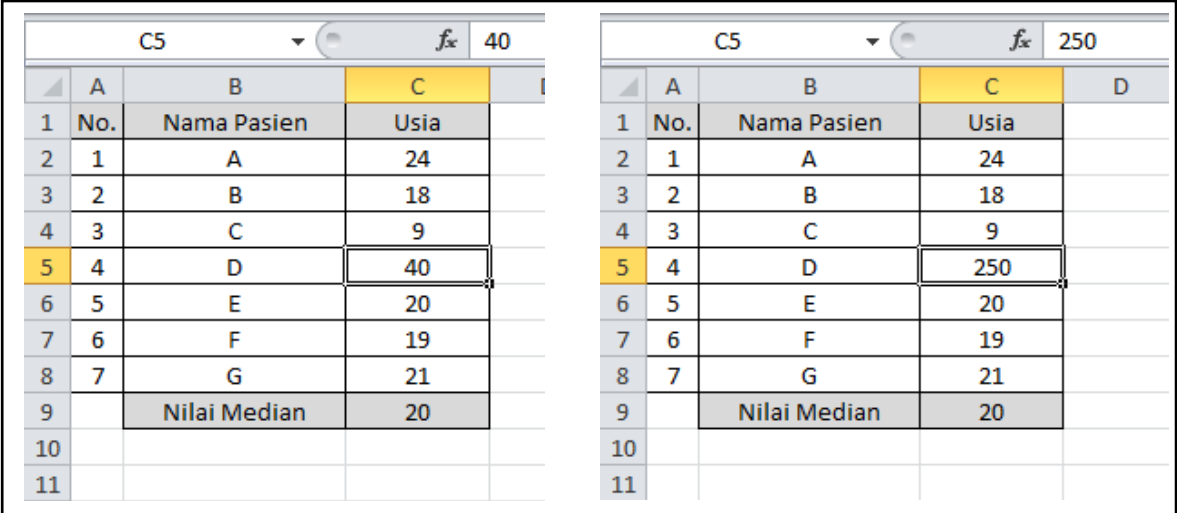

#### **Gambar 8.11** Median Tidak Dipengaruhi oleh Data Ekstrim

#### **3. MODUS**

Nilai modus menyatakan fenomena yang paling banyak terjadi atau nilai yang paling sering muncul. Ukuran modus juga sering digunakan untuk "rata-rata" data kualitatif. Perhitungan modus pada *Excel* menggunakan fungsi "MODE". Aturan penulisannya sama dengan perhitungan mean dan median, yaitu diawali tanda sama dengan "sama dengan" dan dilanjutkan dengan tanda kurung yang diisi sel rujukan. Perhatikan Gambar 8.12 berikut.

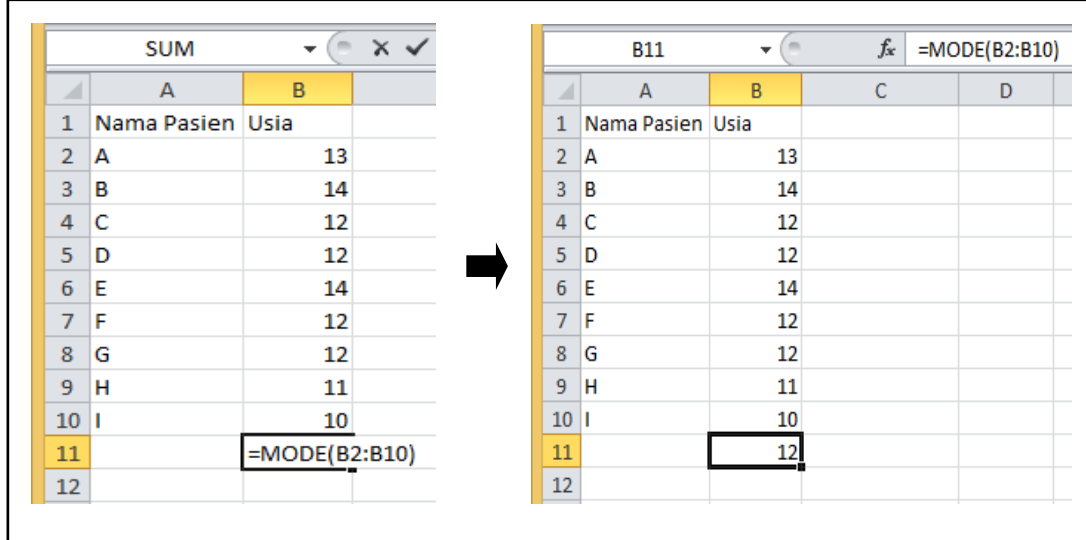

#### **Gambar 8.12**

Contoh Penulisan Perhitungan Nilai Modus

Pada contoh di atas, Modus dihitung berdasarkan data yang ada pada sel B2 hingga B10, untuk mempersingkat penulisan sel rujukan dapat ditulis dalam bentuk sel *range* **(B2:B10)**. Maka penulisan formula menjadi **=MODE(B2:B10)**. Kemudian Anda dapat menekan tombol **Enter**, dan nilai modus pun akan muncul. Pada contoh ini, nilai modus yang didapatkan adalah 12 tahun. Jadi, usia pasien terbanyak pada contoh tersebut adalah 12 tahun.

### **B. PERHITUNGAN NILAI VARIASI**

Nilai variasi penting diketahui untuk melihat berapa besar keragaman yang ada pada data yang kita miliki. Makin tinggi nilai variasi, makin beragam nilai-nilai yang terdapat pada data kita. Nilai variasi yang paling sering digunakan antara lain standar deviasi, varian, dan koefisien variasi. Penjelasan masing-masing nilai variasi tersebut telah kita pelajari pada Bab sebelumnya. Bagaimana perhitungan nilai-nilai tersebut pada *Excel*, masing-masing akan kita bahas sebagai berikut.

#### **1. STANDAR DEVIASI**

Standar deviasi merupakanMenghitung nilai standar deviasi pada *Excel* dapat dilakukan dengan menggunakan fungsi "STDEV". Untuk menuliskan fungsi tersebut, dapat diawali dengan tanda sama dengan "=", kemudian diikuti dengan sel rujukan didalam kurung, yaitu **=STDEV(***selrujukan***)**.

#### **2. VARIAN**

Varian merupakan hasil kuadrat dari nilai standar deviasi. Menghitung nilai varian pada *Excel* dapat dilakukan dengan menggunakan fungsi "VARIAN". Untuk menuliskan fungsi tersebut, dapat diawali dengan tanda sama dengan "=", kemudian diikuti dengan sel rujukan didalam kurung, yaitu **=VAR(***selrujukan***)**.

Bagaimana contoh penerapan masing-masing nilai variasi tersebut dalam *Excel,* Anda dapat memperhatikan contoh berikut.

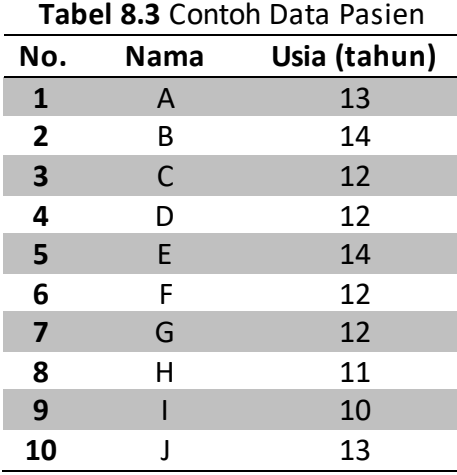

*Ilustrasi Data*

Dengan data tersebut hitunglah nilai standar deviasi dan varian dari usia pasien (tahun).

Untuk menghitung nilai masing-masingnya, kita perlu menginput data tersebut dalam Excel, dan kemudian menuliskan formula untuk masing-masing nilai variasi, seperti gambar berikut.

|                |                | C13<br>$\equiv$<br>÷  | $f_x$                     |   |                |                | C13<br>$\sim$<br>$\overline{\phantom{a}}$ | fx       |
|----------------|----------------|-----------------------|---------------------------|---|----------------|----------------|-------------------------------------------|----------|
| ×              | $\overline{A}$ | В                     | C                         | D | ⊿              | $\overline{A}$ | B                                         | C        |
| 1              | No.            | <b>Nama Pasien</b>    | Usia                      |   | 1              | No.            | <b>Nama Pasien</b>                        | Usia     |
| $\overline{2}$ |                | А                     | 13                        |   | $\overline{2}$ |                | А                                         | 13       |
| 3              | 2              | в                     | 14                        |   | 3              | 2              | B                                         | 14       |
| 4              | 3              | c                     | 12                        |   | 4              | 3              | c                                         | 12       |
| 5              | 4              | D                     | 12                        |   | 5              | 4              | D                                         | 12       |
| 6              | 5              | E                     | 14                        |   | 6              | 5              | E                                         | 14       |
| 7              | 6              | F                     | 12                        |   | 7              | 6              | F                                         | 12       |
| 8              | 7              | G                     | 12                        |   | 8              |                | G                                         | 12       |
| 9              | 8              | н                     | 11                        |   | 9              | 8              | н                                         | 11       |
| 10             | 9              |                       | 10                        |   | 10             | 9              |                                           | 10       |
| 11             |                | Nilai standar deviasi | $ \text{=STDEV(C2:C10)} $ |   | 11             |                | Nilai standar deviasi                     | 1.301708 |
| 12             |                | Nilai varian          | $=VAR(C2:C10)$            |   | 12             |                | Nilai varian                              | 1.694444 |
| 13             |                |                       |                           |   | 13             |                |                                           |          |

**Gambar 8.13** Penulisan formula Ukuran Variasi

Pada contoh diatas, data usia tersebar pada sel C2 hingga C10. Untuk menghitung nilai standar deviasi dari usia, Anda dapat mengetikkan **=STDEV(C2:C10)** dan untuk menghitung nilai varian dari usia, Anda dapat mengetikkan **=VAR(C2:C10)**, masing-masing diketik pada sel yang Anda inginkan. Setelah mengetikkan formula pada sel yang Anda inginkan, kemudian tekan tombol **Enter**, maka nilai hasil hitung akan muncul pada sel tersebut (lihat Gambar 8.13).

### **C. PERHITUNGAN NILAI POSISI**

Nilai posisi menentukan letak data setelah data diurutkan dari nilai terendah hingga nilai tertinggi. Nilai posisi yang paling sering digunakan yaitu kuartil, desil, dan persentil. Masing-masing dibedakan berdasarkan jumlah pembagian kelompok data sesuai urutannya. Namun, pada *Excel* nilai posisi yang dapat dihitung langsung yaitu kuartil dan persentil.

#### **1. KUARTIL**

Suatu data yang dibagi menjadi empat bagian yang sama banyak, setelah diurutkan dari nilai terendah hingga nilai tertinggi, maka nilai-nilai yang membaginya tersebut disebut *kuartil*. Terdapat tiga kuartil pada suatu data, yaitu *kuartil pertama, kuartil kedua*, dan *kuartil ketiga.* Pemberian nama tersebut dimulai dari kuartil paling kecil. Penentuan nilai kuartil telah Anda pelajari pada Bab sebelumnya, dengan bantuan aplikasi *Excel*, Anda dapat dengan mudah menentukan nilai kuartil pertama hingga ketiga. Fungsi kuartil pada *Excel* yaitu "QUARTILE", dengan format sebagai berikut.

#### **=QUARTILE(***selrujukan***,***nomorkuartil***)**

masing-masing dapat ditulis sebagai berikut.

*Kuartil 1* : **=QUARTILE(***selrujukan***,1)** atau **=QUARTILE(***selrujukan***;1)**

```
Kuartil 2 : =QUARTILE(selrujukan,2) atau =QUARTILE(selrujukan;2)
```
*Kuartil 3* : **=QUARTILE(***selrujukan***,3)** atau **=QUARTILE(***selrujukan***;3)**

Penggunaan koma "," atau titik koma ";" tergantung pengaturan pada Excel Anda. Terkait hal ini telah kita bahas pada subbab di Topik 1 "Penggunaan Fungsi dalam Formula".

#### **2. PERSENTIL**

Nilai yang membagi data menjadi seratus bagian sama banyak, setelah diurutkan dari nilai terendah hingga nilai tertinggi disebut *persentil*. Karena persentil membagi data menjadi seratus bagian, maka terdapat 99 persentil, yaitu *persentil pertama, persentil kedua, persentil ketiga*, hingga *persentil ke*-99. Sama dengan kuartil, pemberian nama tersebut dimulai dari nilai *persentil* yang paling kecil. Pada *Excel*, fungsi yang digunakan untuk menghitung nilai persentil yaitu "PERCENTILE". Format penulisan persentil sebagai berikut.

#### **=PERCENTILE(***selrujukan***,***persentase***)**

Nilai persentase ditulis dalam bentuk desimal. Masing-masing formula persentil dapat ditulis sebagai berikut.

*Persentil 1* : **=PERCENTILE(***selrujukan***,0.01)** atau **=PERCENTILE(***selrujukan***;0.01)**

```
Persentil 2 : =PERCENTILE(selrujukan,0.02) atau =PERCENTILE(selrujukan;0.02)
Persentil 25 : =PERCENTILE(selrujukan,0.25) atau =PERCENTILE(selrujukan;0.25)
Persentil 50 : =PERCENTILE(selrujukan,0.50) atau =PERCENTILE(selrujukan;0.50)
Persentil 75 : =PERCENTILE(selrujukan,0.75) atau =PERCENTILE(selrujukan;0.75)
Persentil 99 : =PERCENTILE(selrujukan,0.99) atau =PERCENTILE(selrujukan;0.99)
Setelah mengetik formula diatas, Anda dapat menekan tombol Enter, dan kemudian nilai 
persentil yang Anda inginkan akan muncul.
```
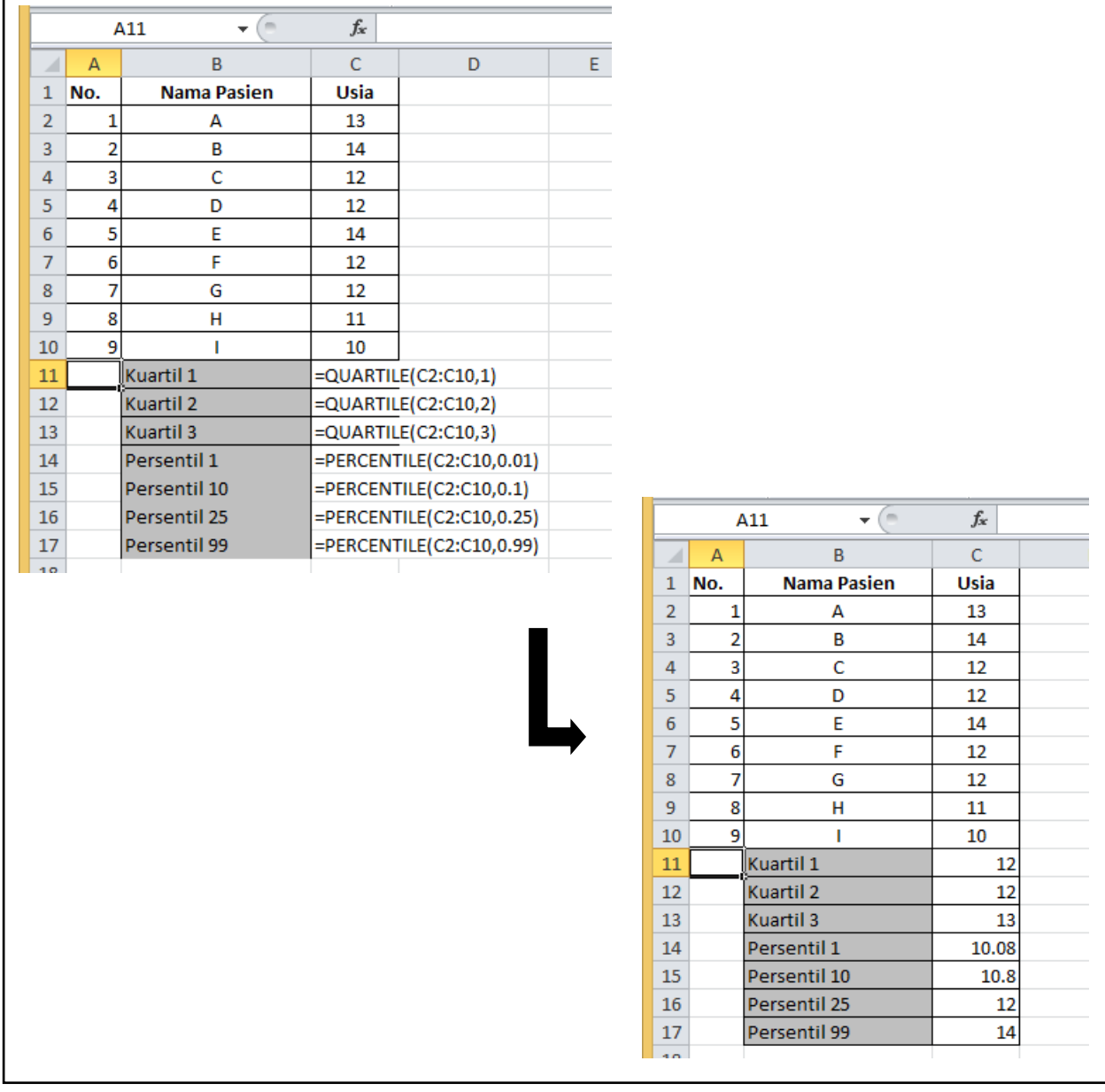

*Perhatikan Contoh pada Gambar 8.14 berikut.*

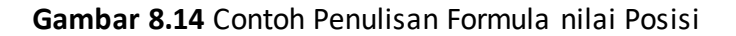

Pada Gambar 8.14, data yang digunakan sama dengan contoh data pada contoh nilai variasi. Pada contoh diatas dihitung beberapa nilai posisi, yaitu *kuartil 1, kuartil 2, kuartil 3, persentil 1, persentil 10, persentil 25*, dan *persentil 99*. Gambar kiri atas merupakan contoh penulisan formula, dan kanan bawah merupakan hasil hitung formula setelah menekan tombol **Enter**.

## **Latihan**

1) Berikut terdapat data jumlah pasien dan dokter per hari di RS ABD di masing-masing unit.

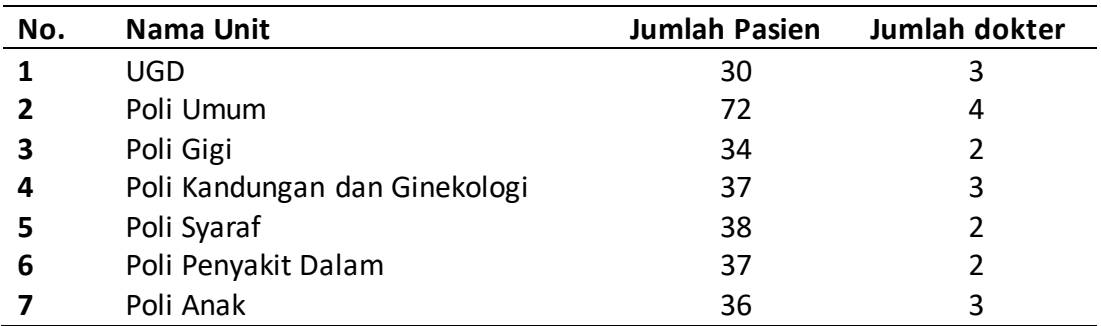

Berdasarkan data tersebut, dengan menggunakan *Excel* hitunglah:

- a. Total Pasien di RS ABD dalam sehari
- b. Total dokter di ketujuh unit RS ABD
- c. Perbandingan dokter dengan pasien di Poli Umum
- d. Selisih jumlah pasien UGD dengan Poli Umum
- e. Perbedaan jumlah pasien pada Poli Syaraf dengan Poli Gigi
- f. Perbandingan jumlah dokter dengan jumlah pasien secara keseluruhan di RS ABD
- 2) Di Rumah Sakit X terdapat 10 orang dokter spesialis obgyn dengan usia dan masa kerja yang berbeda. Berikut data masing-masing dokter.

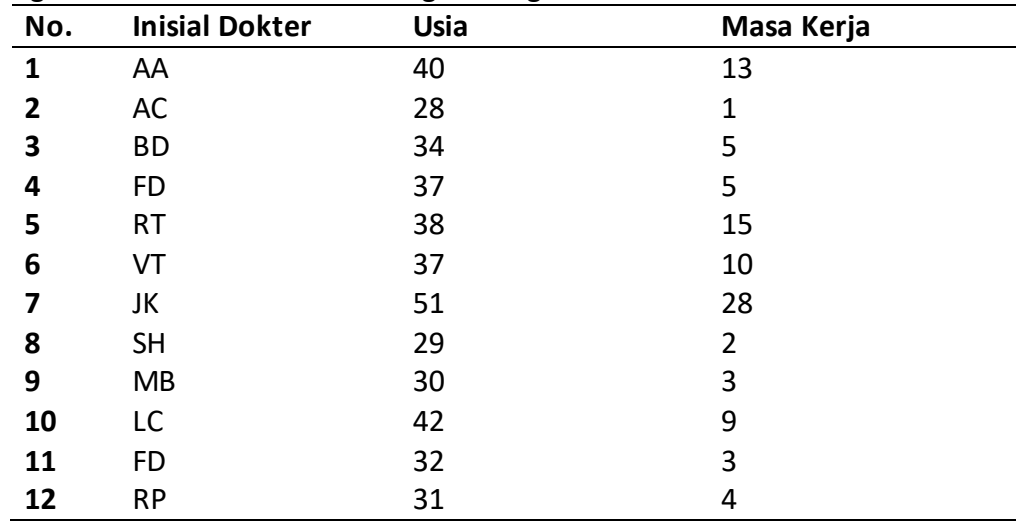

Berdasarkan data tersebut,

- a. Tentukan rata-rata usia 10 dokter tersebut.
- b. Tentukan usia terbanyak dari ke 10 dokter tersebut..
- c. Bagaimana variasi masa kerja dari 10 dokter dilihat dari nilai standard deviasinya?
- d. Bagaimana variasi usia dari 10 dokter dilihat dari nilai variannya?
- 5) Tentukan nilai-nilai berikut.
	- a. Kuartil 1 usia dokter
	- b. Kuartil 2 masa kerja dokter
	- c. Persentil 25 usia dokter
	- d. Persentil 50 masa kerja dokter

#### *Petunjuk Jawaban Latihan*

Untuk membantu Anda dalam mengerjakan soal latihan tersebut silakan pelajari kembali materi tentang

- 1) Penggunaan Formula dan Jenis Fungsi
- 2) Operator pada *Excel*
- 3) Nilai Mean
- 4) Nilai Modus
- 5) Nilai Standar Deviasi
- 6) Nilai Varian
- 7) Nilai Posisi

# **Ringkasan**

- 1. Fungsi-fungsi statistik pada *Excel* tidak dapat berdiri sendiri, harus ditulis dalam bentuk formula dengan aturan-aturan tertentu.
- 2. Terdapat tiga nilai statistik untuk mendeskripsikan data, khususnya data berbentuk angka (numerik), yaitu nilai tengah, nilai variasi, dan nilai posisi.
- 3. Nilai tengah dibagi menjadi 3, yaitu mean, median, dan modus. Pada *Excel*, masingmasing menggunakan fungsi **AVERAGE**, **MEDIAN**, dan **MODE**.
- 4. Nilai variasi dibagi menjadi 2 nilai yang paling sering digunakan, yaitu standar deviasi dan varian. Pada *Excel*, masing-masing menggunakan fungsi **STDEV** dan **VAR**.
- 5. Nilai posisi yang dapat dihitung pada *Excel* yaitu kuartil dan persentil. Pada *Excel*, masing-masing menggunakan fungsi **QUARTILE** dan **PERCENTILE**.

# **Tes 2**

Dengan menggunakan data waktu pendaftaran pasien Obgyn di RSUD Kota G, yang tertera pada Gambar Potongan *Excel* berikut. Pilihlah formula yang paling tepat untuk menjawab pertanyaan-pertanyaan 1-10.

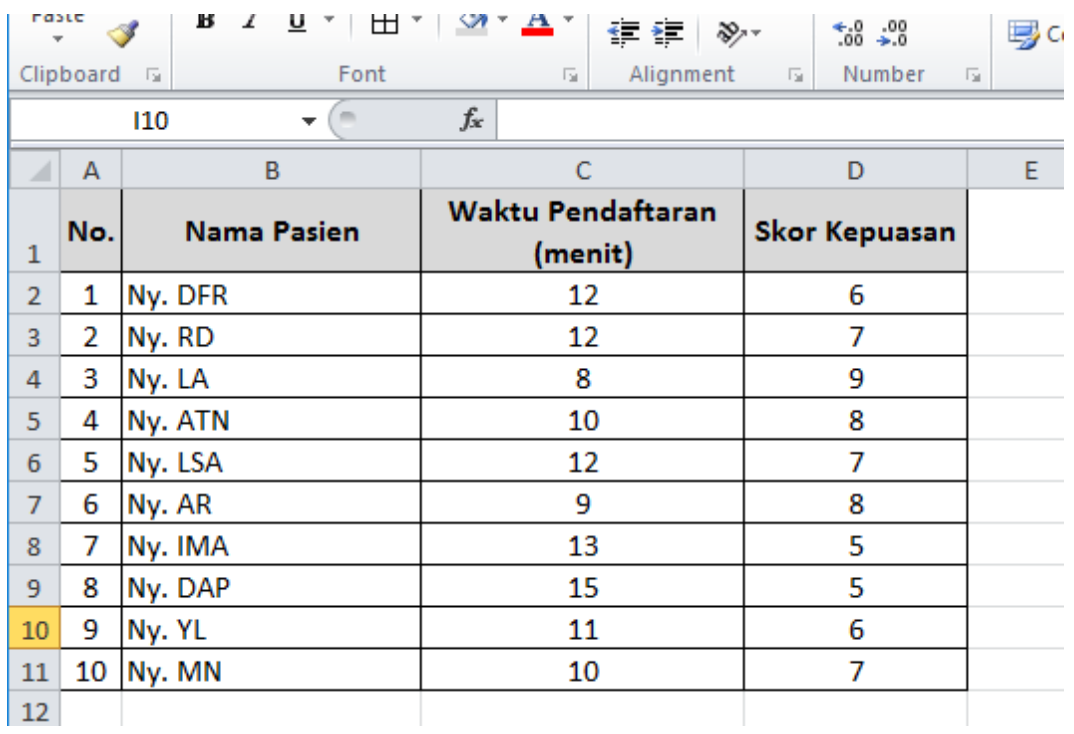

- 1) Berapa rata-rata waktu pendaftaran
	- A. =MEAN(D2:D11)
	- B. =MEAN(C2:C11)
	- $C.$  = AVERAGE(B1:B10)
	- D. =AVERAGE(C2:C11)
- 2) Berapa rata-rata Skor Kepuasan Pasien Obgyn
	- A. =MIN(B2:B11)
	- B. =MEAN(D2:D11)
	- C. =AVERAGE(D2:D11)
	- D. =MEAN(D2-D11)
- 3) Berapa total waktu pendaftaran pasien Obgyn?
	- A. =SUM(C2:C11)
	- B. =SUM(C1:C10)
	- $C. = TOT(C2:C11)$
	- $D. = TOT(C1:C10)$

- 4) Bagaimana variasi waktu pendaftaran pasien Obgyn dalam bentuk standar deviasi?
	- A. =STDEVIATION(C2:C11)
	- B. =STDEV(C2:C11)
	- $C.$  =VAR( $C2:C11$ )
	- D. = VARIAN(C1:C10)
- 5) Berapa rata-rata skor kepuasan pasien Obgyn di RSUD ABD?
	- A. =MEAN(D2:D11)
	- B. =MEAN(C2:C11)
	- C. =AVERAGE(D2:D11)
	- D. =AVERAGE(C2:C11)
- 6) Berapa kuartil 4 waktu pendaftaran pasien Obgyn?
	- A. =QUARTILE4(C2:C11)
	- B. =QUART4(C2:C11)
	- C. =KUARTIL(C2:C11,4)
	- D. =QUARTILE(C2:C11,4)
- 7) Dari 10 pasien Obgyn, berapa menit waktu pendaftaran pasien yang paling sering?
	- A. =MODE(C2:C11)
	- B. =MEAN(C2:C11)
	- C. =MEDIAN(C2:C11)
	- D. =MAX(C2:C11)
- 8) Berapa persentil 80 dari skor kepuasan pasien?
	- A. =PERSEN80(D2:D11)
	- B. = PERSENTILE80(D2:D11)
	- C. =PERSEN(D2:D11,80)
	- D. =PERSENTILE(D2:D11,0.8)

# **Kunci Jawaban Tes**

*Tes 1*

- 1) D
- 2) B
- 3) A
- 4) B
- 5) D
- 6) A
- 7) B
- 8) C

*Tes 2*

1) D<br>2) C 2)

3) A

4) B<br>5) C  $5)$ 

6) D

7) A

8) D

# **Glosarium**

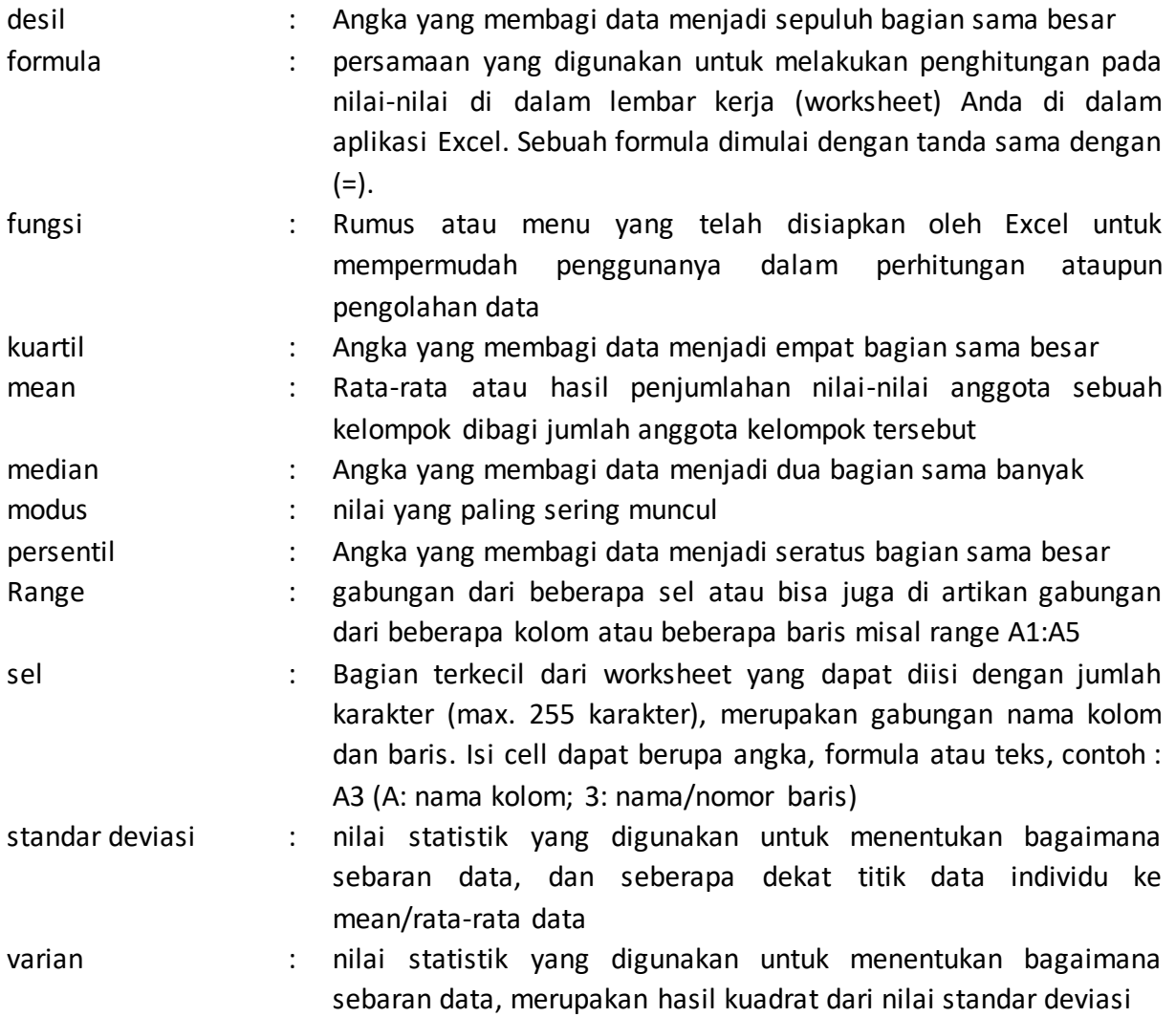

## **Daftar Pustaka**

*M*. Pagano, K. Gauvreau, *Principles of Biostatistics; Second Edition,* Duxbury, United States of America, 2000.

Sudjana, *Metode Statistika*, Ed.rev, cet.6, PT Tarsito, Bandung, 2001.

- Priyandae, Sigit. *Mudahnya Belajar Microsoft Excel 2013 Untuk Pemula,* NOTEBOOK, Yogyakarta, 2014.
- S. Slamet, A. Abuzar, *Pengantar Statistik I, Panduan Bagi Pengajar dan Mahasiswa,* Rajawali Pers, Cet.1, 2016.

Sugiyono, *Statistika untuk Penelitian,* Alfabeta, Cet. ke-27, Bandung, 2016.
## **BAB IX PENGGUNAAN APLIKASI KOMPUTER DALAM PENYAJIAN DATA**

*Loli Adriani*

### **PENDAHULUAN**

Suatu data menjadi informatif jika disajikan dalam bentuk penyajian yang ringkas dan benar. Jika pada Bab 7 kita sudah mengetahui bahwa penyajian data dapat dilakukan dengan angka-angka ringkasan berupa nilai statistik, seperti nilai tengah, nilai variasi, dan nilai posisi. Maka pada Bab ini kita akan mempelajari penyajian data statistik dalam bentuk tabel dan grafik. Tabel dan grafik lebih informatif dalam melaporkan data.

Excel sebagai aplikasi pengolah data, memiliki fitur yang disebut *PivotTable* dan *PivotChart,* yang masing-masing baik digunakan untuk menganalisis dan melaporkan data dalam bentuk tabel dan grafik dengan cepat. Dalam Kegiatan Belajar ini, kita akan membagi menjadi dua materi, yaitu (1) Penggunaan *PivotTable* pada Excel untuk Pembuatan Tabel dalam Penyajian Data, dan (2) Penggunaan *PivotChart* pada Excel untuk Pembuatan Grafik dalam Penyajian Data. Anda dapat berhasil menguasai materi-materi tersebut di atas dengan mengikuti petunjuk belajar berikut ini:

- 1. Baca pendahuluan dengan cermat sebelum membaca materi kegiatan belajar!
- 2. Baca materi kegiatan belajar mengajar dengan cermat!
- 3. Kerjakan latihan sesuai petunjuk atau rambu-rambu yang diberikan. Jika tersedia kunci latihan, janganlah melihat kunci sebelum mengerjakan latihan!
- 4. Baca rangkuman kemudian kerjakan tes formatif secara jujur tanpa terlebih dahulu melihat kuncinya!

Laksanakan tindak lanjut sesuai dengan prestasi yang Anda peroleh dalam mempelajari setiap kegiatan belajar!.

## **Topik 1 Penggunaan Pivottable untuk Pembuatan Tabel Penyajian Data**

Jika Anda memiliki sejumlah data yang besar dan terdiri atas banyak kolom (*field*), tentu dari data itu banyak makna yang dapat disimpulkan. Namun demikian, akan sulit bila Anda harus menyimpulkan kecenderungan apa yang terjadi, perbandingan antara suatu field dengan *field* yang lain, perulangan data, hubungan perulangan data dalam suatu periode. Untuk melakukan analisa yang jelas diperlukan pengelompokan, pengurutan, serta pengolahan data sesuai spesifikasi yang diperlukan. Untuk mempermudah hal tersebut MS. Excel memiliki sebuah perangkat yang disebut *PivotTable.*

*PivotTable* memiliki banyak cara yang mudah untuk mengolah data, dengan cara menyaring data tertentu, memutar susunan data dalam kolom menjadi baris per baris, meringkaskan sekumpulan data dari sudut pandang yang dikehendaki, serta mengeksplorasi data untuk disajikan menjadi sebuah laporan dalam bentuk tabel-tabel. Dengan menggunakan *PivotTable* diharapkan mempercepat analisa suatu data dalam jumlah kecil ataupun besar untuk mengambil suatu keputusan.

Sebuah *PivotTable* terdapat empat struktur dasar, yaitu *values, row, coloumn*, dan *filter*. Dengan menggunakan perangkat *PivotTable*, Anda akan dapat melakukan hal-hal sebagai berikut.

- 1. Membuat beberapa macam tampilan dan laporan dari suatu sumber data yang sama.
- 2. Memindahkan field ke berbagai lokasi dalam laporan.
- 3. Menentukan/memilih field-field mana yang akan ditampilkan dalam suatu laporan.
- 4. Mengumpulkan field-field yang berisi numerik dalam beberapa cara.
- 5. Memanfaatkan Filter untuk mengontrol nilai-nilai yang mana yang akan ditampilkan.
- 6. Menggali data numerik untuk menyatakan penopang data set.
- 7. Membuat beberapa bentuk laporan lain dari sebuah *PivotTable* yang telah ada.

### **A. ISTILAH DALAM PIVOTTABLE**

#### **1. Data**

Beberapa istilah dalam *PivotTable* yang terkait dengan data antara lain:

*a. Sumber Data (Data Source)*

Adalah sebuah tabel data yang akan dijadikan sumber data dalam pembuatan *PivotTable*. Tabel data ini bisa berasal dari *worksheet Excel* itu sendiri, dari beberapa *worksheet*, eksternal database, maupun dari *PivotTable* yang sudah ada. Perhatikan Gambar 9.1, pada saat membuat PivotTable, pengguna dipersilakan memilih sumber data, baik dari tabel pada Excel (*Select a table or range*), maupun dari file lain (*Use an external data source*).

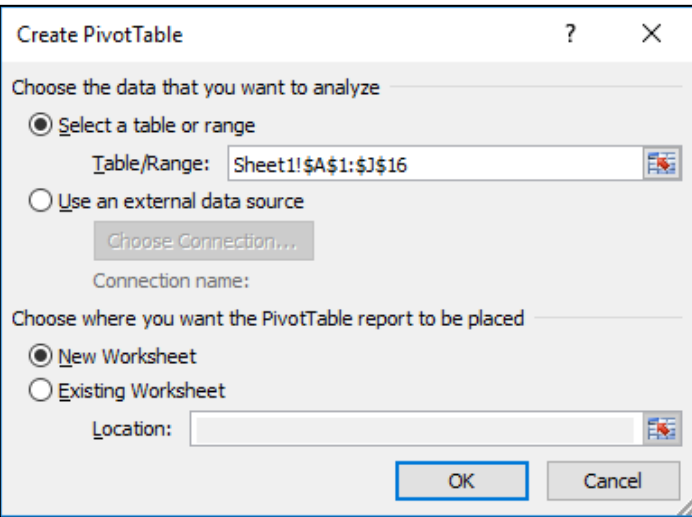

**Gambar 9.1** Salah Satu Menu dalam Pembuatan PivotTable untuk Pemilihan Sumber Data

Sumber data untuk *PivotTable* harus mengikuti beberapa aturan berikut:

- 1) Baris pertama berisikan label judul
- 2) Tiap kolom merepresentasikan kategori data yang unik
- 3) Tiap baris merepresentasikan item untuk tiap kolom
- 4) Tidak ada baris ataupun kolom yang kosong

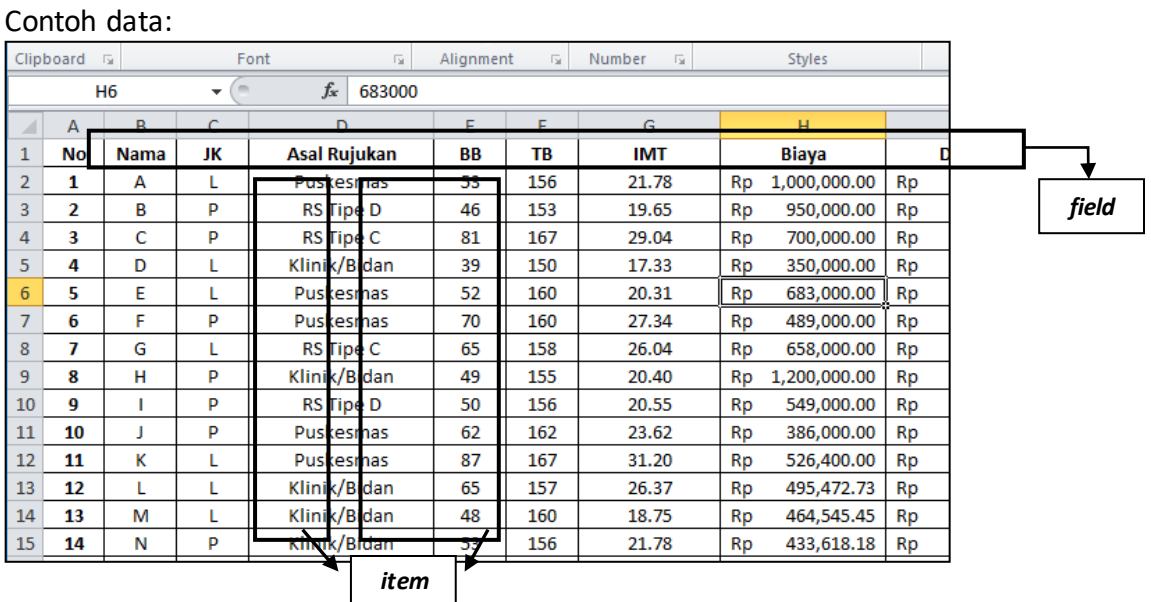

**Gambar 9.2** Contoh Sumber Data untuk *PivotTable*

### *b. Field*

Adalah suatu kategori data yang diperoleh dari suatu kolom pada Sumber data atau Database. Sebagai contoh, *field* **Jenis Kelamin** berisi jenis-jenis kelamin yang ada yaitu L (laki-laki) atau P (perempuan). Pada contoh sumber data di Gambar 9.2 terlihat beberapa *field,* yaitu No, Nama, JK, Asal Rujukan, BB, TB, IMT, dan Biaya.

#### *c. Item*

Item adalah suatu subkategori atau anggota dari suatu field. Sebuah item merepresentasikan suatu entri data yang unik dalam sebuah *field*.

Sebagai contoh, **L** merupakan representasi semua baris data dalam *field* Jenis Kelamin. Dengan demikian, dalam *field* Jenis Kelamin, dapat muncul beberapa kali **L** dan beberapa kali **P**.

#### *d. SubTotals*

Suatu baris atau kolom yang menampilkan **subtotals** sebagai detil sel pada **baris**  maupun **kolom** pada sebuah PivotTable.

### *e. Grand Totals*

Suatu baris atau kolom yang menampilkan **total dari keseluruhan sel** dalam baris atau kolom pada PivotTable. Anda dapat menentukan apakah *grand total* dihitung untuk baris atau kolom. Secara *default, grand total* ditampilkan kedua-duanya, baik untuk baris maupun kolom.

#### *f. Summary Function*

Adalah jenis perhitungan yang digunakan untuk menghitung nilai data yang terletak pada suatu data field. Pada *PivotTable*, Report biasanya menggunakan fungsi SUM untuk data field yang berisi numerik, dan fungsi COUNT bila filed berisi data teks. Namun, Anda dapat memilih fungsi Excel yang tepat sesuai dengan kebutuhan Anda (seperti misalnya AVERAGE, MIN, MAX , STDEV dan sebagainya).

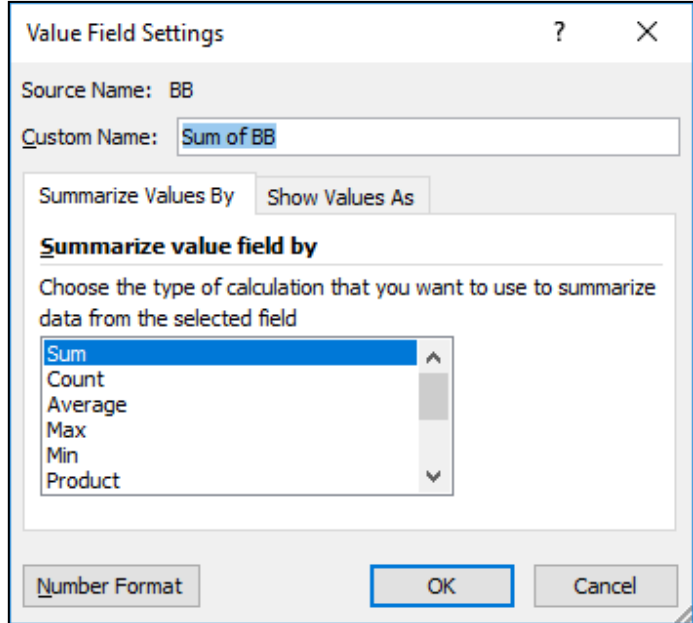

#### **Gambar 9.3**

Pengaturan *Summary Function* dalam Pembuatan *PivotTable*

#### *g. Refresh*

Adalah perintah untuk meng-*update PivotTable Report* setelah mengalami beberapa perubahan pada data source. Sebagai contoh, jika *PivotTable Report* Anda berdasarkan data dari sebuah database di luar Excel, maka perintah *Refresh* akan menjalankan *query* yang menampilkan data pada Report Anda. Jika berdasarkan data pada *worksheet*, maka setiap kali mengubah data pada tabel, kliklah tombol Refresh untuk meng-update *PivotTable*.

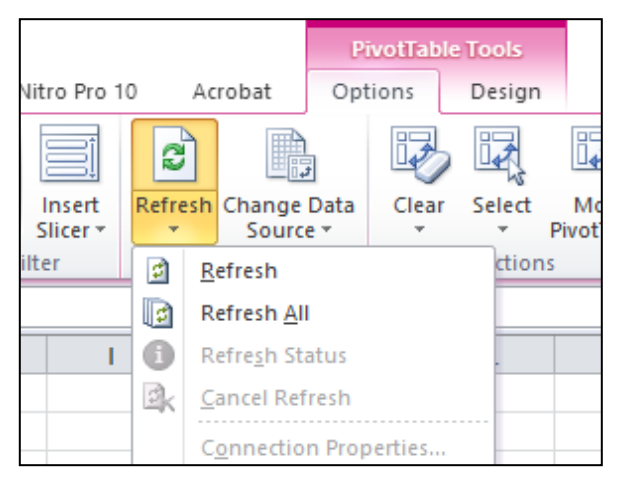

**Gambar 9.4** Perintah *Refresh* pada *PivotTable* untuk Meng-*Update* Data

### **B. LANGKAH PEMBUATAN PIVOTTABLE**

Pembuatan *PivotTable* pada *Excel* terdapat pada tab "Insert" (lihat Gambar 9.5). Pada menu tersebutterdapat dua submenu, yaitu *PivotTable* dan *PivotChart*. Kedua sub menu tersebut membantu dalam pembuatan laporan. *PivotTable* untuk menghasilkan laporan dalam bentuk tabel, dan *PivotChart* untuk menghasilkan laporan dalam bentuk grafik. (*PivotChart* akan kita bahas pada Topik 2).

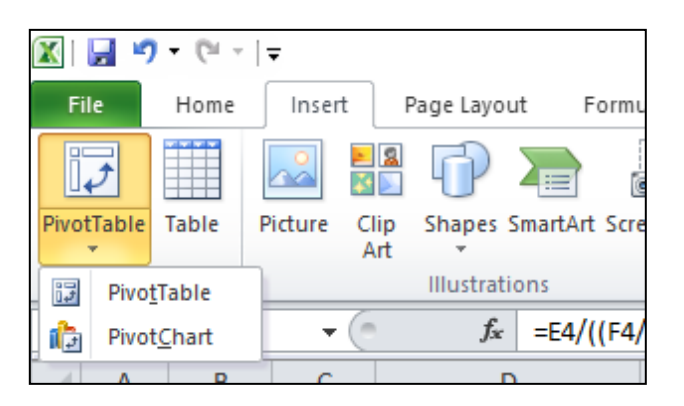

**Gambar 9.5** Menu PivotTable pada Tab Insert

Berikut terdapat contoh data pasien rujukan RS XYZ (Gambar 9.6). Pada data tersebut terdapat beberapa field, cukup banyak pasien, dan masih bersifat data mentah.

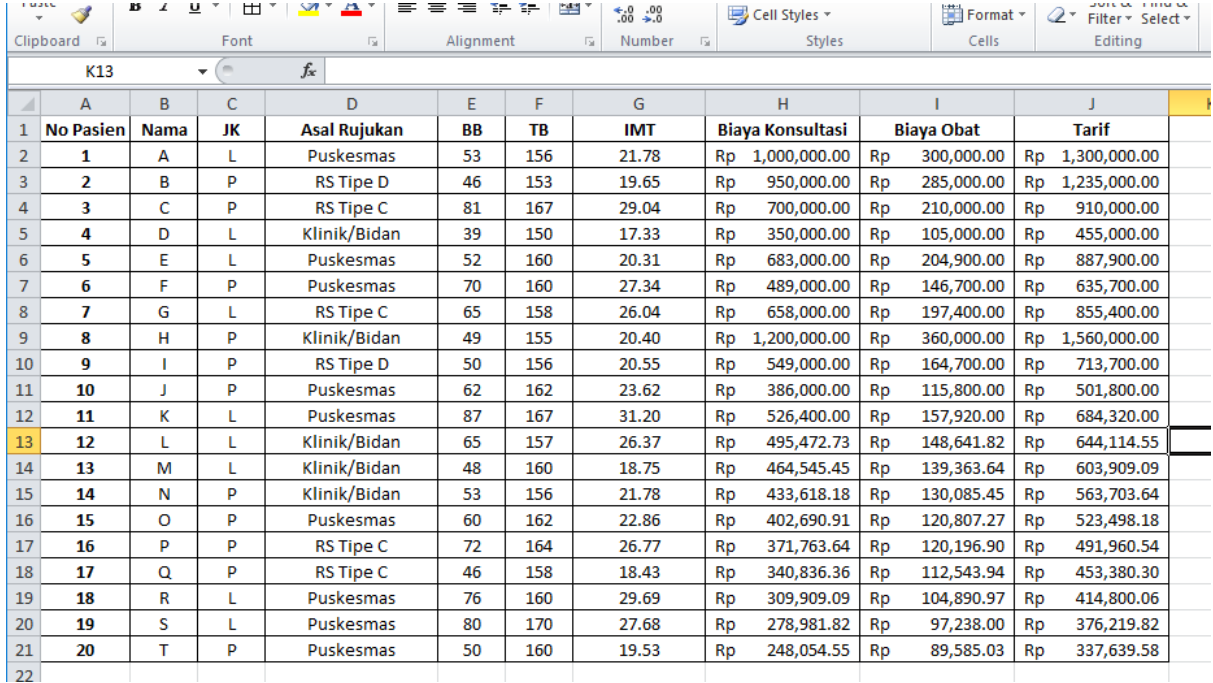

#### **Gambar 9.10** Data Pasien Rujukan RS XYZ

Jika ingin dilihat total pasien, atau membagi pasien berdasarkan jenis kelamin, atau menghitung pemasukan RS dari Biaya Obat, cukup rumit untuk dihitung secara manual. Untuk itu data tersebut lebih tepat jika diolah menggunakan *PivotTable*. Beberapa informasi yang mungkin didapat dari data tersebut, misalnya:

- 1. Laporan total pasien berdasarkan asal rujukan
- 2. Laporan total pasien berdasarkan jenis kelamin
- 3. Menghitung rata-rata biaya obat berdasarkan asal rujukan
- 4. Menghitung rata-rata biaya konsultasi berdasarkan asal rujukan
- 5. Dan laporan lainnya

Berikut contoh hasil penggunaan PivotTable dalam pembuatan laporan berdasarkan Data Pasien Rujukan RS XYZ.

| $\overline{2}$ |                    |                                                 |       |            |  |
|----------------|--------------------|-------------------------------------------------|-------|------------|--|
| 3              | <b>Row Labels</b>  | <b>Count of No Pasien Average of Biaya Obat</b> |       |            |  |
| 4              | ΘL                 | 9                                               | Rp    | 161,706.05 |  |
| 5              | Klinik/Bidan       |                                                 | 3 Rp  | 131,001.82 |  |
| 6              | Puskesmas          |                                                 | 5 Rp  | 172,989.79 |  |
| 7              | <b>RS Tipe C</b>   |                                                 | 1 Rp  | 197,400.00 |  |
| 8              | $\blacksquare$ P   |                                                 | 11 Rp | 168,674.42 |  |
| 9              | Klinik/Bidan       |                                                 | 2 Rp  | 245,042.73 |  |
| 10             | Puskesmas          | 4                                               | Rp    | 118,223.08 |  |
| 11             | <b>RS Tipe C</b>   | з                                               | Rp    | 147,580.28 |  |
| 12             | <b>RS Tipe D</b>   |                                                 | 2 Rp  | 224,850.00 |  |
| 13             | <b>Grand Total</b> | 20                                              | - Rp  | 165,538.65 |  |
|                |                    |                                                 |       |            |  |

**Gambar 9.11** Contoh Hasil Penggunaan *PivotTable*

Dari contoh laporan diatas dapat dilihat bahwa kita bisa dengan mudah mengetahui data rata-rata biaya obat dan jumlah pasien berdasarkan asal rujukan dan jenis kelamin pasien dengan dengan sangat mudah dan cepat.

Untuk membuat laporan seperti contoh pada Gambar 9.11, Anda dapat mengikuti langkah-langkah berikut.

- 1. Pastikan Anda sudah memiliki sumber data yang sudah mengikuti aturan-aturan sumber data *PivotTable*. Sebagai contoh, silakan entry data pasien rujukan RS XYZ yang ada pada Gambar 9.10 di *worksheet Excel* Anda.
- 2. Kemudian Anda dapat memeilih tab **Insert**, dan klik tombol **PivotTable,** maka akan muncul kotak dialog Create Pivot Table. Perhatikan gambar dibawah ini.

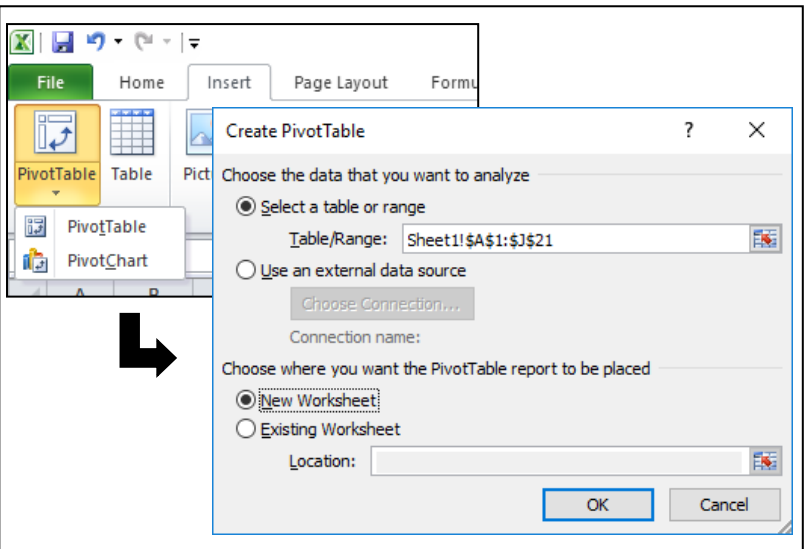

#### **Gambar 9.12**

Kotak Dialog *Create PivotTable*

3. Pada kotak dialog Create Pivot Table akan muncul keterangan Range Data yang akan diolah. Dan pada bagian bawah ada pilihan "New Worksheet" untuk membuat laporan data excel pada sheet baru menggunakan Pivot. Kemudian Klik tombol **OK**. Setelah itu akan terbentuk sheet baru yang berisi data olahan Anda (lihat Gambar 9.13).

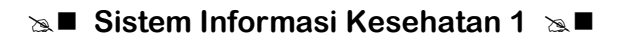

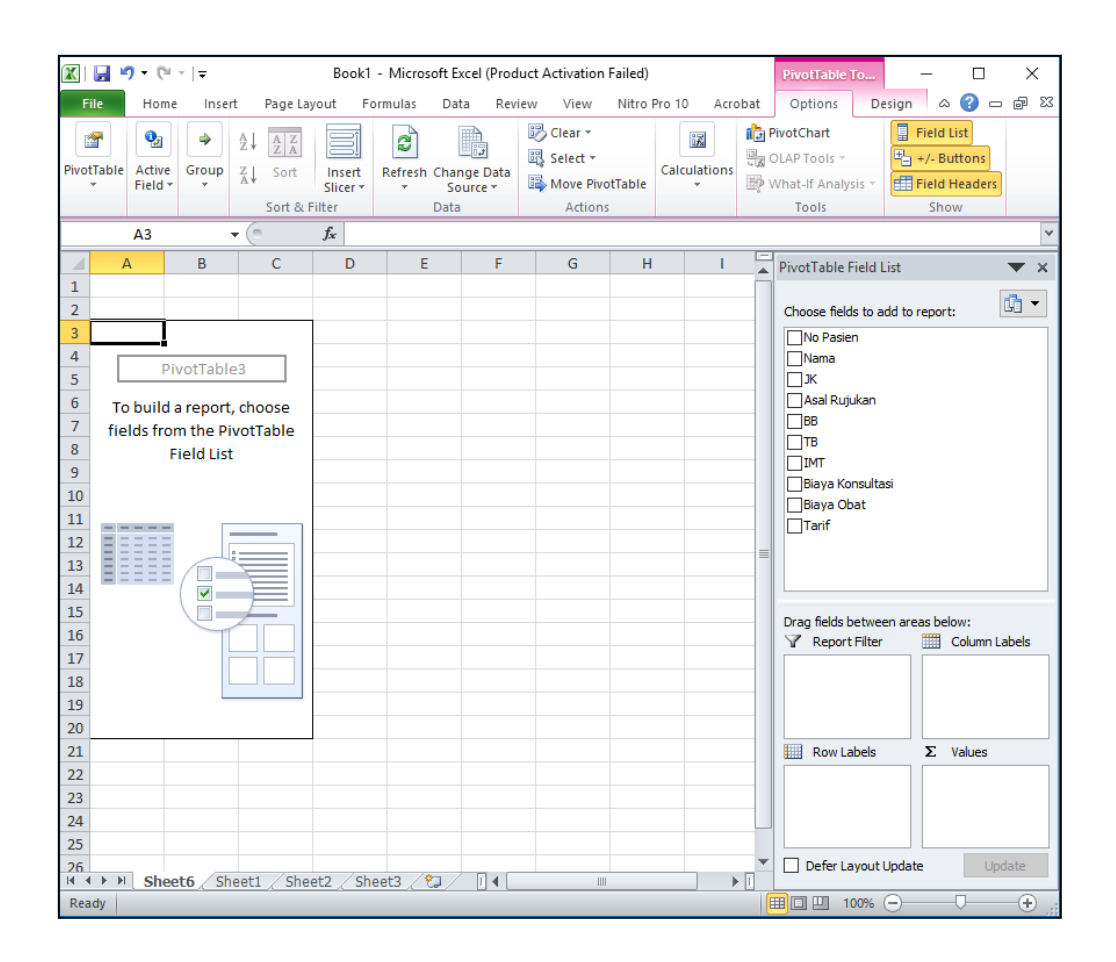

**Gambar 9.13** Sheet Baru untuk Pengerjaan *PivotTable*

4. Pada langkah ini kita tinggal melakukan konfigurasi untuk data yang akan disajikan. Perhatikan Gambar 9.13, pilih kolom (*column*) atau baris (*row*) yang Anda butuhkan datanya untuk dilaporkan. Misalnya untuk melihat rata-rata biaya obat berdasarkan jenis kelamin dan asal rujukan, maka pilih centang kolom "Jenis Kelamin" dan "Asal Rujukan".

| $\mathbf x$                         | $19 - (11 - 1)$<br>Book1 - Microsoft Excel (Product Activation Failed)<br>Ы<br>PivotTable To<br>X<br>□ |                                                                                                    |                                          |                                                                                                    |                         |                                                                          |                  |                                                                                                    |  |
|-------------------------------------|----------------------------------------------------------------------------------------------------|----------------------------------------------------------------------------------------------------|------------------------------------------|----------------------------------------------------------------------------------------------------|-------------------------|--------------------------------------------------------------------------|------------------|----------------------------------------------------------------------------------------------------|--|
|                                     | Home<br>File<br>Insert                                                                                 | Page Layout                                                                                                | Formulas                                 | Data<br>Review                                                                                         | View                    | Nitro Pro 10                                                             | Acrobat          | Design<br>Ø<br>□ 晶 窓<br>Options<br>۵                                                                                                    |  |
| Paste                               | Ж<br>Calibri<br>eb<br>B I<br><b>H</b> *<br>Clipboard <b>Is</b>                                         | ≡<br>- 11<br>$\bar{\mathbf{v}}$<br>$A^{\dagger} A^{\dagger}$<br>$U$ -<br>亖<br>⇘<br>$A \cdot$<br>Font<br>同. | ≡<br>$=$<br>書 理 率・<br>← * 》<br>Alignment | 暈<br>Accounting *<br>$S - \frac{9}{6}$ ,<br>$\frac{4.0}{00}$ + 00<br>Number<br>$\overline{\mathbf{M}}$ | $\overline{\mathbf{M}}$ | Conditional Formatting *<br>Format as Table *<br>Cell Styles *<br>Styles |                  | $\frac{m}{n}$ = insert $\tau$<br>Σ<br><sup>™</sup> Delete *<br>圓<br>Sort & Find &<br>Format *<br>Q+<br>Filter * Select *<br>Cells<br>Editing |  |
|                                     | C13                                                                                                    | $\equiv$<br>$f_x$                                                                                          | 3310773.02697303                         |                                                                                                    |                         |                                                                          |                  |                                                                                                    |  |
| ⊿                                   | A                                                                                                    | в                                                                                                    |                                          | C                                                                                                    | D                       | E                                                                        | F                | PivotTable Field List<br>$\times$                                                                                                    |  |
| $\mathbf{1}$<br>$\overline{2}$<br>3 | <b>Row Labels</b>                                                                                      | ▼ Count of No Pasien Sum of Biaya Obat                                                                     |                                          |                                                                                                    |                         |                                                                          |                  | ☞ •<br>Choose fields to add to report:<br><b>∞No Pasien</b>                                                                                  |  |
| $\overline{4}$                      | ΘL                                                                                                    | 9                                                                                                    | Rp                                       | 1,455,354.43                                                                                           |                         |                                                                          |                  | $\Box$ Nama                                                                                                    |  |
| 5                                   | Klinik/Bidan                                                                                           | 3                                                                                                    | Rp                                       | 393,005.45                                                                                             |                         |                                                                          |                  | √]К                                                                                                    |  |
| 6                                   | Puskesmas                                                                                              | 5                                                                                                    | Rp                                       | 864,948.97                                                                                             |                         |                                                                          |                  | √ Asal Rujukan                                                                                                    |  |
| $\overline{7}$                      | <b>RS Tipe C</b>                                                                                       | 1                                                                                                    | Rp                                       | 197,400.00                                                                                             |                         |                                                                          | $\Box$ BB<br>□тв |                                                                                                    |  |
| 8<br>9                              | $\boxminus$ P<br>Klinik/Bidan                                                                          | 11<br>$\overline{2}$                                                                                       | Rp<br>Rp                                 | 1,855,418.60<br>490,085.45                                                                             |                         |                                                                          |                  | $\square$ IMT                                                                                                    |  |
| 10                                  | Puskesmas                                                                                              | 4                                                                                                    | Rp                                       | 472,892.31                                                                                             |                         |                                                                          |                  | Biaya Konsultasi                                                                                                    |  |
| 11                                  | <b>RS Tipe C</b>                                                                                       | 3                                                                                                    | Rp                                       | 442,740.84                                                                                             |                         |                                                                          |                  | √Biaya Obat<br>$\Box$ Tarif                                                                                                    |  |
| 12                                  | <b>RS Tipe D</b>                                                                                       | $\overline{2}$                                                                                             | Rp                                       | 449,700.00                                                                                             |                         |                                                                          |                  |                                                                                                    |  |
| 13                                  | <b>Grand Total</b>                                                                                     | 20                                                                                                    | <b>Rp</b>                                | 3,310,773.03                                                                                           |                         |                                                                          | $\equiv$         |                                                                                                    |  |
| 14<br>15                            |                                                                                                    |                                                                                                    |                                          |                                                                                                    |                         |                                                                          |                  |                                                                                                    |  |
| 16                                  |                                                                                                    |                                                                                                    |                                          |                                                                                                    |                         |                                                                          |                  | Drag fields between areas below:<br>Report Filter<br>Column Labels                                                                           |  |
| 17                                  |                                                                                                    |                                                                                                    |                                          |                                                                                                    |                         |                                                                          |                  | $\Sigma$ Values                                                                                                    |  |
| 18                                  |                                                                                                    |                                                                                                    |                                          |                                                                                                    |                         |                                                                          |                  |                                                                                                    |  |
| 19                                  |                                                                                                    |                                                                                                    |                                          |                                                                                                    |                         |                                                                          |                  |                                                                                                    |  |
| 20                                  |                                                                                                    |                                                                                                    |                                          |                                                                                                    |                         |                                                                          |                  |                                                                                                    |  |
| 21<br>22                            |                                                                                                    |                                                                                                    |                                          |                                                                                                    |                         |                                                                          |                  | $\Sigma$ Values<br><b>Hill Row Labels</b>                                                                                                    |  |
| 23                                  |                                                                                                    |                                                                                                    |                                          |                                                                                                    |                         |                                                                          |                  | Count of No  T<br>JК<br>$\blacktriangledown$<br>Asal Rujukan<br>Sum of Biaya  ▼<br>$\blacktriangledown$                                      |  |
| 24                                  |                                                                                                    |                                                                                                    |                                          |                                                                                                    |                         |                                                                          |                  |                                                                                                    |  |
| 25                                  |                                                                                                    |                                                                                                    |                                          |                                                                                                    |                         |                                                                          |                  |                                                                                                    |  |
| 26                                  | $M \leftarrow N$                                                                                       |                                                                                                    |                                          |                                                                                                    | III                     |                                                                          | $\mathbb{E}$     | Defer Layout Update<br>Update                                                                                                    |  |
|                                     | Ready                                                                                                  | <b>Sheet6</b> Sheet1 Sheet2 Sheet3 2                                                                       |                                          |                                                                                                    |                         |                                                                          |                  | Ð                                                                                                    |  |

**■ Sistem Informasi Kesehatan 1 ≥ ■** 

**Gambar 9.14**  Pilihan Data *PivotTable*

Perhatikan Gambar 9.14, Anda kemudian bisa memilih data yang akan disajikan dari tiap jenis kelamin dan asal rujukan tersebut. Misal pada contoh ini adalah data Biaya Obat dan Jumlah Pasien. Jika Anda perhatikan, terdapat perbedaan *summary function* pada No Pasien dan Biaya Obat, yaitu no pasien menggunakan "Count", dan biaya obat menggunakan "Sum". Perbedaan fungsi tersebut yaitu, "count" untuk menghitung jumlah data yang ada, sedangkan "sum" untuk menghitung jumlah nilai yang terdapat didalam sel data. Secara *default*, Excel akan menampilkan summary function berupa "sum" yaitu "Sum of No Pasien", untuk mengubahnya menjadi "count", Anda dapat meng-klik "Sum of No Pasien" yang terdapat pada kolom "Values", kemudian memilih "Count" pada menu *Summarize value field by*. Kemudian klik **OK**. Perhatikan Gambar 9.15 berikut.

|                     | $19 - (11 - 1)$<br>Ы<br>Book1 - Microsoft Excel (Product Activation Failed)<br>×<br>PivotTable To<br>п |                                                                                                    |                                                                                                   |                                                                                                    |                                                                                 |         |                                              |                                                               |  |  |
|---------------------|----------------------------------------------------------------------------------------------------|----------------------------------------------------------------------------------------------------|---------------------------------------------------------------------------------------------------|----------------------------------------------------------------------------------------------------|---------------------------------------------------------------------------------|---------|----------------------------------------------|---------------------------------------------------------------|--|--|
|                     | Home<br>File<br>Insert                                                                                 | Page Layout                                                                                         | Formulas<br>Data                                                                                  | Review<br>View                                                                                                   | Nitro Pro 10                                                                    | Acrobat | Options                                      | ℯ<br>□ 晶 83<br>Design<br>۵                                    |  |  |
|                     | Ж<br>Calibri<br>æ<br>B I<br>Paste<br>⊞ ≁  <br>Clipboard 5                                              | - 11<br>٠<br>$A^{\dagger} A^{\dagger}$<br>U +<br>⇘<br>$A \cdot$<br>$\bar{\mathbf{v}}$<br>Font<br>Б. | 帚<br>≡<br>$=$<br>着 羅・<br>亖<br>詈<br>$\leftarrow$ + $-$<br>$\mathcal{D}_{\mathcal{F}}$<br>Alignment | Accounting *<br>$$ - \%$<br>,<br>$\frac{4.0}{00}$ . $\frac{00}{20}$<br>Number<br>Fall<br>$\overline{\mathbf{w}}$ | Conditional Formatting *<br>Format as Table *<br>Cell Styles *<br><b>Styles</b> |         | 음· Insert *<br>Delete *<br>Format *<br>Cells | Σ<br>専<br>Sort & Find &<br>Q٠<br>Filter * Select *<br>Editing |  |  |
|                     | C13                                                                                                    | $\equiv$<br>fx.<br>٠                                                                                | 3310773.02697303                                                                                  |                                                                                                    |                                                                                 |         |                                              |                                                               |  |  |
| ⊿                   | $\overline{A}$                                                                                         | B                                                                                                   | C                                                                                                 | D                                                                                                    | E                                                                               | F       | <b>PivotTable Field List</b>                 | $\times$                                                      |  |  |
| 1<br>$\overline{2}$ | <b>Row Labels</b>                                                                                      |                                                                                                    |                                                                                                   |                                                                                                    |                                                                                 |         | Choose fields to add to report:              | 龜<br>$\overline{\phantom{a}}$                                 |  |  |
| 3<br>$\overline{4}$ | ΘL                                                                                                    | ▼ Sum of No Pasien Sum of Biaya Obat<br>90                                                          | Rp                                                                                                | 1,455,354.43                                                                                                    |                                                                                 |         | $\overline{\vee}$ No Pasien<br>$\Box$ Nama   |                                                               |  |  |
| 5                   | Klinik/Bidan                                                                                           | 29                                                                                                  | Rp                                                                                                | 393,005.45                                                                                                    |                                                                                 |         | $\vee$ JK                                    |                                                               |  |  |
| 6                   | Puskesmas                                                                                              | 54                                                                                                  | Rp                                                                                                | 864,948.97                                                                                                    |                                                                                 |         | √ Asal Rujukan                               |                                                               |  |  |
| $\overline{7}$      | <b>RS Tipe C</b>                                                                                       | $\overline{7}$                                                                                      | Rp                                                                                                | 197,400.00                                                                                                    |                                                                                 |         | $\Box$ BB                                    |                                                               |  |  |
| 8                   | ΘP                                                                                                    | 120                                                                                                 | Rp                                                                                                | 1,855,418.60                                                                                                    |                                                                                 |         | $\square$ tb                                 |                                                               |  |  |
| 9                   | Klinik/Bidan                                                                                           | 22                                                                                                  | <b>Rp</b><br>41                                                                                   | <b>Value Field Settings</b>                                                                                      |                                                                                 |         | 7<br>X<br>asi                                |                                                               |  |  |
| 10                  | <b>Puskesmas</b>                                                                                       | 51                                                                                                  | Rp                                                                                                | Source Name: No Pasien                                                                                           |                                                                                 |         |                                              |                                                               |  |  |
| 11                  | <b>RS Tipe C</b>                                                                                       | 36                                                                                                  | Rp                                                                                                |                                                                                                    |                                                                                 |         |                                              |                                                               |  |  |
| 12                  | <b>RS Tipe D</b>                                                                                       | 11                                                                                                  | Rp                                                                                                | Custom Name: Count of No Pasien                                                                                  |                                                                                 |         |                                              |                                                               |  |  |
| 13                  | <b>Grand Total</b>                                                                                     | 210                                                                                                 | <b>Rp</b><br>3,3                                                                                  | Summarize Values By                                                                                              | Show Values As                                                                  |         |                                              |                                                               |  |  |
| 14<br>15            |                                                                                                    |                                                                                                    |                                                                                                   | Summarize value field by                                                                                         |                                                                                 |         |                                              |                                                               |  |  |
| 16                  |                                                                                                    |                                                                                                    |                                                                                                   | Choose the type of calculation that you want to use to summarize                                                 |                                                                                 |         |                                              | een areas below:<br><b>ETH</b> Column Labels                  |  |  |
| 17                  |                                                                                                    |                                                                                                    |                                                                                                   | data from the selected field                                                                                     |                                                                                 |         |                                              | $\Sigma$ Values                                               |  |  |
| 18                  |                                                                                                    |                                                                                                    |                                                                                                   | <b>Sum</b><br>Count                                                                                              |                                                                                 |         |                                              |                                                               |  |  |
| 19                  |                                                                                                    |                                                                                                    |                                                                                                   | Average<br>Max                                                                                                   |                                                                                 |         |                                              |                                                               |  |  |
| 20                  |                                                                                                    |                                                                                                    |                                                                                                   | Min                                                                                                    |                                                                                 |         |                                              |                                                               |  |  |
| 21                  |                                                                                                    |                                                                                                    |                                                                                                   | Product                                                                                                    |                                                                                 |         |                                              | $\Sigma$ Values                                               |  |  |
| 22                  |                                                                                                    |                                                                                                    |                                                                                                   |                                                                                                    |                                                                                 |         |                                              | Sum of No Pa ▼<br>$\blacktriangledown$                        |  |  |
| 23                  |                                                                                                    |                                                                                                    |                                                                                                   | Number Format                                                                                                    |                                                                                 | OK      | Cancel                                       | $\blacktriangledown$<br>Sum of Biaya  ▼                       |  |  |
| 24                  |                                                                                                    |                                                                                                    |                                                                                                   |                                                                                                    |                                                                                 |         |                                              |                                                               |  |  |
| 25                  |                                                                                                    |                                                                                                    |                                                                                                   |                                                                                                    |                                                                                 |         |                                              |                                                               |  |  |
| 26                  | $M \rightarrow N$<br>Sheet6                                                                            | Sheet1<br>Sheet2                                                                                    | Sheet3                                                                                            | 空川す<br>Ш                                                                                                    |                                                                                 | ьΠ      | Defer Layout Update                          | Update                                                        |  |  |
|                     | Ready                                                                                                  |                                                                                                    |                                                                                                   |                                                                                                    |                                                                                 |         | 田 回 凹 100% ○                                 | Ð<br>π                                                        |  |  |

**Gambar 9.15** 

Mengubah *Summary Function* pada *PivotTable*

- 5. Hasil olahan data Pivot telah selesai. Dan Anda bisa mengubah kembali data yang akan disajikan hanya dengan memberikan tanda centang pada kolom data. Atau dapat juga melakukan **drag** dari **Fields** data ke bagian **Columns** atau **Rows**.
- 6. Untuk mengubah judul-judul kolom pada tabel sesuai dengan bahasa yang mudah dipahami, Anda dapat mengedit teks tersebut secara langsung. Misalkan, *Count of No Pasien* menjadi *Jumlah Pasien*, *L* menjadi *Laki-laki*, *P* menjadi *Perempuan*, dsb. Selain itu, warna dan design dari table laporan juga dapat diubah sesuai selera dengan milih pada tab **Design**, seperti pada Gambar 9.16 berikut.

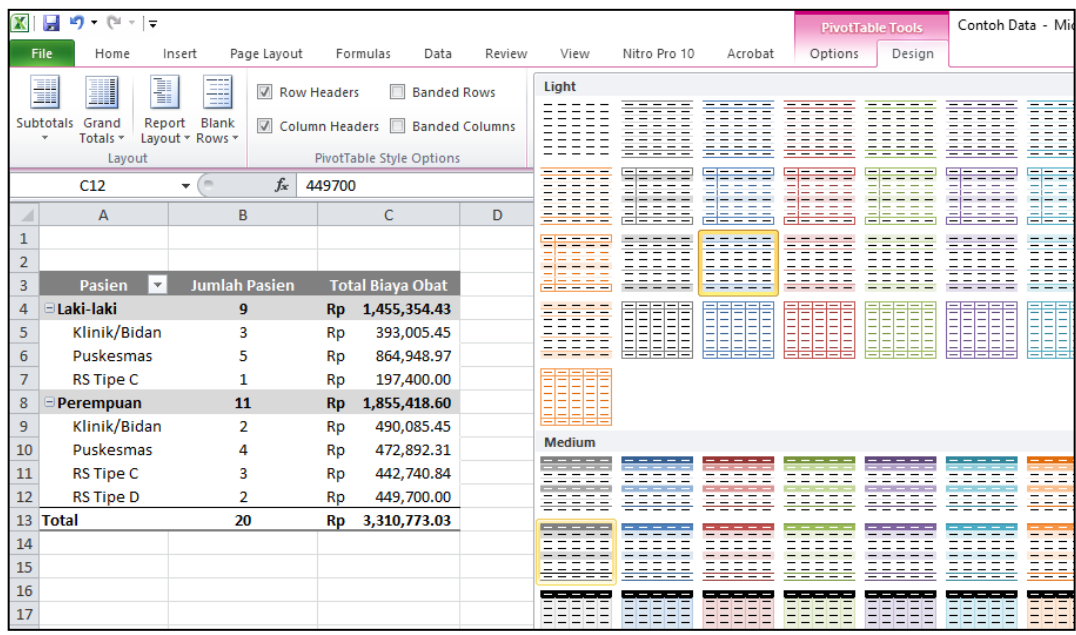

**Gambar 9.16** Mengubah Desain *PivotTable*

Dengan menggunakan PivotTable diharapkan pembuatan laporan menjadi semakin cepat dan mudah. Dengan demikian, *PivotTable* sangat bermanfaat dalam mempercepat pengambilan keputusan.

## **Latihan**

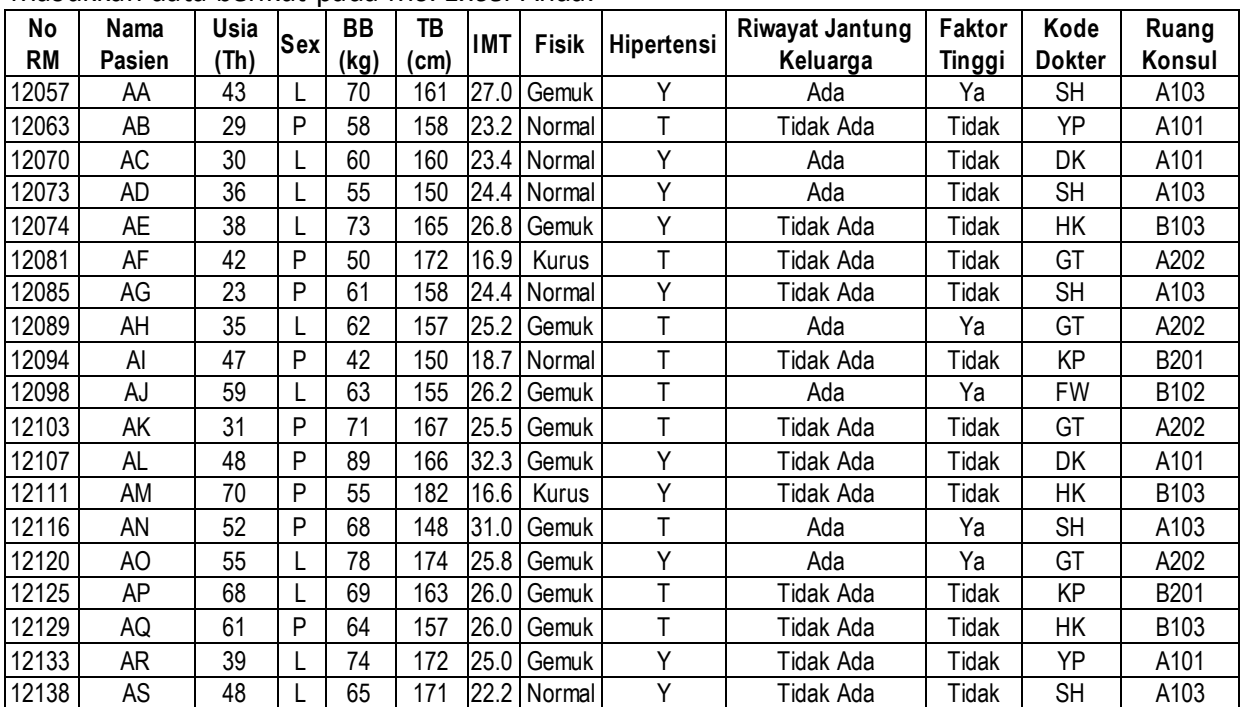

Masukkan data berikut pada *Ms*. *Excel* Anda.

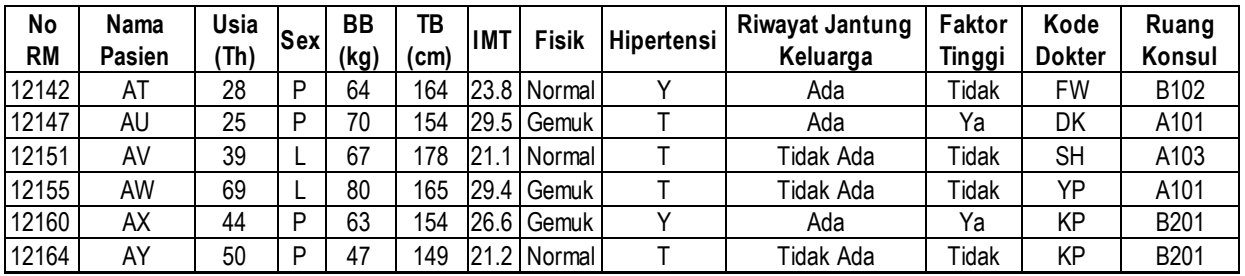

Ket:

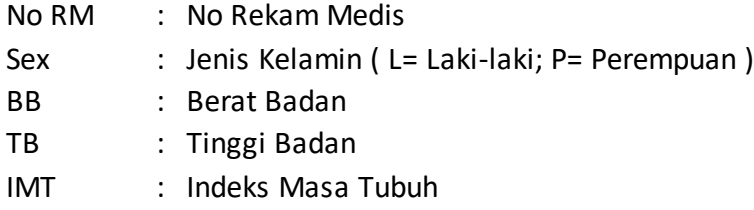

Hipertensi : Diagnosis Hipertensi ( Y= Ya; T= Tidak )

Dengan menggunakan data diatas, maka:

- 1) Buatlah tabel Jumlah Pasien berdasarkan Jenis kelamin
- 2) Buatlah tabel Jumlah Pasien berdasarkan Kode Dokter
- 3) Buatlah tabel Rata-rata IMT Pasien berdasarkan Diagnosis Hipertensi

### *Petunjuk Jawaban Latihan*

Untuk membantu Anda dalam mengerjakan soal latihan tersebut silakan pelajari kembali materi tentang

- 1) Aturan Sumber Data *PivotTable*
- 2) Langkah Pembuatan *PivotTable*

# **Ringkasan**

- 1. Penyajian data dapat dilakukan dengan menggunakan tabel dan grafik.
- 2. Untuk mempermudah penyajian data dengan jumlah besar, *Excel* dapat membantu mempercepat penyajian data ke dalam bentuk tabel dengan menggunakan perangkat *PivotTable*.
- 3. Untuk membuat PivotTable, Anda harus memiliki sumber data yang memenuhi aturan berikut.
	- a) Baris pertama berisikan label judul
	- b) Tiap kolom merepresentasikan kategori data yang unik
	- c) Tiap baris merepresentasikan item untuk tiap kolom
	- d) Tidak ada baris ataupun kolom yang kosong
- 4. PivotTable dapat mempermudah pembuatan laporan, sehingga dapat mempercepat pengambilan keputusan.

# **Tes 1**

- 1) Tab yang digunakan untuk membuat PivotTable yaitu ….
	- A. Home
	- B. Insert
	- C. Mailings
	- D. View
- 2) Yang merupakan syarat tabel sumber data pada PivotTable yaitu ….
	- A. terdiri dari 1 fields
	- B. berasal dari file *Ms. Word*
	- C. baris kedua merupakan label judul
	- D**.** tidak ada kolom ataupun baris yang kosong

Perhatikan gambar berikut untuk soal no 3-5.

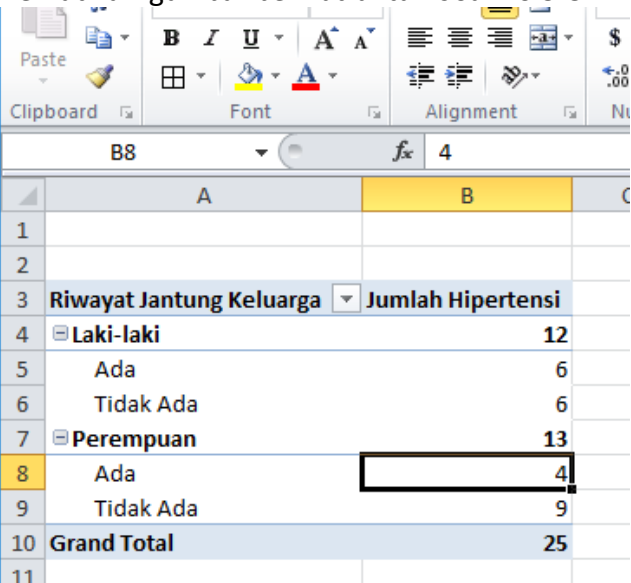

- 3) Berdasarkan *PivotTable* tersebut, pengisian fields yang diperlukan adalah ….
	- A. jenis kelamin, usia, dan diagnosis hipertensi
	- B. usia dan berat badan, dan riwayat jantung keluarga
	- C. jenis kelamin dan riwayat jantung keluarga
	- D. jenis kelamin, riwayat jantung keluarga, dan diagnosis hipertensi
- 4) Berdasarkan *PivotTable* tersebut, kolom *row labels* perlu diisi dengan ….
	- A. jenis kelamin dan diagnosis hipertensi
	- B. usia dan riwayat jantung keluarga
	- C. jenis kelamin dan riwayat jantung keluarga
	- D. riwayat jantung keluarga dan diagnosis hipertensi

- 5) Berdasarkan *PivotTable* tersebut, kolom values perlu diisi dengan ….
	- A. *sum of diagnosis hipertensi*
	- B. *sum of riwayat jantung keluarga*
	- C. *average of diagnosis hipertensi*
	- D. *average of jenis kelamin*
- 6) Keuntungan pengolahan data dengan *PivotTable* yaitu ….
	- A. dapat mempercepat pengambilan keputusan
	- B. mempermudah pencetakan laporan
	- C. mempermudah kinerja komputer
	- D. membantu pasien untuk dapat segera pulang

### **Topik 2 Penggunaan Pivotchart Untuk Pembuatan Grafik Penyajian Data**

Agar suatu data menjadi lebih informatif, maka perlu disajikan dengan cara yang tepat. Seperti yang telah kita bahas pada bab sebelumnya, penyajian data dapat dilakukan dengan tabel ataupun grafik. Jika sebelumnya kita telah mengenal *PivotTable* untuk membuat tabel dengan mudah, maka untuk mempermudah pembuatan grafik, kita dapat menggunakan suatu perangkat dalam *Excel* yang disebut *PivotChart*. Sebenarnya *PivotChart* ini adalah kelanjutan dari *PivotTable*.

### **A. PENGGUNAAN PIVOTCHART**

Sebelum membahas *PivotChart* lebih lanjut, terdapat beberapa hal yang harus diperhatikan dalam pembuatan *PivotChart.*

- 1) Setiap data yang akan dilakukan *PivotChart* harus berisi *header* (judul kolom), hal ini akan menyebabkan jika terdapat salah satu *header* dalam rentang sel (*array*) yang dipilih tidak berisi judul (*header*) maka pembuatan pivot chart tidak dapat dilakukan.
- 2) *PivotChart* akan mengambil baris paling atas sebagai field yang akan digunakan untuk report.
- 3) Kolom yang tersembunyi (*hide*) akan tetap muncul pada field di *PivotTable* field list.
- 4) Baris yang tersembunyi (*hide*) akan tetap dihitung nilainya jika terdapat di dalam array yang dipilih sebagai sumber data.
- 5) Pemilihan jenis data *summary function* pada *value field settings* akan berpengaruh pada hasil nilai yang akan ditampilkan.

Ketentuan-ketentuan tersebut pada dasarnya juka berlaku di *PivotTable*. Pada prinsipnya, *PivotChart* merupakan kelanjutan dari PivotTable, sehingga perubahanperubahan yang dilakukan terhadap PivotTable akan mempengaruhi PivotChart yang Anda buat.

### **B. LANGKAH PEMBUATAN PIVOTCHART**

Data yang akan kita simulasikan untuk membuat *PivotChart* kali ini sama dengan data yang digunakan pada *PivotTable* sebelumnya (Lihat Gambar 9.10). jadi, sebelum mengikuti langkah-langkah yang akan dijelaskan dibawah, pastikan Anda sudah menginput data yang ada pada Gambar 9.10 pada worksheet Anda. Langkah-langkah pembuatan *PivotChart* adalah sebagai berikut.

1. Pilih tab **Insert**, pilih *PivotTable* pada toolbars, disana terdapat dua pilihan yaitu *PivotTable* dan *PivotChart*, kita pilih pada *PivotChart*.

2. Selanjutnya pada menu *Create PivotTable with PivotChart*, Anda dapat memilih *select a table or range* untuk memilih tabel yang akan menjadi sumber data pada worksheet yang sama. Jika sumber data yang Anda gunakan berasal dari file lain, maka Anda dapat memilih *use an external data source*. Pada contoh ini karena data yang digunakan berada pada *worksheet* yang Anda buka, maka pilih *select a table or range*, kemudian blok seluruh tabel yang akan menjadi sumber data. (Lihat Gambar 9.17)

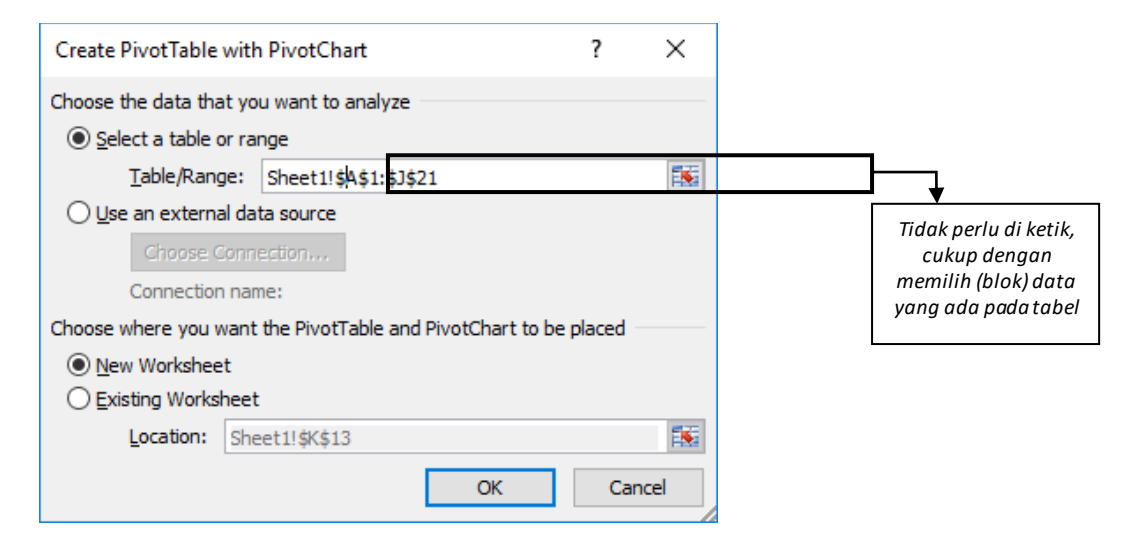

**Gambar 9.17** Memilih Sumber Data untuk *PivotChart*

3. Pada *choose where you want the PivotTable and PivotChart to be place* kita bisa pilih *New Worksheet* untuk sheet baru atau *Existing Worksheet* jika ditempatkan pada sheet yang sama. Pada contoh ini, kita akan membuat *PivotChart* pada sheet baru, maka Anda dapat memilik *New Worksheet*, kemudian klik **OK**. Maka akan muncul layout pada worksheet baru Anda, seperti pada Gambar 9.18.

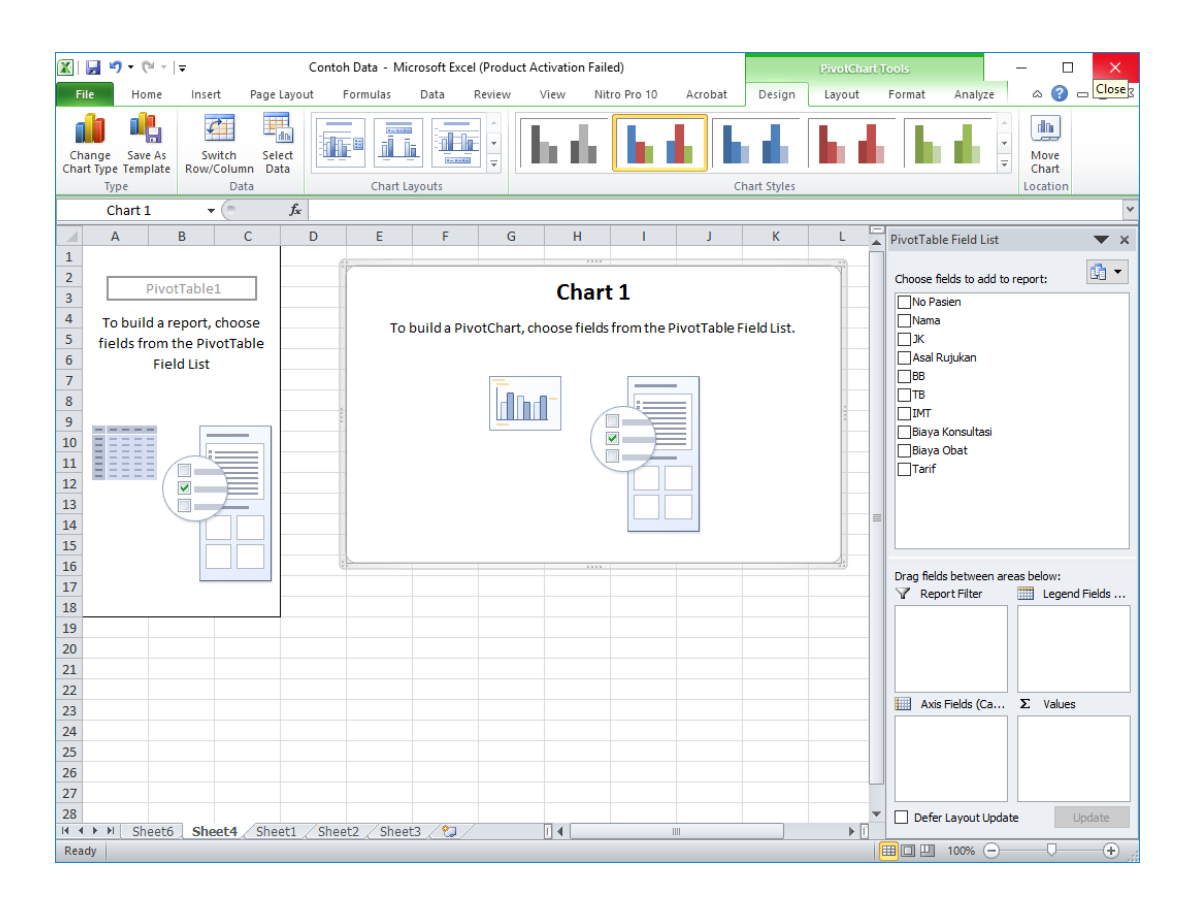

**Gambar 9.18**  Tampilan *Layout* sebelum *PivotTable Field List* Diisi

- 4. Setelah tampilan seperti gambar 9.18 muncul, Anda dapat mengisi *PivotTable Field List* sesuai dengan kebutuhan penyajian data. Pada contoh ini kita akan mencoba membuat grafik yang menyajikan total biaya Konsultasi berdasarkan Asal Rujukan. Untuk menghasilkan grafik tersebut, maka Anda dapat memilih field **asal rujukan** dan **biaya konsultasi,** masing-masing pada *Axis field* dan *Values*. (Lihat Gambar 9.19)
- 5. Jika langkah 4 sudah dikerjakan, maka Grafik Total Biaya Konsultasi Berdasarkan Asal Rujukan akan tampil pada area layout *PivotChart.*
- 6. Untuk mengubah desain *PivotChart*, Anda dapat melakukannya pada tab **Design** (lihat Gambar 9.19).

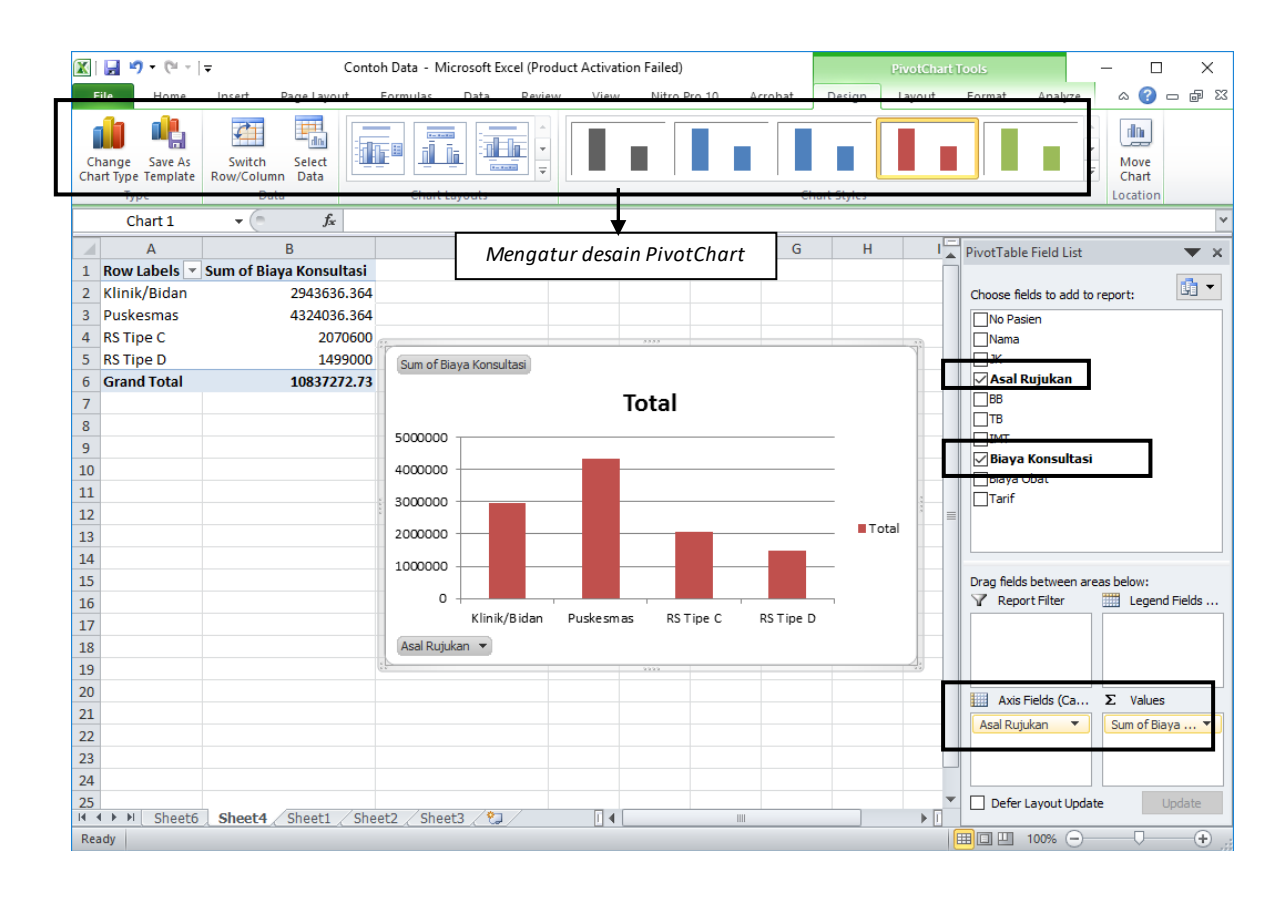

**Gambar 9.19** Pengisian *Field* dan Pengaturan Desain pada *PivotChart*

Contoh di atas merupakan satu contoh sederhana dari penggunaan *PivotChart*. *PivotTable* dan *PivotChart* ini akan lebih terlihat dan terasa kegunaannya apabila data yang dikelola berjumlah banyak (ratusan atau ribuan bahkan jutaan). Pada prinsipnya, *PivotChart* termasuk *PivotTable* sangat memudahkan kita dalam membuat sebuah laporan pekerjaan karna mempercepat proses pengolahan data.

 $\approx$ **■ Sistem Informasi Kesehatan 1**  $\approx$ **■** 

# **Latihan**

| No<br><b>RM</b> | Nama<br>Pasien | Usia<br>(Th) |   | $Sex$ $  BB (kg)$ | TB (cm) | <b>IMT</b> | <b>Fisik</b> | Hipertensi | Riwayat<br>Jantung<br>Keluarga | Faktor<br>Tinggi | Kode<br><b>Dokter</b> | Ruang<br>Konsul |
|-----------------|----------------|--------------|---|-------------------|---------|------------|--------------|------------|--------------------------------|------------------|-----------------------|-----------------|
| 12057           | AA             | 43           | L | 70                | 161     | 27.0       | Gemuk        | Y          | Ada                            | Ya               | <b>SH</b>             | A103            |
| 12063           | AB             | 29           | P | 58                | 158     | 23.2       | Normal       | T          | <b>Tidak Ada</b>               | Tidak            | YP                    | A101            |
| 12070           | <b>AC</b>      | 30           | L | 60                | 160     | 23.4       | Normal       | Υ          | Ada                            | Tidak            | DK                    | A101            |
| 12073           | <b>AD</b>      | 36           | L | 55                | 150     | 24.4       | Normal       | Y          | Ada                            | Tidak            | <b>SH</b>             | A103            |
| 12074           | <b>AE</b>      | 38           | L | 73                | 165     | 26.8       | Gemuk        | Ý          | <b>Tidak Ada</b>               | Tidak            | HK                    | B103            |
| 12081           | AF             | 42           | P | 50                | 172     | 16.9       | Kurus        | Τ          | Tidak Ada                      | Tidak            | GT                    | A202            |
| 12085           | AG             | 23           | P | 61                | 158     | 24.4       | Normal       | Υ          | Tidak Ada                      | Tidak            | <b>SH</b>             | A103            |
| 12089           | AH             | 35           | L | 62                | 157     | 25.2       | Gemuk        | T          | Ada                            | Ya               | GT                    | A202            |
| 12094           | Al             | 47           | P | 42                | 150     | 18.7       | Normal       | T          | <b>Tidak Ada</b>               | Tidak            | KP                    | B201            |
| 12098           | AJ             | 59           | L | 63                | 155     | 26.2       | Gemuk        | T          | Ada                            | Ya               | <b>FW</b>             | B102            |
| 12103           | AK             | 31           | P | 71                | 167     | 25.5       | Gemuk        | T          | <b>Tidak Ada</b>               | Tidak            | GT                    | A202            |
| 12107           | AL.            | 48           | P | 89                | 166     | 32.3       | Gemuk        | Y          | <b>Tidak Ada</b>               | Tidak            | DK                    | A101            |
| 12111           | AM             | 70           | P | 55                | 182     | 16.6       | Kurus        | Y          | Tidak Ada                      | Tidak            | HK                    | B103            |
| 12116           | AN             | 52           | P | 68                | 148     | 31.0       | Gemuk        | T          | Ada                            | Ya               | <b>SH</b>             | A103            |
| 12120           | AO             | 55           | L | 78                | 174     | 25.8       | Gemuk        | Y          | Ada                            | Ya               | GT                    | A202            |
| 12125           | <b>AP</b>      | 68           | L | 69                | 163     | 26.0       | Gemuk        | Τ          | Tidak Ada                      | Tidak            | KP                    | B201            |
| 12129           | <b>AQ</b>      | 61           | P | 64                | 157     | 26.0       | Gemuk        | T          | Tidak Ada                      | Tidak            | <b>HK</b>             | B103            |
| 12133           | <b>AR</b>      | 39           | L | 74                | 172     | 25.0       | Gemuk        | Υ          | <b>Tidak Ada</b>               | Tidak            | YP                    | A101            |
| 12138           | <b>AS</b>      | 48           | L | 65                | 171     | 22.2       | Normal       | Y          | <b>Tidak Ada</b>               | Tidak            | <b>SH</b>             | A103            |
| 12142           | AT             | 28           | P | 64                | 164     | 23.8       | Normal       | Υ          | Ada                            | Tidak            | <b>FW</b>             | B102            |
| 12147           | AU             | 25           | P | 70                | 154     | 29.5       | Gemuk        | T          | Ada                            | Ya               | DK                    | A101            |
| 12151           | AV             | 39           | L | 67                | 178     | 21.1       | Normal       | T          | <b>Tidak Ada</b>               | Tidak            | <b>SH</b>             | A103            |
| 12155           | AW             | 69           | L | 80                | 165     | 29.4       | Gemuk        | T          | Tidak Ada                      | Tidak            | YP                    | A101            |
| 12160           | <b>AX</b>      | 44           | P | 63                | 154     | 26.6       | Gemuk        | Y          | Ada                            | Ya               | KP                    | <b>B201</b>     |
| 12164 AY        |                | 50           | P | 47                | 149     | 21.2       | Normal       | T          | Tidak Ada                      | Tidak            | KP                    | <b>B201</b>     |

Masukkan data berikut pada *Ms*. *Excel* Anda.

Ket:

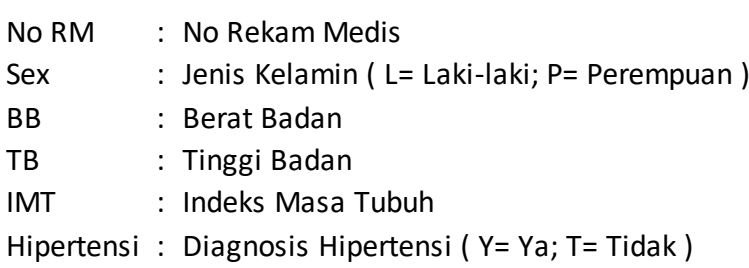

Dengan menggunakan data diatas, maka:

- 1) Buatlah grafik Jumlah Pasien Berdasarkan Diagnosis Hipertensi
- 2) Buatlah grafik Rata-Rata Usia Pasien Berdasarkan Diagnosis Hipertensi

### *Petunjuk Jawaban Latihan*

Untuk membantu Anda dalam mengerjakan soal latihan tersebut silakan pelajari kembali materi tentang

- 1) Aturan Sumber Data PivotTable dan PivortChart
- 2) Langkah Pembuatan PivotChart

## **Ringkasan**

- 1. Penyajian data dapat dilakukan dengan menggunakan tabel dan grafik.
- 2. Untuk mempermudah penyajian data dengan jumlah besar, *Excel* dapat membantu mempercepat penyajian data dalam bentuk grafik dengan menggunakan *PivotChart*.
- 3. Untuk membuat *PivotChart*, Anda harus memiliki sumber data yang memenuhi aturan berikut.
	- a. Baris pertama berisikan label judul
	- b. Tiap kolom merepresentasikan kategori data yang unik
	- c. Tiap baris merepresentasikan item untuk tiap kolom
	- d. Tidak ada baris ataupun kolom yang kosong
- 4. *PivotChart* merupakan kelanjutan dari *PivotTable*, sehingga perubahan pada *PivotTable* akan mempengaruhi *PivotChart*.
- 5. *PivotTable* dan *PivotChart* mempermudah pembuatan laporan, sehingga dapat mempercepat pengambilan keputusan.

# **Tes 2**

- 1) PivotChart merupakan perangkat Excel untuk:
	- A. Menghitung rata-rata
	- B. Membuat tabel
	- C. Membuat grafik
	- D. Menghitung standar deviasi

Perhatikan gambar berikut, untuk menjawab soal no 2-

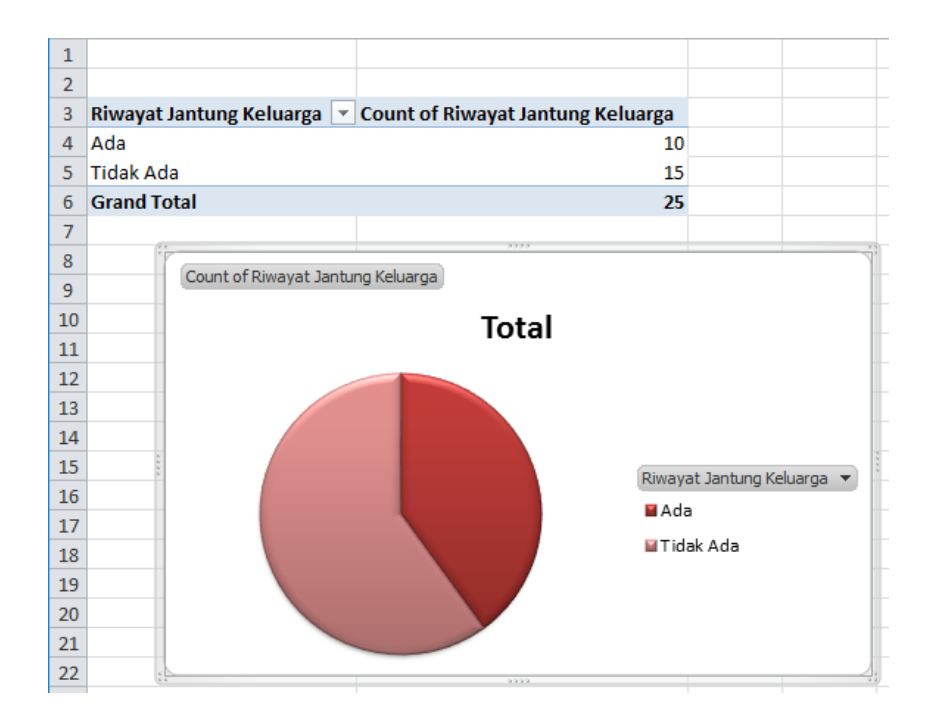

- 2) Untuk membuat Grafik seperti pada gambar diatas, Anda dapat melakukannya dengan ....
	- A. pilih tab Insert PivotTable PivotChart
	- B. pilih tab Home PivotChart
	- C. pilih tab Home PivotTable
	- D. pilih tab Insert PivotChart
- 3) Untuk membuat Grafik seperti pada gambar diatas, warna grafik dapat diubah menggunakan tab ….
	- A. Insert
	- B. Home
	- C. Format
	- D. Design
- 4) Untuk membuat Grafik seperti pada gambar diatas, field yang diperlukan untuk dimasukkan ke axis field yaitu ….
	- A. diagnosis hipertensi
	- B. riwayat jantung keluarga
	- C. sum of riwayat hipertensi
	- D. sum of riwayat jantung keluarga

**<b>E** Sistem Informasi Kesehatan 1 ≥

- 5) Untuk membuat Grafik seperti pada gambar diatas, yang perlu dimasukkan ke dalam values yaitu:
	- A. diagnosis hipertensi
	- B. riwayat jantung keluarga
	- C. sum of riwayat hipertensi
	- D. sum of riwayat jantung keluarga

# **Kunci Jawaban Tes**

- *Tes 1*
- 1) *B*
- 2) D
- 3) D
- 4) C
- 5) A
- 6) A

*Tes 2*

- 1) C
- 2) A
- 3) D
- 4) B
- 5) D

# **Glosarium**

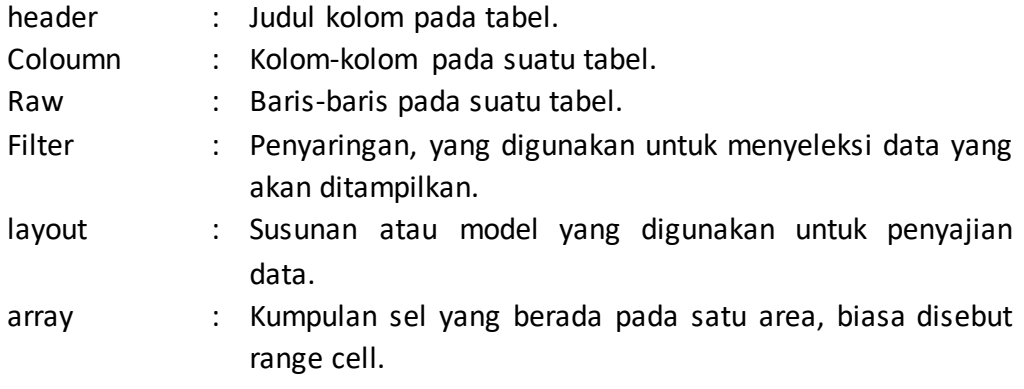

### **Daftar Pustaka**

- Agus, Wahyu. (2013). Pivot Table Excel untuk Membuat Laporan dan Analisis Data. [Online]. Tersedia: [https://wahyuagus.files.wordpress.com/2010/04/pivottable-exceluntuk](https://wahyuagus.files.wordpress.com/2010/04/pivottable-exceluntuk-membuat-laporan-dan-analisis-data.pdf)[membuat-laporan-dan-analisis-data.pdf](https://wahyuagus.files.wordpress.com/2010/04/pivottable-exceluntuk-membuat-laporan-dan-analisis-data.pdf) [18 Agustus 2017].
- *M*. Pagano, K.Gauvreau, *Principles of Biostatistics; Second Edition,* Duxbury, United States of America, 2000
- Sudjana, *Metode Statistika*, Ed.rev, cet.6, PT Tarsito, Bandung, 2001
- Priyandae, Sigit. *Mudahnya Belajar Microsoft Excel 2013 Untuk Pemula,* NOTEBOOK, Yogyakarta, 2014
- S. Slamet, A. Abuzar, *Pengantar Statistik I, Panduan Bagi Pengajar dan Mahasiswa,* Rajawali Pers, Cet.1, 2016

Sugiyono, *Statistika untuk Penelitian,* Alfabeta, Cet. ke-27, Bandung, 2016

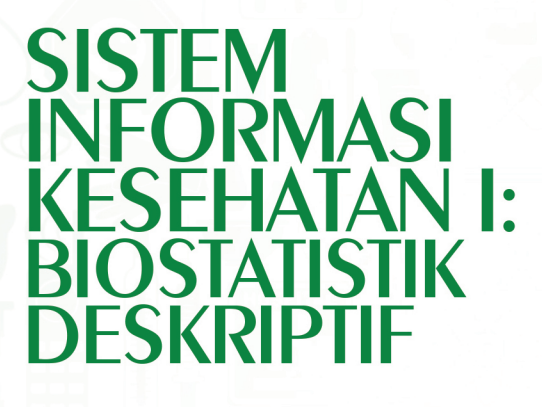

PUSAT PENDIDIKAN SUMBER DAYA MANUSIA KESEHATAN Badan Pengembangan dan Pemberdayaan

Sumber Daya Manusia Kesehatan

Jl. Hang Jebat III Blok F3,<br>Kebayoran Baru Jakarta Selatan - 12120 Telp. 021 726 0401<br>
Fax. 021 726 0485<br>
Email. pusdiknakes@yahoo.com